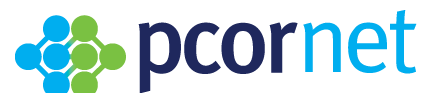

# **Common Data Model (CDM) Specification, Version 6.0**

# <span id="page-0-0"></span>**1. Table of Contents**

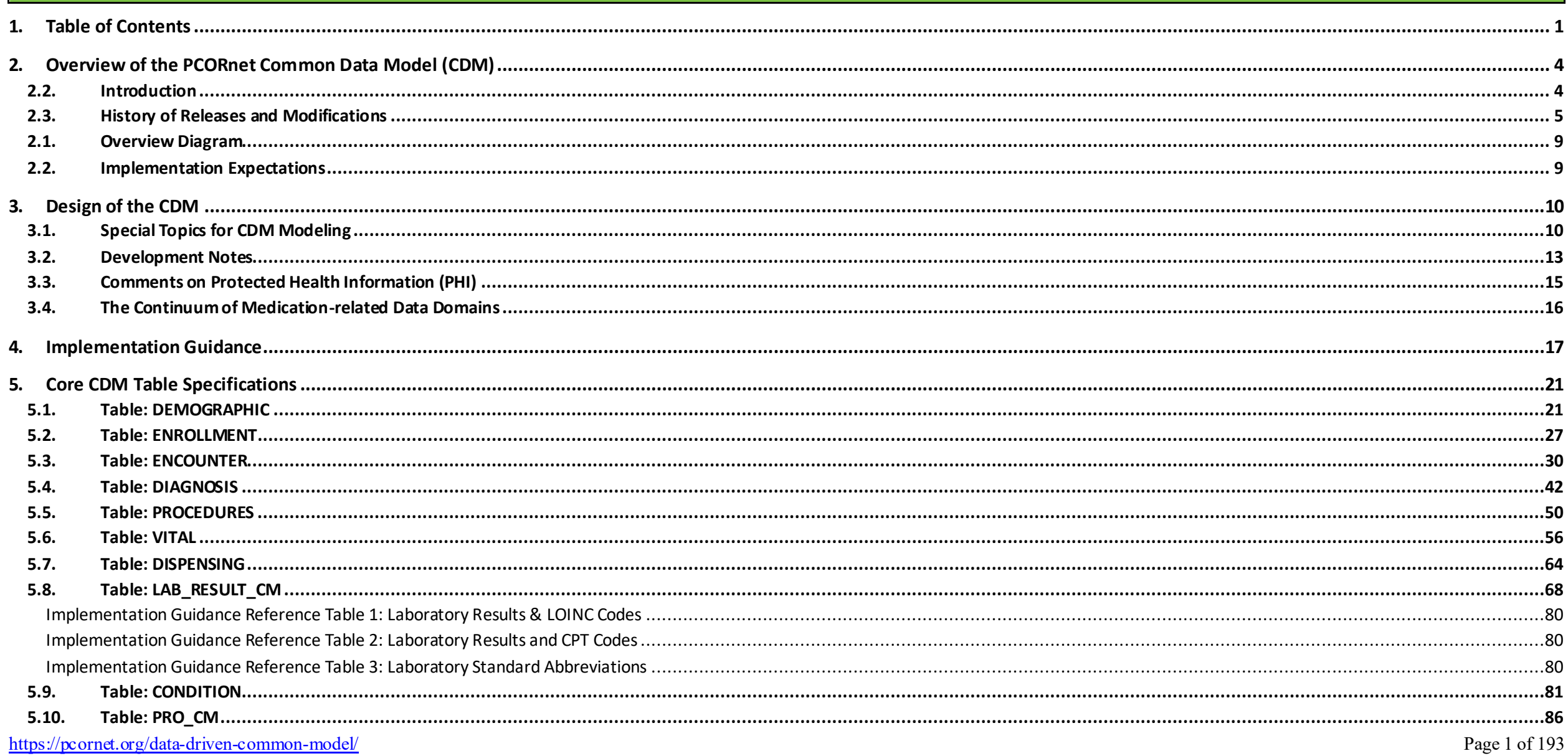

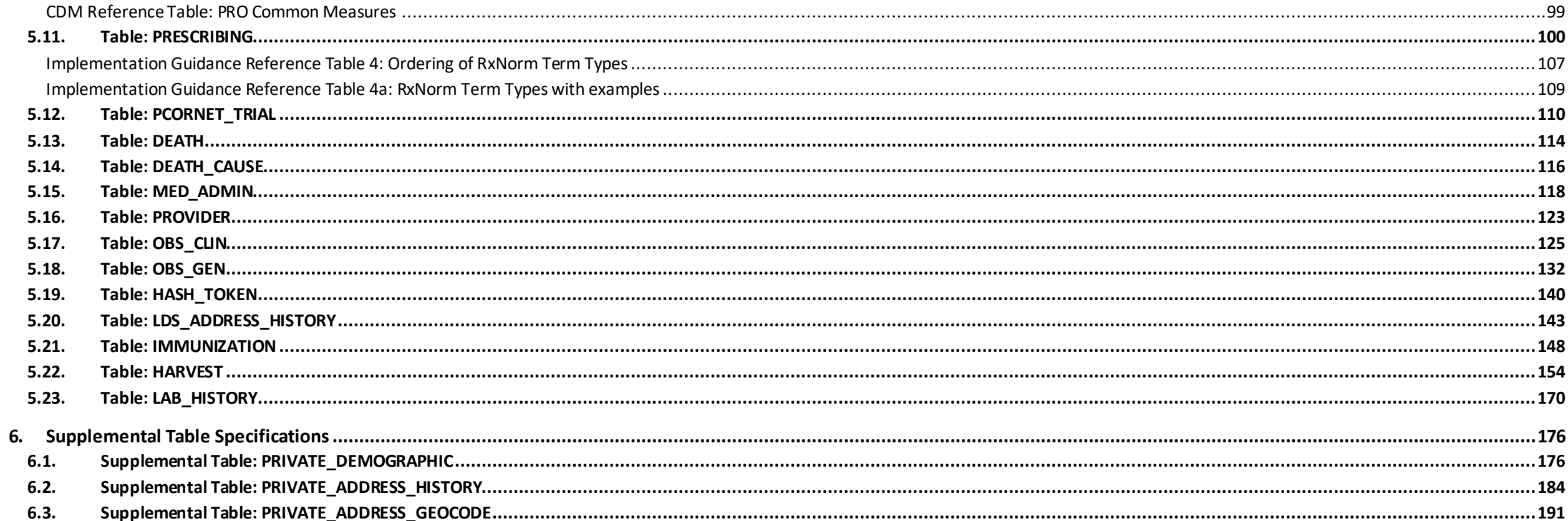

## **Important Links and References**

The PCORnet CDM documentation can be accessed online at:<https://pcornet.org/data-driven-common-model/>

Note to programmers: The separate "CDM parseable file" is more helpful for direct use in implementation, and contains the complete table specifications. All documentation is available here: <https://pcornet.org/data-driven-common-model/> View useful tools for the CDM, such as the CDM-ERRATA and CDM-GUIDANCE issue trackers, on the PCORnet GitHub CDM Forum: <https://github.com/CDMFORUM>

For more information about PCORnet, please visit <http://www.pcornet.org/>

The CDM specifications for version 3.1 and above incorporate the Implementation Guidance that has been developed for PCORnet. The Implementation Guidance is intended to help reduce the variability in how network partners populate their CDM datamarts. It provides recommendations and preferred approaches when there are multiple interpretations of the CDM specification or if there is unexpected complexity in a partner's source data. The Implementation Guidance is intended to be a living document, and as such, will be updated more frequently than the CDM specification itself.

To accommodate the addition of this material, the CDM page size has been increased from US Letter to US Legal (8.50"x14"). For best results when printing, use Legal-size paper.

## <span id="page-3-0"></span>**2. Overview of the PCORnet Common Data Model (CDM)**

## **2.1. License and Use**

This work is licensed under the Creative Commons Attribution 4.0 International License, and is provided on an "as is" basis without warranties or conditions of any kind. To view a copy of this license, visit [http://creativecommons.org/licenses/by/4.0/.](http://creativecommons.org/licenses/by/4.0/) 

The PCORnet Distributed Research Network (DRN) operations center and infrastructure, including the Common Data Model (CDM), is led by the PCORnet Coordinating Center and overseen by the governance established by PCORnet's stakeholders.

The PCORnet CDM was originally based on the Mini-Sentinel Common Data Model v4.0 (MSCDM v4.0; [https://www.sentinelinitiative.org/about/sentinel-common-data-model\)](https://www.sentinelinitiative.org/about/sentinel-common-data-model) and has been informed by other distributed initiatives such as the HMO Research Network, the Vaccine Safety Datalink, various AHRQ Distributed Research Network projects, and the ONC Standards & Interoperability Framework Query Health Initiative. The PCORnet CDM is positioned within healthcare standard terminologies (including ICD, SNOMED, CPT, HCPCS, and LOINC®) to enable interoperability with and responsiveness to evolving data standards.

This material contains content from LOINC® (http://loinc.org). The LOINC Table, LOINC Table Core, LOINC Panels and Forms File, LOINC Answer File, LOINC Part File, LOINC Group File, LOINC Document Ontology File, LOINC Hierarchies, LOINC Linguistic Variants File, LOINC/RSNA Radiology Playbook, and LOINC/IEEE Medical Device Code Mapping Table are copyright © 1995-2017, Regenstrief Institute, Inc. and the Logical Observation Identifiers Names and Codes (LOINC) Committee and is available at no cost under the license at http://loinc.org/license. (Updated in v4.0.)

#### <span id="page-3-1"></span>**2.2. Introduction**

## *What is the CDM?*

## *The PCORnet Common Data Model (CDM) is a specification that defines a standard organization and representation of data for the PCORnet Distributed Research Network.*

The PCORnet CDM is a key component of the PCORnet Distributed Research Network (DRN) infrastructure. PCORnet developed the PCORnet DRN to be a "...functional distributed research network that facilitates multi-site patient–centered research across the Clinical Research Networks (CRNs) and other interested contributors. The distributed network will enable the conduct of observational research and clinical trials while allowing each participating organization to maintain physical and operational control over its data." [Data Standards, Security, and Network Infrastructure Task Force (DSSNI charter), 2014]

For more details of CDM development, additional references include:

CDM abstracts presented at scientific conferences: <https://github.com/CDMFORUM/CDM-GUIDANCE/wiki/CDM-related-Abstracts>

## <span id="page-4-0"></span>**2.3. History of Releases and Modifications**

Note on version conventions: Major releases are denoted in whole number increments (e.g., v1.0, v2.0, v3.0). Minor releases are denoted with decimal increments (e.g., v1.1, v1.2) and will be used for bug fixes and minor adjustments. Updates to the HARVEST table are not listed in the release notes as this metadata table is expected to change to reflect every CDM expansion.

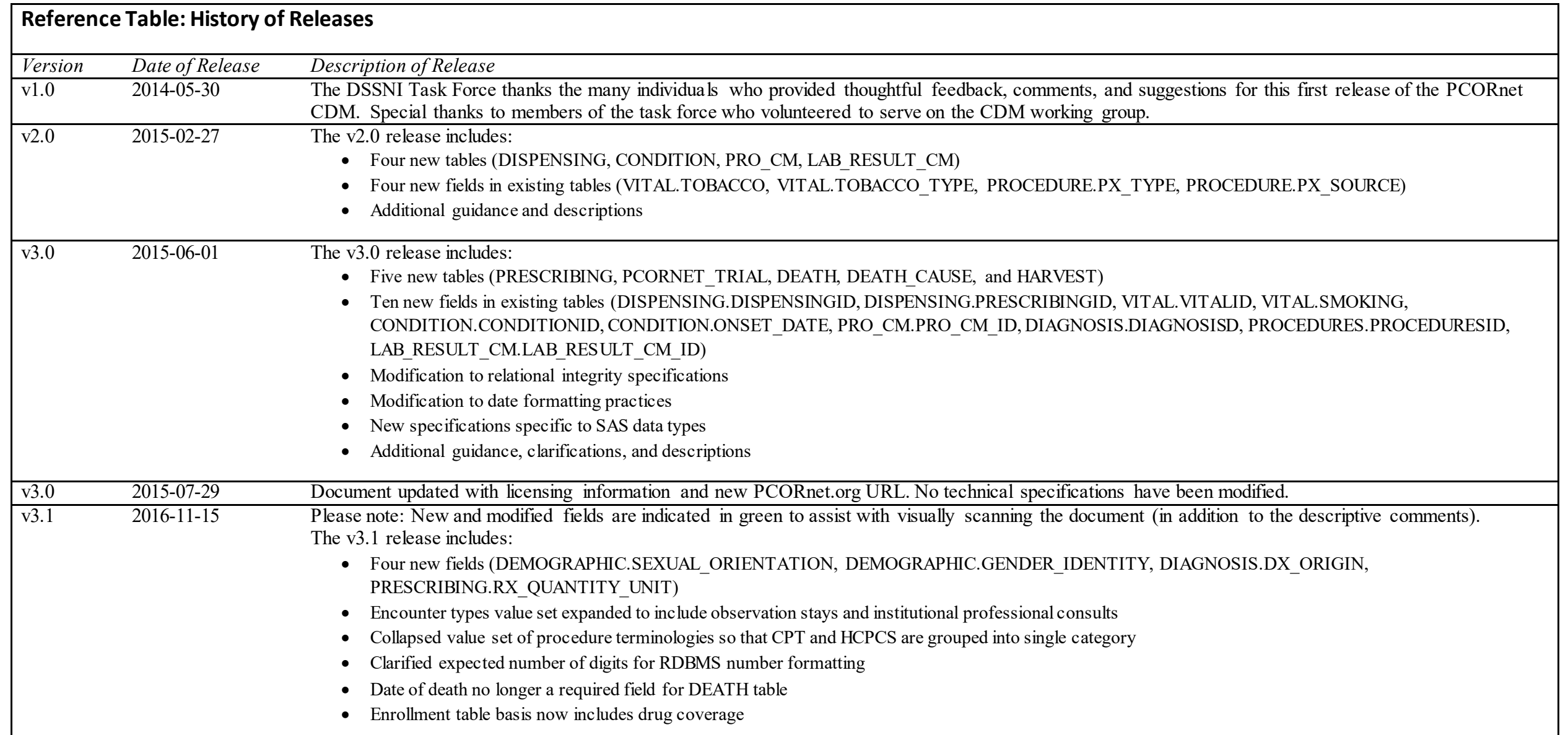

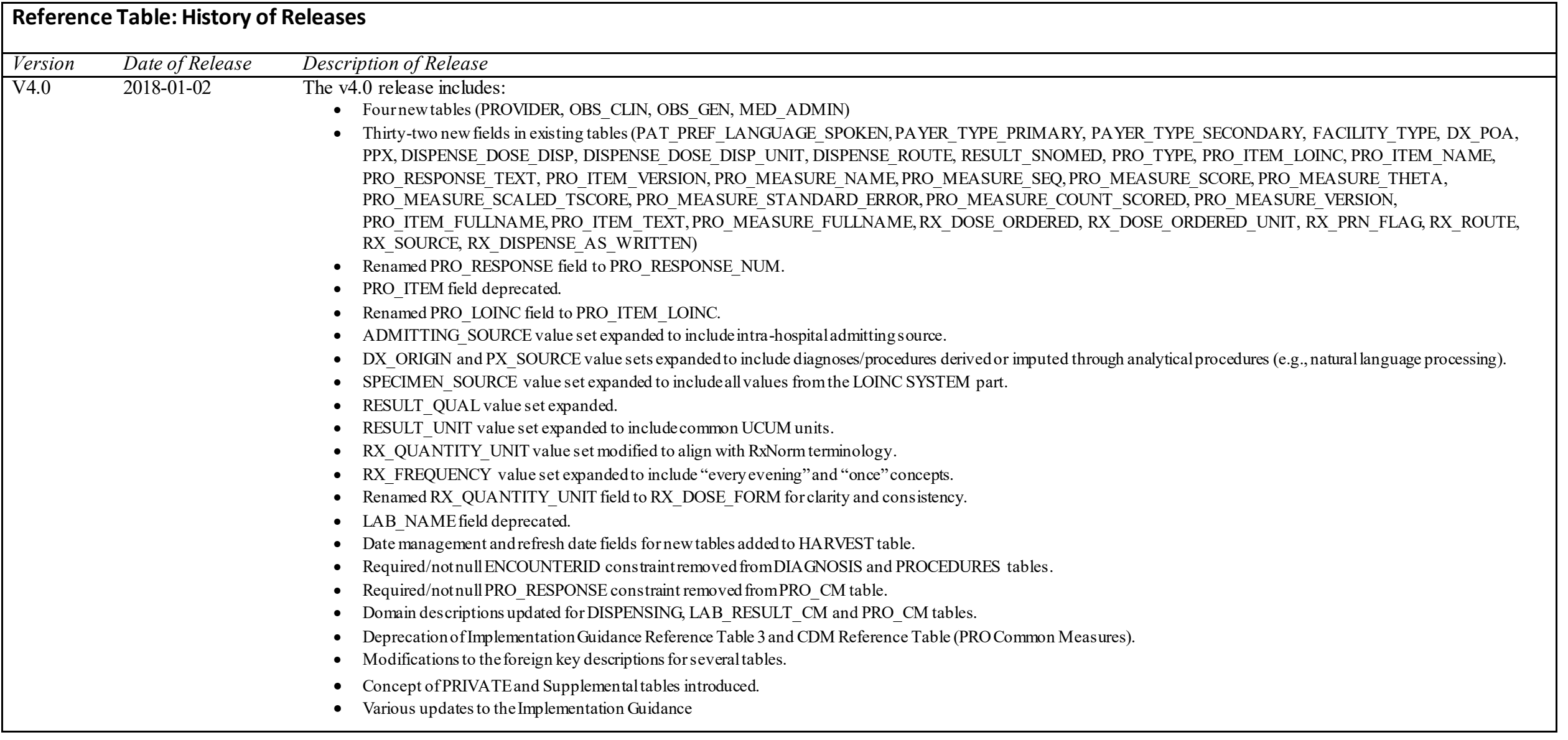

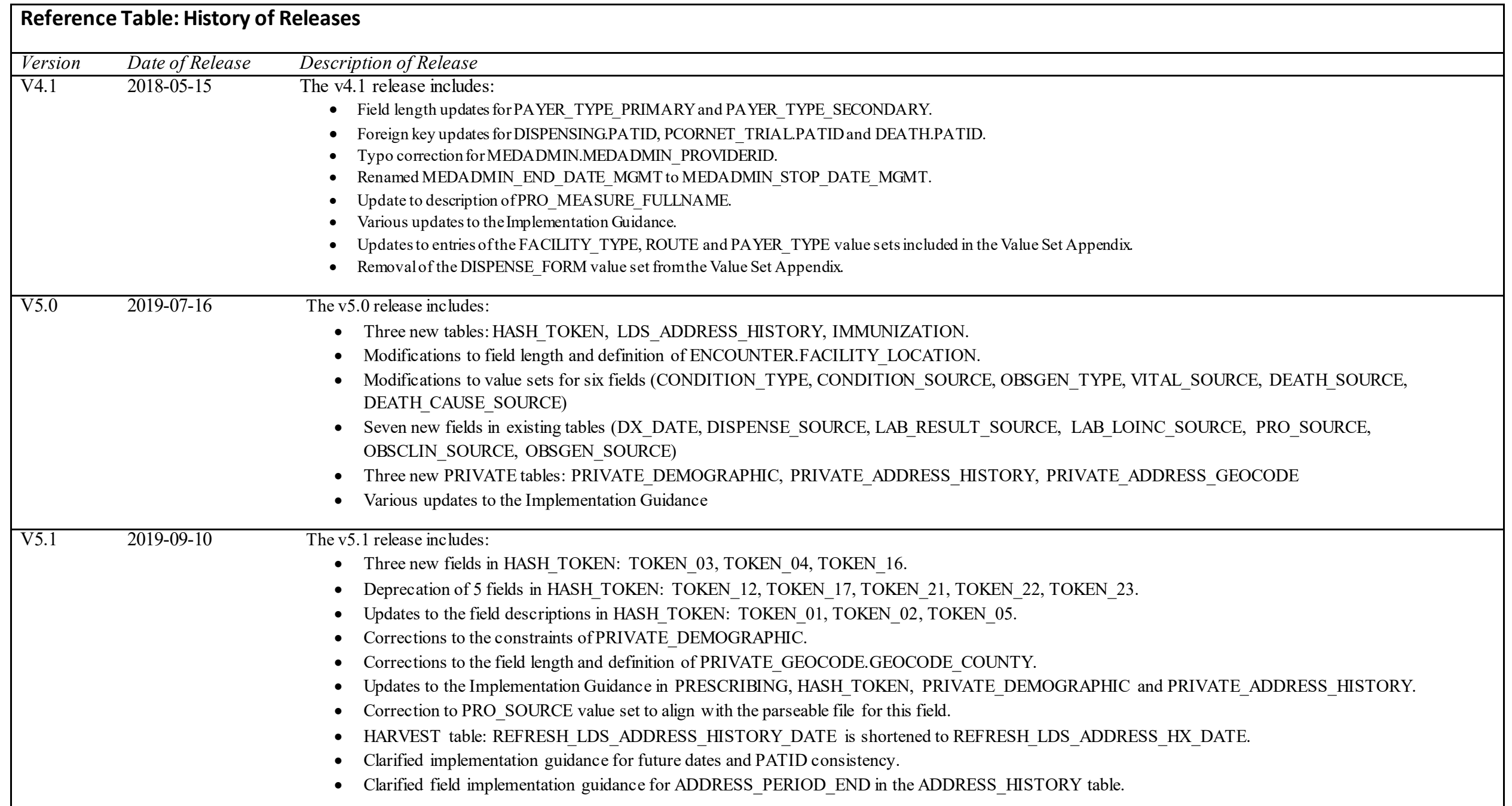

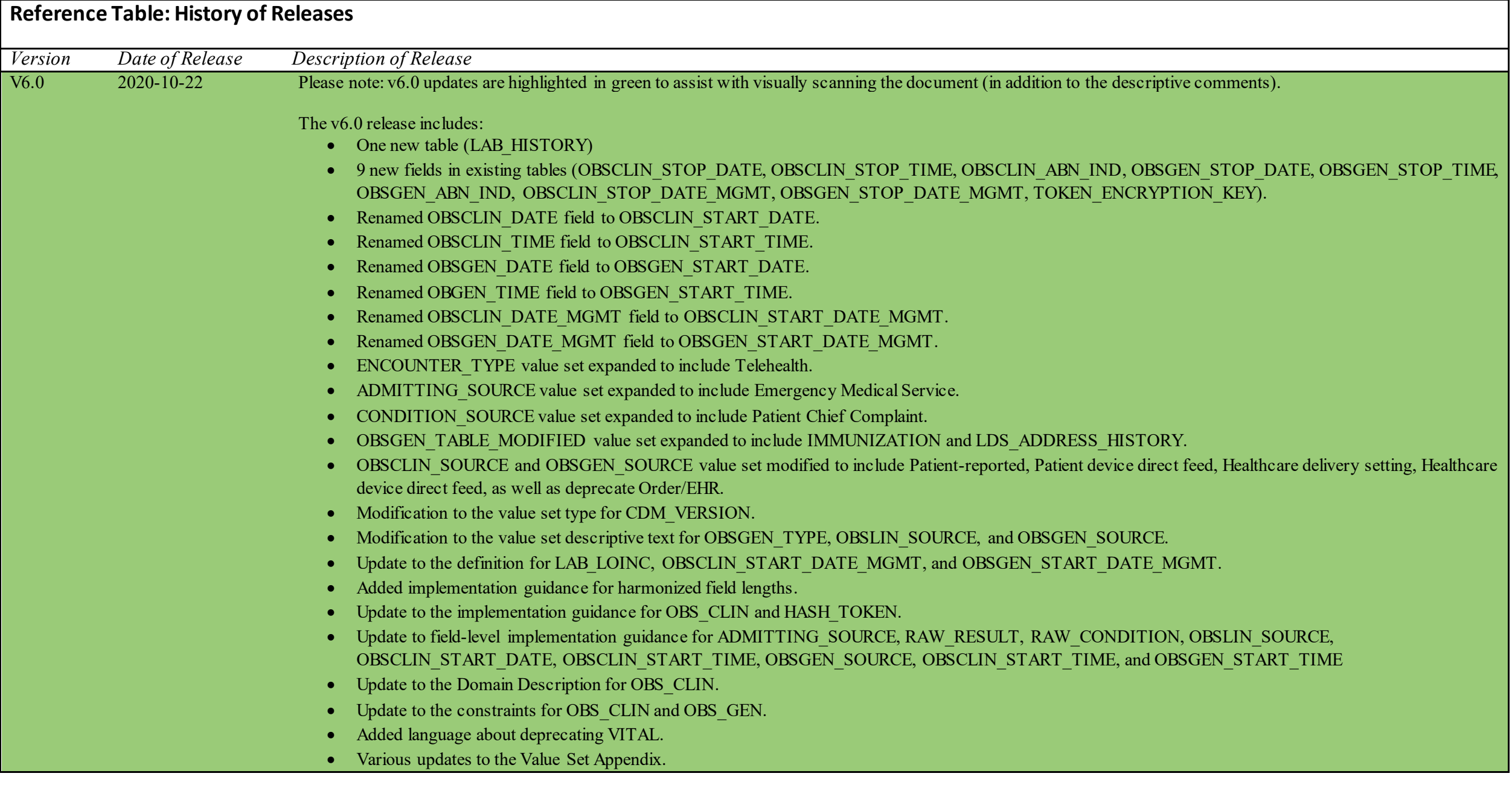

#### <span id="page-8-0"></span>**2.1. Overview Diagram**

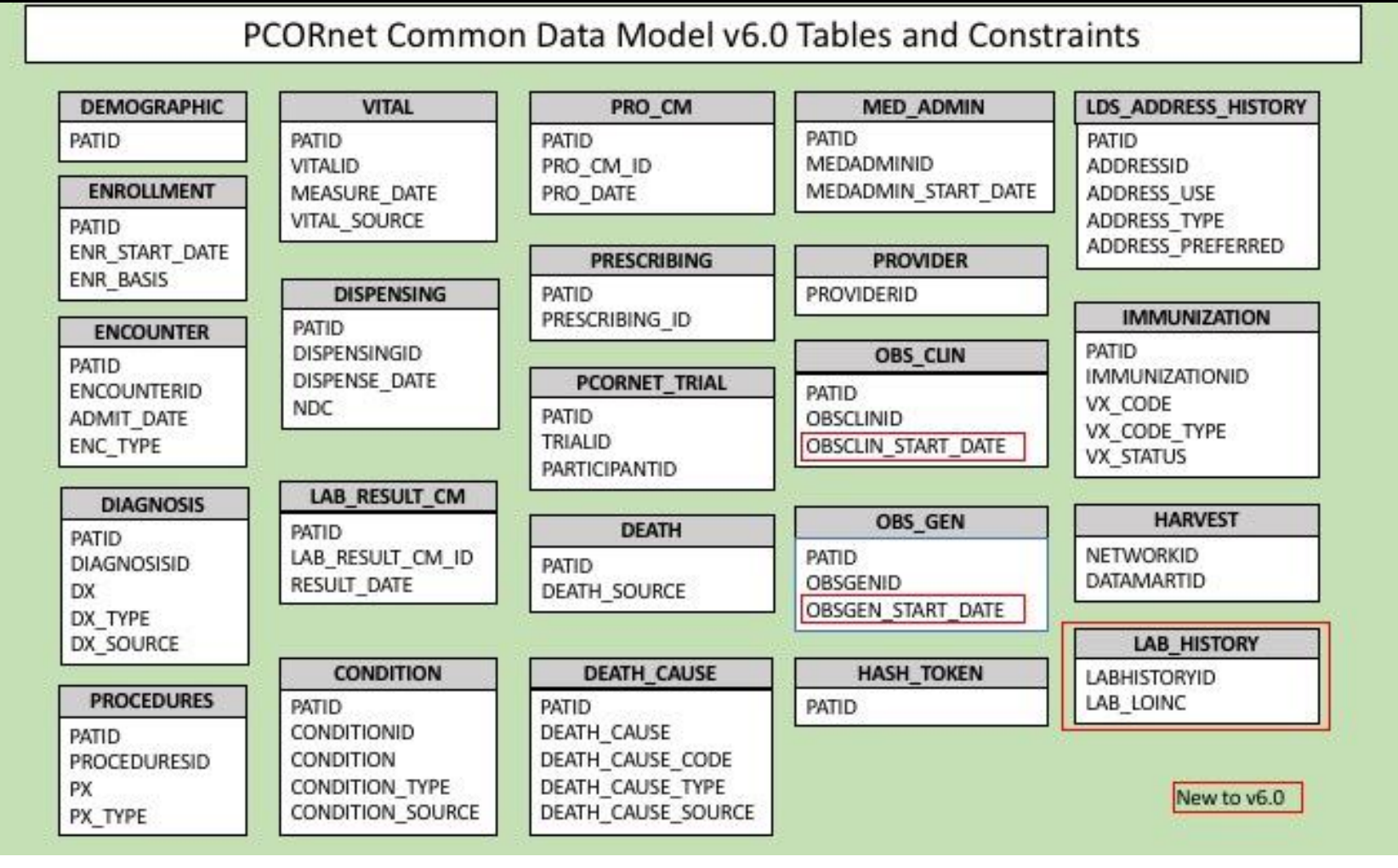

#### <span id="page-8-1"></span>**2.2. Implementation Expectations**

Partners should populate all core CDM tables if data are available in their source system(s). All core CDM tables must be present in an instantiation of the CDM, even if the table is empty. This is important because some components of the querying platform need to locate a given table, even if zero records are present in that table. The fields that are required to be populated for all records in a given table are listed in the "constraints" section of each table description. Any table and/or field in the CDM may be required for a partner's participation in a given study or other PCORnet activity. In assessing foundational data quality, the PCORnet Data Curation query packages may query any CDM table or field.

## <span id="page-9-0"></span>**3. Design of the CDM**

#### <span id="page-9-1"></span>**3.1. Special Topics for CDM Modeling**

#### **Prioritization of Analytic Functionality**

PCORnet CDM Guiding Principle #5 states, "Documentation will be clear and transparent so that its contents are understandable to all contributors. The CDM will be intuitive and easy for analysts and investigators to use. **Investigators and analysts with prior experience using research data will not need additional skills or knowledge to use the CDM."** [emphasis added]

This guiding principle is expressed in the CDM design through prioritization of **analytic** functionality, and a parsimonious approach based upon analytic utility. At times, this results in decisions that are not based in relational database modeling principles such as normalization. The model is designed to facilitate routine and rapid execution of distributed complex analytics. To meet this design requirement, some fields are duplicated across multiple tables to support faster analytic operations for distributed querying. The PCORnet CDM is based on the FDA Mini-Sentinel CDM. This allows PCORnet to more easily leverage the large array of analytic tools and expertise developed for the MSCDM v4.0, including data characterization approaches and the various tools for complex distributed analytics.

#### **Relational Integrity**

Database programmers will notice that fields used as primary/foreign keys, especially PATID and ENCOUNTERID, are specified as text instead of numbers. This approach, informed by prior experience in developing large-scale multi-site distributed networks, makes it easier to implement than requiring new key generation that could impact database management within source systems.

**Please note that all tables must be present in an instantiation of the CDM, even if data are not populated in every table.** 

#### **Date Formatting**

 $\overline{a}$ 

Because the PCORnet CDM is intended to support multiple Relational Database Management Systems (RDBMS), date format consistency is an issue, given that most RDBMS's have platformspecific native date representation.

To address this issue, each RDBMS will be expected to implement its own native date data type for dates, which will be supported by the Entity Framework technology stack<sup>1</sup>. The CDM will always separate date fields and time fields for consistency, and employ a naming convention of suffix " DATE" or " TIME".

All times should be recorded within the local time zone. A uniform time stamp or GMT offset is not expected.

<sup>&</sup>lt;sup>1</sup> https://msdn.microsoft.com/en-us/data/ef.aspx

<https://pcornet.org/data-driven-common-model/> Page 10 of 193

A SAS date is different from an RDBMS date. A SAS date is a value that represents the number of days between January 1, 1960 and the specified date. SAS can perform calculations on dates ranging from A.D. 1582 to A.D. 19,900. Dates before January 1, 1960, are negative numbers; dates after are positive numbers. (Guidance added in v3.1.)

#### **Number Formatting**

SAS Number fields have a *byte length* of 8 [SAS Numeric(8)]. This corresponds to an 8-byte floating-point number of approximately 16 significant digits. When deciding on the precision/scale for their RDBMS Number fields, partners should ensure that they do not store numbers in a way that would overflow the SAS numeric data type, which would result a loss of data when generating a SAS dataset from the RDBMS. RDBMS Number can be implemented as any appropriate RDBMS number concept, such as DECIMAL or DOUBLE data types. Although some RDBMS's have a specific data type called "NUMBER" (such as Postgres), the CDM does not imply that this specific data type should be implemented.

When deciding on the parameters to choose for their RDBMS number fields, network partners should choose a combination that does not result in additional, artificial decimal precision. For example:

- The value **1. 1** should **never** be modified to become **1.10000000**
- The integer value of **1** should **never** be modified to become **1.0** or **1.10000000**

Instead of specifying a precision (total number of digits) and scale (digits to the right of a decimal point) for RDBMS Number data types, the CDM spec has been revised to just read "RDBMS" Number." Partners should specify the parameters that are most appropriate for their RDBMS that that does not cause a loss of data when generating SAS datasets from the RDBMS or nor result in additional, artificial decimal precision.

#### **Missing or Unknown Data Values**

The PCORnet CDM will use the HL7 conventions of "Null Flavors" [\(https://terminology.hl7.org/1.0.0/CodeSystem-v3-NullFlavor.html](https://terminology.hl7.org/1.0.0/CodeSystem-v3-NullFlavor.html) http://hl7.org/implement/standards/fhir/v3/NullFlavor/) as a basis for representing missing or unknown values in all tables except for the LAB HISTORY table. Specifically, for fields where an enumeration is present (i.e., a categorical set of values), we will populate null values as follows:

1. **A data field is not present** in the source system. (populate with null)

2. A data field for an enumeration is present in the source system, **but the source value is null or blank**. (populate with NI=No Information)

3. A data field for an enumeration is present in the source system, but the source value **explicitly denotes an unknown value**. (populate with UN=Unknown)

4. A data field for an enumeration is present in the source system, but the source value **cannot be mapped to the CDM**. (populate with OT=Other)

This guidance is only applicable for categorical text fields, not for numbers or dates.

#### **Source Data Consistency**

The CDM does not include data consistency rules or edits, such as upper and lower limits of numeric values. The value recorded in the originating source system should be the value populated in the CDM, even if the value is outside a normally acceptable limit. Inclusion of all originating data, without modification, supports data characterization and better data provenance. Decisions about inclusion (or censoring) of outlier values will be made as part of each analysis or query, allowing for these decisions to be driven by appropriateness for each individual analysis.

PCORnet CDM Guiding Principle #7 states, "**The CDM will reflect variables and values found in the local data**. If some data are coded in a way that is unique to a site, mapping the data to a standardized format will be necessary. **Values in the source data before mapping will also be included in the CDM**. Derived variables should be avoided." [emphasis added]

#### **"Raw" Fields**

The data model uses a convention for "raw data fields." These are optional fields for storing the originating source value of a field, prior to mapping into PCORnet CDM value used for source-specific ontologies.

The "RAW" fields are intended to support data provenance and facilitate quality control checking by local implementation, if desired. These fields will have a naming convention of prefix "RAW\_". We will not include these fields in the Entity-Relationship (ER) diagram.

The data model uses a convention for "raw data fields." In general, these fields are used to store the originating source value, prior to mapping into PCORnet CDM value set. They may also be used for source-specific ontologies. For tables that may contain narrative or textual results (e.g., LAB RESULT CM, CONDITION), the "RAW" field can be used to store result values that would be used in queries or other analyses. Partners should not use RAW fields to store internal record IDs.

The "RAW" fields are intended to support data provenance and may be queried by the DRN OC or others to facilitate quality assurance activities. These fields will have a naming convention of prefix "RAW". Partners are encouraged to populate as many RAW fields as possible, but if there are concerns that specific records or fields may contain PHI, those values should be excluded. However, **we discourage the complete exclusion of RAW field values from the CDM**, as that will limit PCORnet's ability to assess data quality.

#### **Case Sensitivity**

All RDBMS implementations are case-sensitive. Schema implementations for Oracle, Microsoft SOL Server, and PostgreSOL should be in uppercase (table name, column names, etc.). Value set codes should reflect the case formatting in the CDM specification and/or Value Set Appendix.

#### **Avoidance of Padding**

Numbers should not be "padded" with extra zeroes. Text fields should not be "padded" with spaces before or after the actual textual values.

#### **Additional Fields**

PCORnet sites are welcome to include additional fields in their local CDM implementation that will assist with transformation or clarity.

As stated in PCORnet CDM Guiding Principle #8, "CRNs may include additional domains and data elements in localized versions of the PCORnet CDM."

#### **Incomplete Date Guidance**

In situations where the exact day or month is unknown or not available, it is still necessary to have a valid date for native RDBMS and SAS date data types. In this situation, please use this specific imputation strategy:

- If the day is missing, use the **first day of the month** to create a valid date value with the existing month and year.
- In the uncommon situation where a month is missing, **use January 1** to create a value date value with the existing year.

The HARVEST table indicators of DATE fields are used to indicate the presence of incomplete dates within the data, and the specific details of imputation would be described in the ETL Annotated Data Dictionary (ADD). The convention of the RAW fields can also be deployed to indicate the presence and original value of incomplete dates, if desired.

#### **Expanded value sets**

Version 4.0 of the PCORnet CDM introduced the concept of expanded value sets for fields with dozens or hundreds of allowable options (e.g., LAB\_RESULT\_CM.RESULT\_UNIT, PRESCRIBING.RX DOSE FORM). To reduce the size of the CDM specification document, these value sets are provided in a supplementary Value Set Appendix (ValueSet ReferenceFile), which is co-located with the CDM specification on the PCORnet web site [\(http://pcornet.org/pcornet-common-data-model/\).](http://pcornet.org/pcornet-common-data-model/) It is expected that these value sets will only be updated as part of a CDM version update, but there may be extenuating circumstances where an out-of-sequence update is required. For each value set, we list the raw/expected source value and the corresponding analytics-friendly string to be used when populating the CDM.

#### **Supplemental tables**

Version 4.0 of the PCORnet CDM also formalized the concept of "supplemental" CDM tables. These are tables outside of the core CDM that used to support study-specific activities that involve the participation of many network partners. These table definitions may be managed in separate document(s) outside of the core CDM specification and may be refined out of cycle with the rest of the CDM. Over time, some of these tables may be promoted to the core CDM, at which point they will be governed by the versioning processes of the core. Network partners are not expected to populate these tables unless they are participating in a study that utilizes them.

### <span id="page-12-0"></span>**3.2. Development Notes**

PCORnet CDM Guiding Principle #2 states, "**It is expected that not all CRNs will have data needed to populate all parts of the PCORnet CDM.** It is the responsibility of the CRNs to communicate availability of each data domain and element." [emphasis added]

The PCORnet CDM will be implemented in phases. This will allow incorporation of new data domains and fields throughout the life of the project, building based on PCORnet needs, lessons learned from use, and data availability. The assessment of considerations and tradeoffs is an integral part of decision-making based on pragmatism and analytic value.

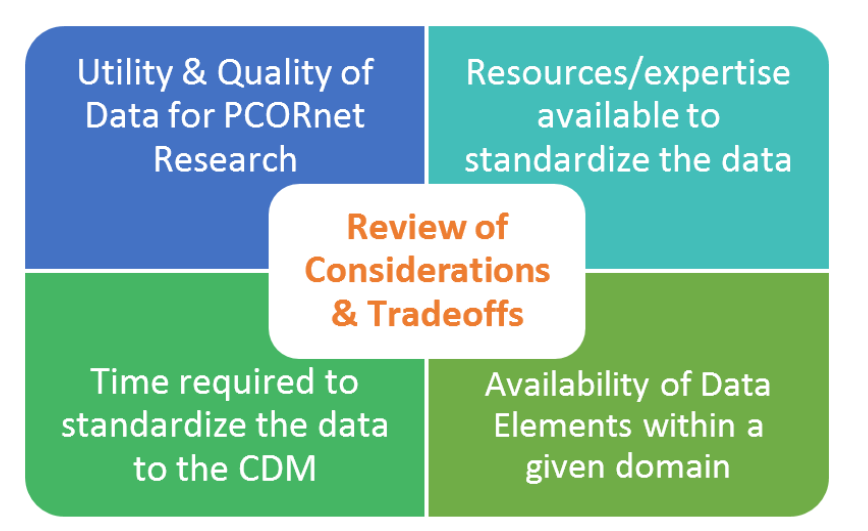

Because the PCORnet DRN has independent objectives and priorities, the PCORnet CDM will not reuse an existing data model, but will develop a stand-alone PCORnet CDM based on existing data models, as appropriate.

PCORnet CDM Guiding Principle #6 states,

"Other common data elements and common data model initiatives exist.

PCORnet will draw from the experience of others within and outside of

PCORI, leveraging existing successful approached and data model

definitions wherever possible."

The model was initially informed by results from the PCORnet DSSNI Preliminary Partner Survey (also known as the "Tech Survey") completed in December 2013 and January 2014. Recommendations from the PCORnet CDM Working Group have been a basis for strategy and decisions. The PCORnet CDM priority data domains and implementation approach are based on PCORI needs, planned future capabilities, and the data sources and expertise of the PCORnet partners.

> As stated in PCORnet CDM Guiding Principle #4, "The PCORnet CDM will be developed in a **modular, incremental, and extensible fashion.** New types of data will be needed, or newly available, during the life of PCORnet. Data domains and data elements will be added, revised, and deprecated throughout an iterative CDM lifecycle." [emphasis added]

## <span id="page-14-0"></span>**3.3. Comments on Protected Health Information (PHI)**

The CDM will contain some of the 18 elements that define PHI under HIPAA, including encounter dates and date of birth. However, these dates will remain under the control of the institutions that already maintain PHI. To maximize analytic flexibility and allow for all types of analyses, complete and exact dates should be included in the CDM. Distributed analytic programs will use the date fields for analysis, but will generate results that contain the minimum necessary information to address the question. The results returned to the requester will typically be aggregated and not include any PHI. Queries that generate results sets with PHI (e.g., a person-level analysis under an IRB, with all necessary data agreements in place) will be clearly flagged as such and will only be distributed with the appropriate approvals clearly documented. As with all distributed queries, sites should review all results before release.

> PCORnet Distributed Research Network Guiding Principle #2 states, "**CRNs will control how their data are used as allowed by internal governance policies**. Data resources developed for PCORnet will stay within the CRNs and under their control." [emphasis added]

The necessary "cross-walks" between the arbitrary identifiers included in the CDM and their originating data are not specified in the scope of the CDM, but are expected to be maintained by each data partner.

- PATID is a pseudoidentifier with a consistent crosswalk to the true identifier retained by the source site. For analytical data sets requiring patient-level data, only the pseudoidentifier is used to link across all information belonging to a patient.
- The PATID pseudoidentifier should not be a true identifier. It is not appropriate to use Medical Record Identifiers (MRNs) for this purpose because MRN is a direct patient identifier.
- Locally maintained "mapping tables" are tables necessary to implement so that each data partner has the ability to map arbitrary identifiers back to the originating data and patient.

These mapping tables are not part of the PCORnet DRN.

Mapping tables for implementation of the CDM should include (but are not limited to):

- **PATID crosswalk**
- **PROVIDER** crosswalk

#### **PRIVATE tables**

Version 4.0 of the PCORnet CDM introduced the concept of "PRIVATE" tables, which are intended to provide standardized representations for the commonly-used PHI elements that are necessary for certain analytic activities (e.g., patient linkage, geocoding). These tables will not be directly queried by the DRN OC and can remain physically and logically separate from the rest of the CDM. These tables will initially be developed as Supplemental tables through the process described in Section 3.1.

#### <span id="page-15-0"></span>**3.4. The Continuum of Medication-related Data Domains**

This diagram represents our expectations for the **current state** of medication-related data stores in clinical systems, and is meant to assist in the assessment of data availability for PCORnet CDM implementation.

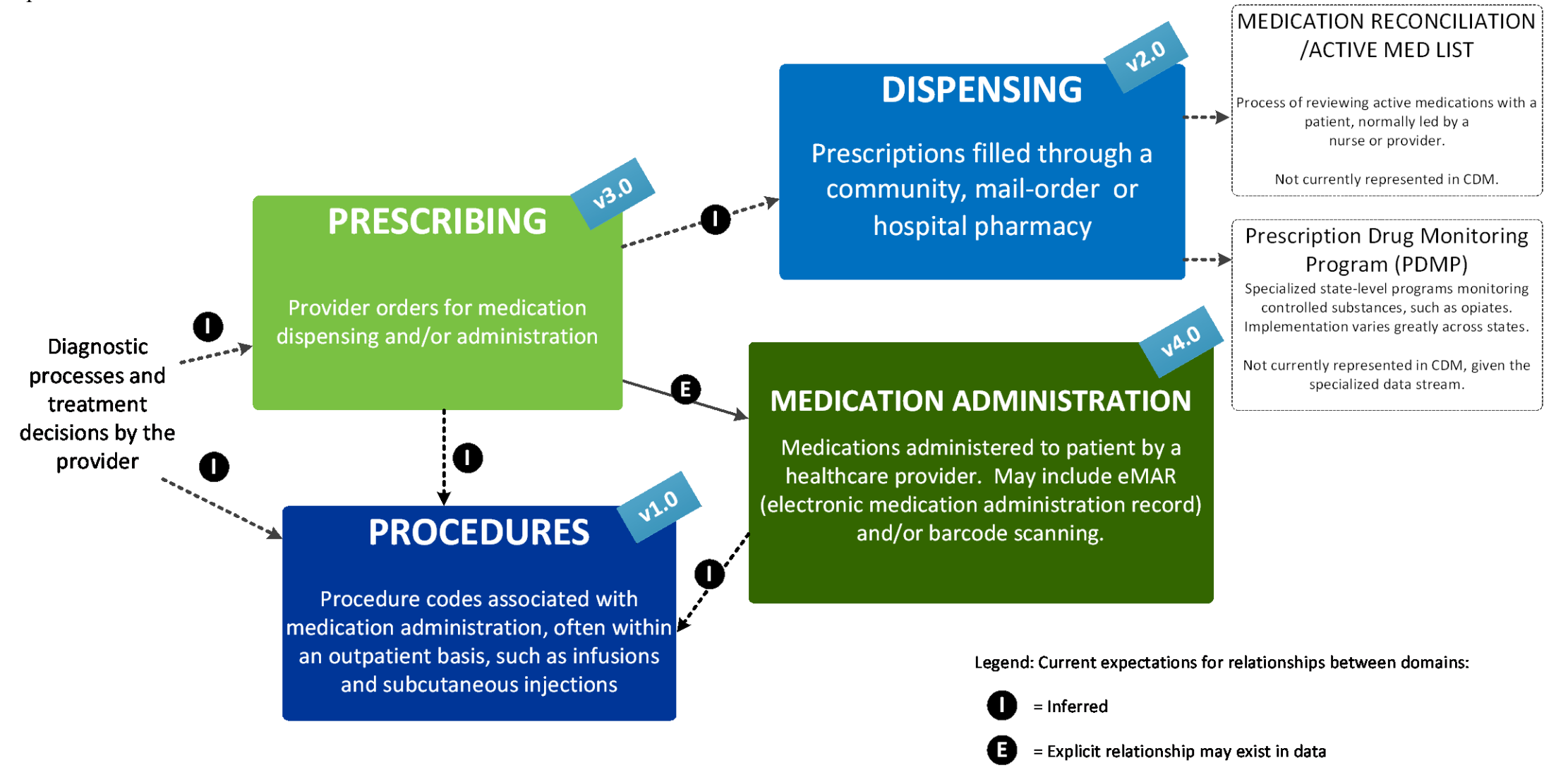

# <span id="page-16-0"></span>**4.Implementation Guidance**

Implementation Guidance is intended to help reduce the variability in how partners populate their CDM datamarts. It provides recommendations and describes preferred approaches when there are multiple interpretations of the CDM specifications or if there is unexpected complexity in a partner's source data. The Implementation Guidance is divided into three sections, plus a set of reference tables:

- 1. *General guidance*: The guidance applies to more than 1 CDM table/domain. These items are included in this section of the CDM Specification.
- 2. *Table-level guidance*: The guidance applies to the table/domain in general or applies to more than one field in the table. Table-level guidance is provided in each table's description before the table specification.
- 3. *Field-level guidance*: The guidance applies to implementation decisions that are specific to a given field in a table. Field-level guidance is provided as an extra column in the CDM table specification.
- 4. *Reference tables*: When applicable, reference tables have been created to provide additional guidance to network partners.

#### **Guidance updated as part of a CDM revision is highlighted in green. Guidance updated between CDM versions is highlighted in yellow.**

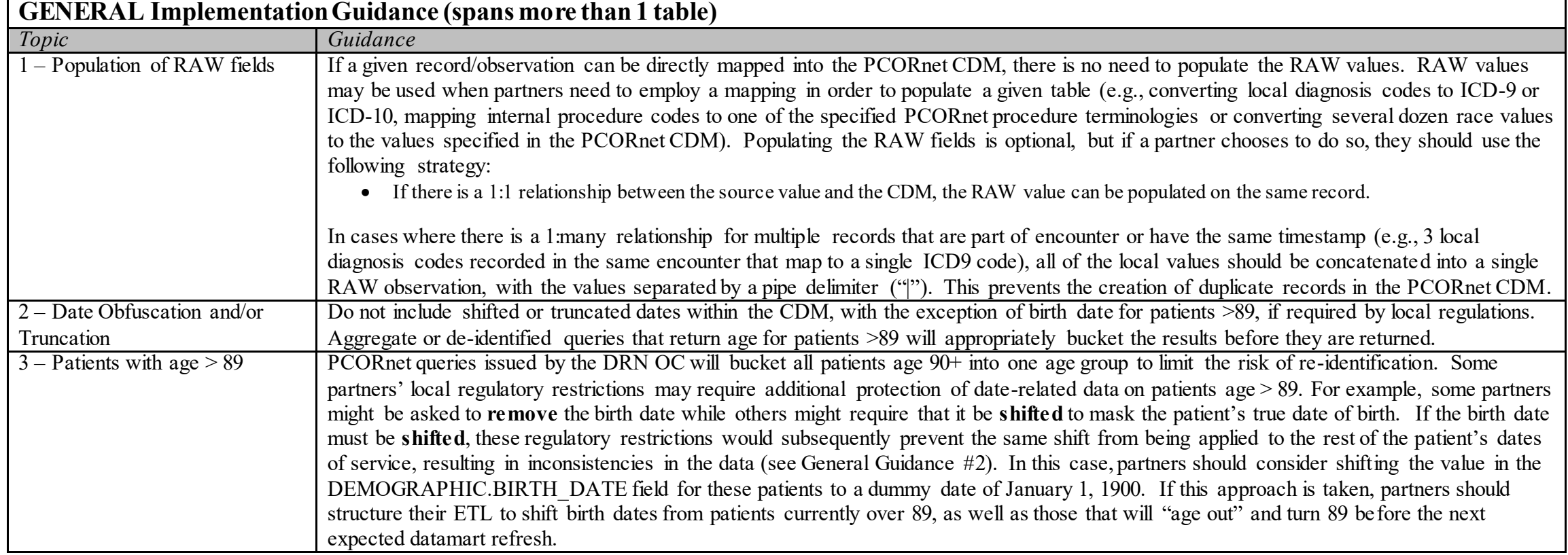

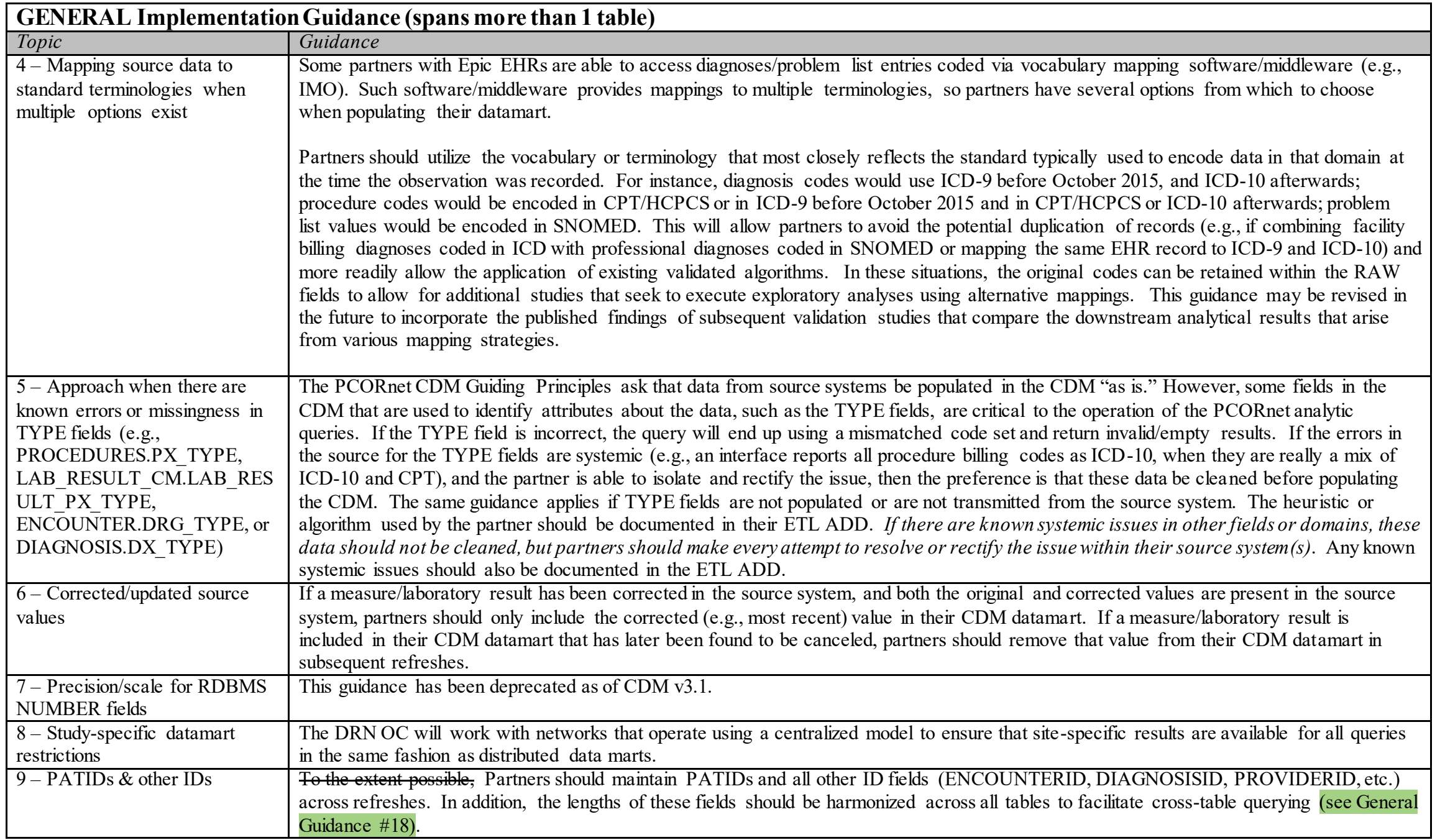

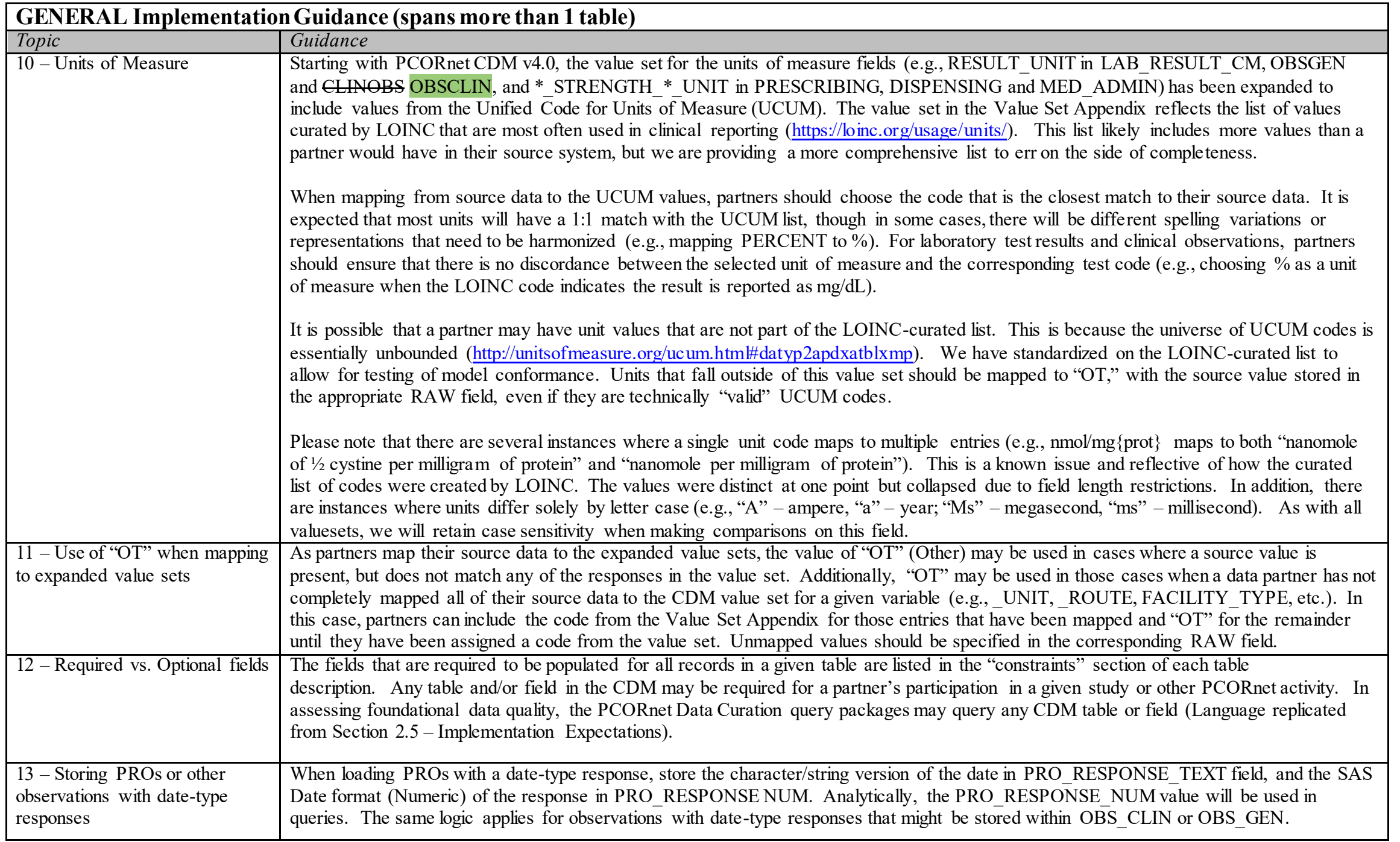

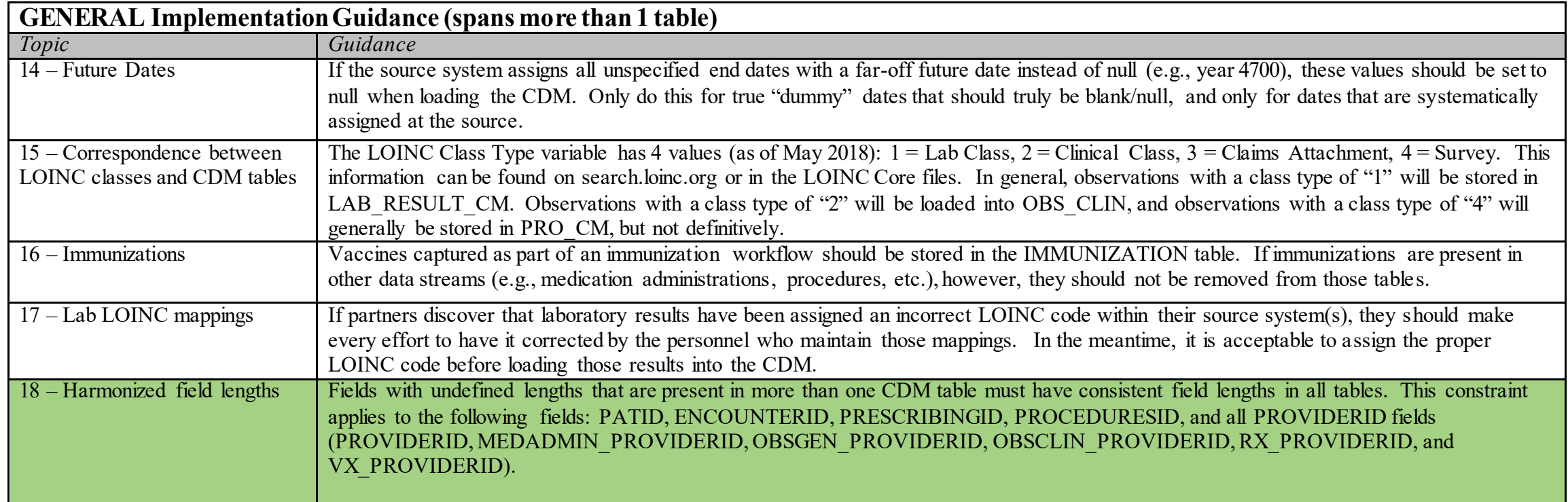

# <span id="page-20-0"></span>**5. Core CDM Table Specifications**

## <span id="page-20-1"></span>**5.1. Table: DEMOGRAPHIC**

**DEMOGRAPHIC Domain Description:**  Demographics record the direct attributes of individual patients.

**Relational Integrity:**  The DEMOGRAPHIC table contains one record per patient.

**Primary Key:** PATID

**Constraints:**  PATID (unique; required, not null)

## **DEMOGRAPHIC Table Implementation Guidance**

*Guidance* 

• The most recently available information should be populated for BIRTH\_DATE, SEX, and other characteristics. If these attributes have been updated in the patient record, use the most recent value.

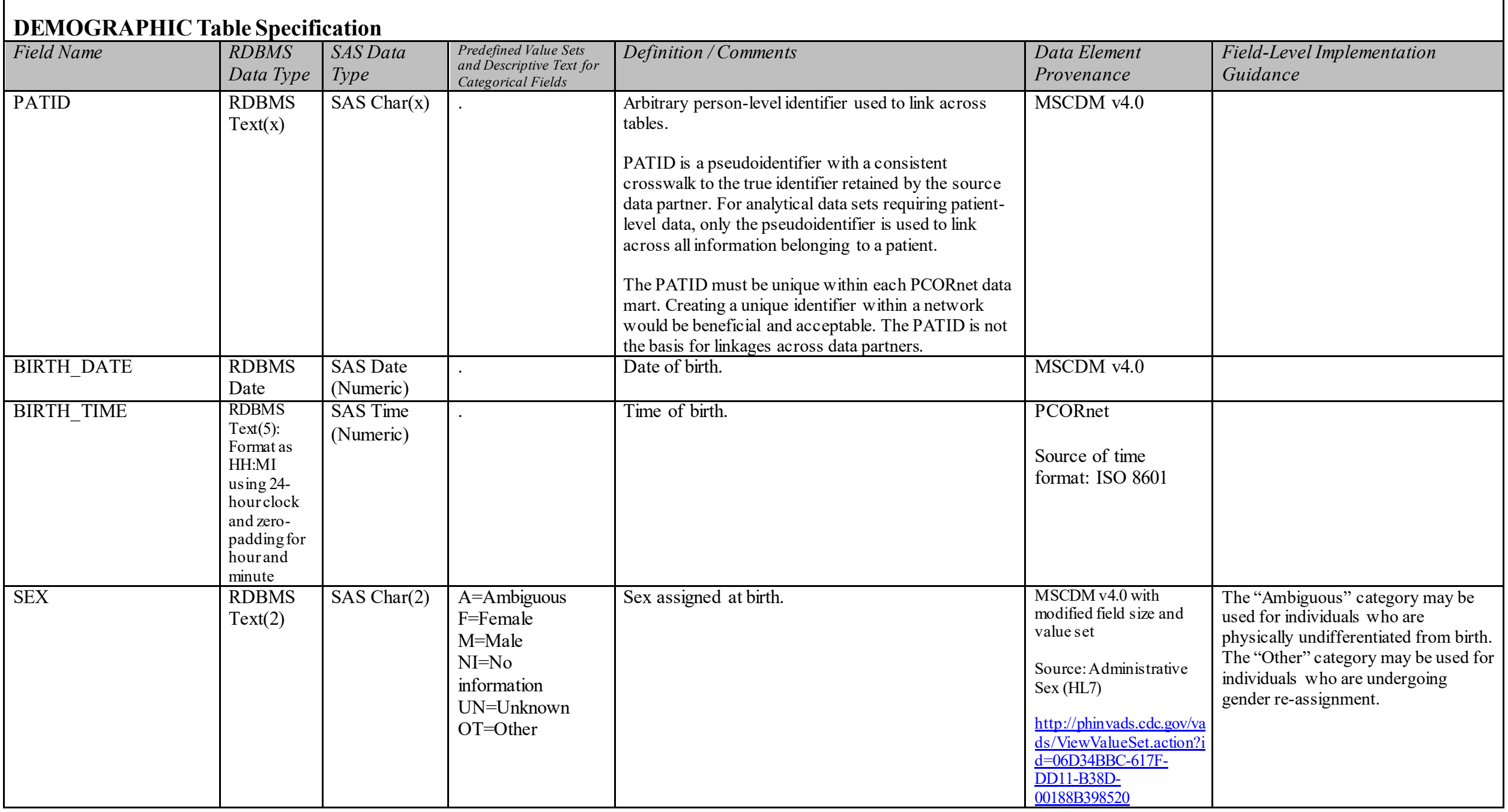

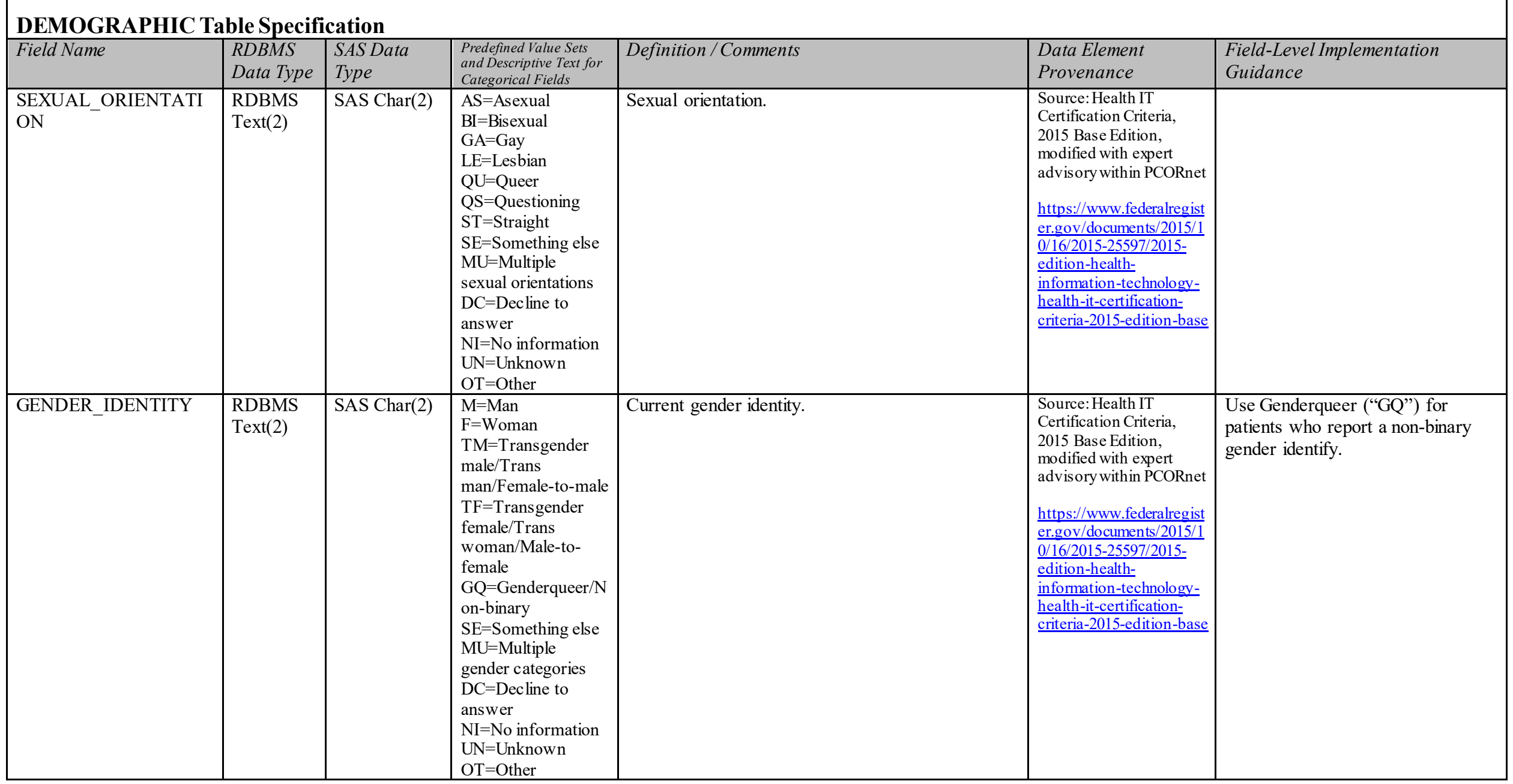

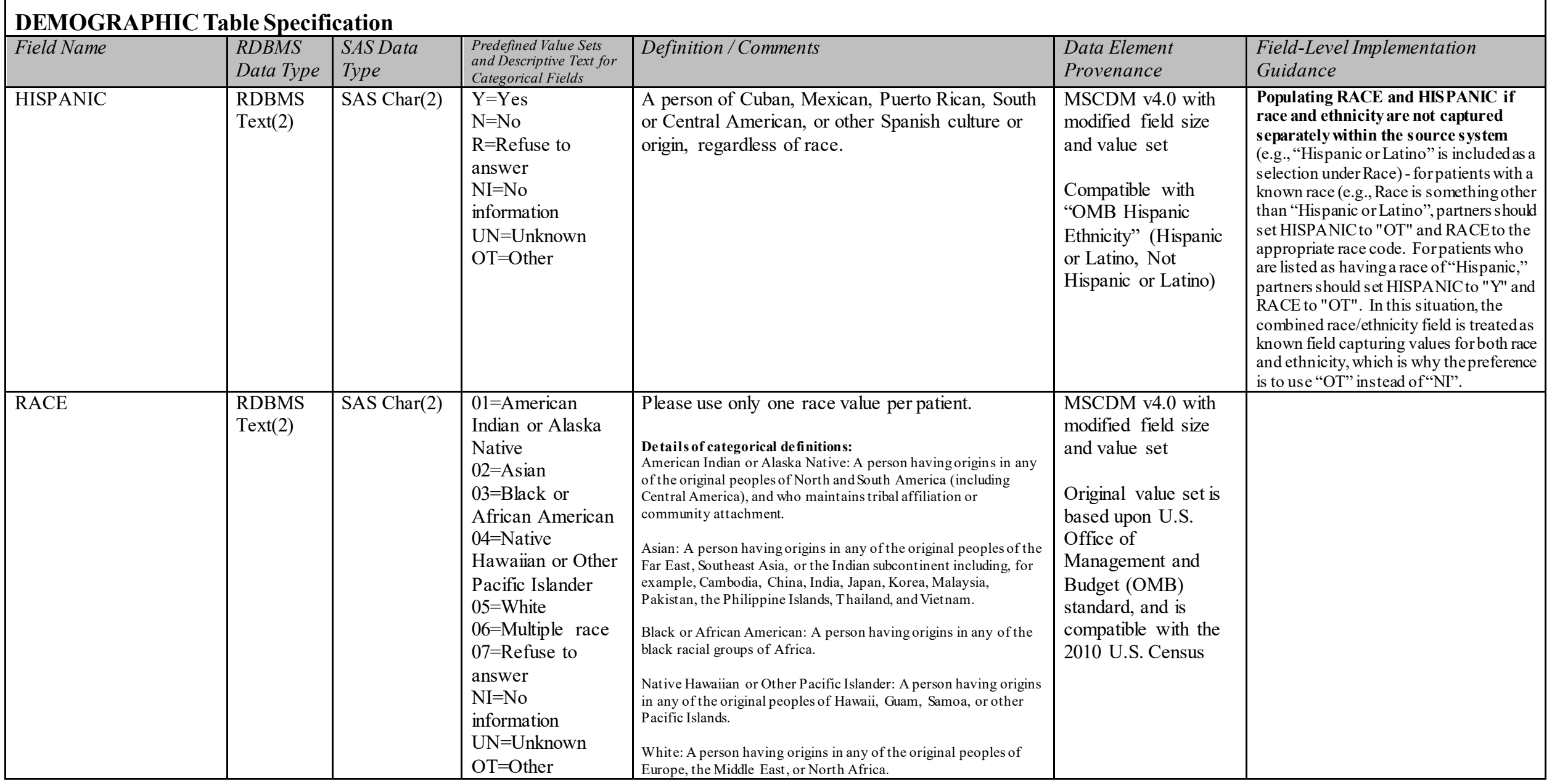

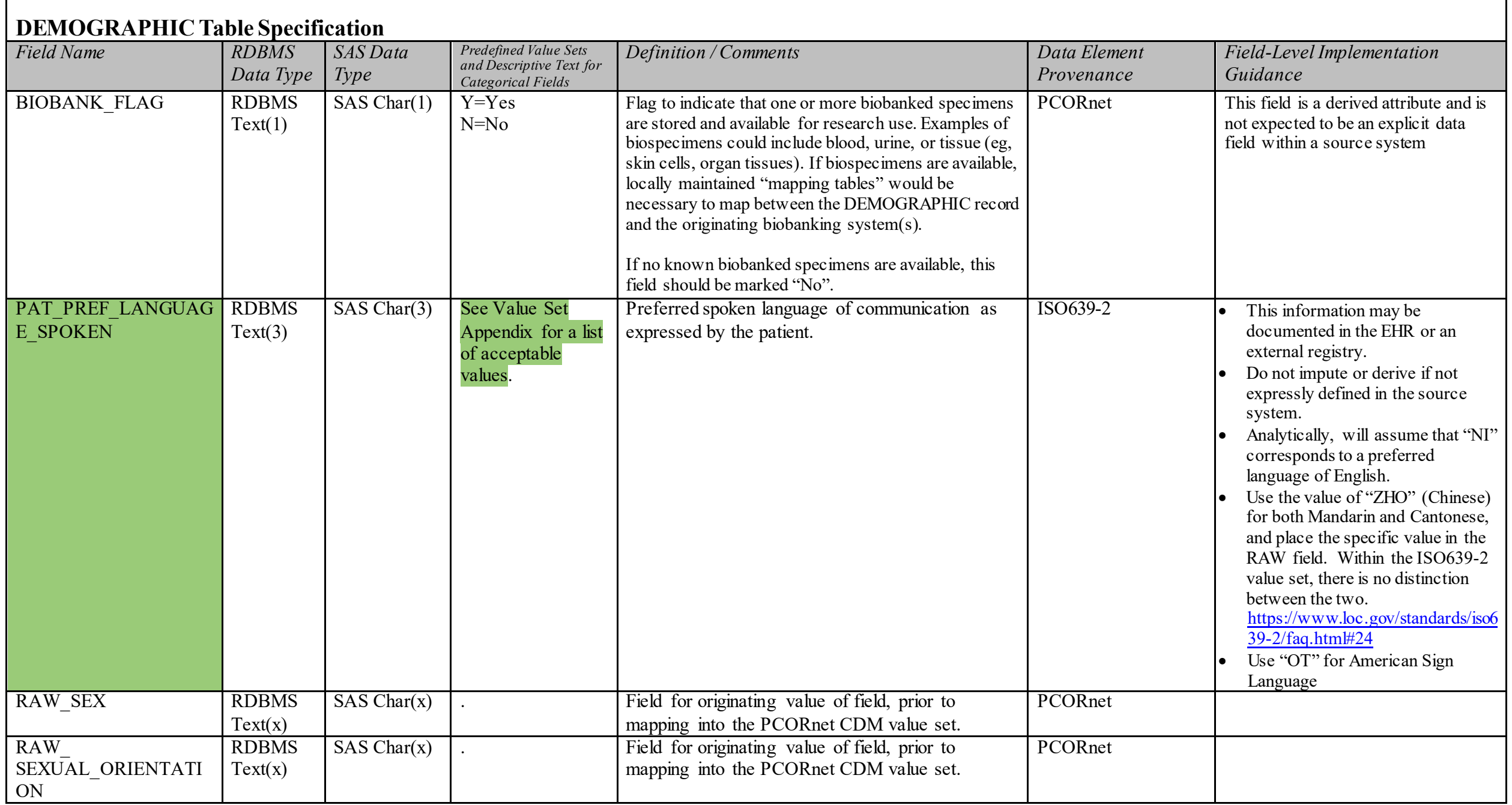

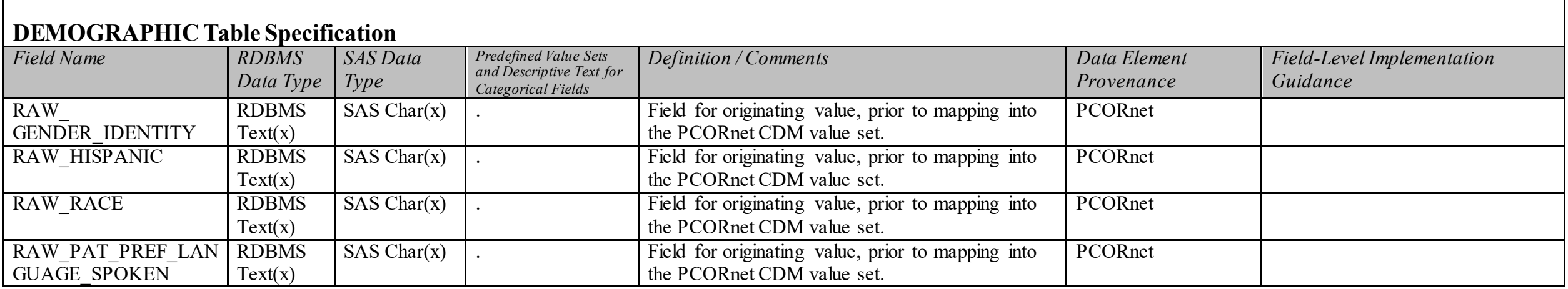

**ENROLLMENT Domain Description:** 

**Enrollment is a concept that defines a period of time during which a person is expected to have complete data capture. This concept is often insurance-based, but other methods of defining enrollment are possible.** 

#### <span id="page-26-0"></span>**Relational Integrity:**

The ENROLLMENT table contains one record per unique combination of PATID, ENR\_START\_DATE, and ENR\_BASIS.

Please note: Each form of coverage (the ENR\_BASIS) would have a separate record; for example, if a patient has both medical coverage and drug coverage, these would be 2 separate records, potentially with different enrollment dates for each record.

**Composite Primary Key:** PATID, ENR\_START\_DATE, ENR\_BASIS

**Foreign Key:** ENROLLMENT.PATID is a foreign key to DEMOGRAPHIC.PATID (many-to-one relationship)

**Constraints:**  PATID + ENR\_START\_DATE + ENR\_BASIS (unique) PATID (required, not null) ENR\_START\_DATE (required, not null) ENR BASIS (required, not null)

## **ENROLLMENT Table Implementation Guidance**

*Guidance*

- For partners that do not have insurance-based enrollment information for some of their patients, other approaches can be used to identify periods during which complete medical capture is expected.
- Members with medical insurance coverage, with or without drug coverage, or should be included. If a patient has both medical and drug coverage, create the appropriate enrollment records for each.
- A break in insurance coverage of at least one day or a change in the chart abstraction flag should generate a new record.
- The ENROLLMENT table provides an important analytic basis for identifying periods during which medical care should be observed, for calculating person-time, and for inferring the meaning of unobserved care (i.e., if care is not observed, it likely did not happen). The most recently available information should be populated for BIRTH\_DATE, SEX, and other characteristics. If these attributes have been updated in the patient record, please use the most recent value.

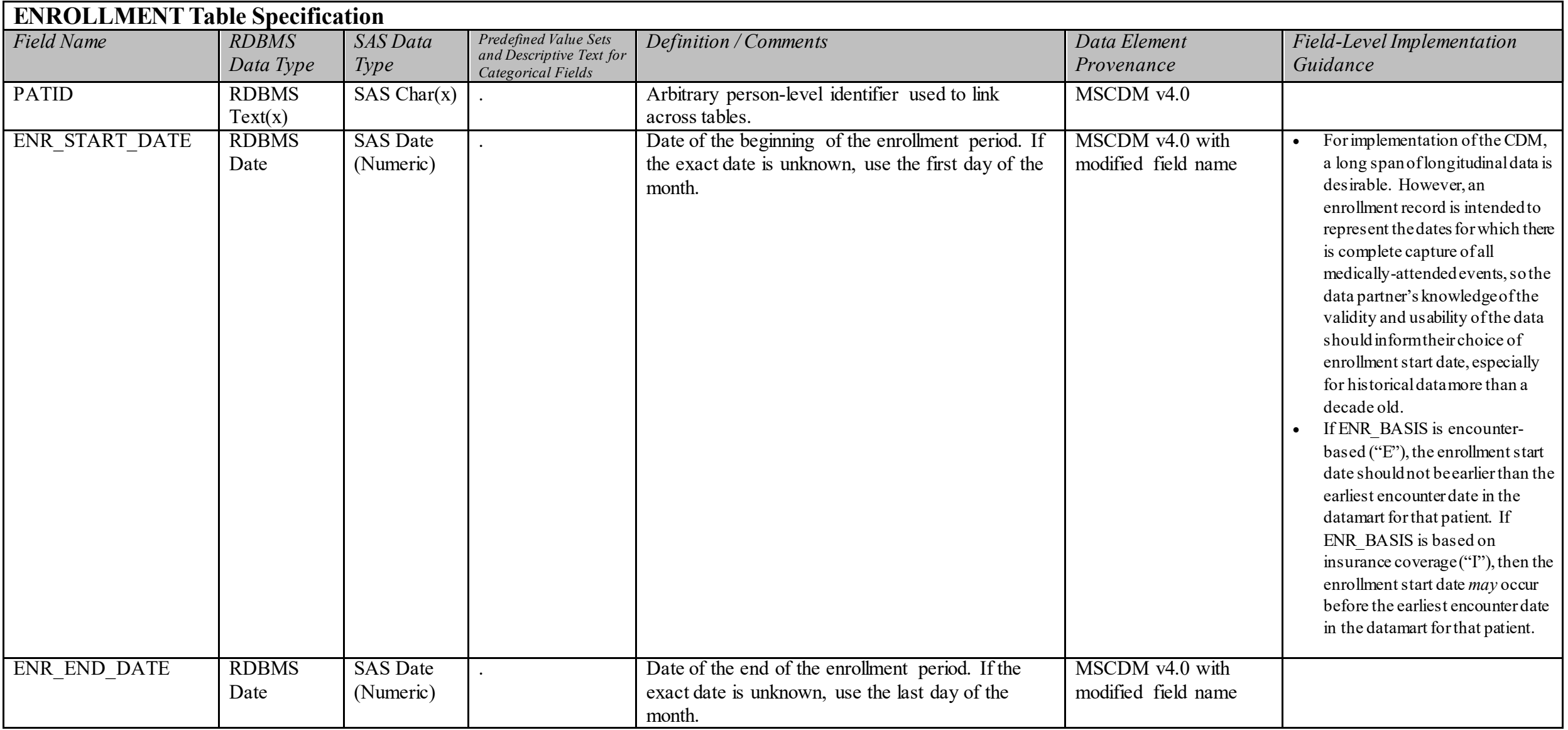

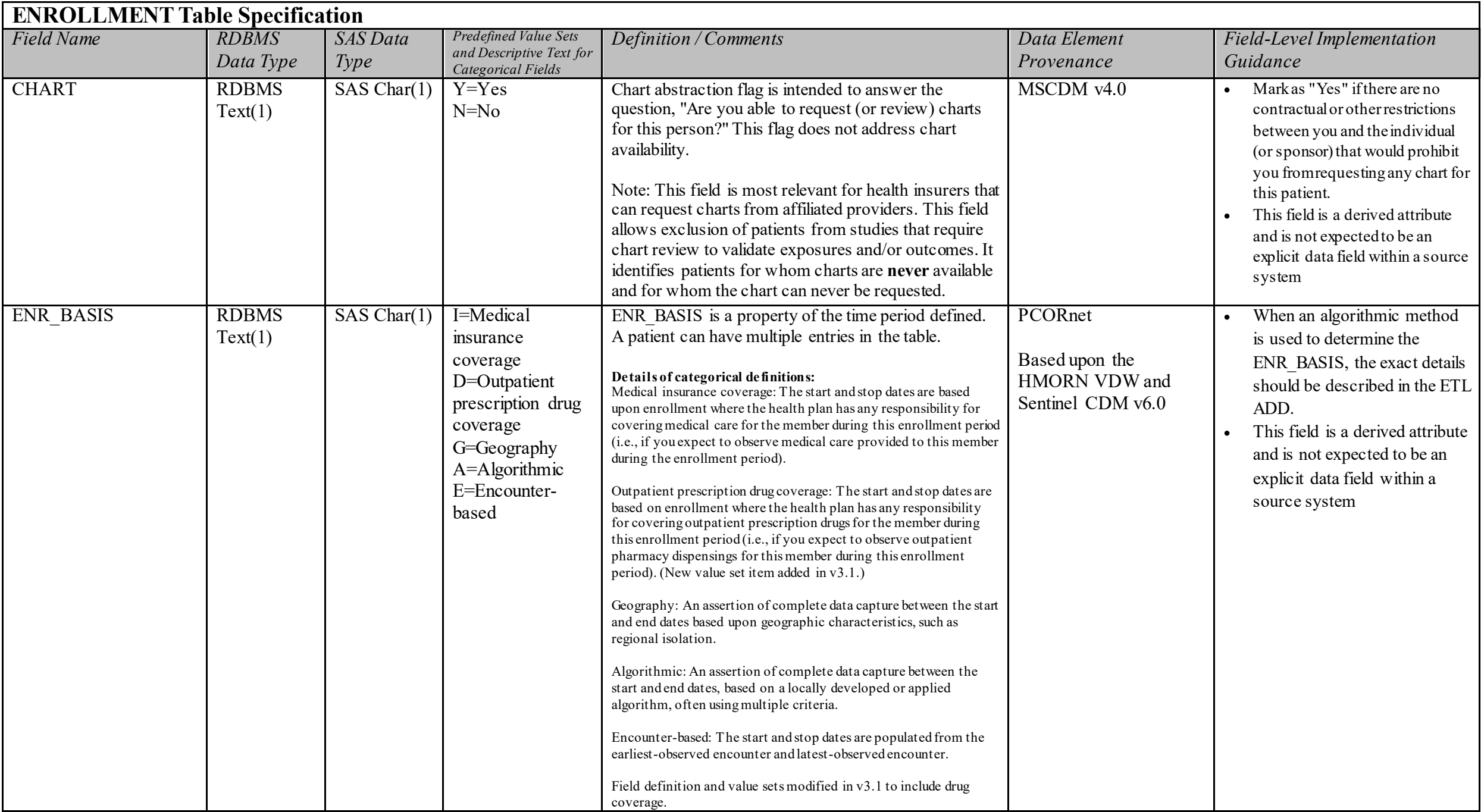

## <span id="page-29-0"></span>**5.3. Table: ENCOUNTER**

## **ENCOUNTER Domain Description:**

Encounters are interactions between patients and providers within the context of healthcare delivery.

**Relational Integrity:**  The ENCOUNTER table contains one record per unique encounter.

**Primary Key:** ENCOUNTERID

#### **Foreign Key:**

ENCOUNTER.PATID is a foreign key to DEMOGRAPHIC.PATID (many-to-one relationship) ENCOUNTER.PROVIDERID is a foreign key to PROVIDER.PROVIDERID (many-to-one relationship)

#### **Constraints:**

ENCOUNTERID (unique; required, not null) PATID (required, not null) ADMIT\_DATE (required, not null) ENC  $T\overline{Y}PE$  (required, not null)

## **ENCOUNTER Table Implementation Guidance**

#### *Guidance*

- Each ENCOUNTERID will generally reflect a unique combination of PATID, ADMIT\_DATE, PROVIDERID and ENC\_TYPE.
- Every diagnosis and procedure recorded during the encounter should have a separate record in the DIAGNOSIS or PROCEDURES Tables.
- Multiple visits to the **same** provider on the same day may be considered one encounter, especially if defined by a reimbursement basis; if so, the ENCOUNTER record should be associated with all diagnoses and procedures that were recorded during those visits.
- Visits to **different** providers for different encounter types on the same day, however, such as a physician appointment that leads to a hospitalization, would generally correspond to multiple encounters within the ENCOUNTER table.
- Rollback or voided transactions and other adjustments should be processed before populating this table.
- Although "Expired" is represented in both DISCHARGE\_DISPOSITION and DISCHARGE\_STATUS, this overlap represents the reality that both fields are captured in hospital data systems but with variation in how each field is populated.
- Do not include scheduled encounters.
- Partners should ensure that "administrative" encounters (e.g., e-mail, phone, documentation-only), are coded to the appropriate encounter type, which is typically "OA" for outpatient visits.

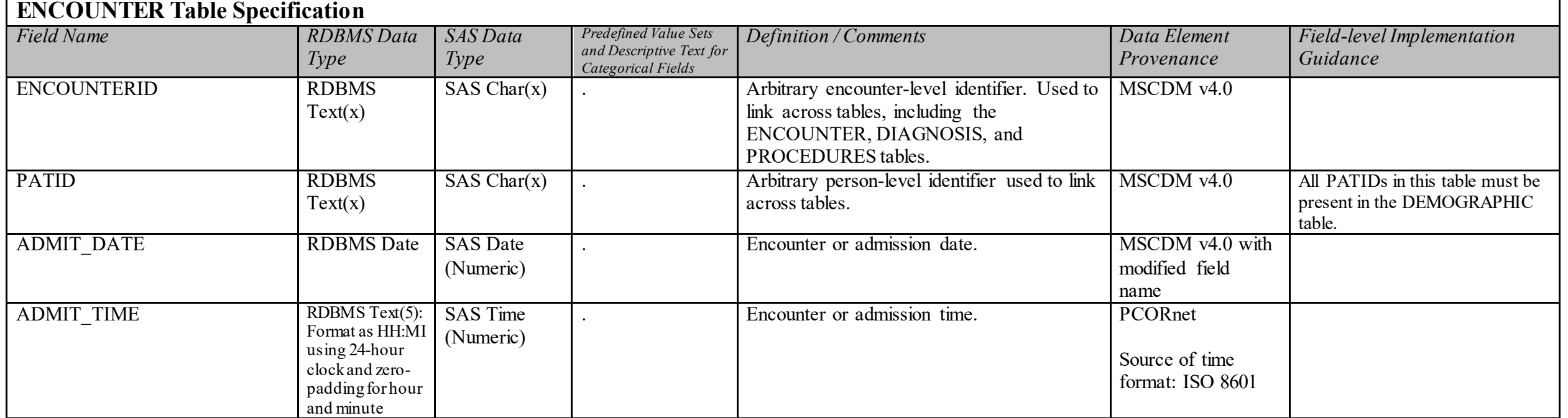

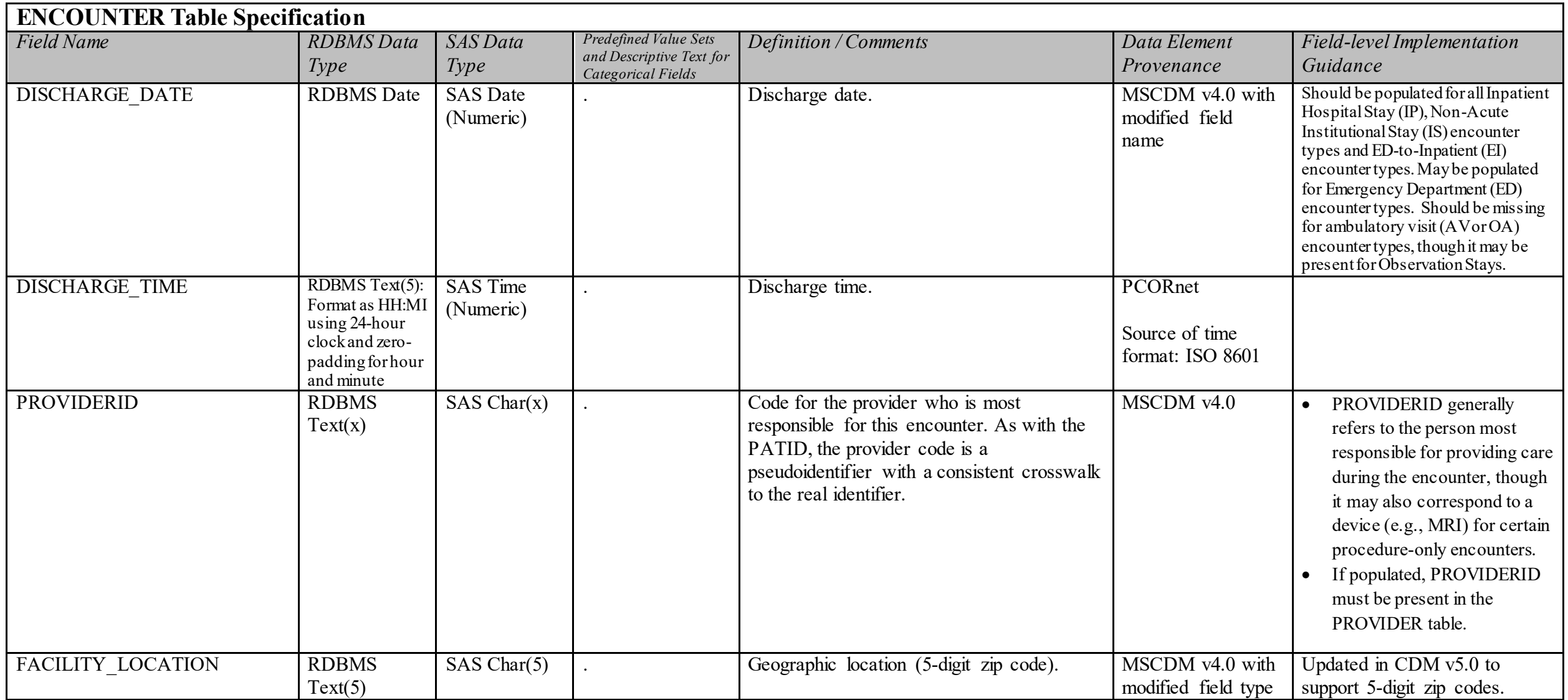

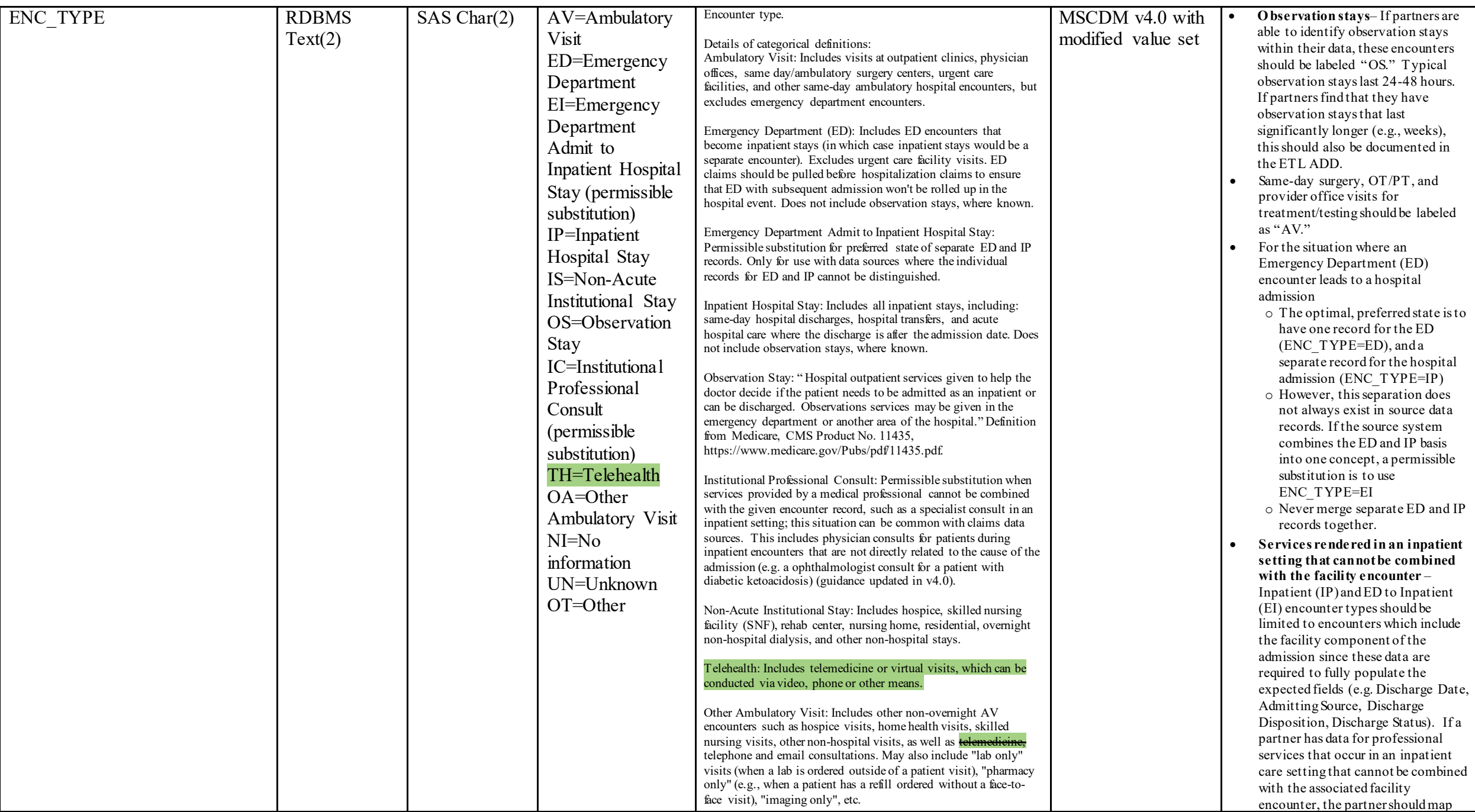

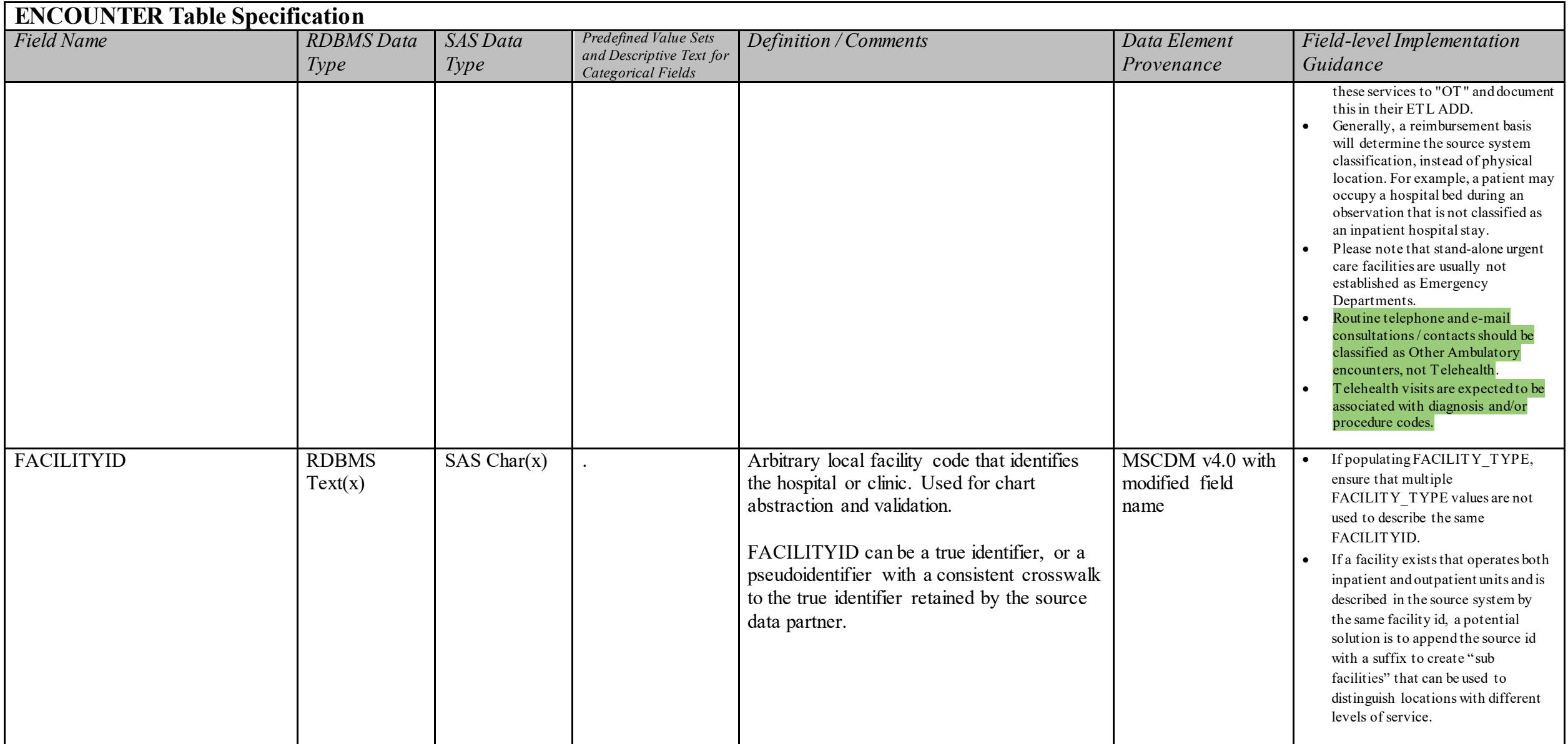

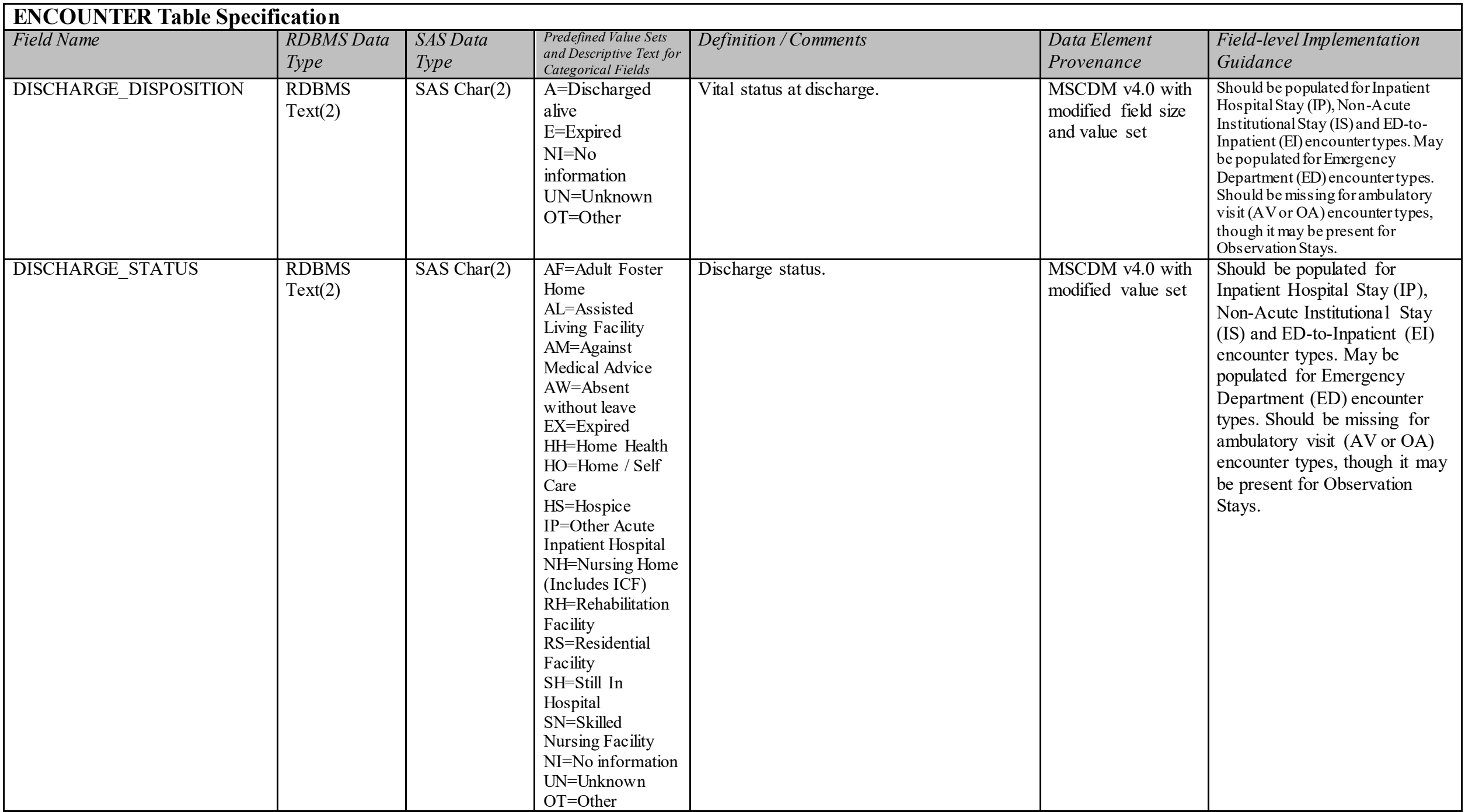

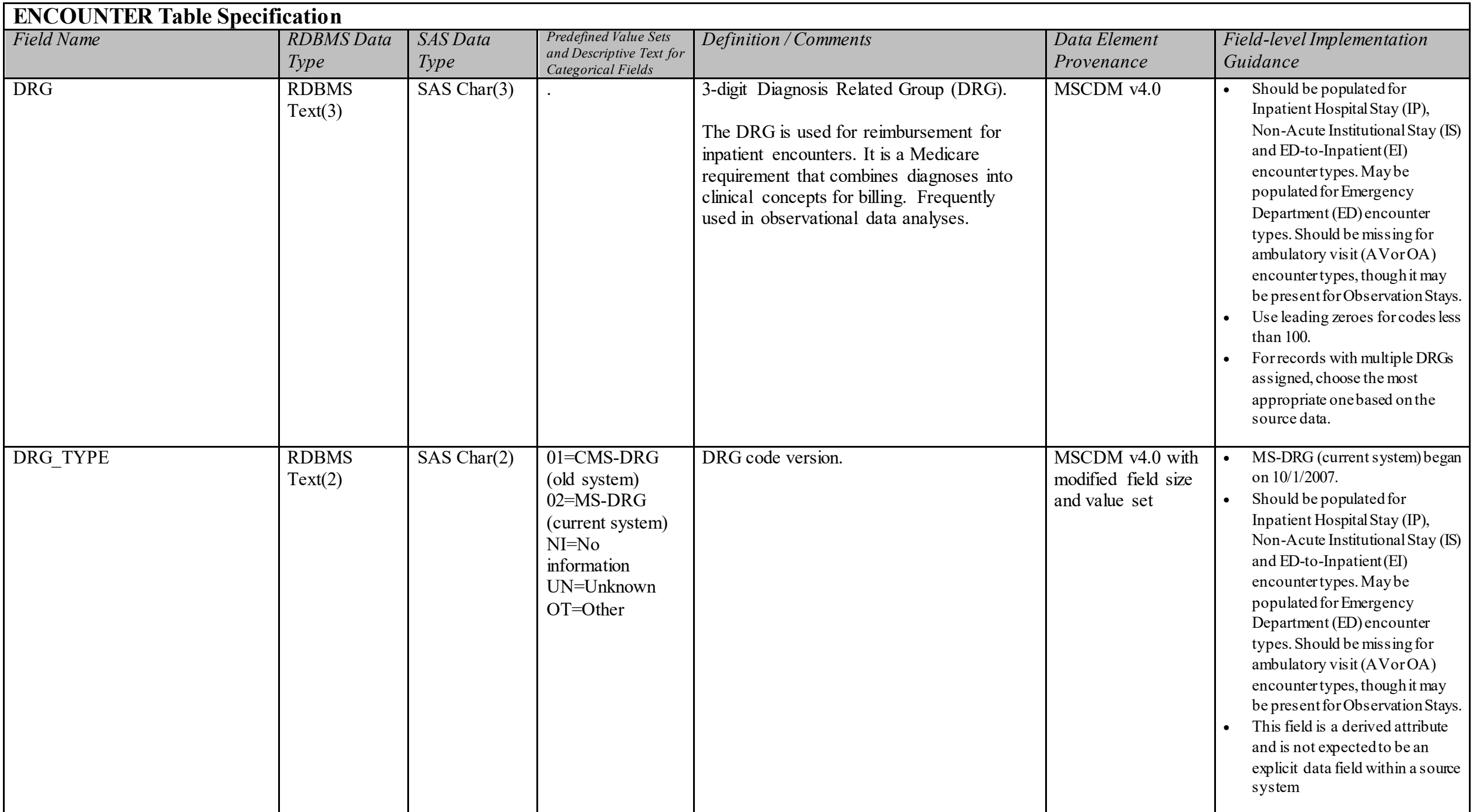
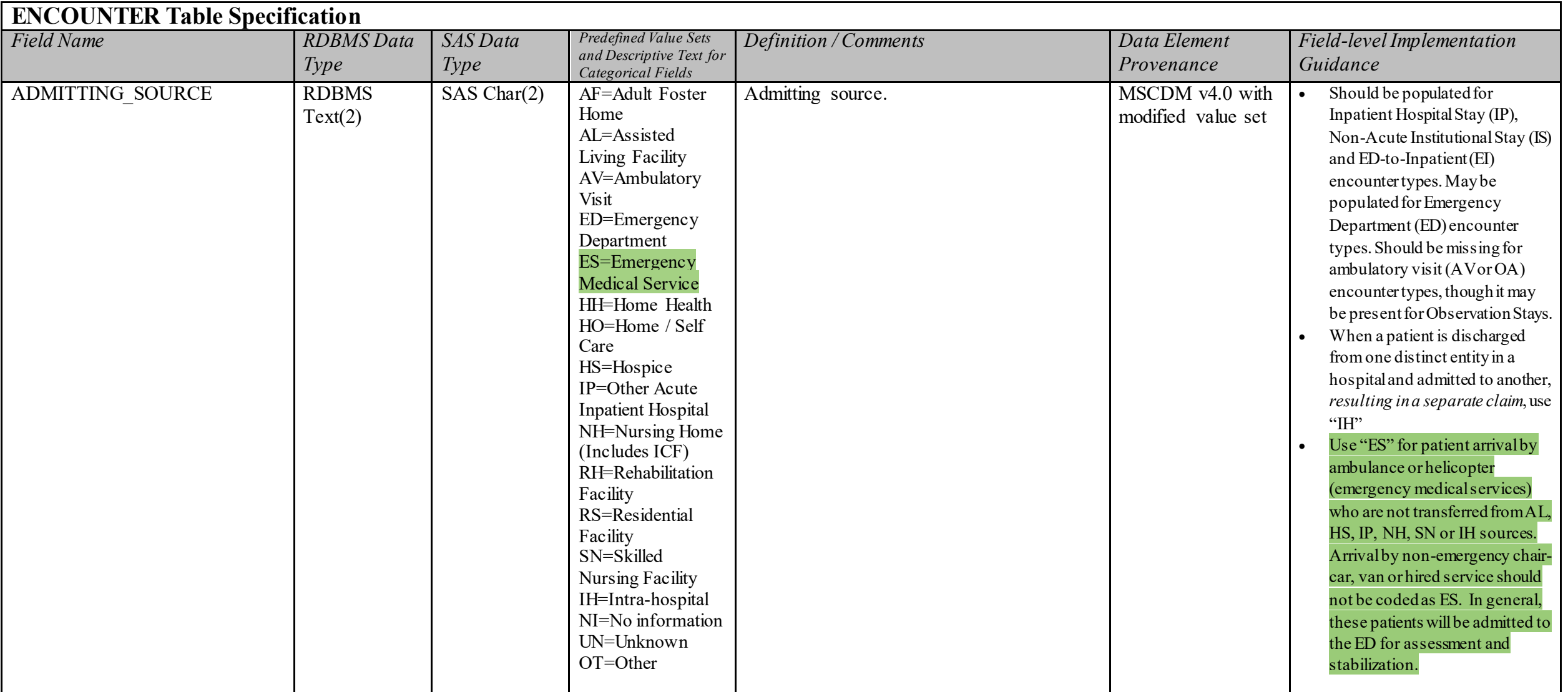

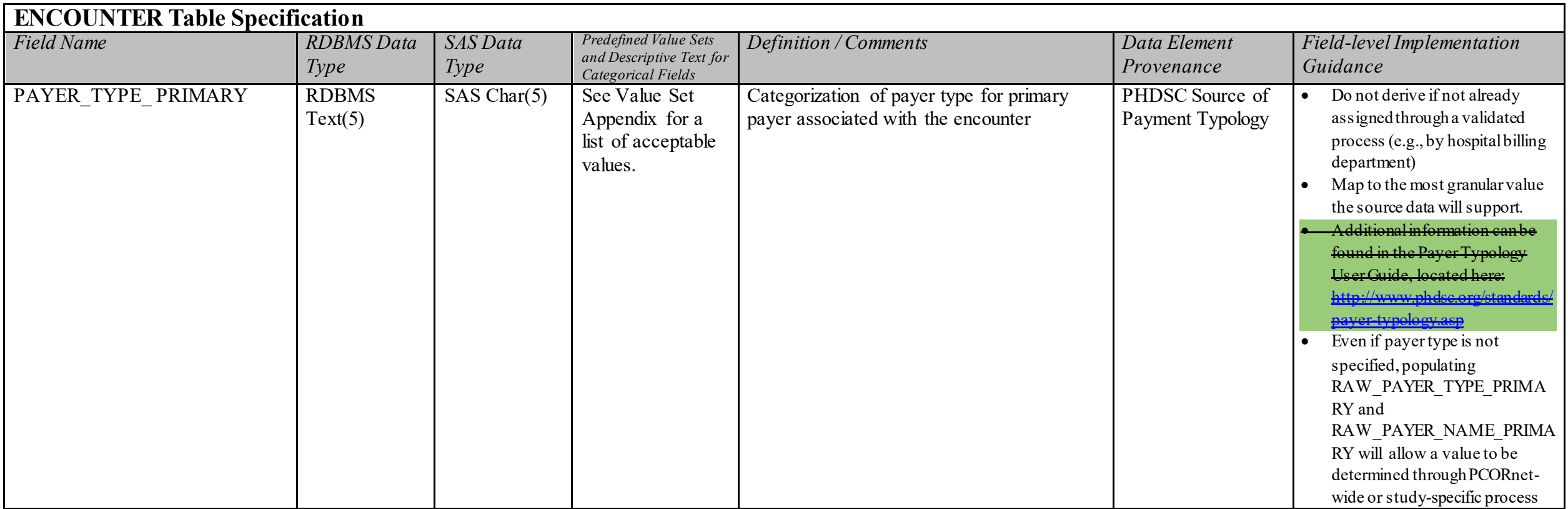

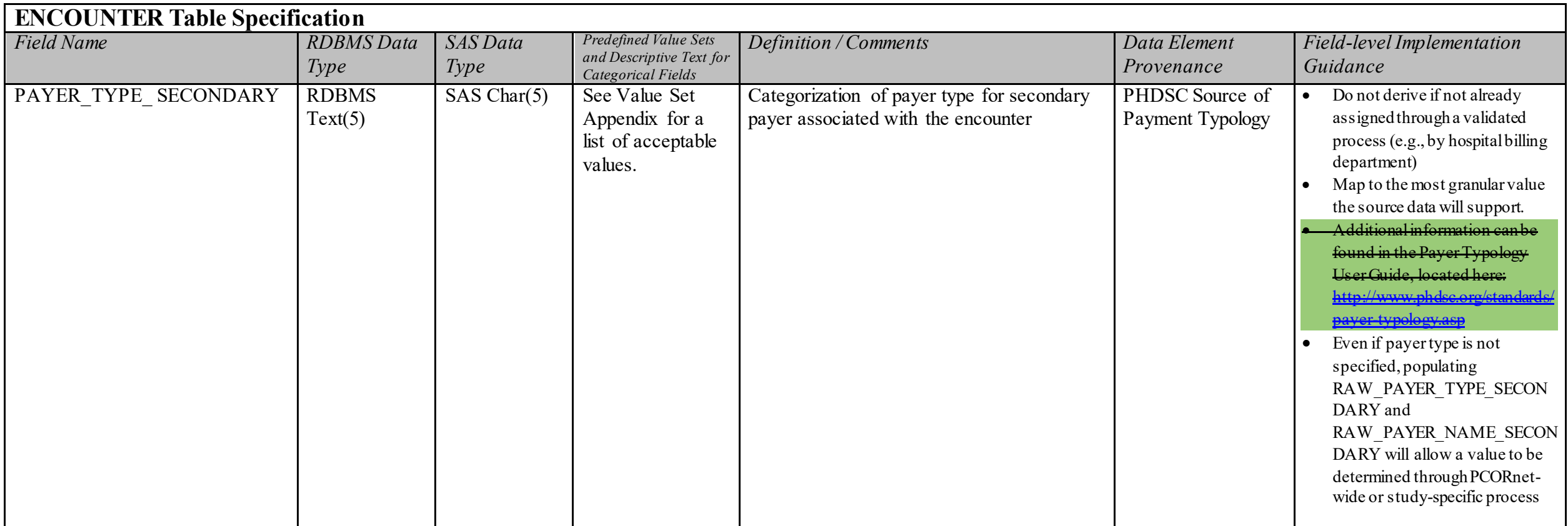

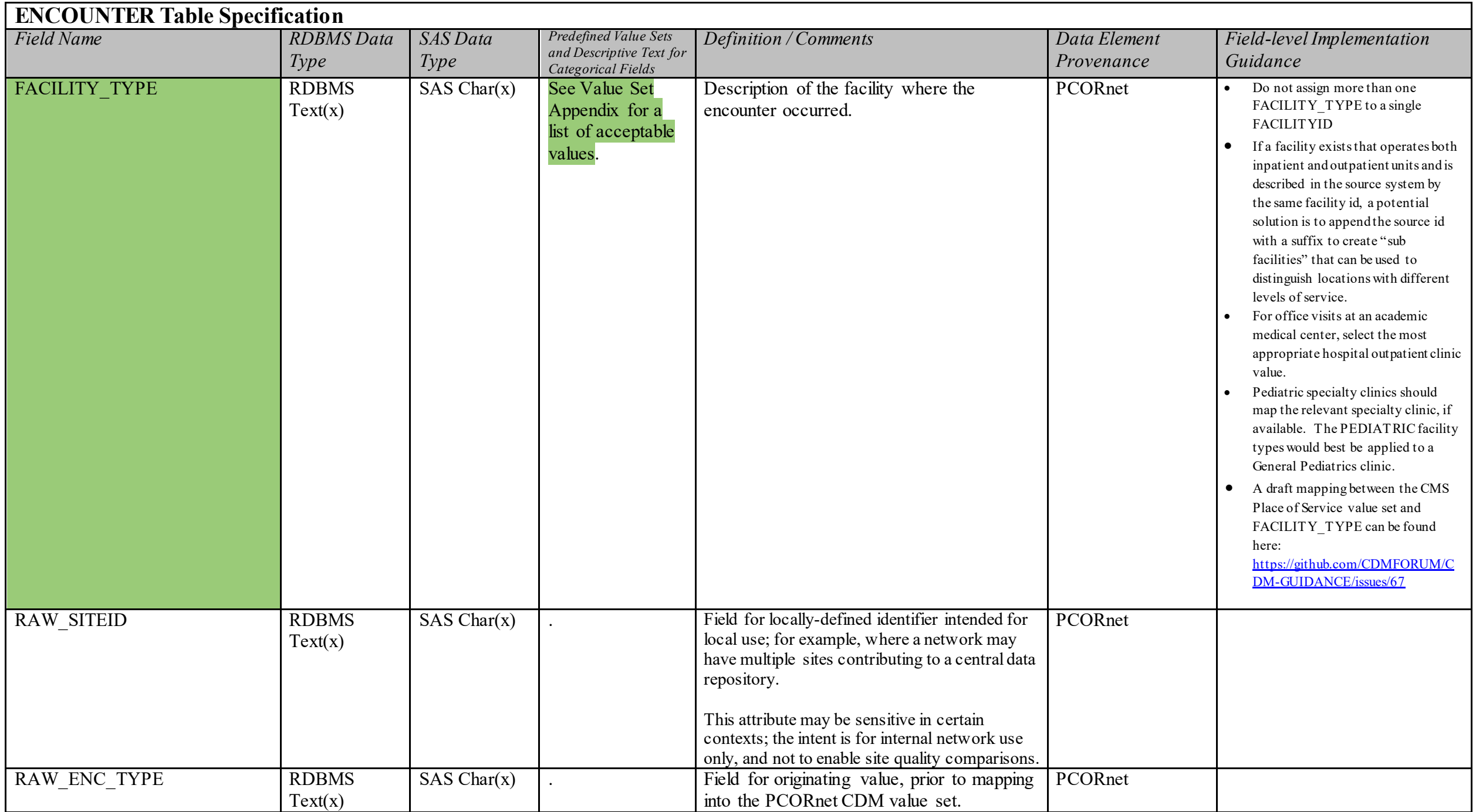

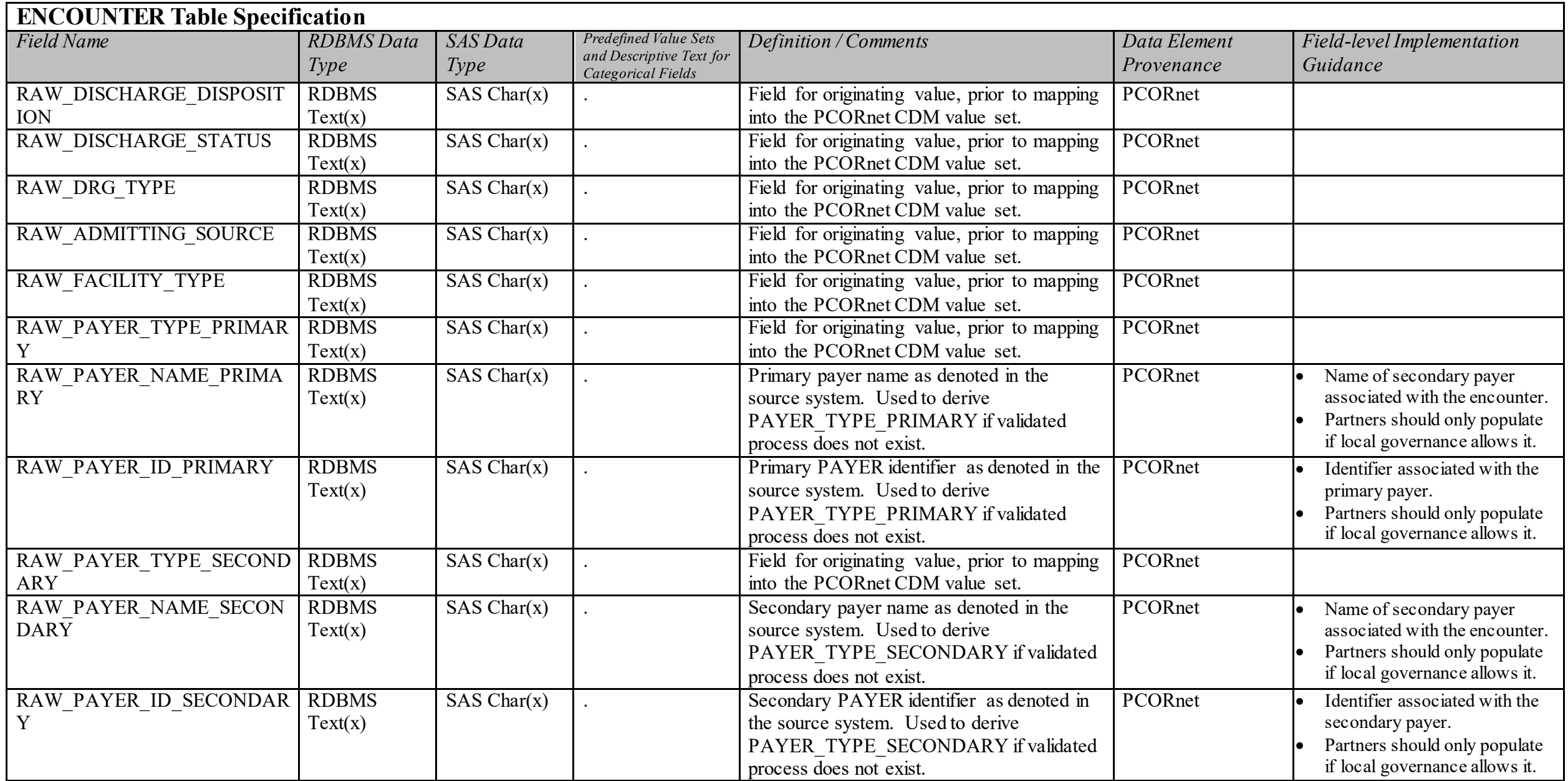

# **DIAGNOSIS Domain Description:**

Diagnosis codes indicate the results of diagnostic processes and medical coding within healthcare delivery.

Data in this table are expected to be from healthcare-mediated processes and reimbursement drivers.

## **Relational Integrity:**

The DIAGNOSIS table contains one record per DIAGNOISID.

**Primary Key:** DIAGNOSISID

## **Foreign Keys:**

DIAGNOSIS.PATID is a foreign key to DEMOGRAPHIC.PATID (many-to-one relationship) DIAGNOSIS.ENCOUNTERID is a foreign key to ENCOUNTER.ENCOUNTERID (many-to-one relationship) DIAGNOSIS.PROVIDERID is a foreign key to PROVIDER.PROVIDERID (many-to-one relationship)

### **Constraints:**

DIAGNOSISID (unique; required, not null) PATID (required, not null) DX (required, not null) DX TYPE (required, not null) DX\_SOURCE (required, not null)

# **DIAGNOSIS Table Implementation Guidance**

- This table should capture all uniquely recorded diagnoses for all encounters, with the exception of problem list entries. If partners have access to multiple versions of each diagnosis within a given encounter (e.g., admitting, interim, final), the preference is to prioritize final or discharge diagnoses. A value should be specified in DX\_SOURCE to indicate the classification of the diagnosis.
- Diagnoses from problem lists will be captured in the CONDITION table.
- If a patient has multiple diagnoses associated with one encounter, then there would be one record in this table for each diagnosis.
- ENCOUNTERID should be populated for DIAGNOSIS and PROCEDURES. The definitions of the DIAGNOSIS and PROCEDURES tables are dependent upon a healthcare context; therefore, the encounter basis is necessary and the ENCOUNTERID, PROVIDERID, ENCOUNTER\_TYPE, and ADMIT\_DATE from the associated ENCOUNTER record should be included. While not desirable, a low percentage of orphan records is permissible to accommodate instances in which the associated ENCOUNTER details are missing from the source data.
- Data in this table are expected to be from healthcare-mediated processes and reimbursement drivers, including technical/facility billing, professional billing and other data streams. **Do not omit** billing data unless it is unavailable from the source system or the partner is certain that the diagnoses loaded from the non-billing system (e.g., the EHR) represents completely the diagnosis data available from the billing system. Data from these different streams have different analytical utility so there is a benefit to including both if available.
- Diagnoses are often only related to the **treatment** of the patient during the specific encounter. Chronic conditions that are not be pertinent to the treatment of a specific encounter, for example, would not be expected to be present.
- If a local vocabulary is used, but *cannot* be mapped to a standard vocabulary such as ICD-9-CM, DX TYPE should be populated as "Other" and the local value stored in DX. If the local value can be mapped to a standard vocabulary, follow the guidance around the population of Raw fields (General Guidance #1).
- Partners should continue to populate ADMIT\_DATE, even if they are populating DX\_DATE. Analyses may leverage either date, or both. DX\_DATE can be particularly useful for identifying diagnoses or conditions that might have developed over the course of a long inpatient encounter.

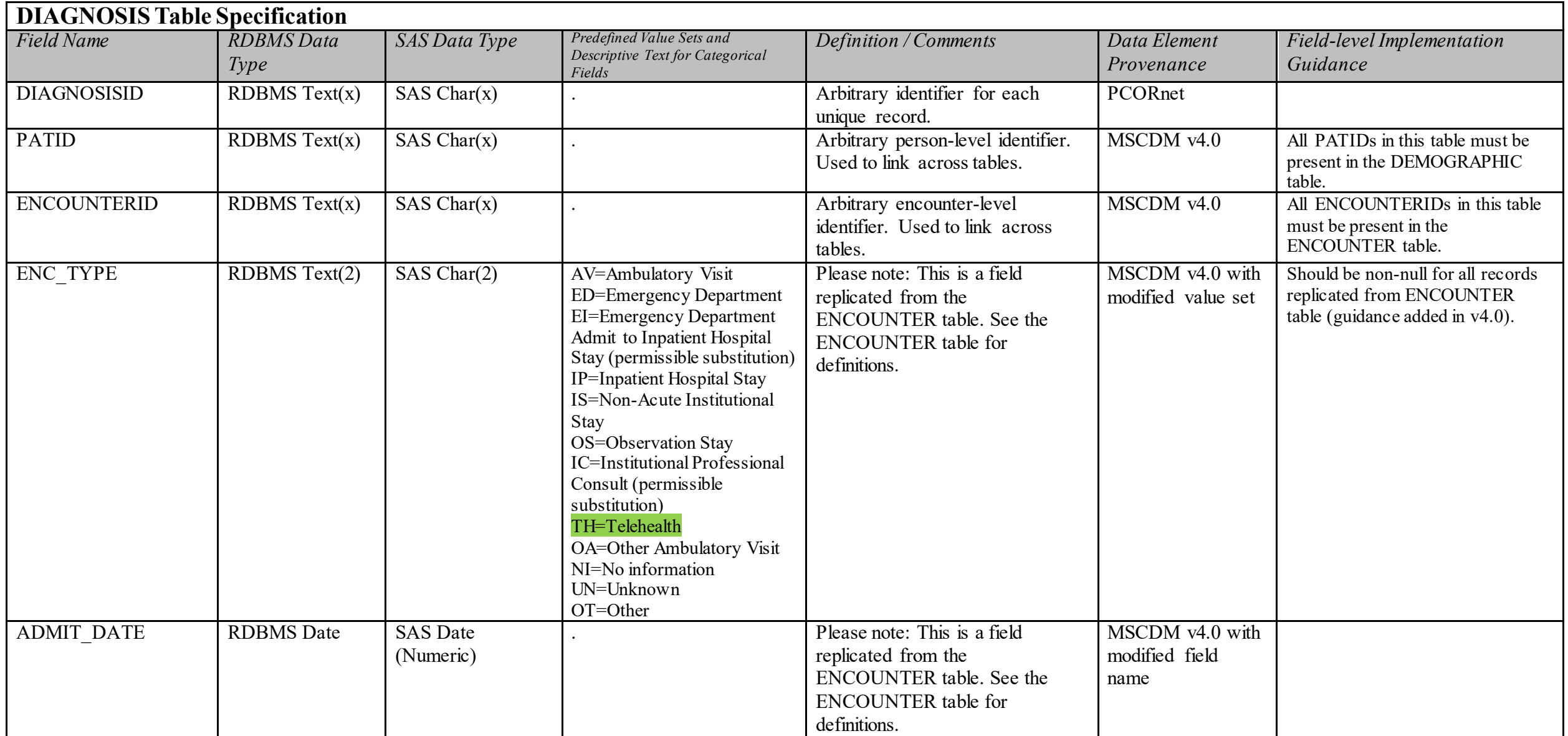

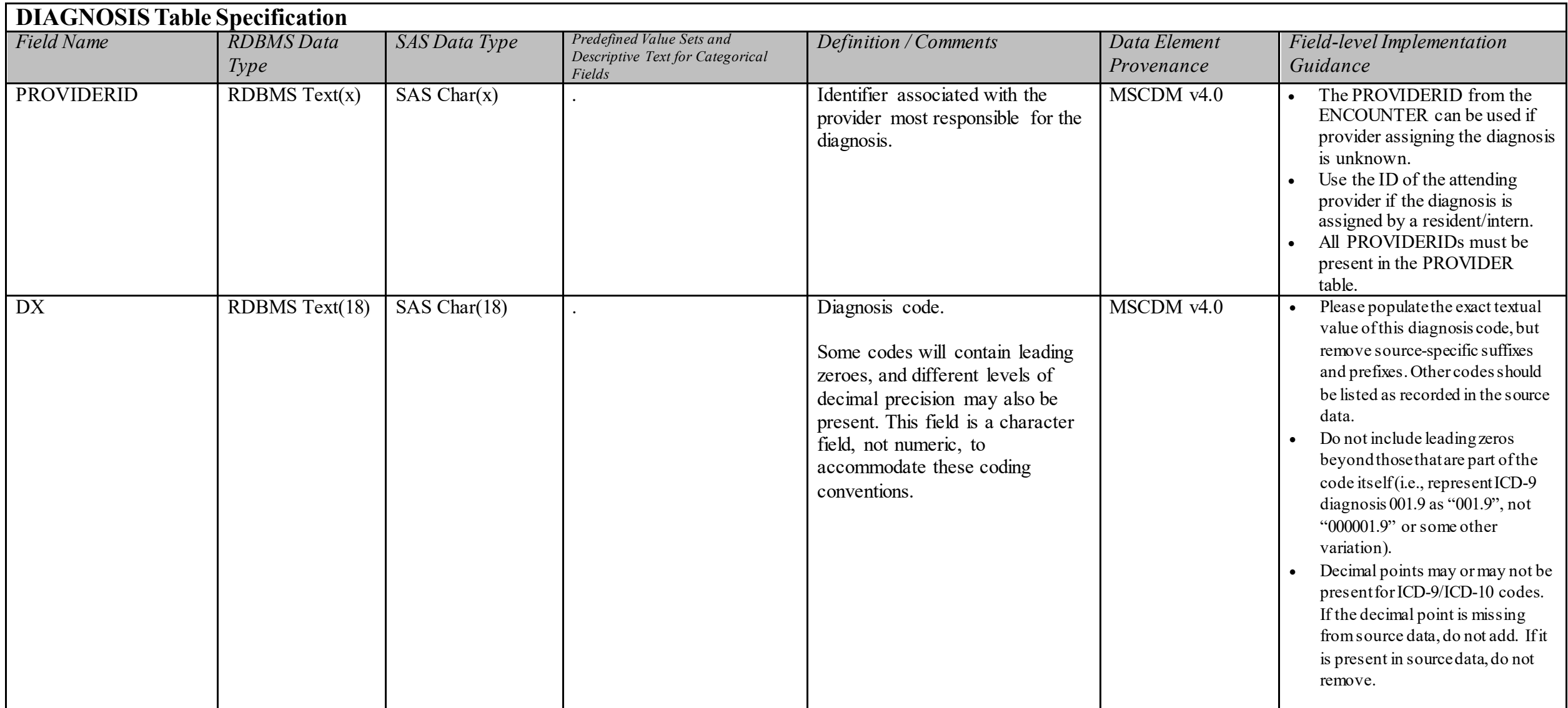

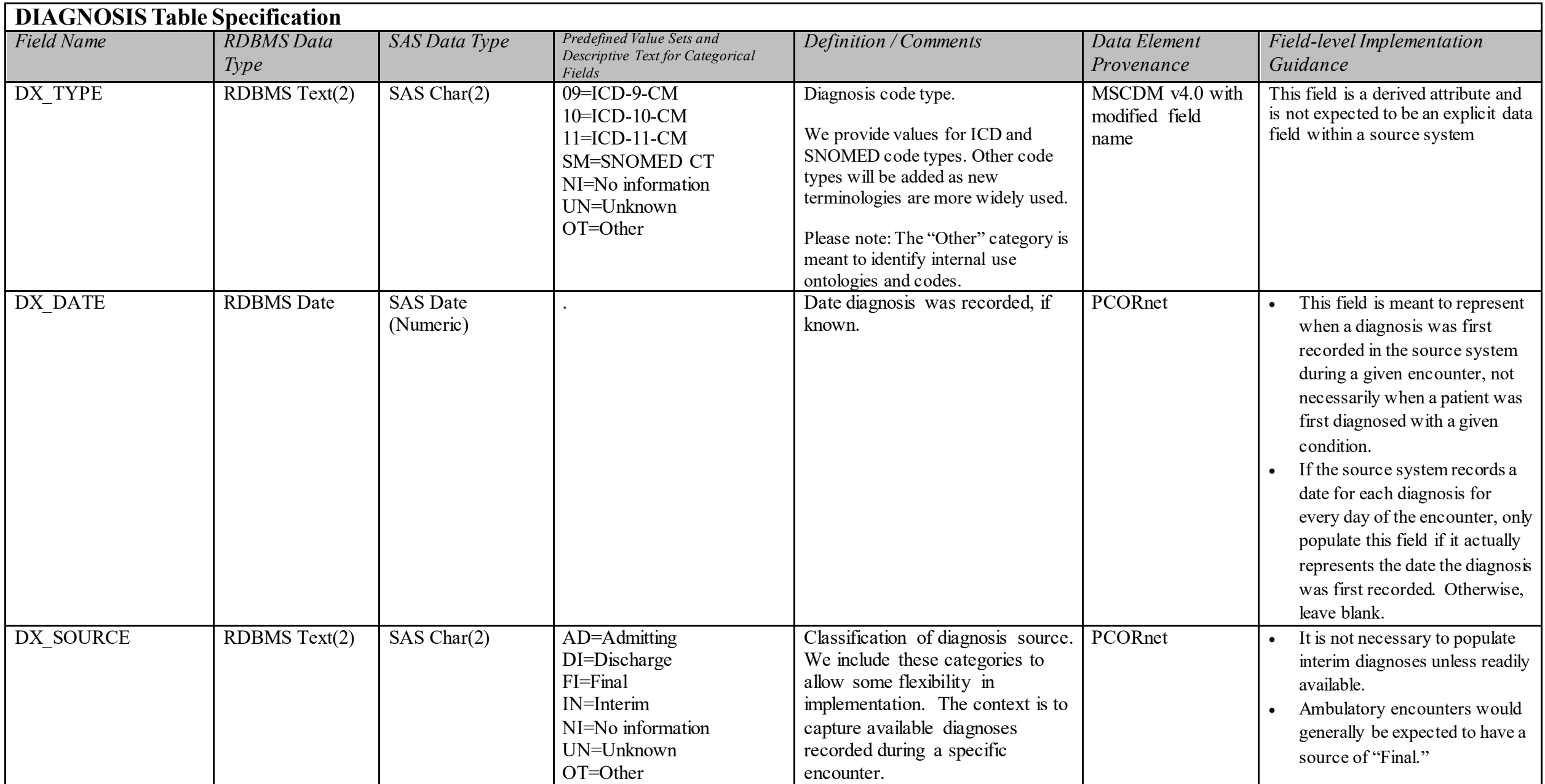

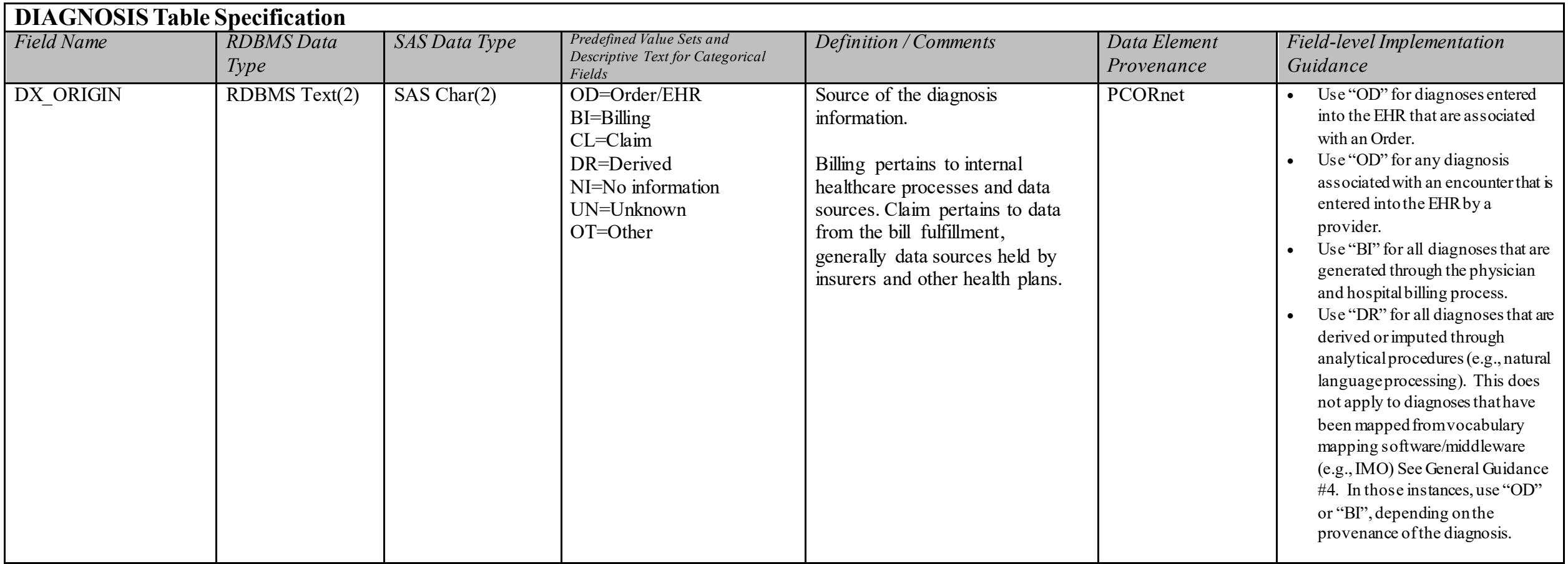

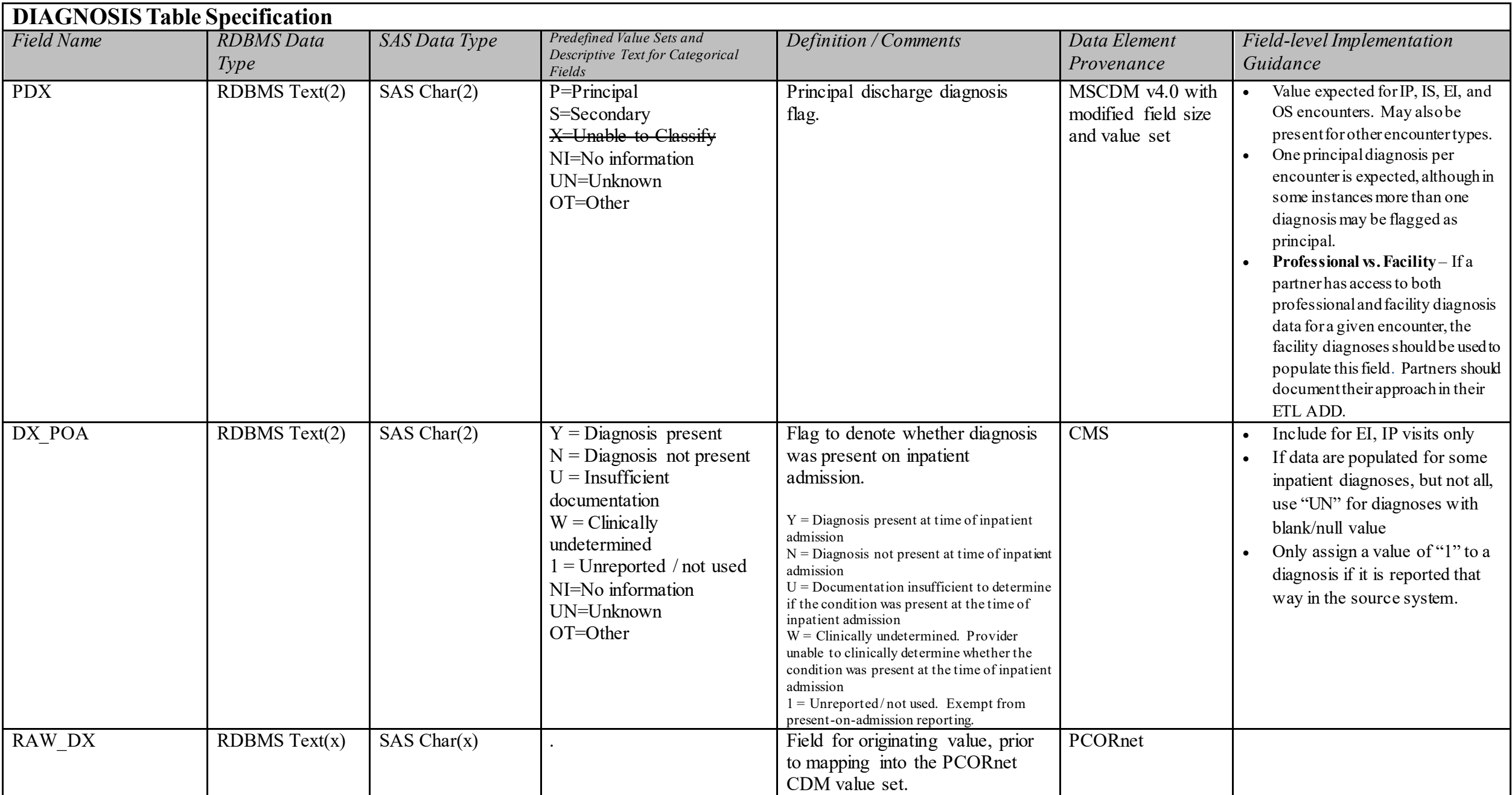

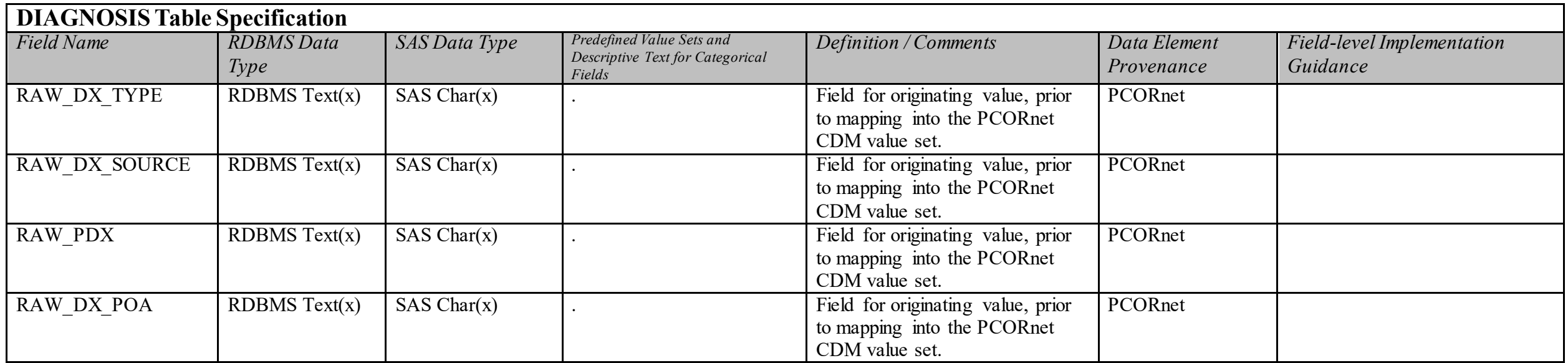

# **PROCEDURES Domain Description:**

Procedure codes indicate the discrete medical interventions and diagnostic testing, such as surgical procedures and lab orders, delivered within a healthcare context.

## **Relational Integrity:**

The PROCEDURES table contains one record per PROCEDURESID.

**Primary Key:** PROCEDURESID

#### **Foreign Keys:**

PROCEDURES.PATID is a foreign key to DEMOGRAPHIC.PATID (many-to-one relationship) PROCEDURES.ENCOUNTERID is a foreign key to ENCOUNTER.ENCOUNTERID (many-to-one relationship) PROCEDURES.PROVIDERID is a foreign key to PROVIDER.PROVIDERID (many-to-one relationship)

#### **Constraints**:

PROCEDURESID (unique; required, not null) PATID (required, not null) PX (required, not null) PX TYPE (required, not null)

Note: This table uses the plural form of "procedures" because "procedure" (singular) is often a reserved word in RDBMS's.

# **PROCEDURES Table Implementation Guidance**

- This table should capture all uniquely recorded procedures for all encounters, including office or evaluation and management visits, diagnostic testing, laboratory test orders, medication administrations, or other services rendered by a clinician.
- If a patient has multiple procedures ordered during one encounter, then there would be one record in this table for each procedure.
- ENCOUNTERID should be populated for DIAGNOSIS and PROCEDURES. The definitions of the DIAGNOSIS and PROCEDURES tables are dependent upon a healthcare context; therefore, the encounter basis is necessary and the ENCOUNTERID, PROVIDERID, ENCOUNTER\_TYPE, and ADMIT\_DATE from the associated ENCOUNTER record should be included. While not desirable, a low percentage of orphan records is permissible to accommodate instances in which the associated ENCOUNTER details are missing from the source data.
- Data in this table are expected to be from healthcare-mediated processes and reimbursement drivers, including technical/facility billing, professional billing and other data streams. **Do not omit** billing data unless it is unavailable from the source system or the partner is certain that the procedures loaded from the non-billing system (e.g., the EHR) represents completely the procedure data available from the billing system
- If a local vocabulary is used, but cannot be mapped to a standard vocabulary such as ICD-9-CM, PX TYPE should be populated as "Other" and the local value stored in PX. If the local value can be mapped to a standard vocabulary, follow the guidance around the population of Raw fields (General Guidance #1).
- Evidence of medications administered in outpatient settings should be present in the PROCEDURES table if that information is included with other billed/ordered PROCEDURES.
- Evidence of inpatient administrations should be present in the PROCEDURES table if that information is included with other billed/ordered PROCEDURES.
- **DO NOT** include records from medication administration sources (e.g., electronic medication administration records) in this table.
- If possible to determine from the source data, only include procedures that have actually occurred.
- Inclusion of laboratory orders If possible, partners should include laboratory orders within the PROCEDURES table to support potential studies of appropriate laboratory monitoring. This includes those orders without a corresponding result in the LAB\_RESULT\_CM\_table. Do not include canceled orders.

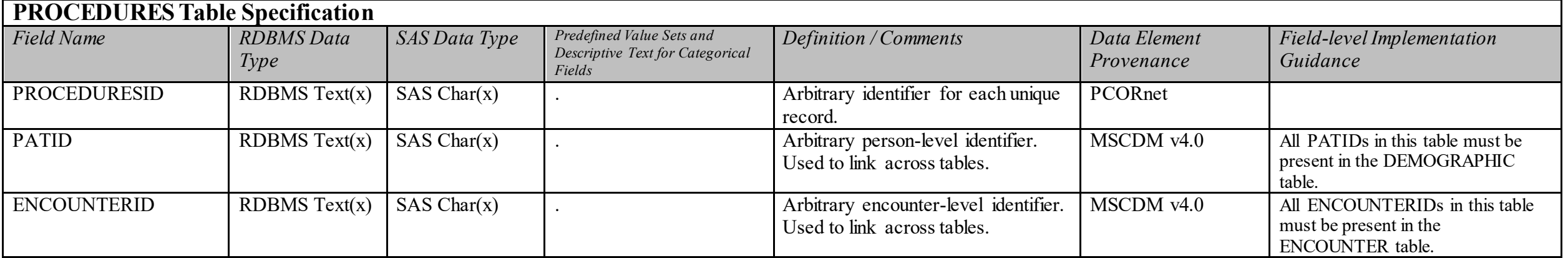

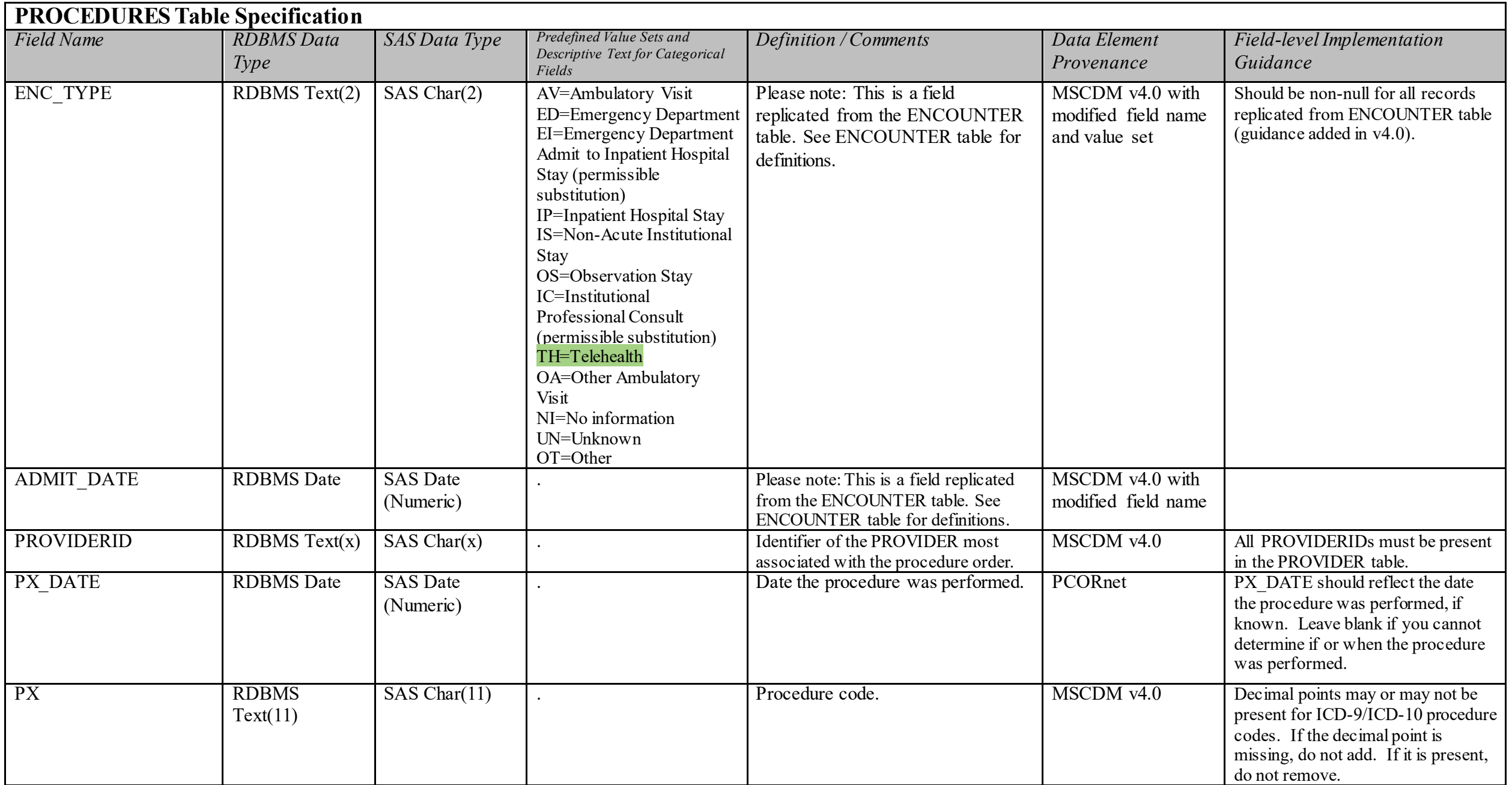

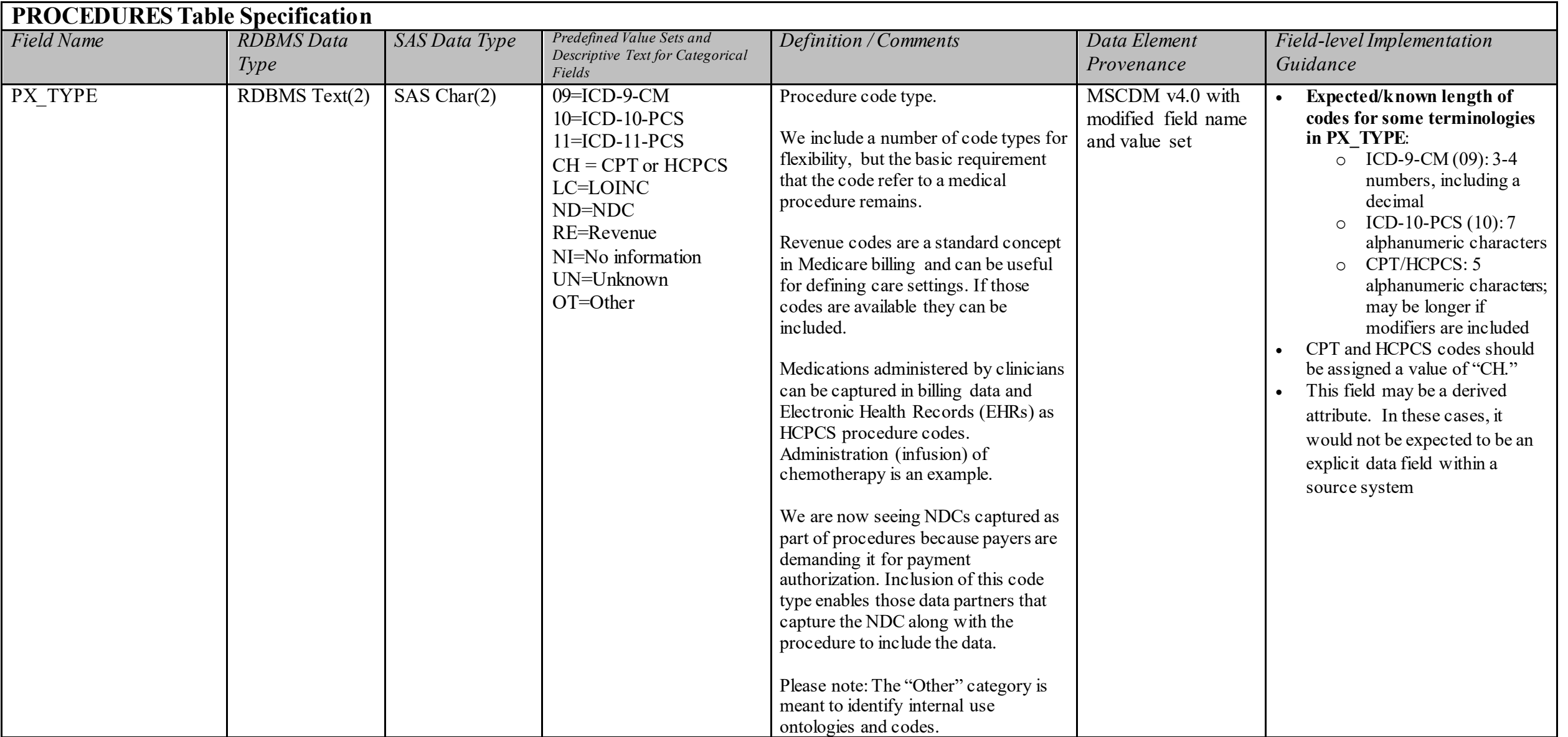

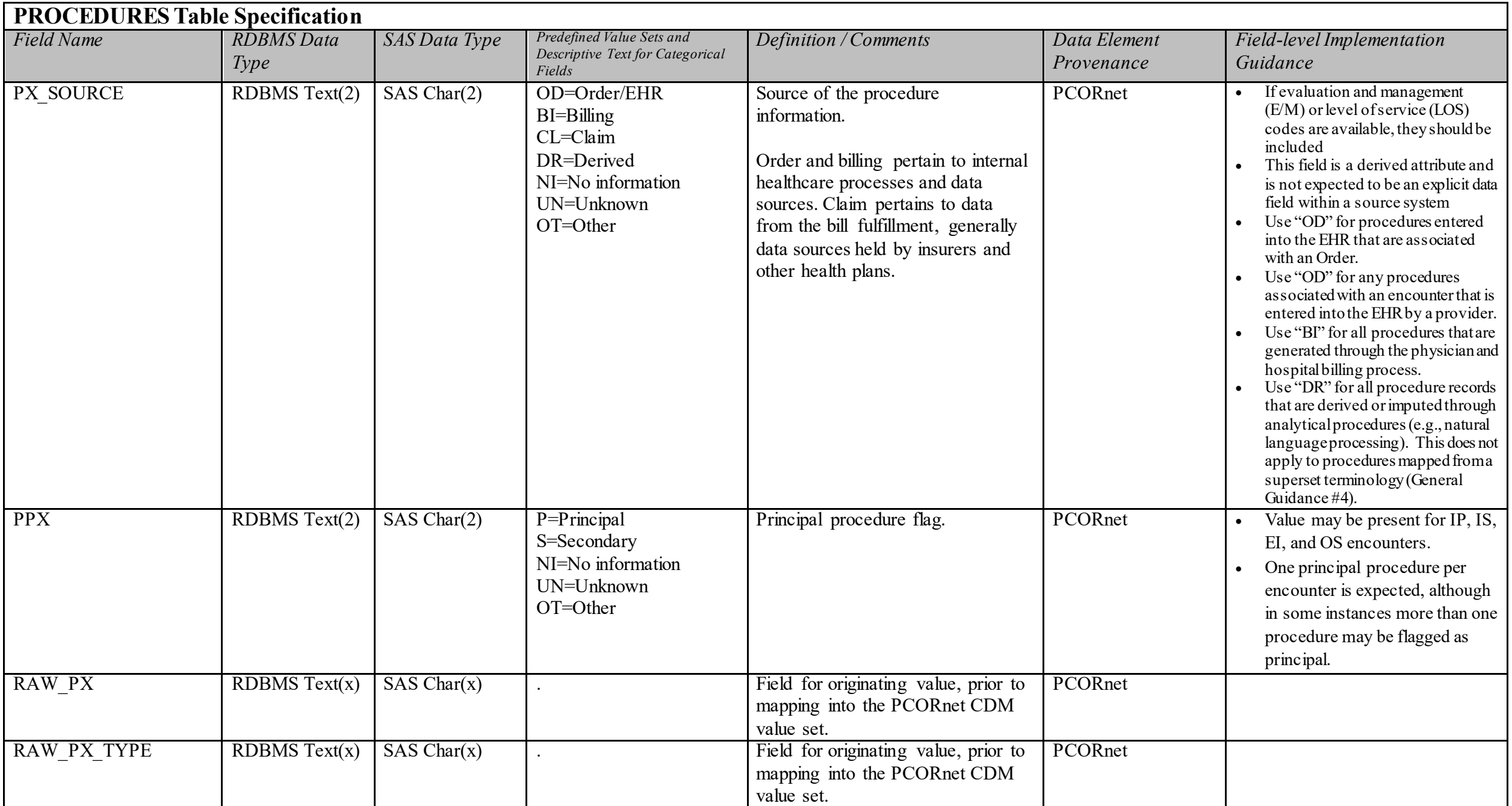

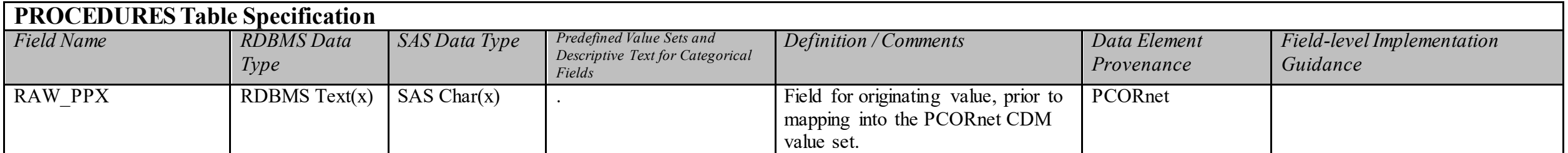

# **VITAL Domain Description:**

Vital signs (such as height, weight, and blood pressure) directly measure an individual's current state of attributes.

**This Table will be deprecated in CDM v6.1 (planned implementation July 2021). PARTNERS SHOULD CONTINUE TO POPULATE AND UPDATE THE VITAL TABLE UNTIL**  THE JULY 2021 DATA REFRESH. In CDM v6.1, observations included in the VITAL table should be loaded into OBS\_CLIN. The DRN OC will provide guidance on LOINC mappings for the different observations via the Value Set Reference File. It is acceptable to start loading the VITAL records into OBS\_CLIN prior to July 2021 even though this will **result in "duplicate" records across the two tables.** 

#### **Relational Integrity:**  The VITAL table contains one record per VITALID.

**Primary Key:** VITALID

## **Foreign Keys:**

VITAL.PATID is a foreign key to DEMOGRAPHIC.PATID (many-to-one relationship) VITAL.ENCOUNTERID is a foreign key to ENCOUNTER.ENCOUNTERID (zero/many-to-one relationship)

## **Constraints:**

VITALID (unique; required, not null) PATID (required, not null) MEASURE\_DATE (required, not null) VITAL\_SOURCE (required, not null)

# **VITAL Table Implementation Guidance**

- This table includes measurements recorded in both healthcare and non-healthcare settings.
- The VITAL table contains one record per result/entry. Multiple measurements may exist in source data (for example, 3 blood pressure readings on the same day); in this case, each measurement would be a separate record. If multiple vitals are collected at the same time (e.g., height, weight and blood pressure recorded at the start of an encounter), it is permissible to store these values in a single record. This table should be populated with all available measures, with the possible exception(s) noted below.
- If a partner has access to vital signs that are sourced from a device feed, they should make an assessment about data volume before including these measures, particularly if multiple readings per day are present for a large percentage of their population. Measures should not be averaged or aggregated.
	- o For healthcare device data sources: If multiple readings are available and the volume of data is judged by the data partner to be too burdensome for inclusion, using the set of values that were recorded directly in the medical record preferred over any algorithmic selection process.
- For personal device data sources: If multiple readings are available and the volume of data is judged by the data partner to be too high for inclusion, the project/study leadership should define a method for selecting individual measurements and this logic should be documented in the ETL ADD.

# Figure 1. Example of populated VITAL table.

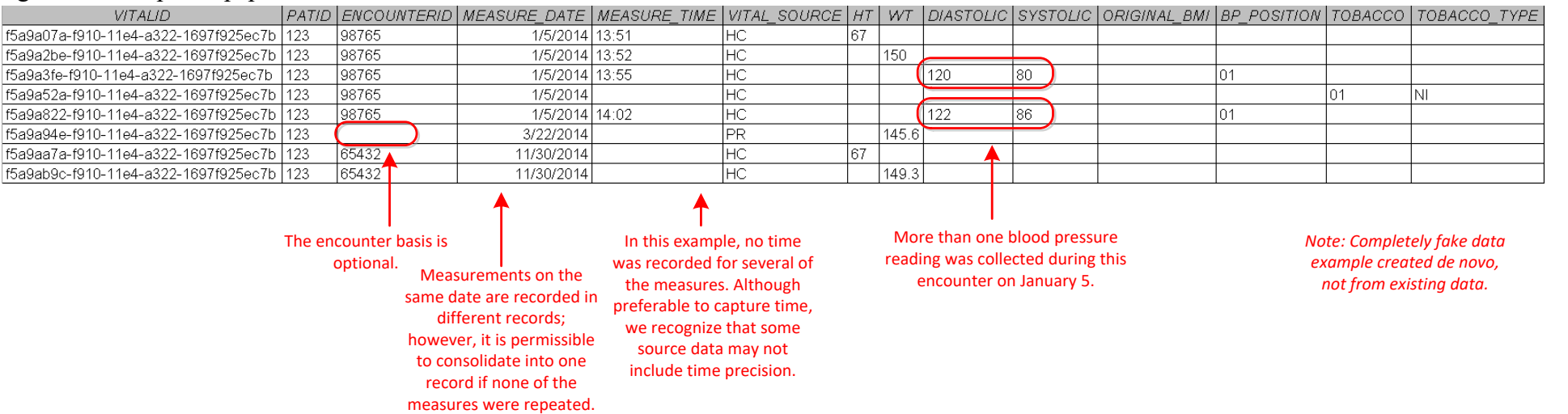

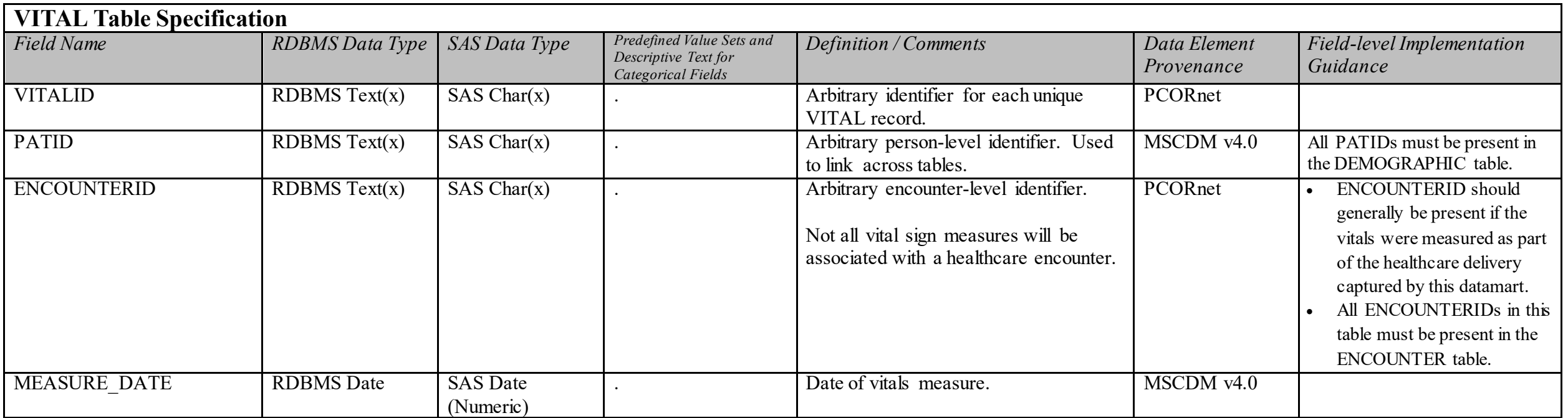

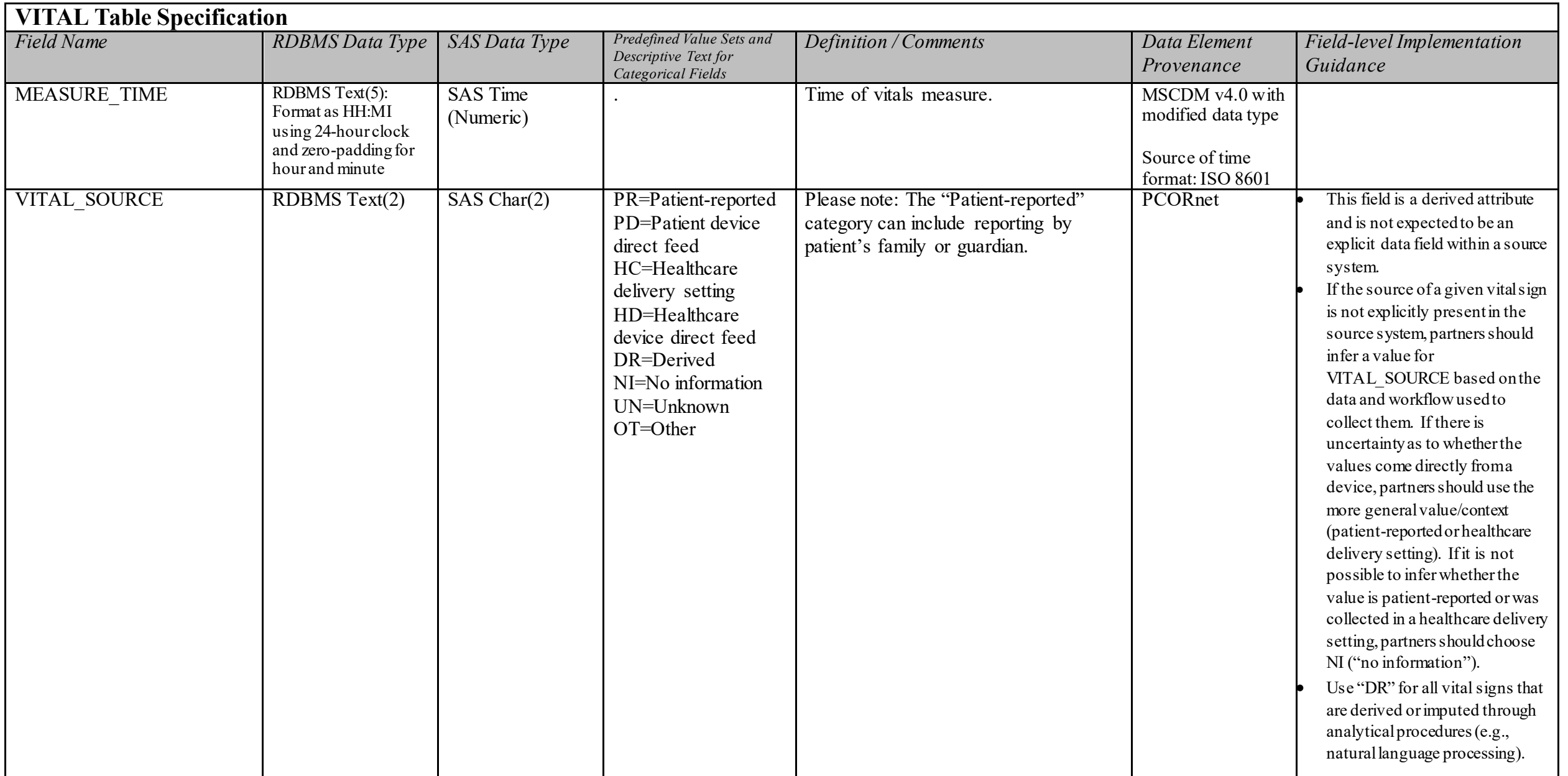

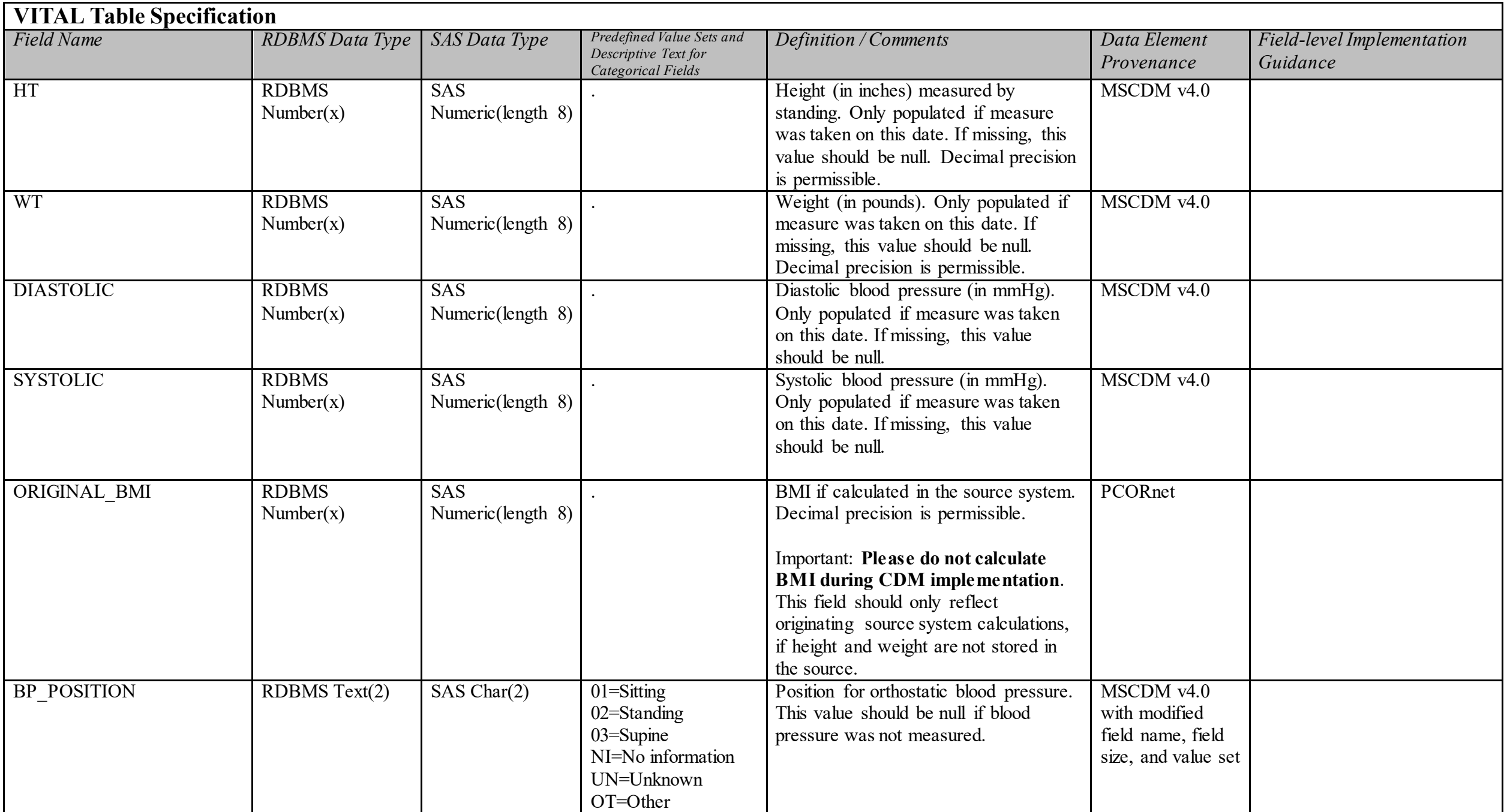

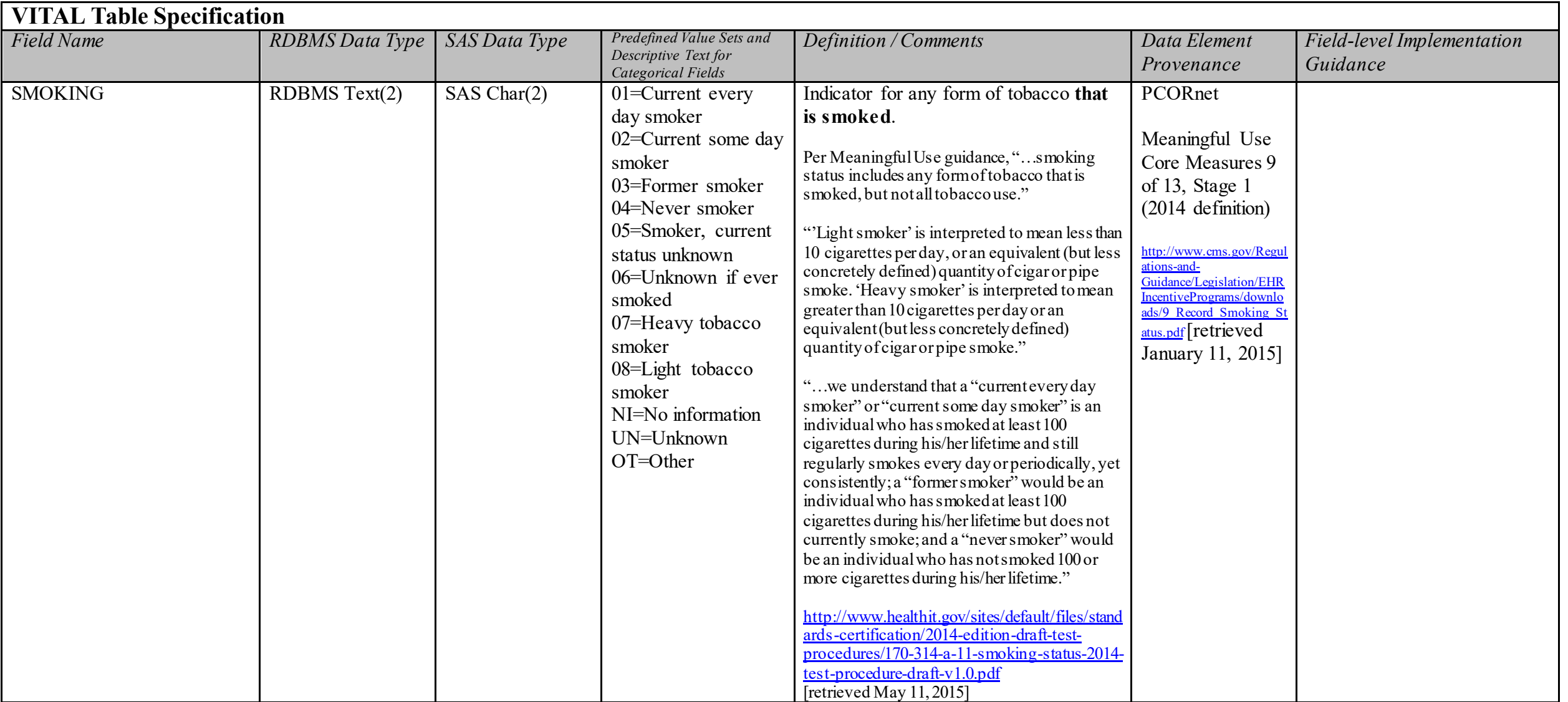

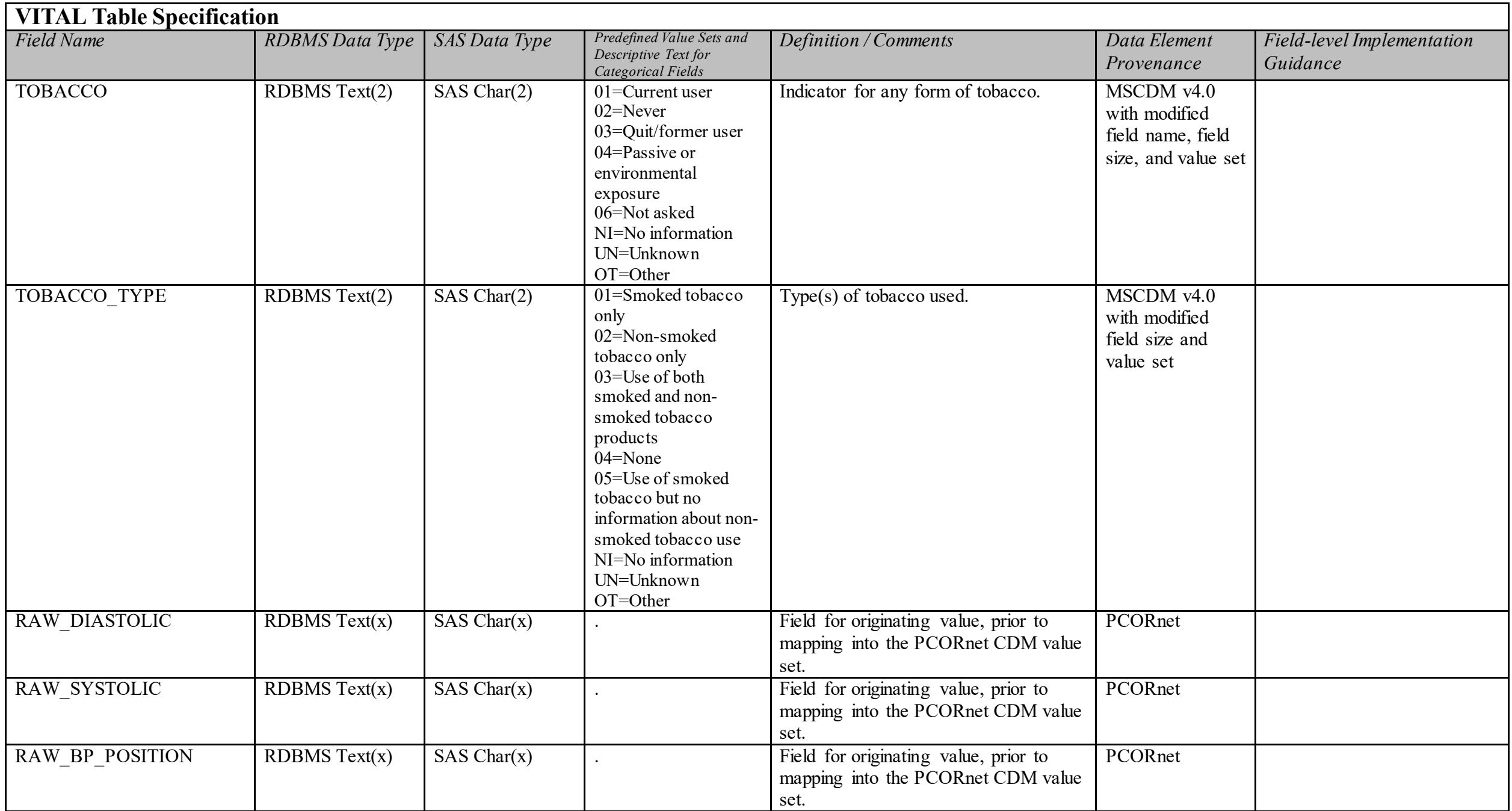

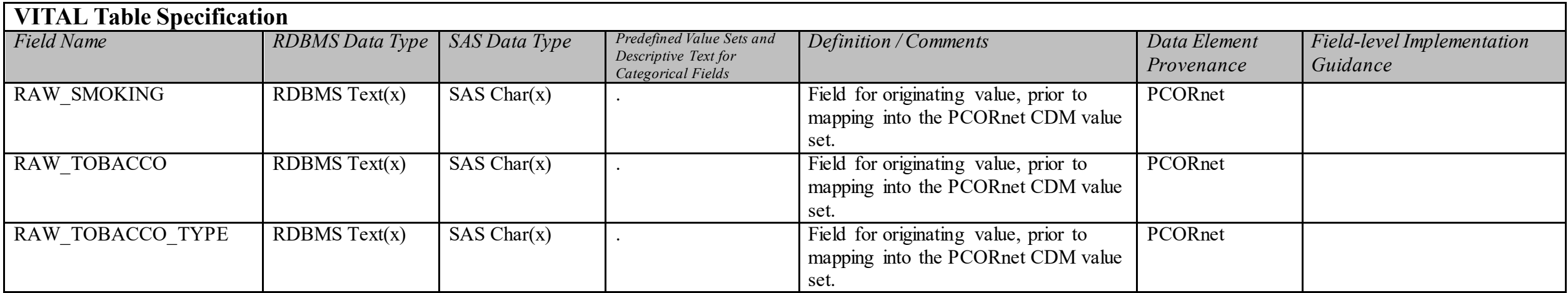

# **DISPENSING Domain Description:**

Prescriptions filled through a community, mail-order or hospital pharmacy. Outpatient dispensing may not be directly captured within healthcare systems.

(Domain description updated in v4.0)

## **Relational Integrity:**

The DISPENSING table contains one record per DISPENSINGID.

**Primary Key:** DISPENSINGID

#### **Foreign Keys:**

DISPENSING.PATID is a foreign key to DEMOGRAPHIC.PATID (many-to-one relationship) DISPENSING.PRESCRIBINGID is a foreign key to PRESCRIBING.PRESCRIBINGID (zero-to-many relationship)

#### **Constraints:**

DISPENSINGID (unique; required, not null) PATID (required, not null) DISPENSE\_DATE (required, not null) NDC (required, not null)

# **DISPENSING Table Implementation Guidance**

- Each record represents an outpatient pharmacy dispensing.
- This domain is commonly available in claims data, but may not be available in many EHR data sources.
- Dispensing records are different from medication orders or prescribing records, data from medication administration activities, as well as the medication reconciliation of the active medication list.
- Administered medications should NOT be stored in this table. They should be stored in the MED ADMIN table. Evidence of medications administered in outpatient settings, such as infusions given in medical practices, or those administered in an inpatient setting may be present in the PROCEDURES table if that level of detail is available in the source procedure data.
- Rollback transactions and other adjustments that are indicative of a dispensing being canceled or not picked up by the member should be processed (removed) before populating this table. This may be handled differently by Data Partners and may be affected by billing cycles.
- In the uncommon situation where one NDC is dispensed more than once for a given patient on a given day, it is acceptable to combine the values from the multiple dispensings for days supply and number of units.

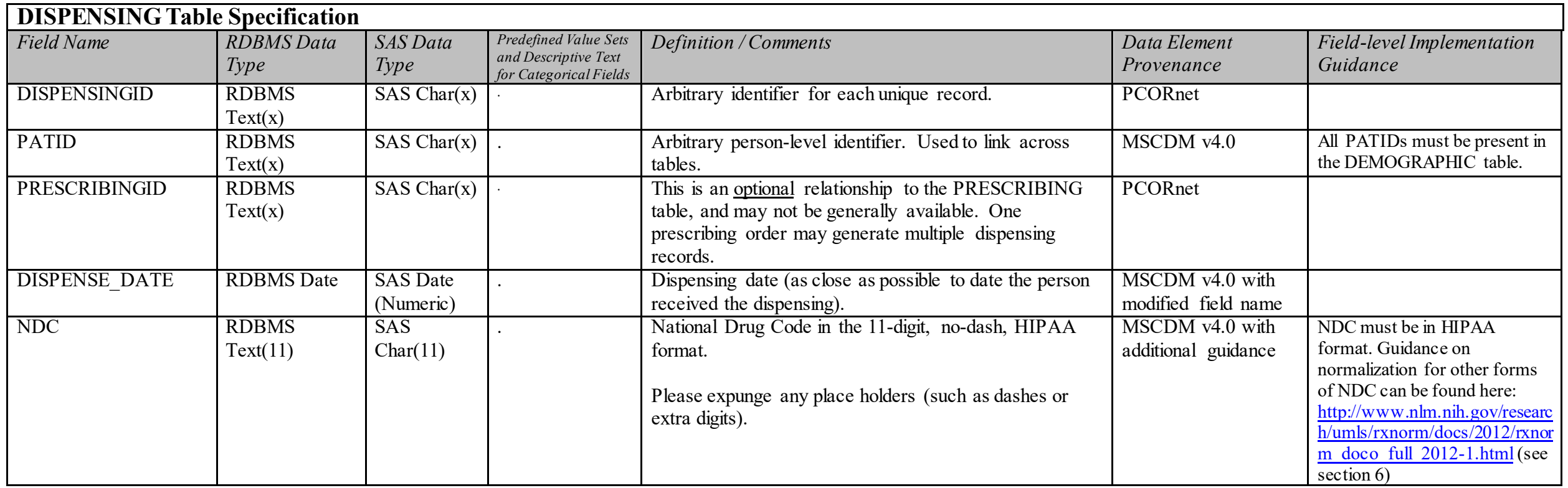

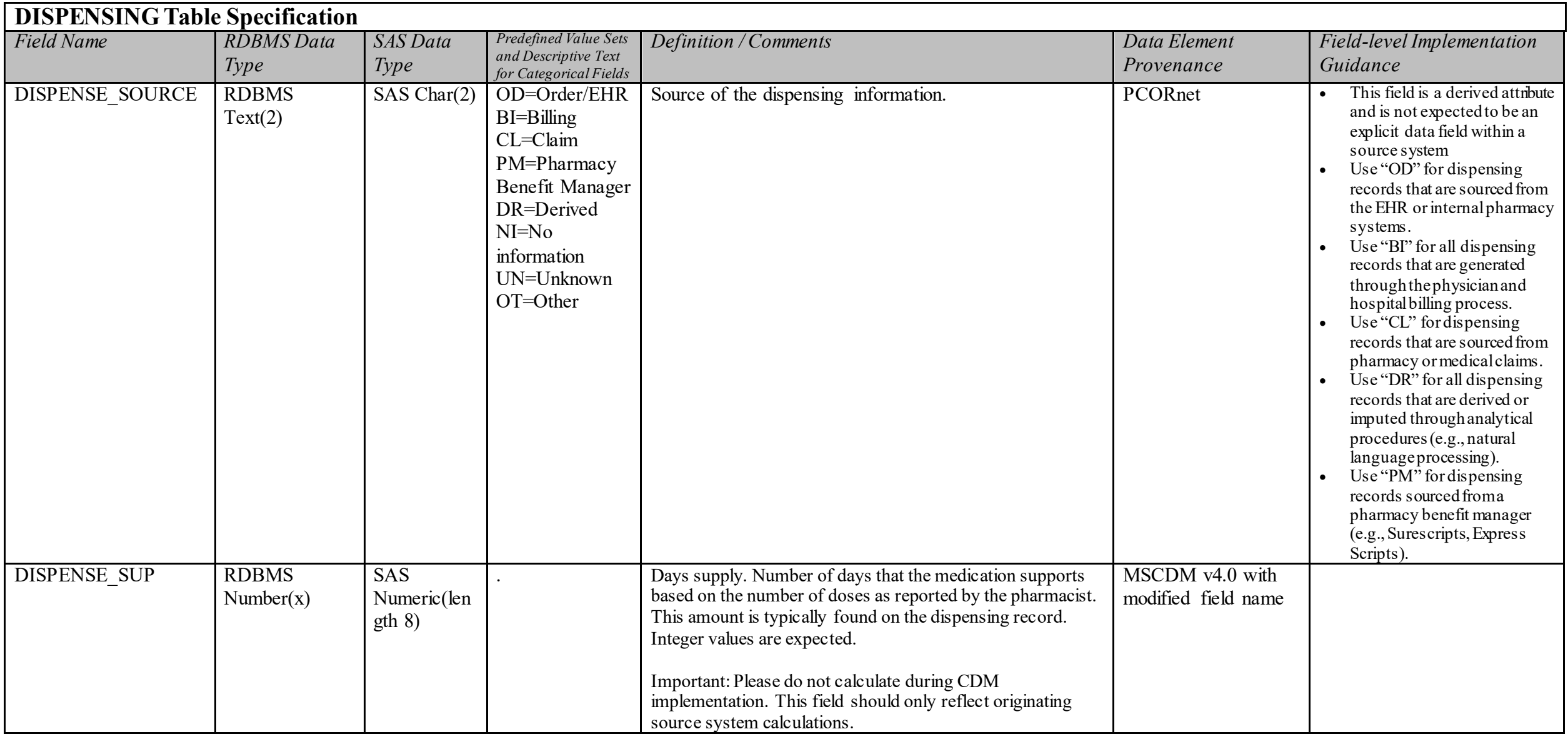

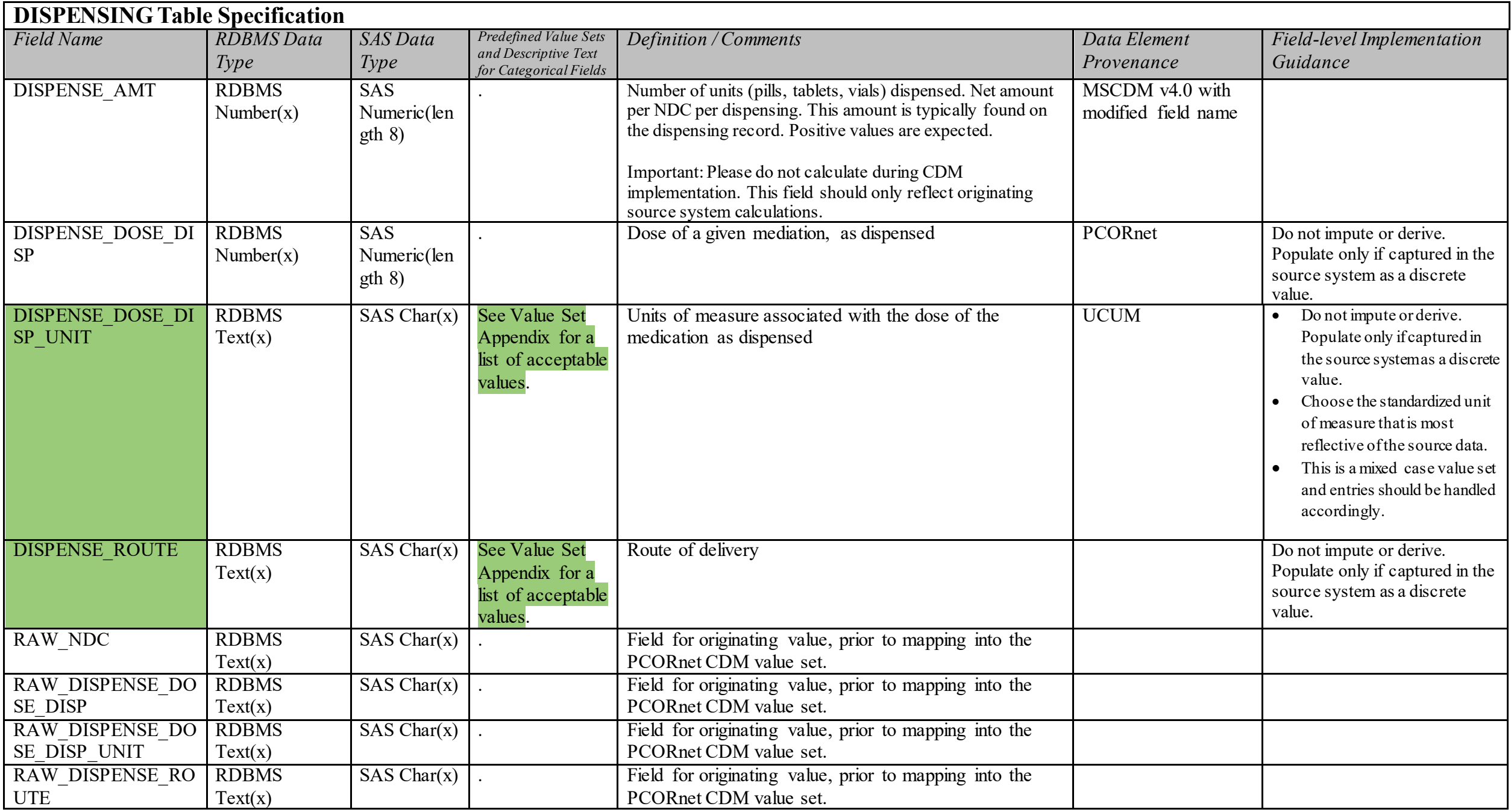

# LAB\_RESULT\_CM Domain Description:

This table is used to store quantitative and qualitative measurements from blood and other body specimens.

(Domain description updated in v4.0)

#### **Relational Integrity:**

The LAB\_RESULT\_CM table contains one record per LAB\_RESULT\_CM\_ID

Primary Key: LAB\_RESULT\_CM\_ID

### **Foreign Keys:**

LAB\_RESULT\_CM.PATID is a foreign key to DEMOGRAPHIC.PATID (many-to-one relationship) LAB\_RESULT\_CM.ENCOUNTERID is a foreign key to ENCOUNTER.ENCOUNTERID (zero/many-to-one relationship)

**Constraints:**  LAB\_RESULT\_CM\_ID (unique; required, not null) PATID (required, not null) RESULT\_DATE (required, not null)

# **LAB\_RESULT\_CM Table Implementation Guidance**

- Only records with actual lab results should be included in this table. If the result suggests that the test was run (e.g., result is "borderline" or "inconclusive") include it. But if the test is not resulted for any reason (specimen not sufficient, patient did not show), then do not include it.
- If lab results are stored using local or custom codes, partners should ensure that the assigned LOINC code has been validated by a subject matter expert or similar process
- If a LOINC code is available for a given result, the LAB\_LOINC field should be populated. If a LOINC code is available for the *order*, that value can be used to populate the LAB\_PX\_field. Note that one order can correspond to many different results. Each result should have its own record in the LAB\_RESULT\_CM\_table. If the same LOINC code is used to populate both the order and the result, partners should ensure that the LAB\_LOINC field is populated.
- Inclusion of additional lab results Partners should include *all* available laboratory results within their LAB\_RESULT\_CM\_table. If the result has a *validated* LOINC code, the LAB\_LOINC field should be populated. Otherwise, the LAB\_LOINC field should be blank. The RAW\_LAB\_NAME field can be used to keep track of the various lab results until the appropriate LOINC code is assigned. Lab results beyond the 11 originally included in the PCORnet CDM are being requested in order to establish a denominator of potentially available lab results. Over time, the number of unmapped results is expected to decrease. Results for labs performed as a service for outside institutions do not need to be included. Results from external vendors (e.g., LabCorp, Quest) should be included when available.
- **Clinical LOINC Concepts**  Only include Laboratory LOINC concepts in this table. Do not include clinical LOINC concepts (e.g., EKG results). These records may be stored in the OBS\_CLIN table.
- Standing orders Partners should populate the date fields to the best of their ability. For results that are tied to standing laboratory orders, even if LAB\_ORDER\_DATE reflects the date of the original standing order, SPECIMEN\_DATE and/or RESULT\_DATE would be expected to correspond to the time when the sample was collected/resulted. Analyses will take both dates into consideration.
- Units of measure A given LOINC code may have many acceptable units of measure. If the RESULT UNIT field is not populated, it may not be possible to use a result analytically.
- Verifying LOINC mappings At most health systems, laboratory results are typically not associated with a LOINC code at the time they are generated but are assigned a code after the fact. In order to verify that the LOINC code has been appropriately assigned, the PCORnet Coordinating Center will verify that the metadata associated with the result, such as SPECIMEN\_SOURCE and RESULT UNIT, are valid options. Partners should ensure that these fields are populated. **Do not derive these values based on metadata associated with the selected LOINC code.**

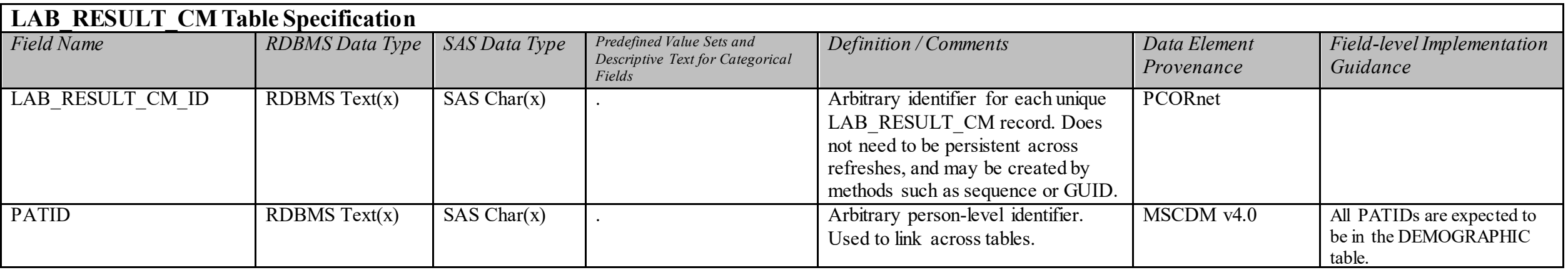

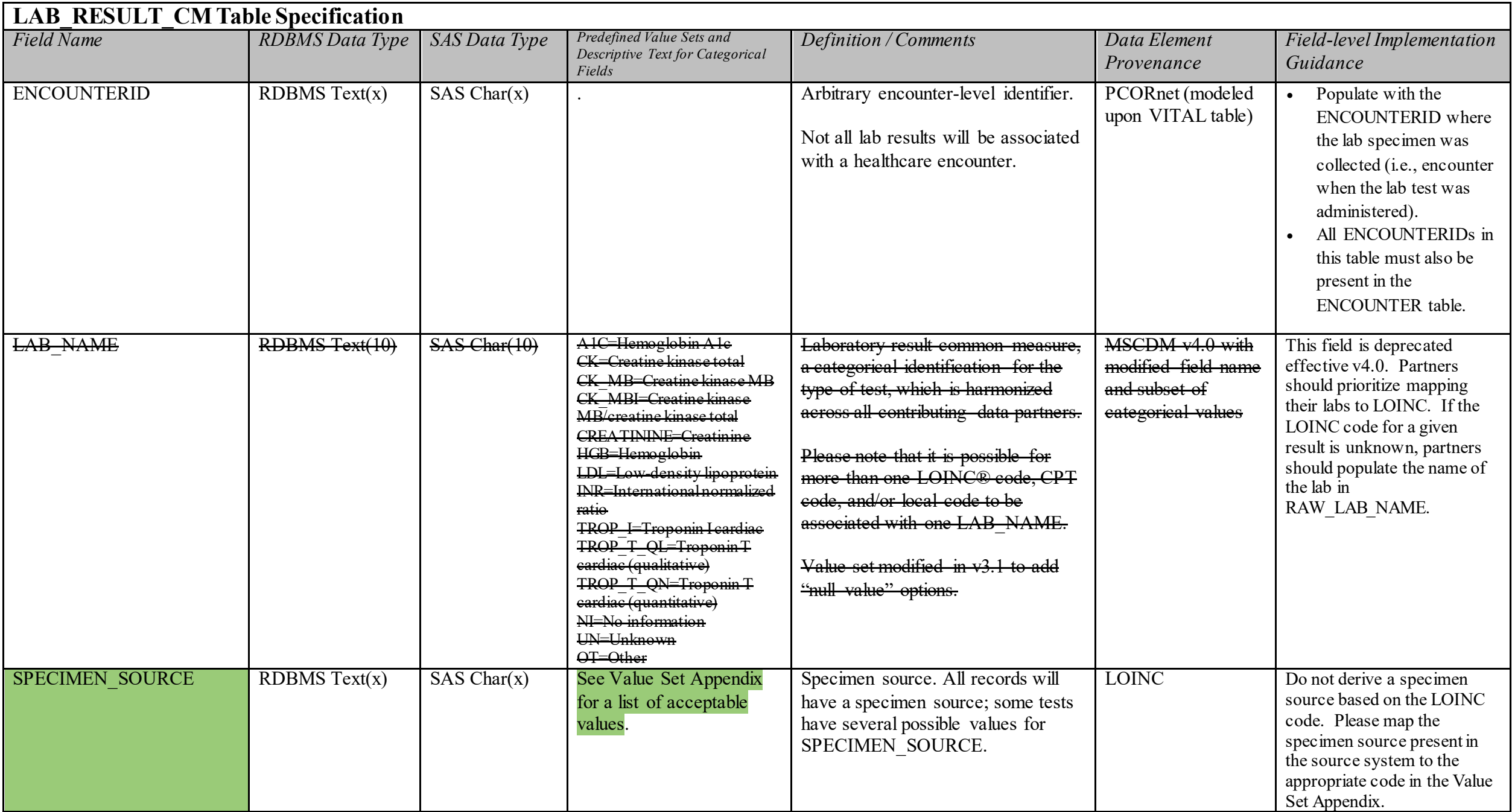

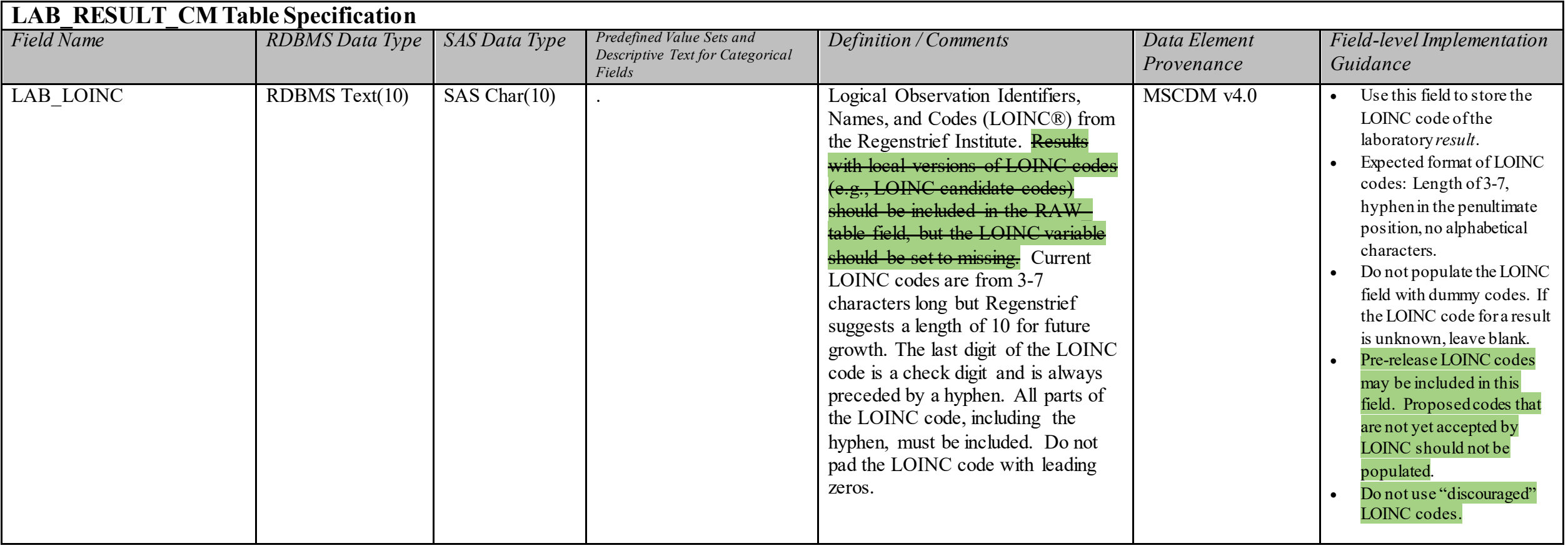

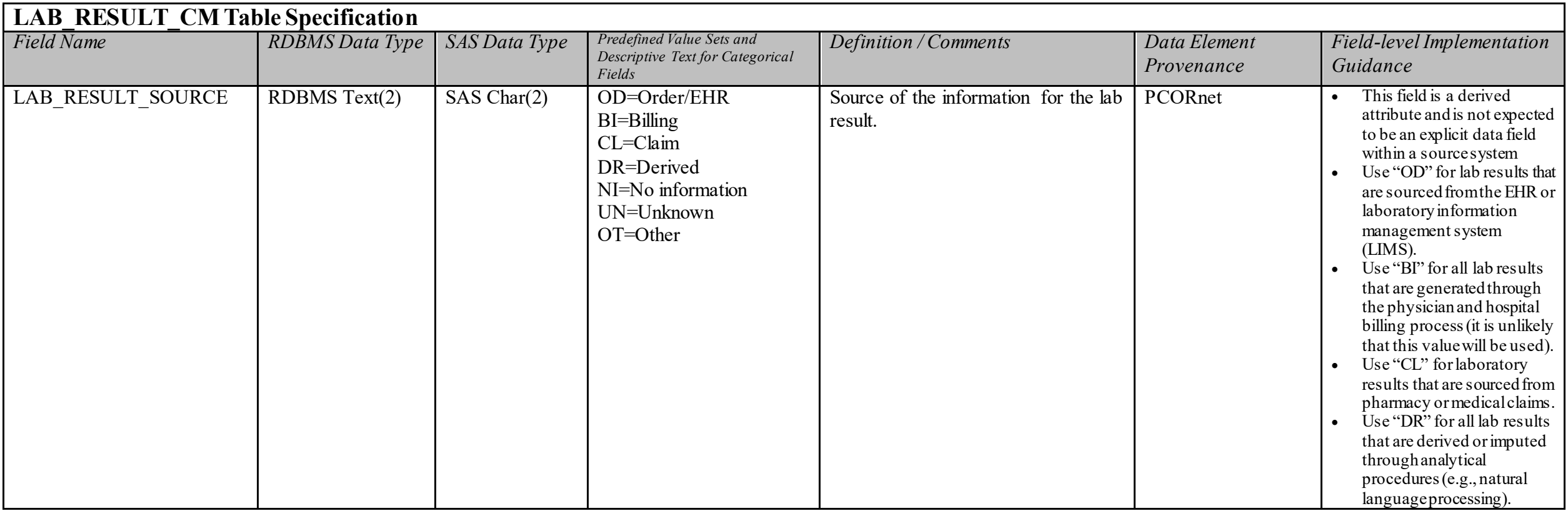
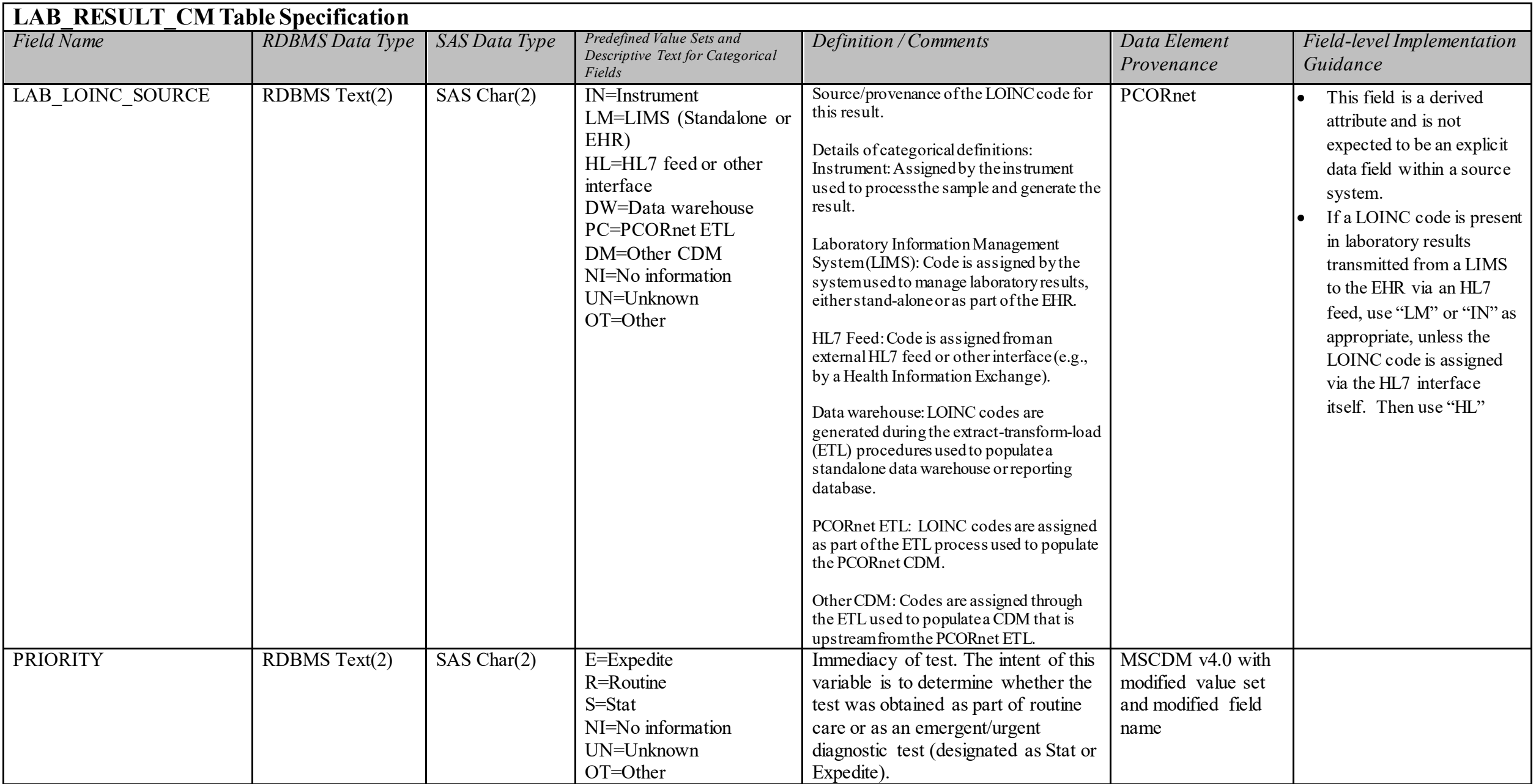

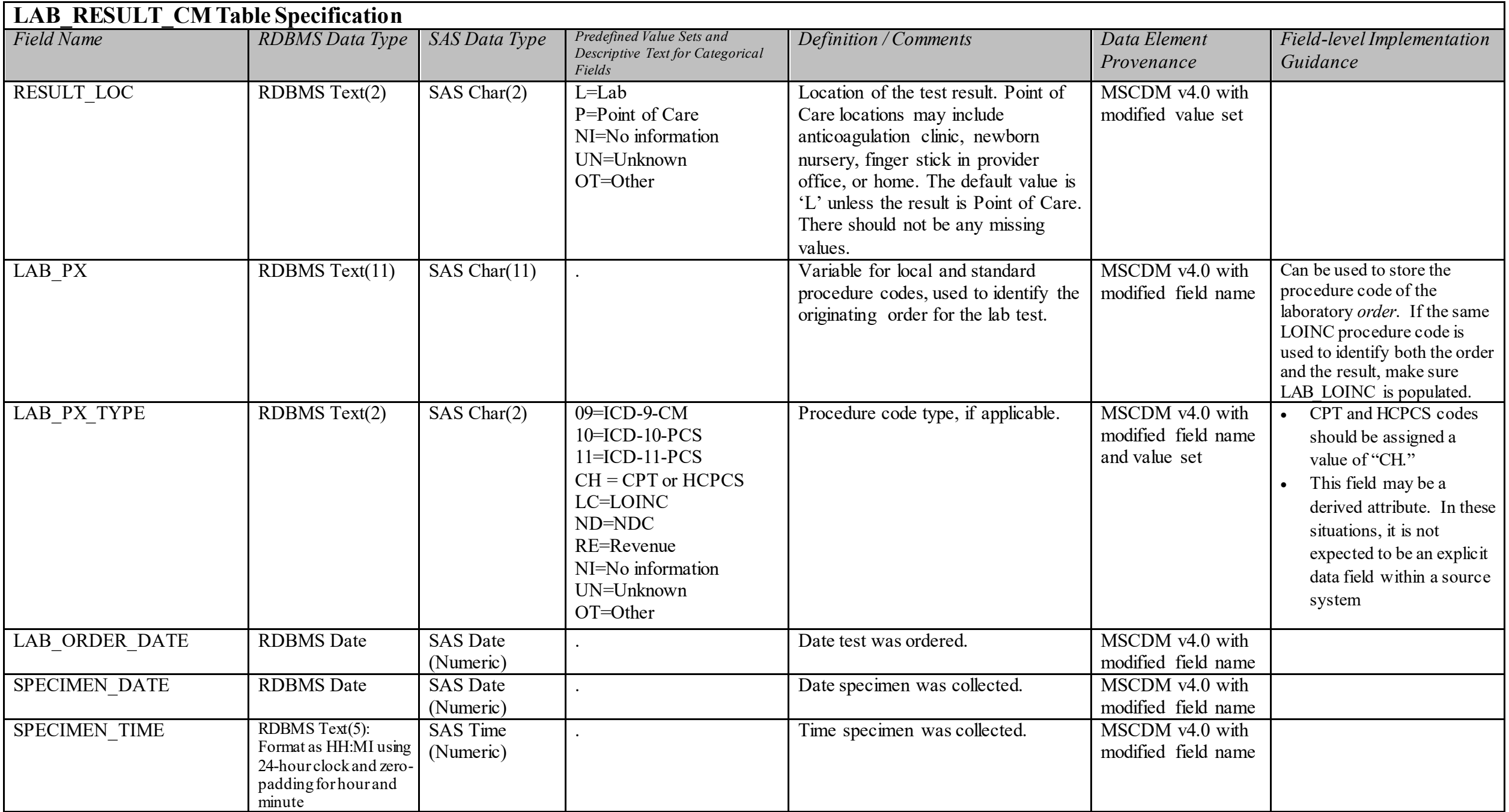

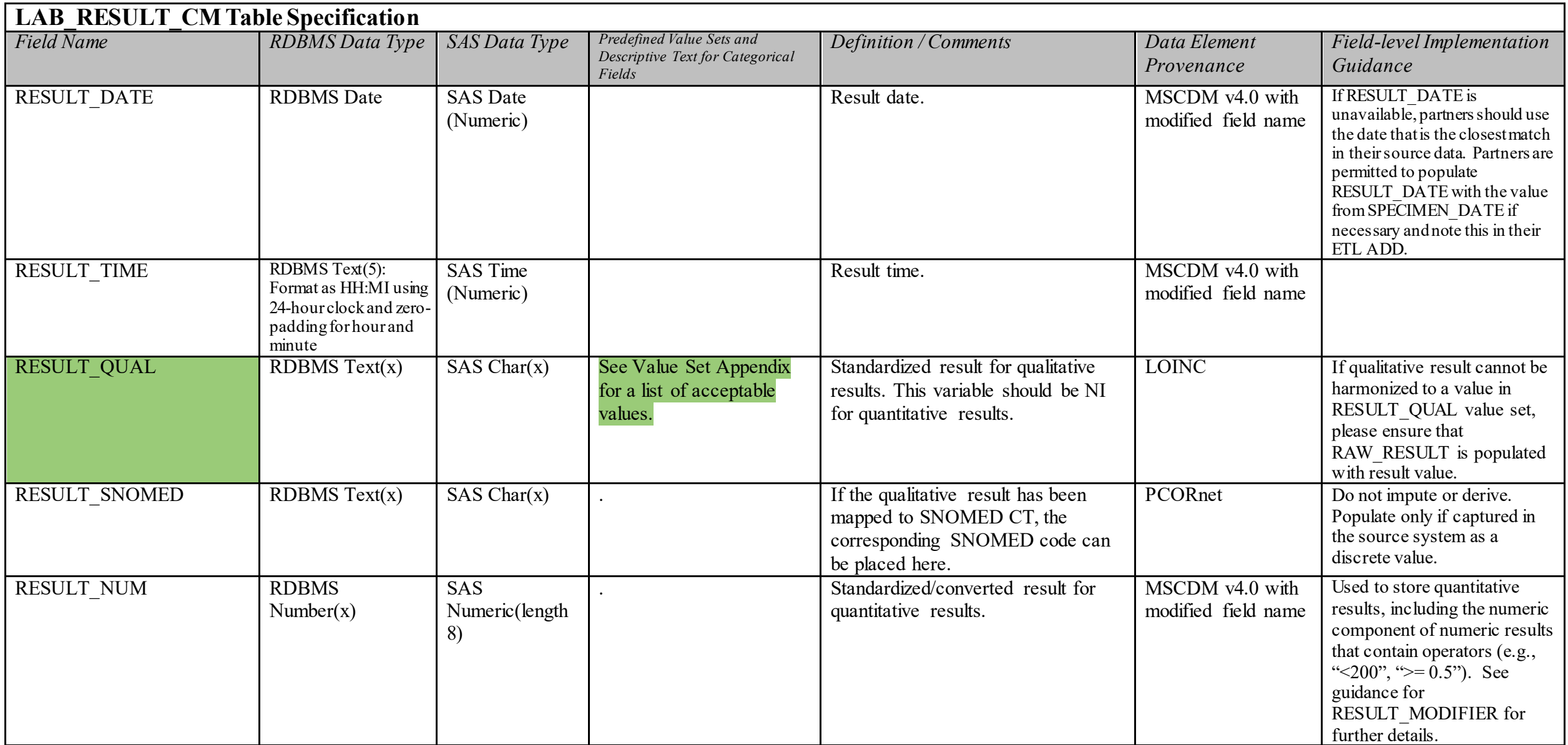

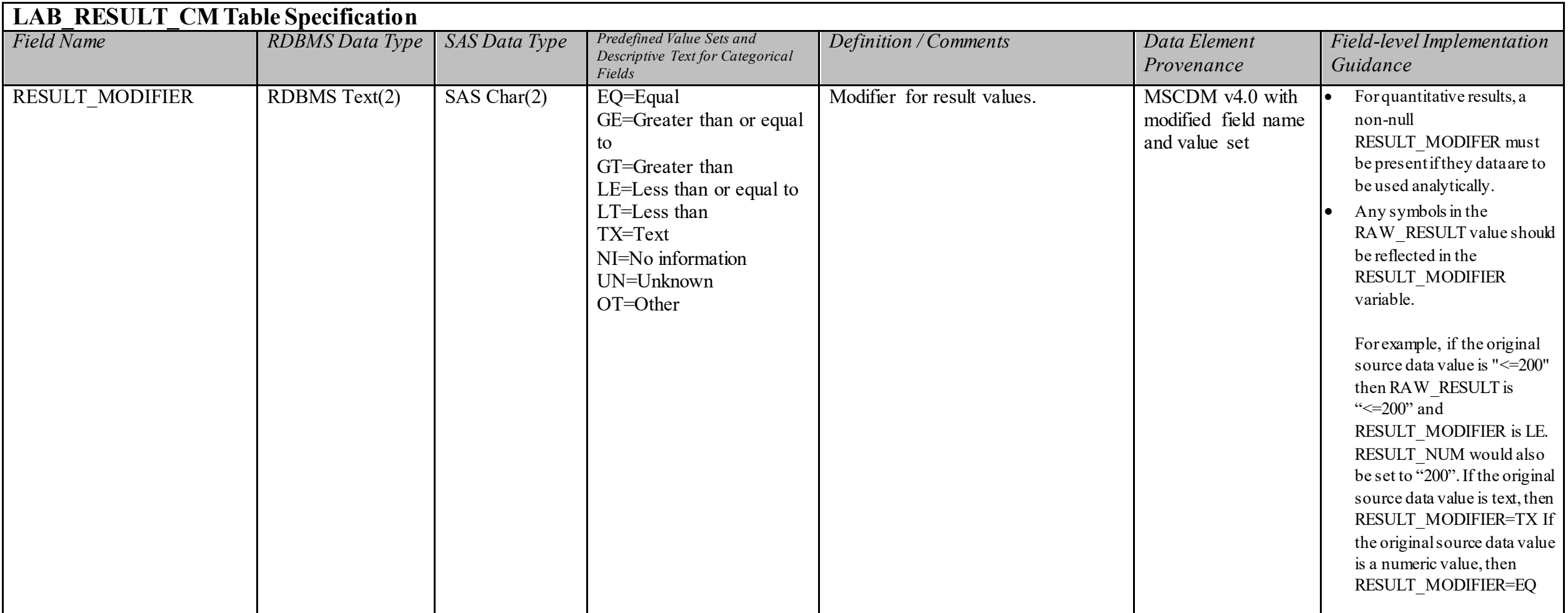

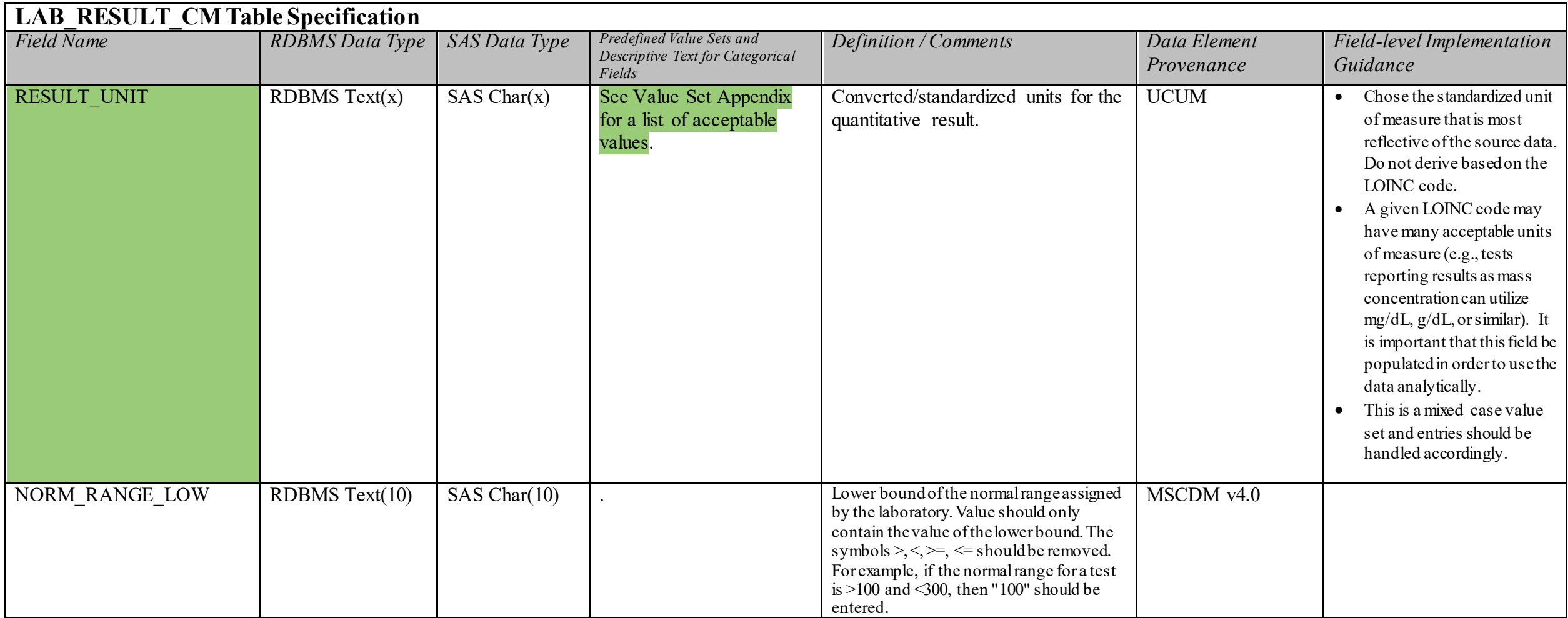

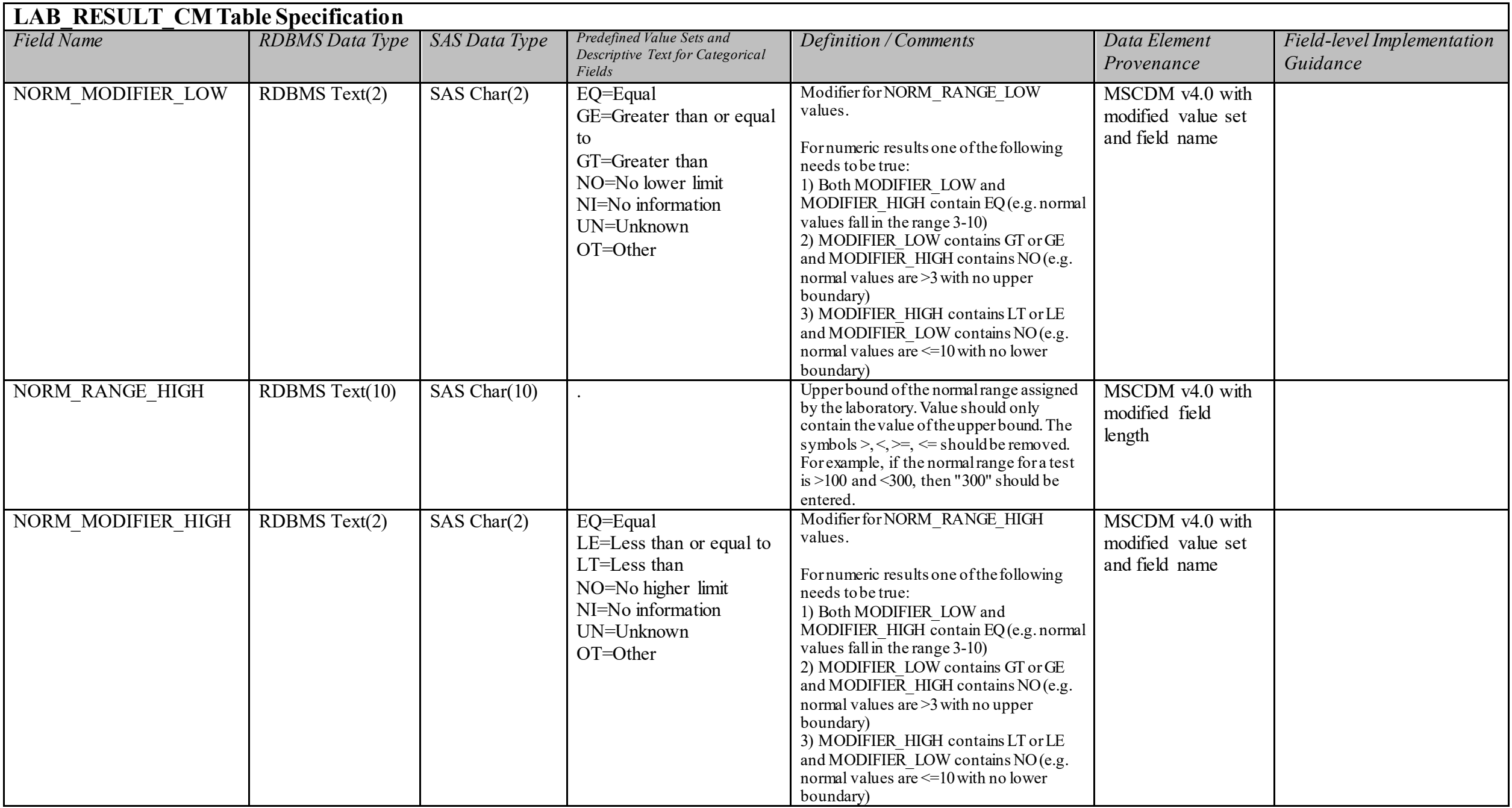

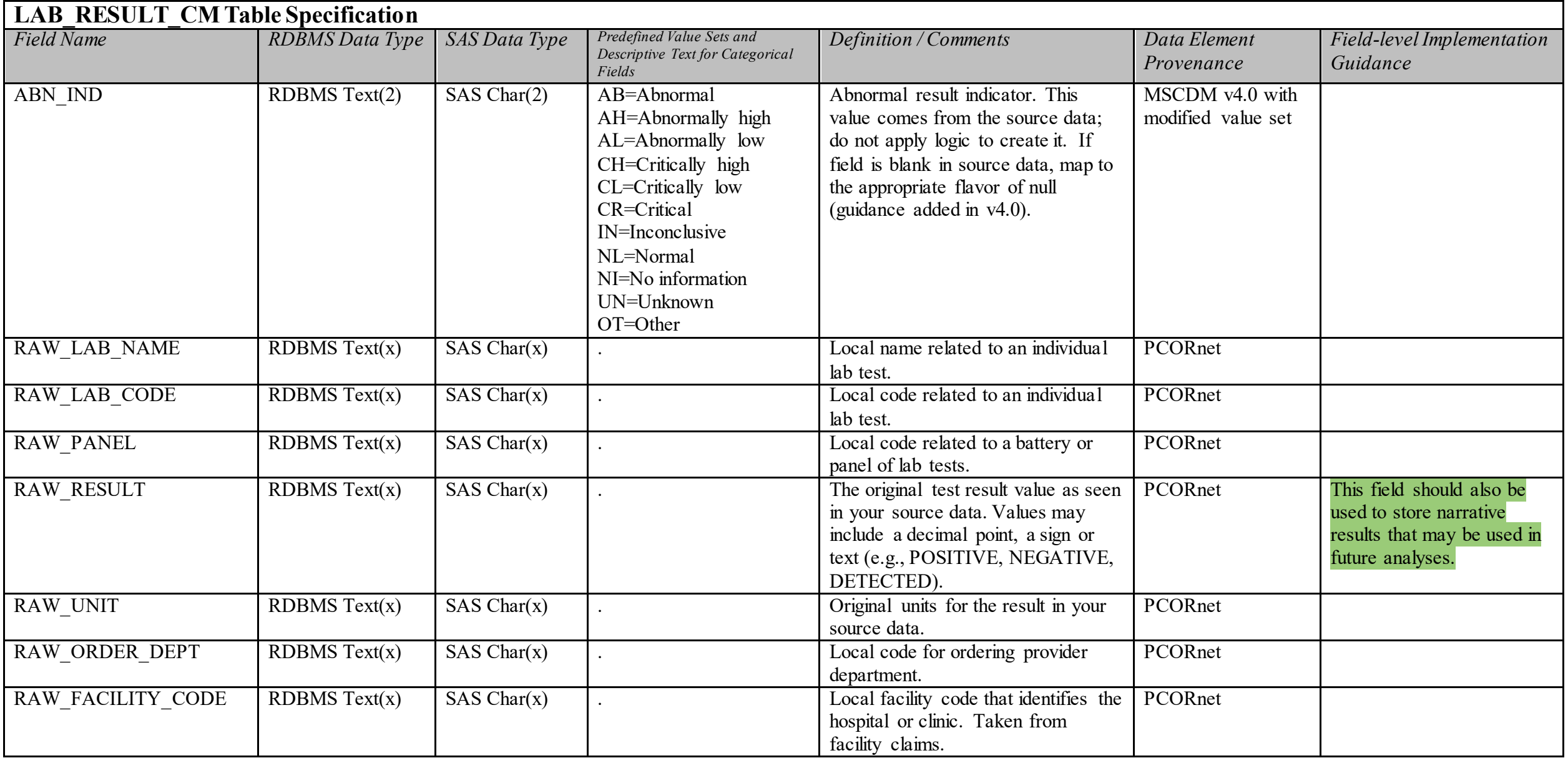

## **Implementation Guidance Reference Table 1: Laboratory Results & LOINC Codes**

This table has been deprecated as of version 2.0 of the PCORnet Implementation Guidance.

## **Implementation Guidance Reference Table 2: Laboratory Results and CPT Codes**

This table has been deprecated as of version 2.0 of the PCORnet Implementation Guidance

## **Implementation Guidance Reference Table 3: Laboratory Standard Abbreviations**

This table has been deprecated as of version 4.0 of the PCORnet CDM.

### **CONDITION Domain Description:**

A condition represents a patient's diagnosed and self-reported health conditions and diseases. The patient's medical history and current state may both be represented.

#### **Relational Integrity:**

The CONDITION table contains one record per CONDITIONID.

**Primary Key:** CONDITIONID

#### **Foreign Keys:**

CONDITION.PATID is a foreign key to DEMOGRAPHIC.PATID (many-to-one relationship) CONDITION.ENCOUNTERID is a foreign key to ENCOUNTER.ENCOUNTERID (zero/many-to-one relationship)

**Constraints:**  CONDITIONID (unique; required, not null) PATID (required, not null) CONDITION (required, not null) CONDITION TYPE (required, not null) CONDITION SOURCE (required, not null)

#### **CONDITION Table Implementation Guidance**

#### *Guidance*

- This table includes both healthcare and non-healthcare settings.
- Rollback or voided transactions and other adjustments should be processed (removed) before populating this table.

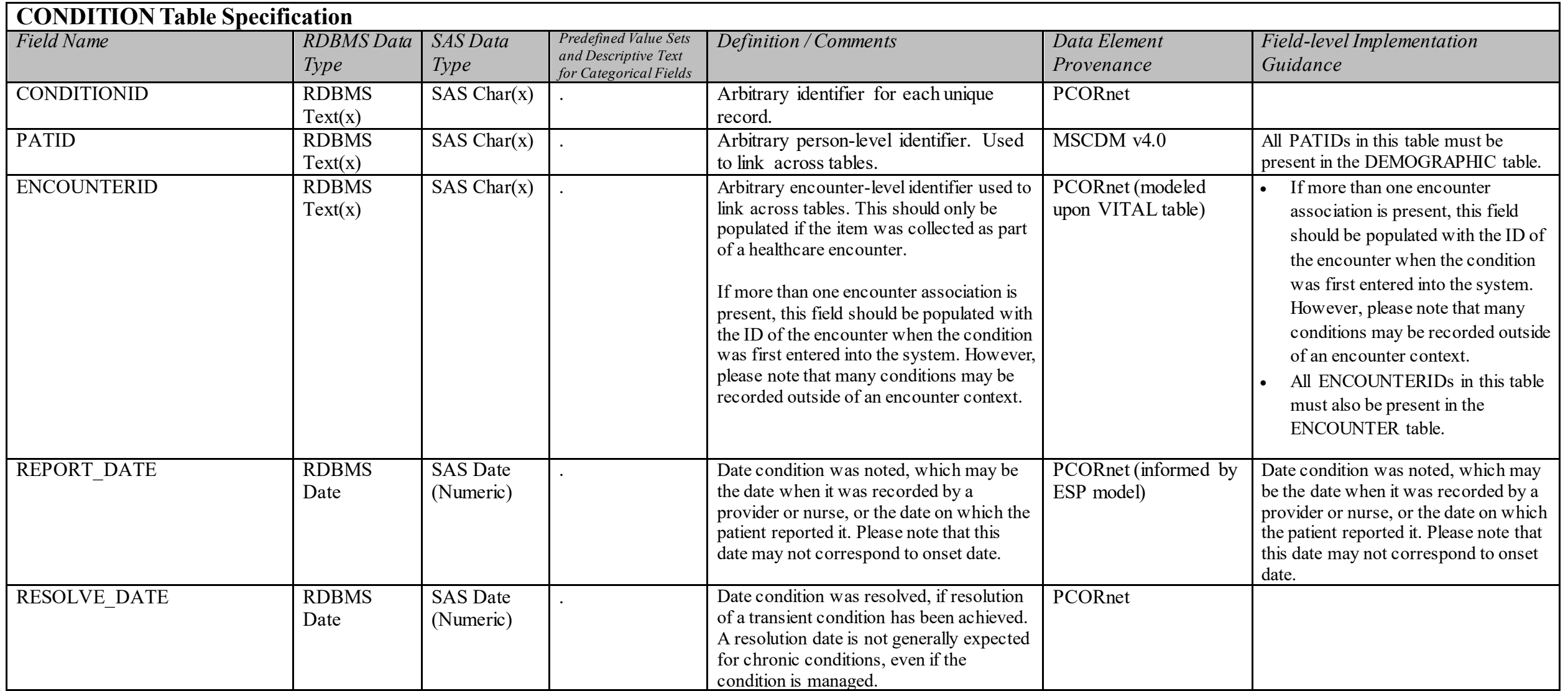

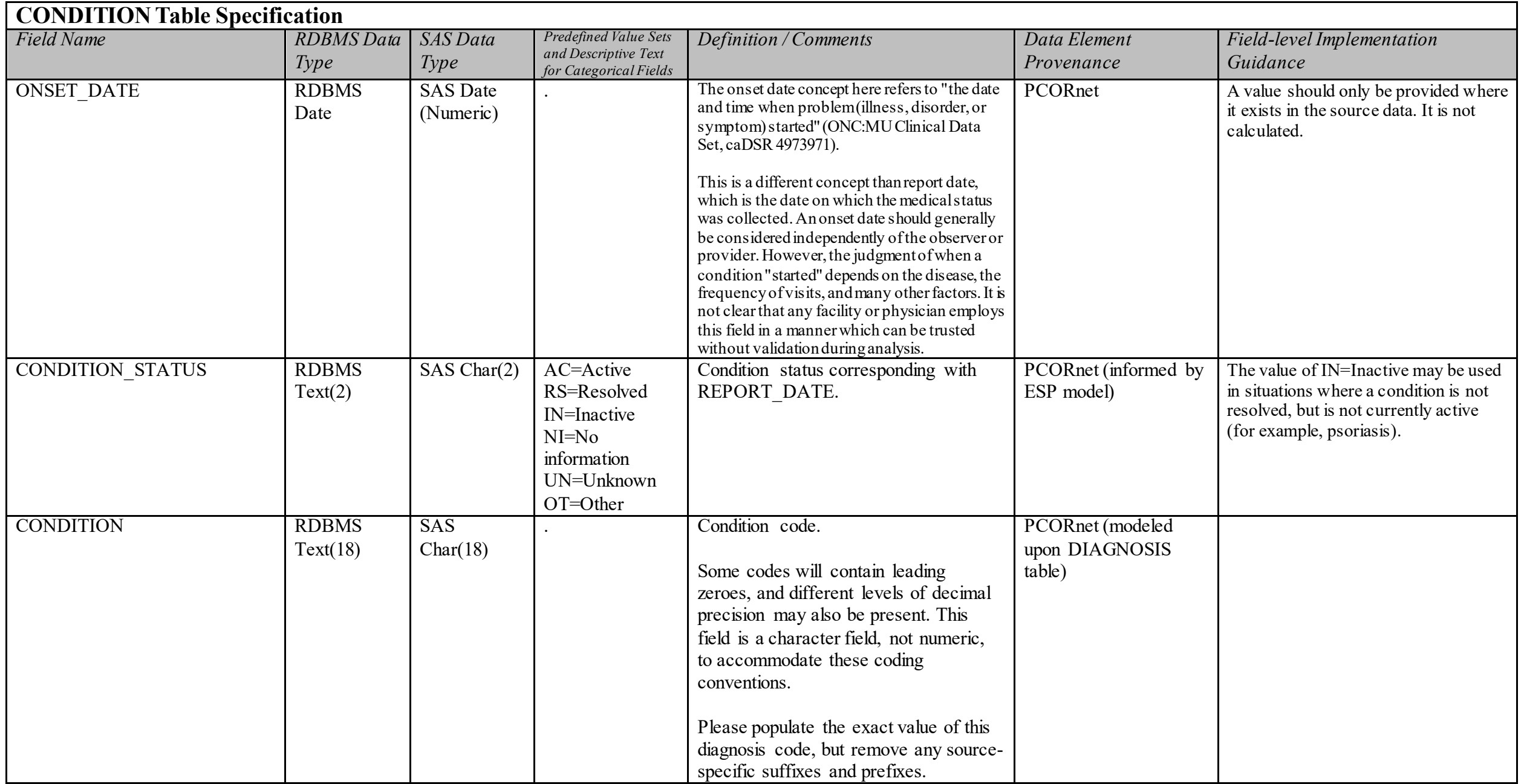

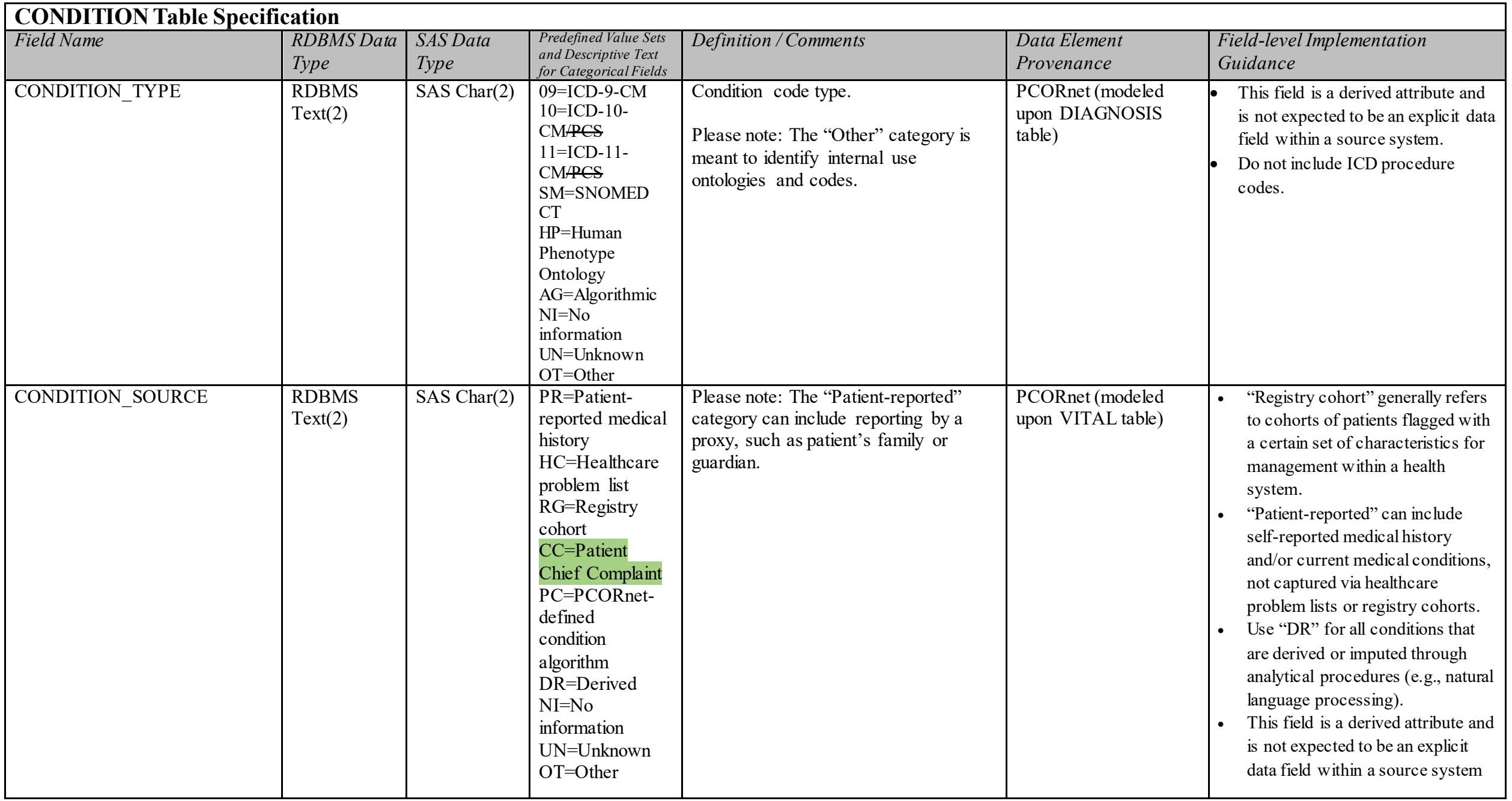

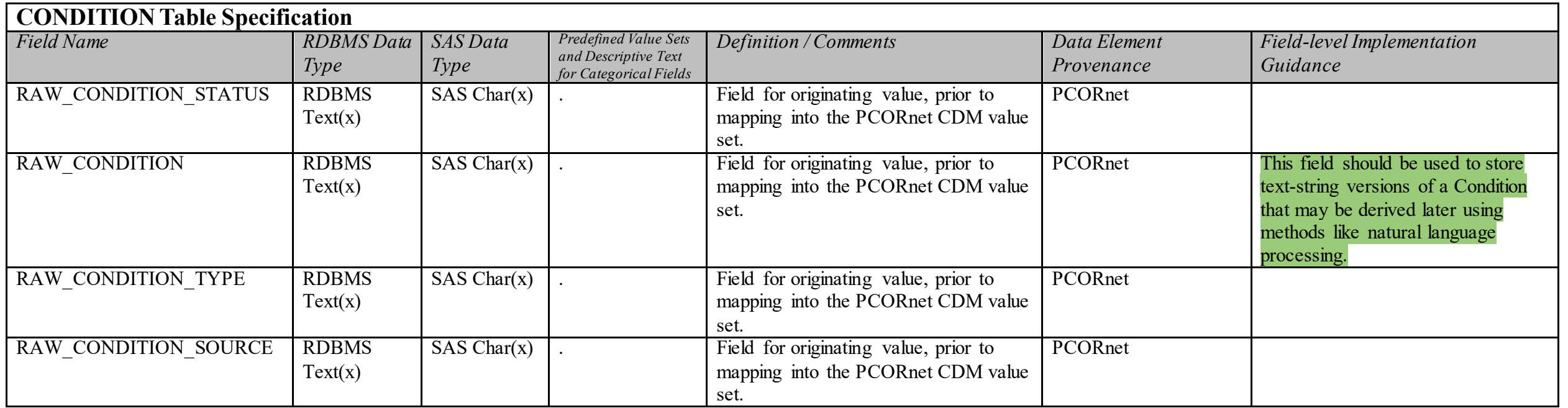

### **5.10. Table: PRO\_CM**

## **PRO\_CM Domain Description:**

This table is used to store responses to patient-reported outcome measures (PROs) or questionnaires. This table can be used to store item-level responses as well as the overall score for each measure.

(Domain description updated in v4.0)

#### **Relational Integrity:**

The PRO\_CM table contains one record per PRO\_CM\_ID.

Primary Key: PRO CM ID

#### **Foreign Keys:**

PRO CM.PATID is a foreign key to DEMOGRAPHIC.PATID (many-to-one relationship) PRO\_CM.ENCOUNTERID is a foreign key to ENCOUNTER.ENCOUNTERID (zero/many-to-one relationship)

#### **Constraints**:

PRO CM ID (unique; required, not null) PATID (required, not null) PRO DATE (required, not null)

### **PRO\_CM Table Implementation Guidance**

#### *Guidance*

- This version of the PRO\_CM table is not optimized for representational efficiency. Certain values will be duplicated across records, and many fields will be blank for certain records. Over time, the structure of this table is expected to evolve as PCORnet better defines the analytical use of PROs across the network. Until then, this table has been defined to support the broadest range of possible use cases at the expense of representational efficiency.
- The PRO CM table can be used to store both individual item-level responses, as well as the overall score for the measure/instrument. Each item response will be stored in an individual record. Measure/instrument scores can be stored along with the item-level responses that are associated with that measure (where available). See the figure below for an example of how to populate this table.
- If partners are populating PRO item responses or measure scores and are unsure of the PRO\_ITEM\_NAME, PRO\_ITEM\_LOINC, PRO\_MEASURE\_NAME and/or PRO\_MEASURE\_LOINC, they should populate PRO\_ITEM\_FULLNAME and PRO\_MEASURE\_FULLNAME instead. These fields can be considered analogous to RAW fields.
- For the PRO\_CM fields with variable field lengths, partners should choose an appropriate field length based on the characteristics of the data are loading into the table. As we use these tables analytically as part of PCORnet studies, we will determine whether it is more efficient to define specific field lengths.
- If a patient completes a survey, but skips a question, create a record in the PRO CM table as you would for other items in the survey (i.e., include the appropriate date/time fields and other relevant metadata). Then leave PRO\_RESPONSE\_TEXT and PRO\_RESPONSE\_NUM blank, as these fields are not required. Do not create empty records if the patient did not actually see the question.
- The PRO CM table can be used to store the results from questionnaires where the provider or caregiver are providing their interpretation or assessment of the patient's status. Despite the name, it is not restricted solely to patient-reported outcomes. The table is designed to represent survey-type responses. General observations about patients, however, like pain scores recorded in an inpatient or surgical setting, should be stored in the OBS CLIN table. See General Guidance #15 for additional details or contact the DRN OC with questions.
- For responses that can be represented as either a number or a text (e.g., a numeric value of 2 corresponds to "rarely" in a value set), the expectation is to store whatever is recorded in the source system. Both should be populated if present, but partners are not expected to derive the other if not. If values are represented based on a sequence number, store the actual value, not the sequence number.

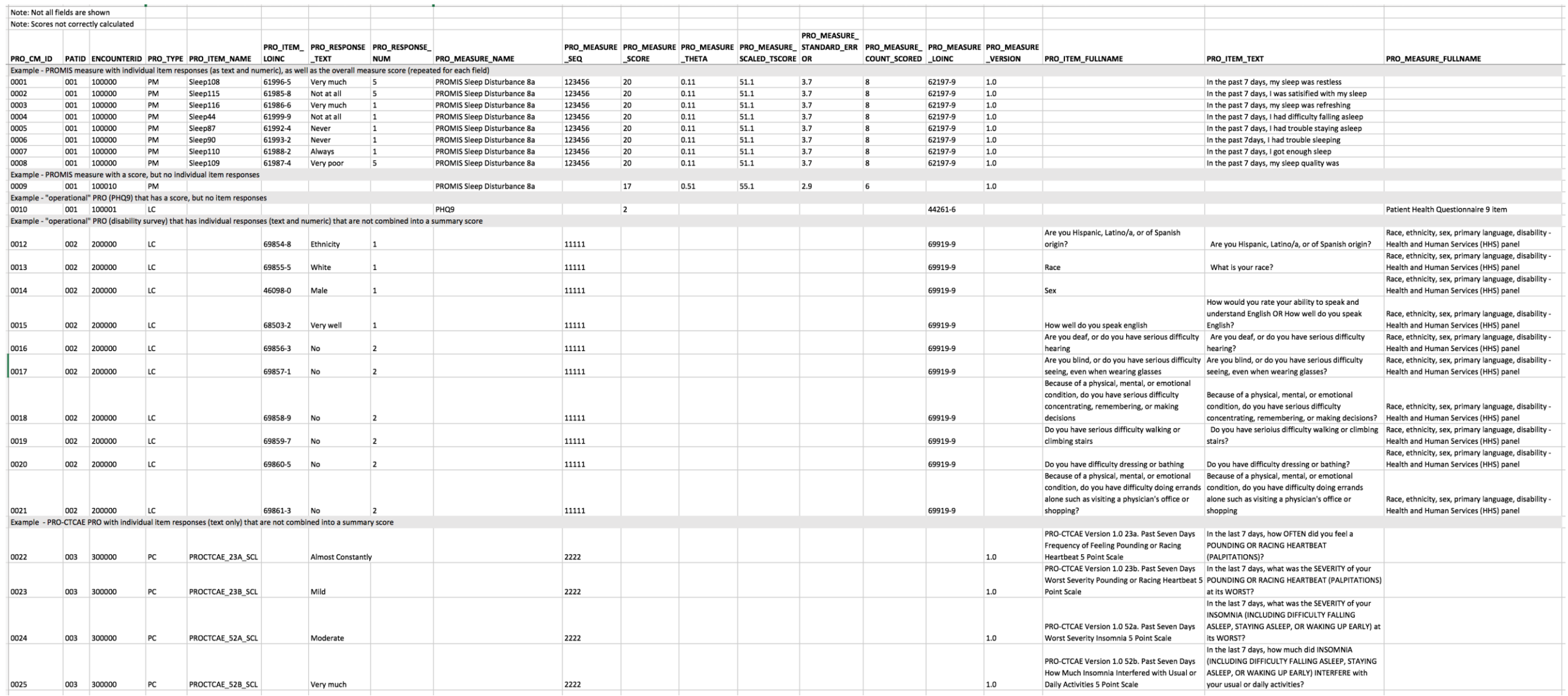

## Figure: Example of a populated PRO\_CM table (note: not all required fields are shown).

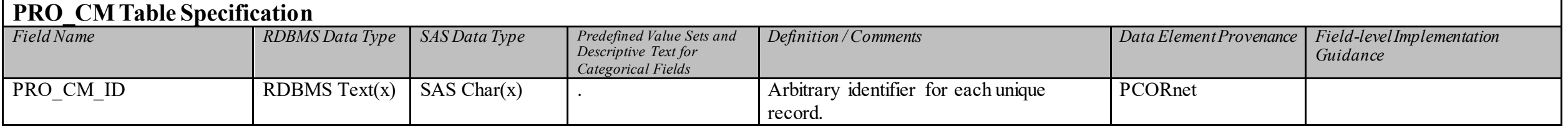

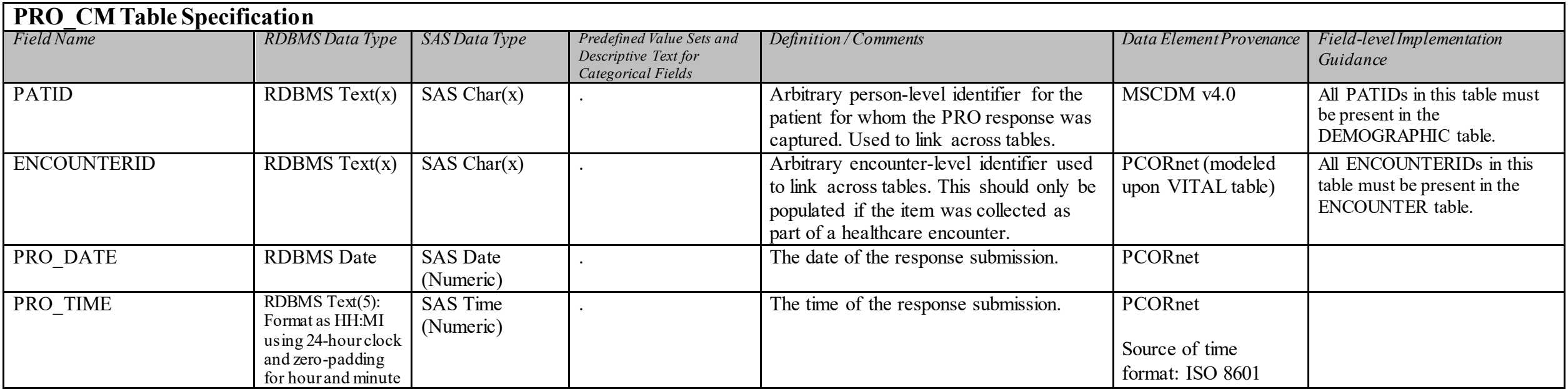

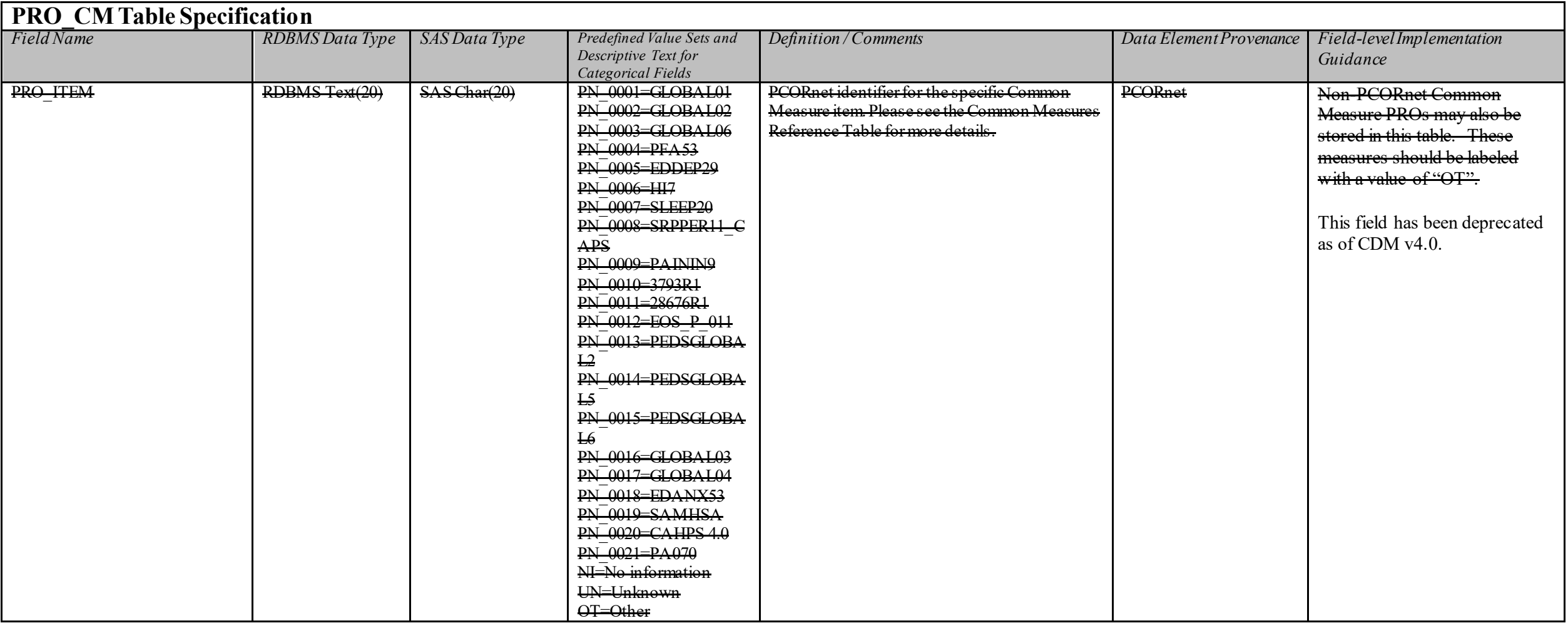

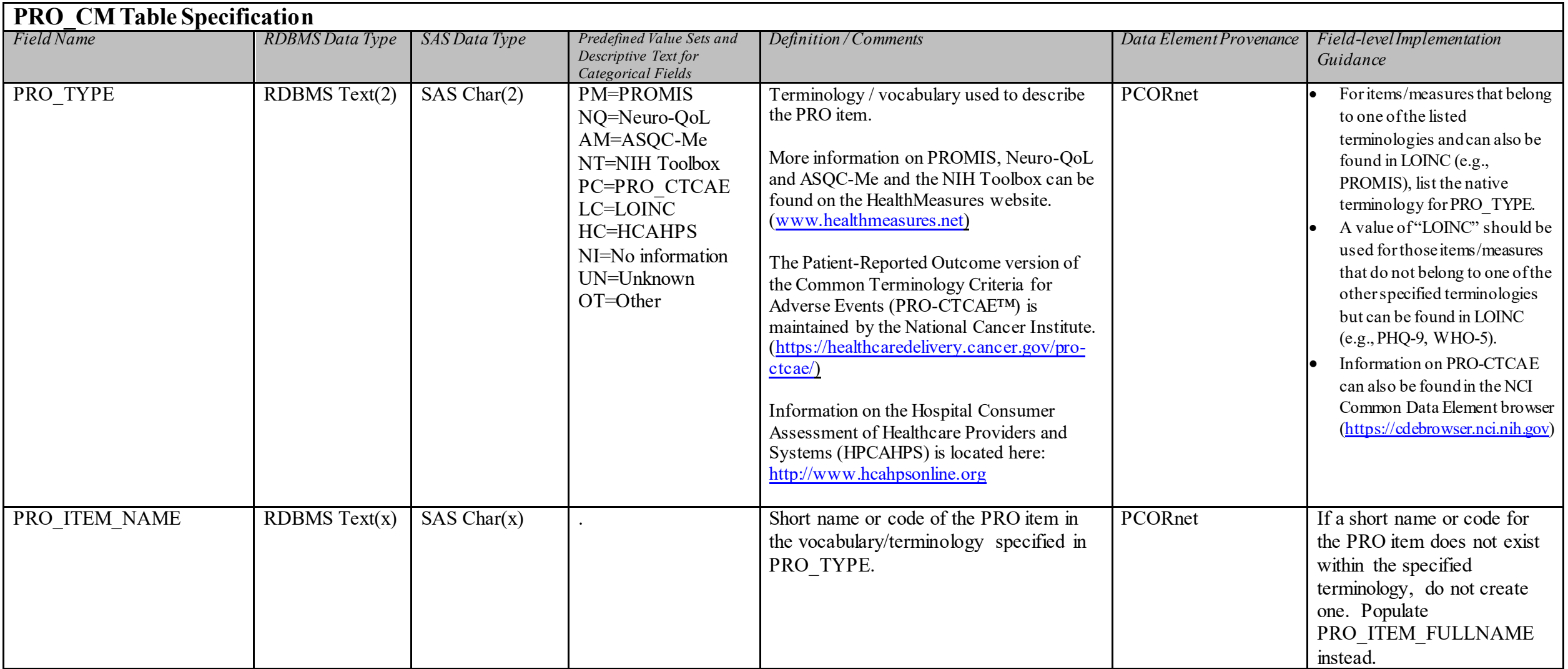

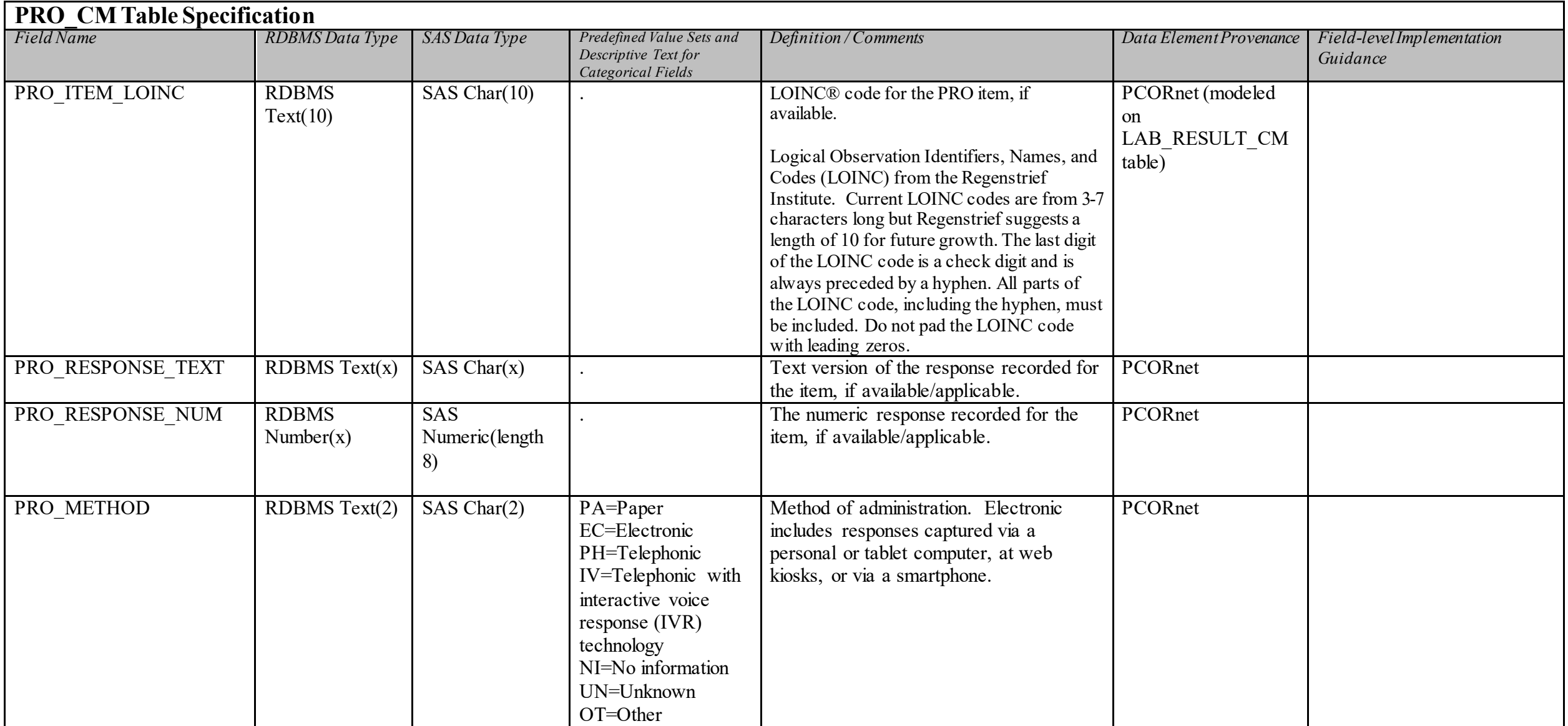

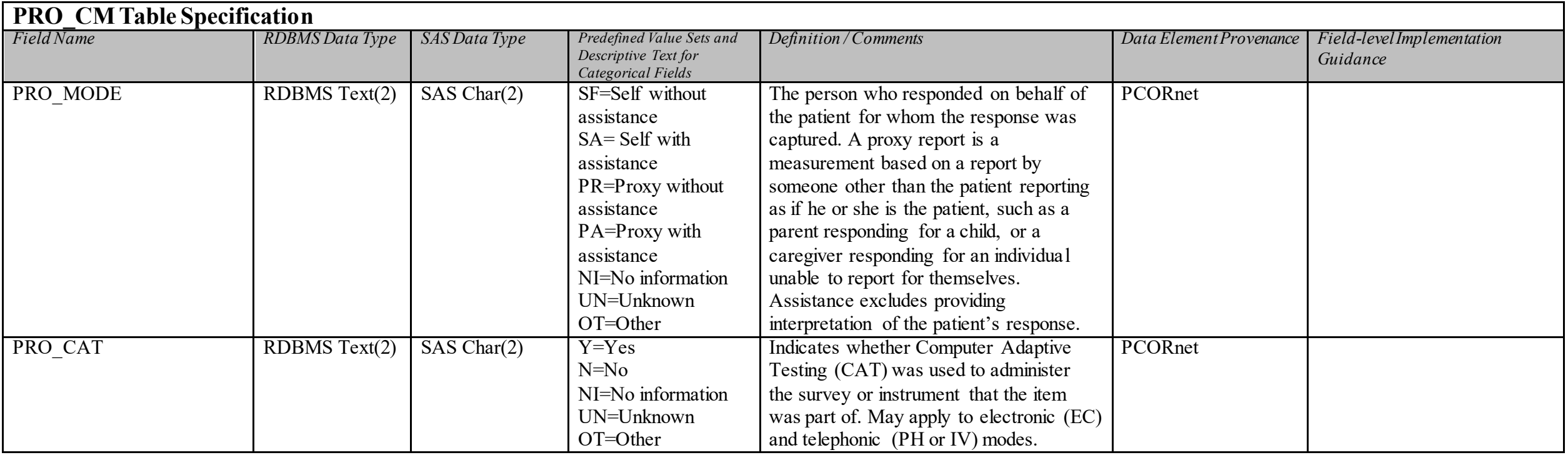

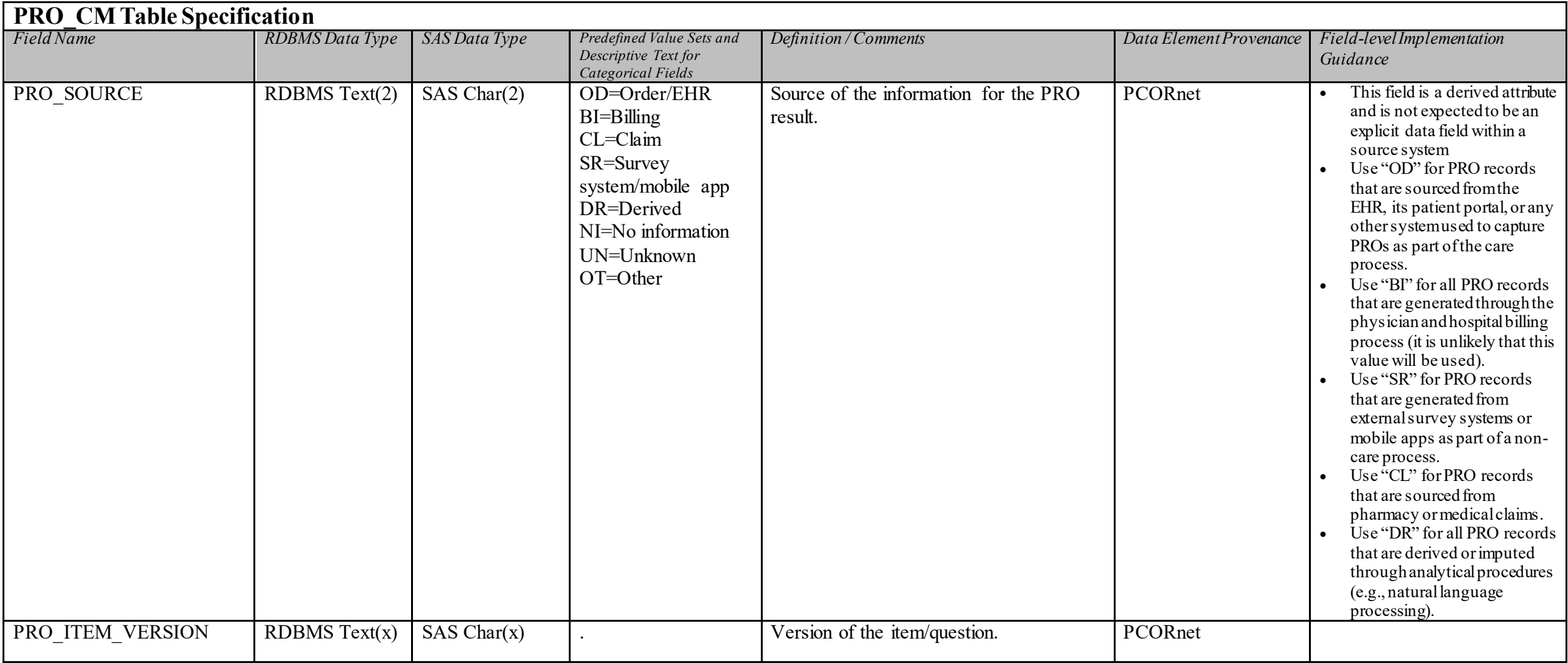

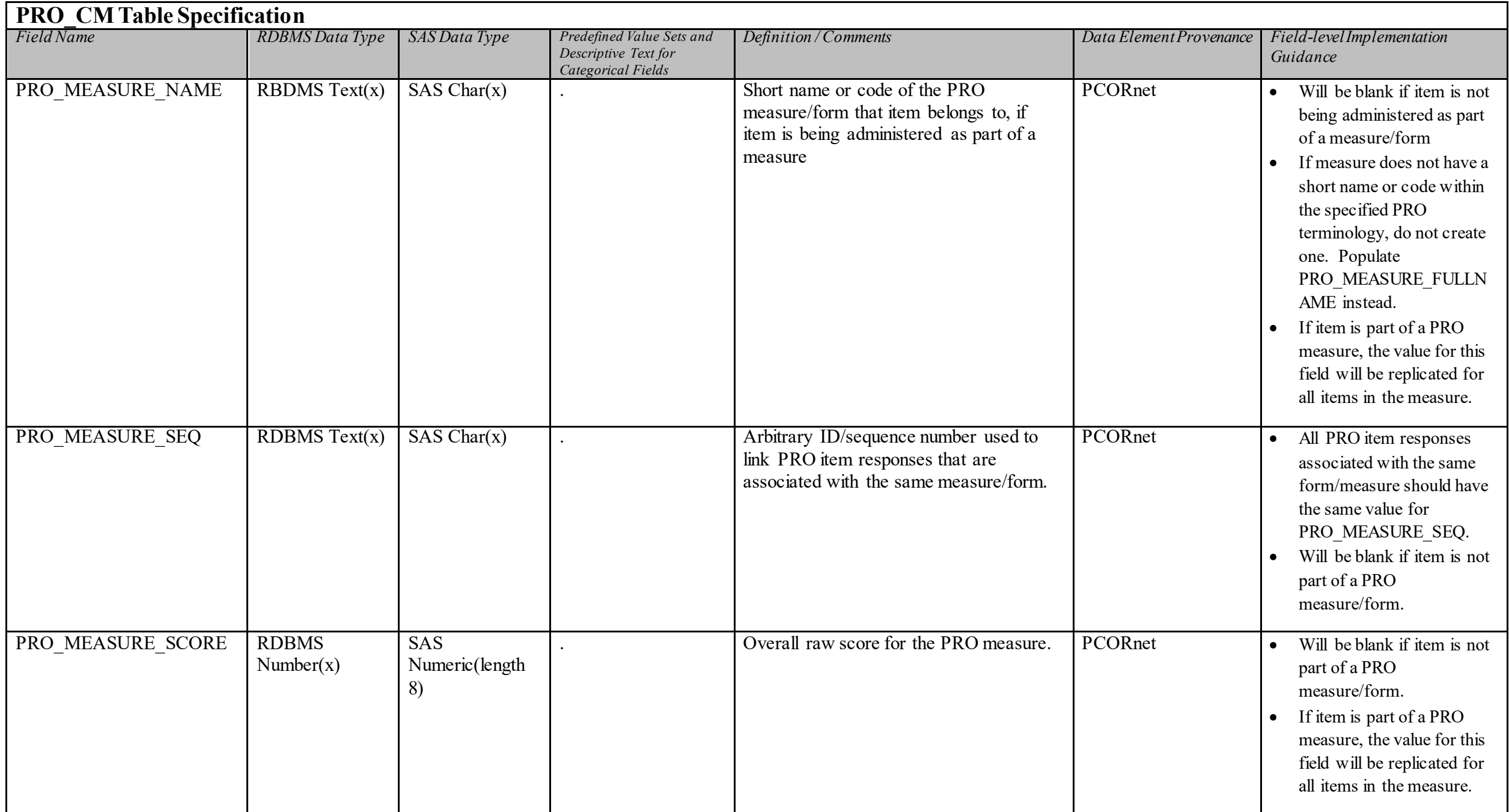

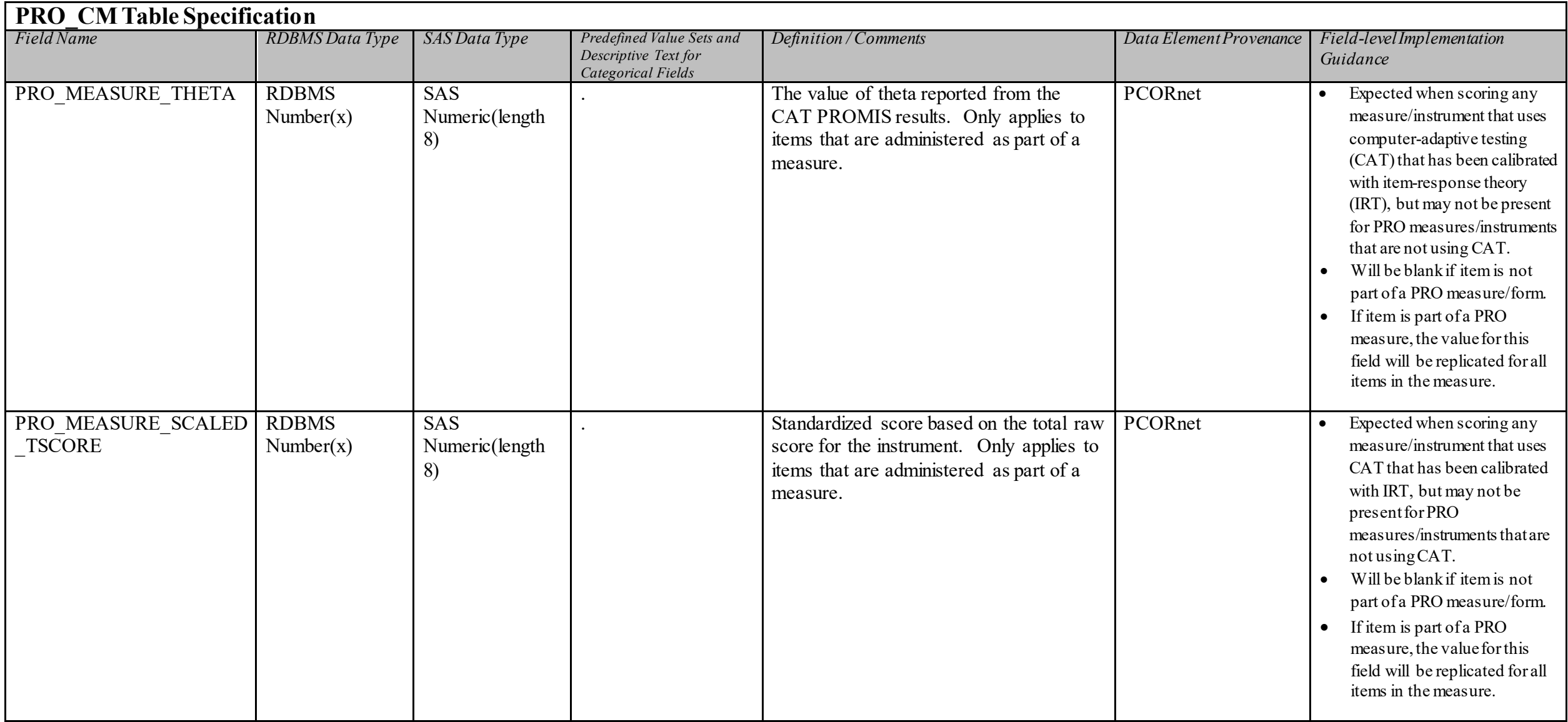

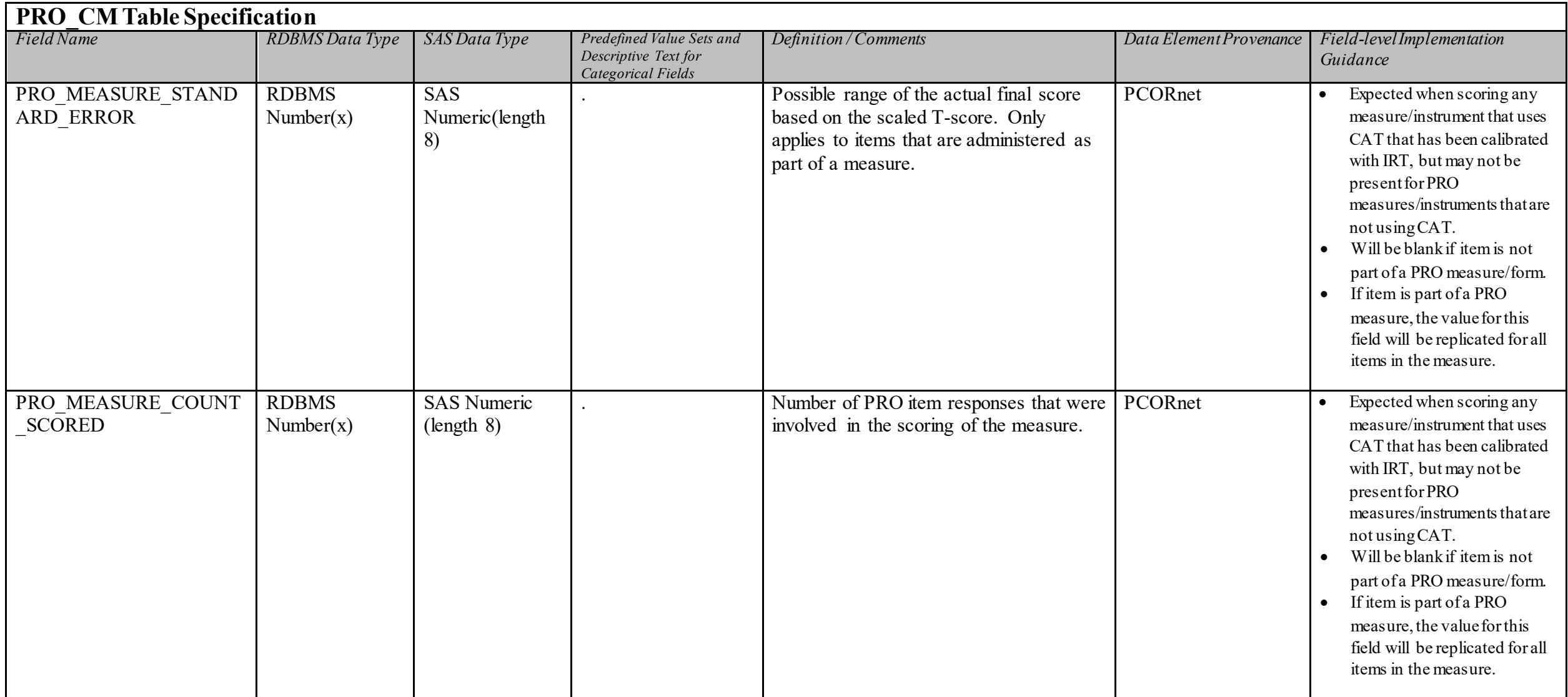

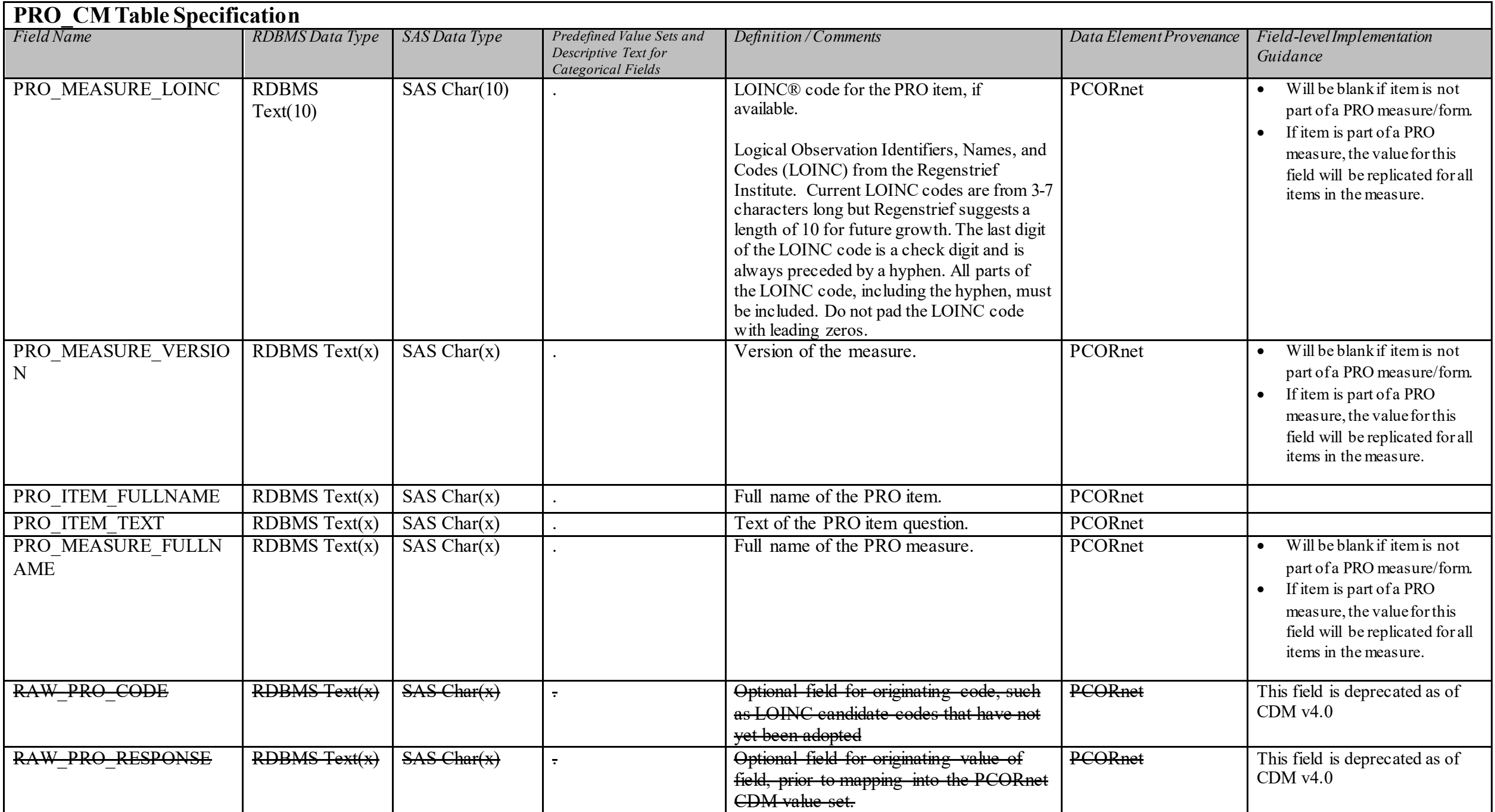

# **CDM Reference Table: PRO Common Measures**

This table has been deprecated as of version 4.0 of the PCORnet CDM.

## **PRESCRIBING Domain Description:**

Provider orders for medication dispensing and/or administration. These orders may take place in any setting, including the inpatient or outpatient basis.

#### **Relational Integrity:**

The PRESCRIBING table contains one record per PRESCRIBINGID.

**Primary Key:** PRESCRIBINGID

#### **Foreign Keys:**

PRESCRIBING.PATID is a foreign key to DEMOGRAPHIC.PATID (many-to-one relationship) PRESCRIBING.ENCOUNTERID is a foreign key to ENCOUNTER.ENCOUNTERID (zero/many-to-one relationship) PRESCRIBING.RX\_PROVIDERID is a foreign key to PROVIDER.PROVIDERID (many-to-one relationship)

**Constraints:**  PRESCRIBINGID (unique; required, not null) PATID (required, not null)

### **PRESCRIBING Table Implementation Guidance**

#### *Guidance*

- If a medication cannot be mapped to RxNorm, it should still be present and RAW\_RX\_MED\_NAME should be populated.
- This table can be used to store all medication orders, regardless of encounter type (e.g., inpatient, outpatient, ED) and can include orders for medications that are to be dispensed as well as for those that are to be administered.
- If including orders derived through natural language processing (NLP), make sure that RX\_SOURCE has been populated for *all* records.
- See Reference Table 4 for the ordering strategy for RxNorm Term Types.
- Do not populate CDM fields with information derived from the RXCUI (e.g., RX\_DOSE\_ORDERED, RX\_DOSE\_FORM). Populate fields only if data are captured in the source system as a discrete value.
- Populate records with the RXCUI as it existed at the time the order was entered, even if the RXCUI is no longer active. Do not attempt to update inactive RXCUIs with a more recent value.

Medications with approved formulations should have an RXCUI that can adequately represent all ingredients with a single code (e.g., SBD, SCD, MIN). For medication mixtures that lack RXCUIs that can represent all of the component ingredients (e.g., IV mixtures prepared at an inpatient or compounding pharmacy), each individual medication from the order set should be included as a separate record with a unique PRESCRIBINGID. If partners wish to preserve the fact that the records belong to the same order, they do so by creating and populating a new *optional* ORDERID field. Medications with a 1:1 correspondence between the order and RXCUI could have the PRESCRIBINGID stored in the ORDERID. Orders with a 1:many RXCUI relationship would have different PRESCRIBINGIDs but the same ORDERID. Future versions of the CDM may formalize this guidance.

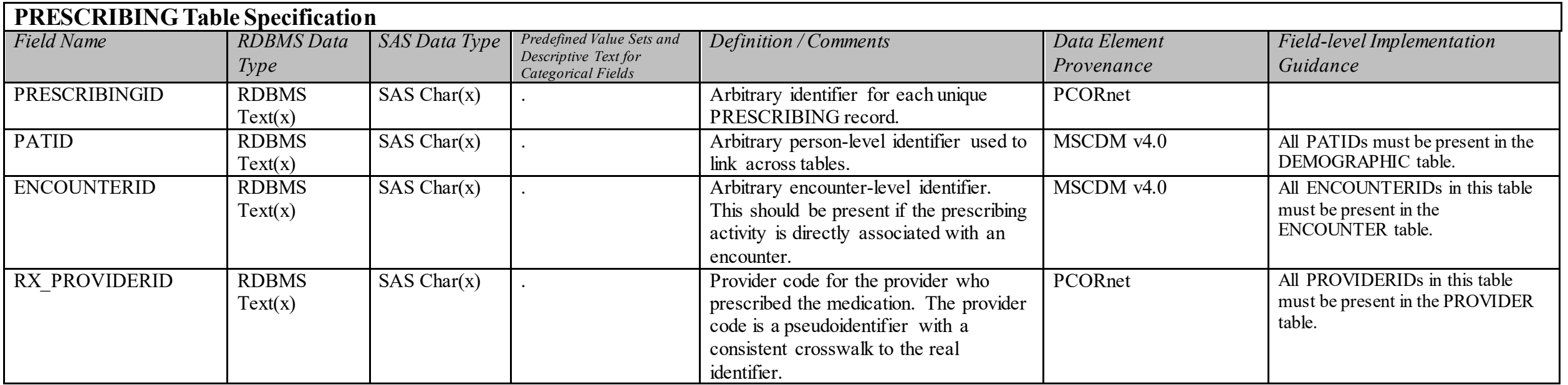

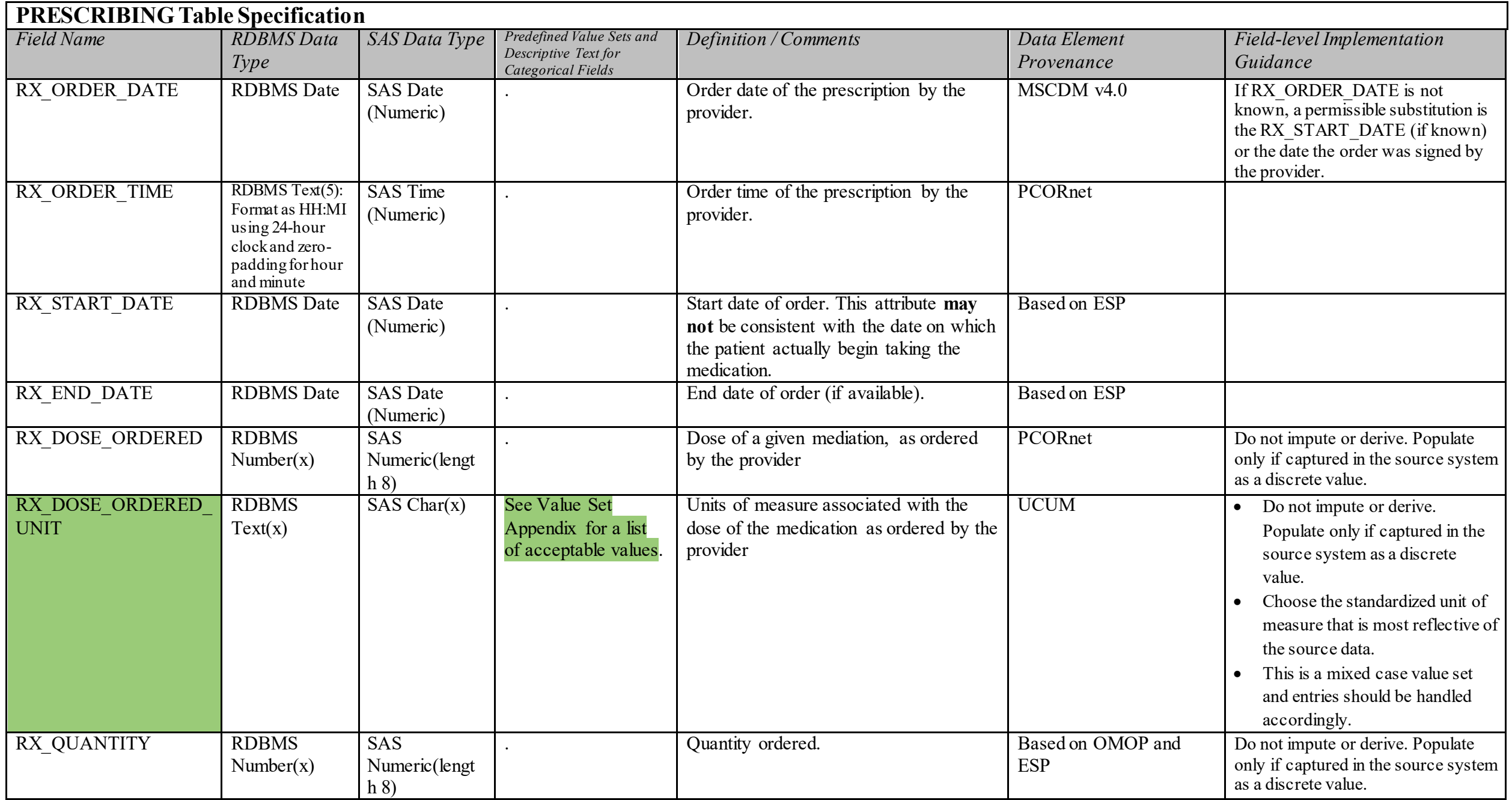

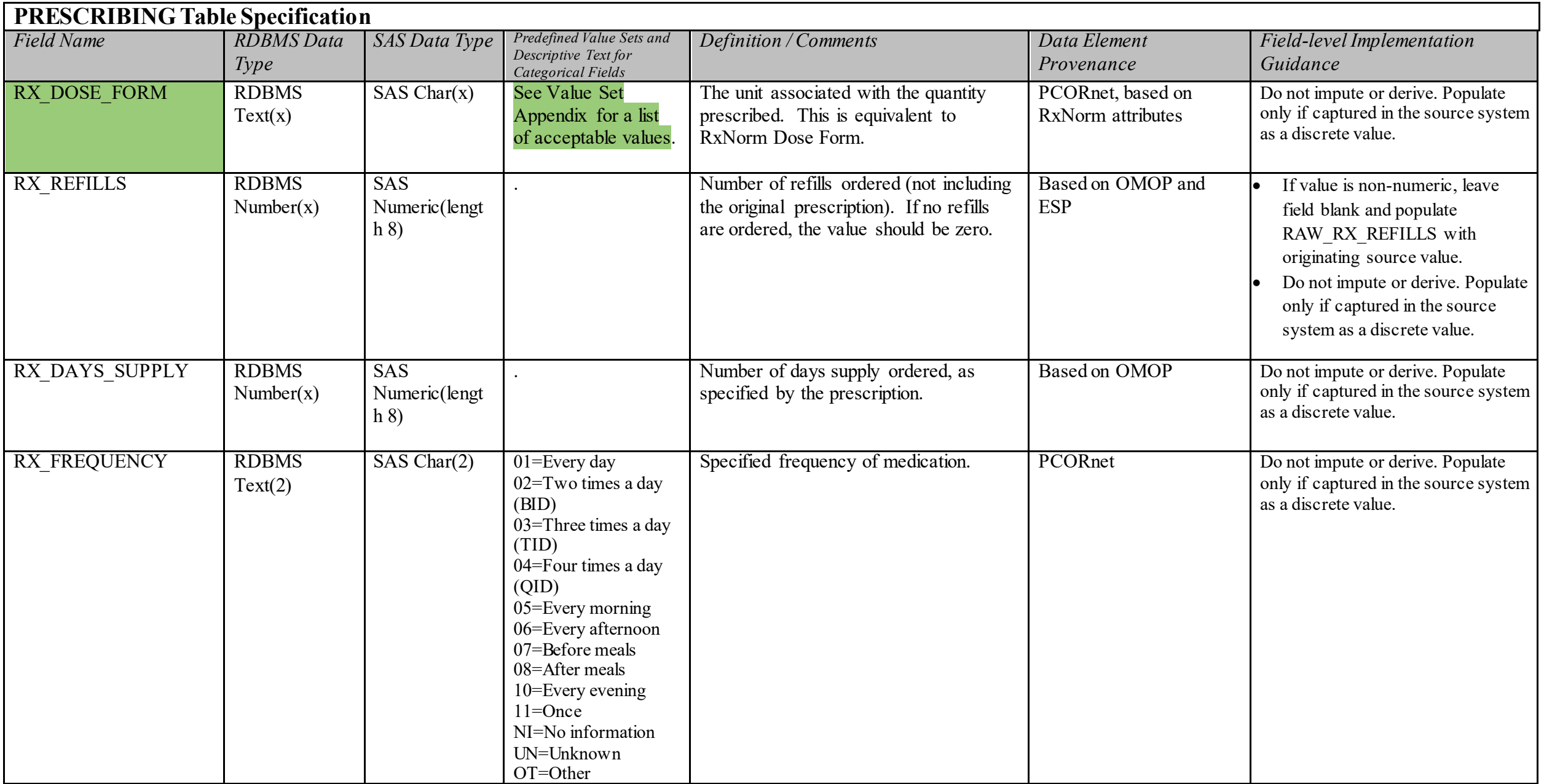

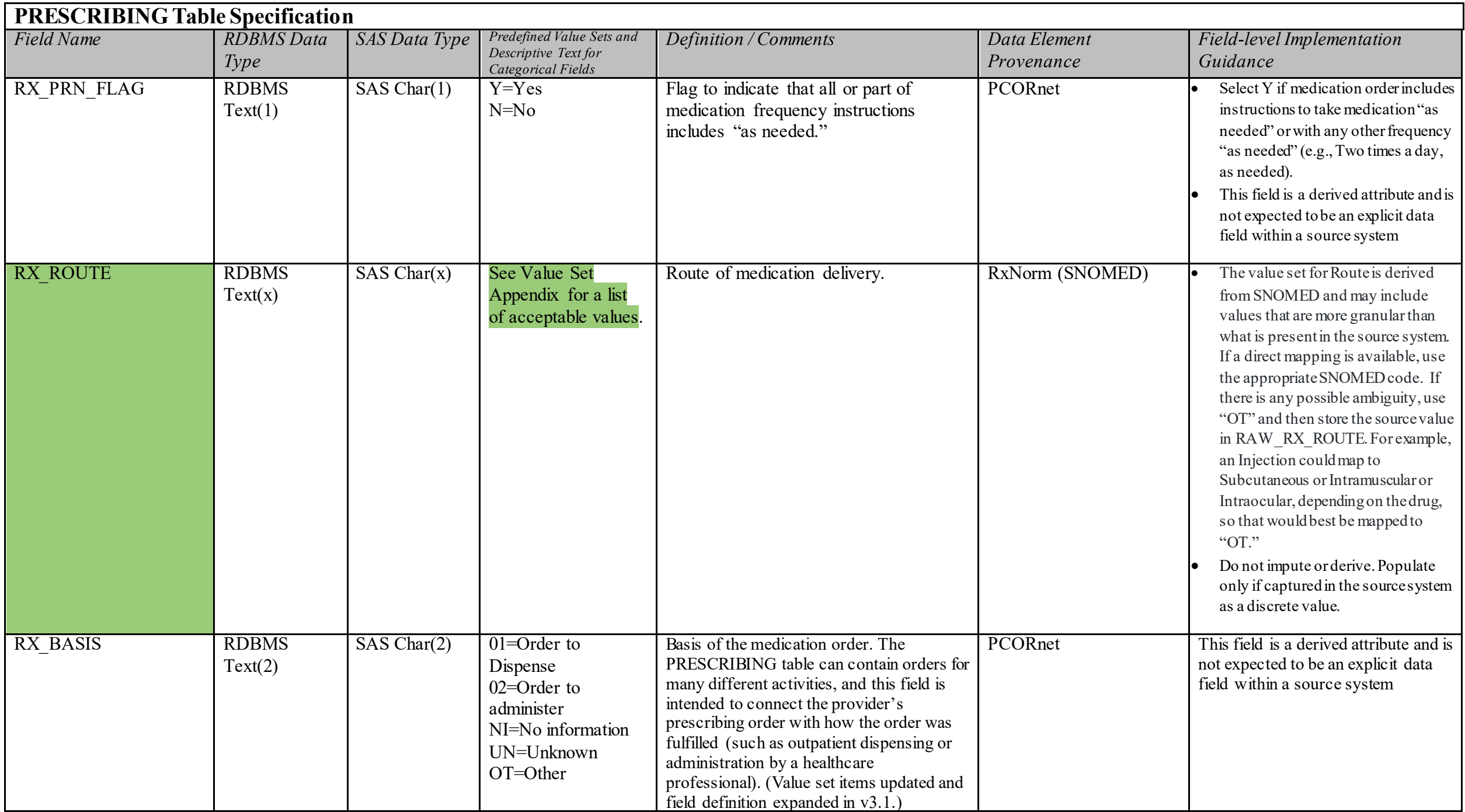

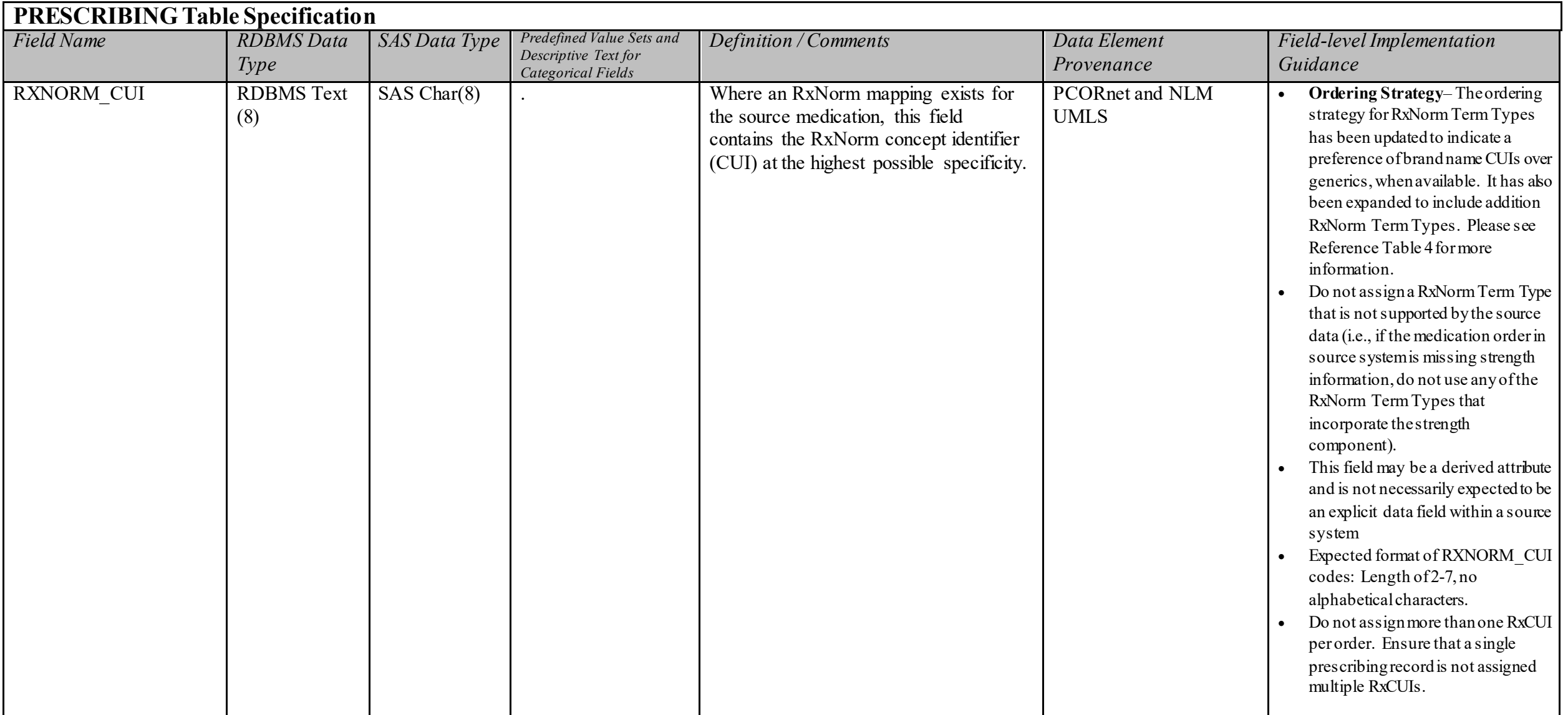

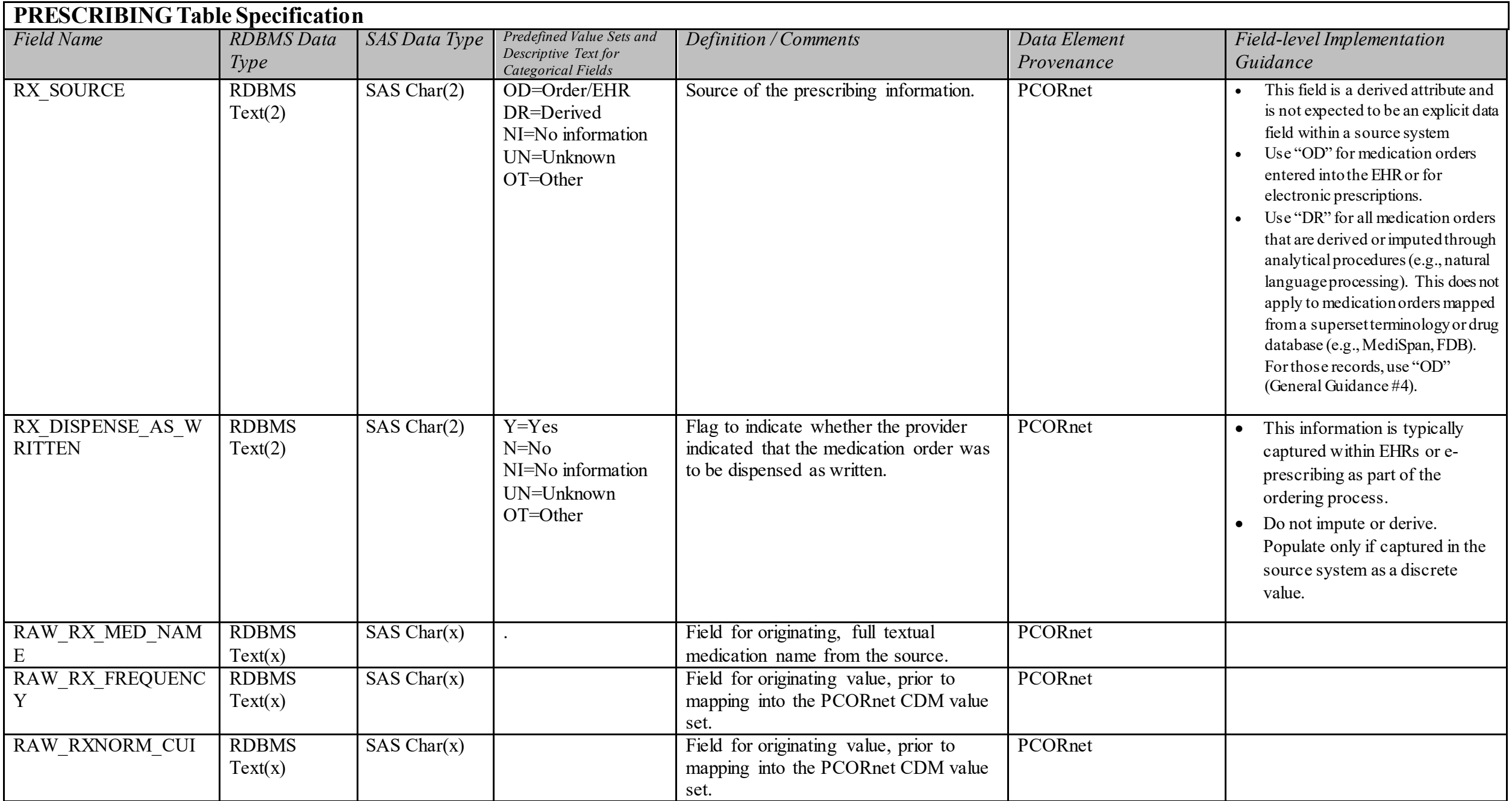

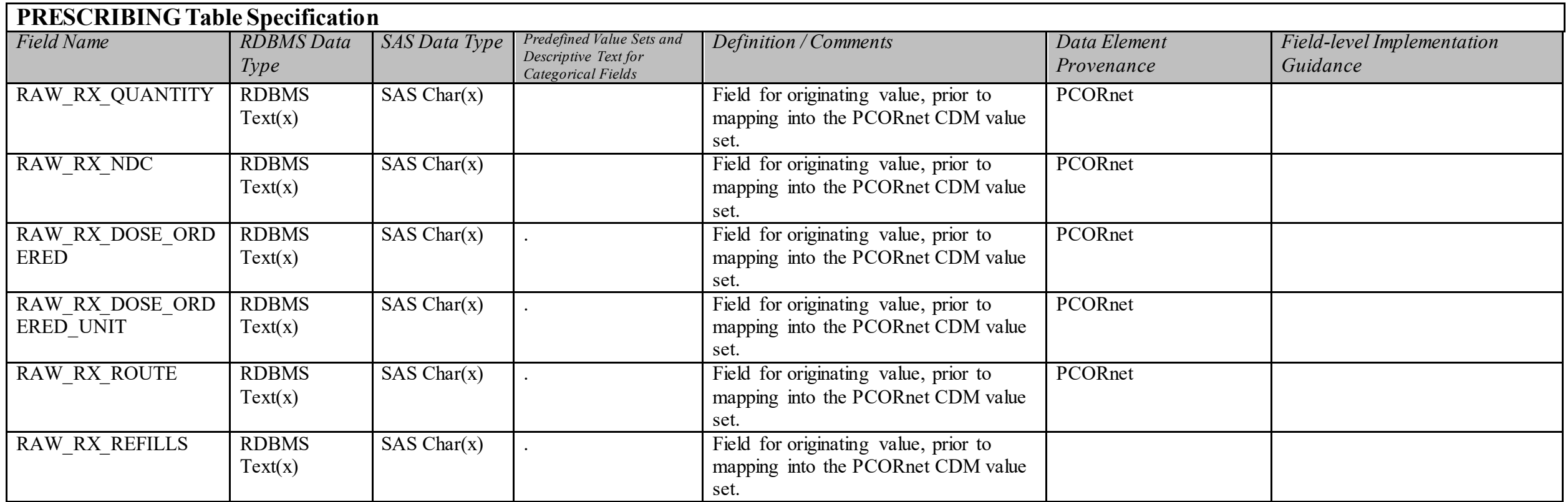

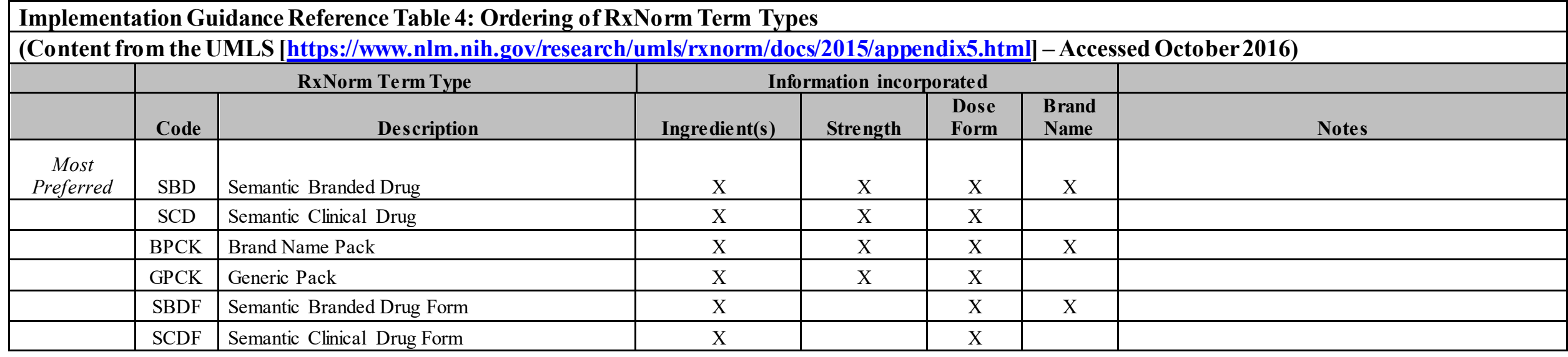

<https://pcornet.org/data-driven-common-model/> Page 107 of 193

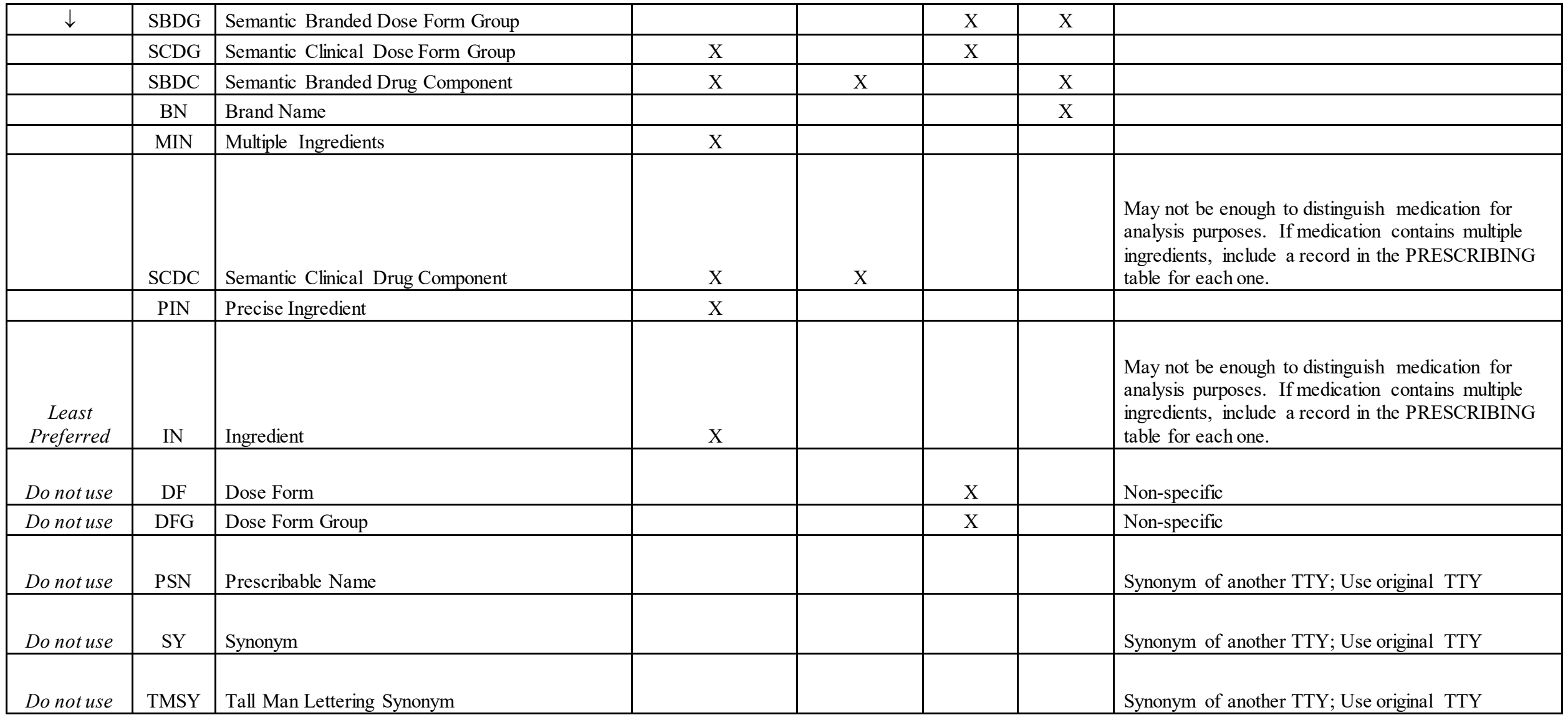
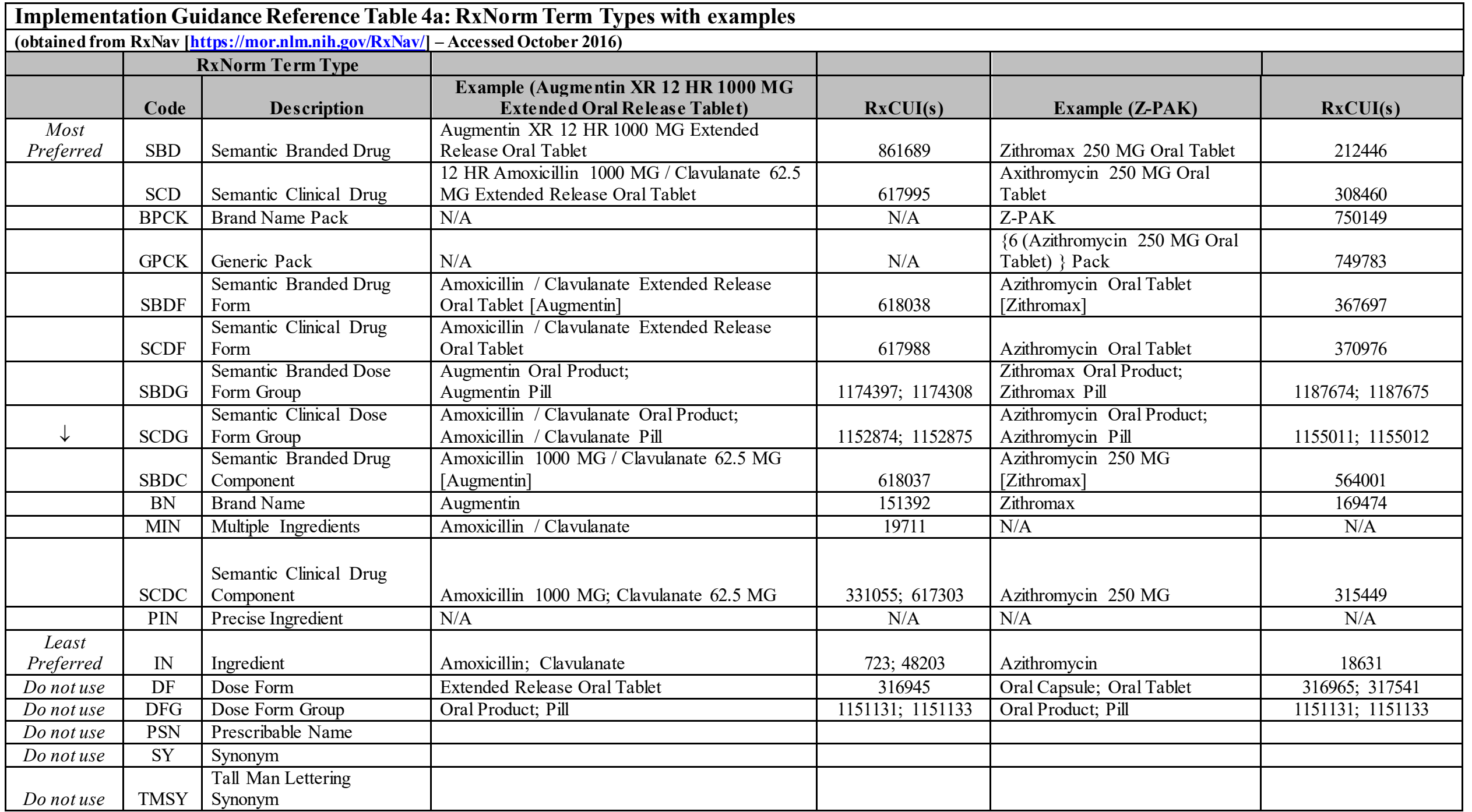

# **PCORNET\_TRIAL Domain Description:**

Patients who are enrolled in PCORnet clinical trials and PCORnet studies.

**Relational Integrity:** 

The PCORNET TRIAL table contains one record per unique combination of PATID, TRIALID, and PARTICIPANTID.

**Composite Primary Key:** PATID, TRIALID, PARTICIPANTID

**Foreign Key:**  PCORNET\_TRIAL.PATID is a foreign key to DEMOGRAPHIC.PATID (many-to-one relationship)

**Constraints:**  PATID + TRIALID + PARTICIPANTID (unique) PATID (required, not null) TRIALID (required, not null) PARTICIPANTID (required, not null)

**The PCORNET\_TRIAL table serves as a connector and filter for CDM data within the parameters of a given trial protocol:**

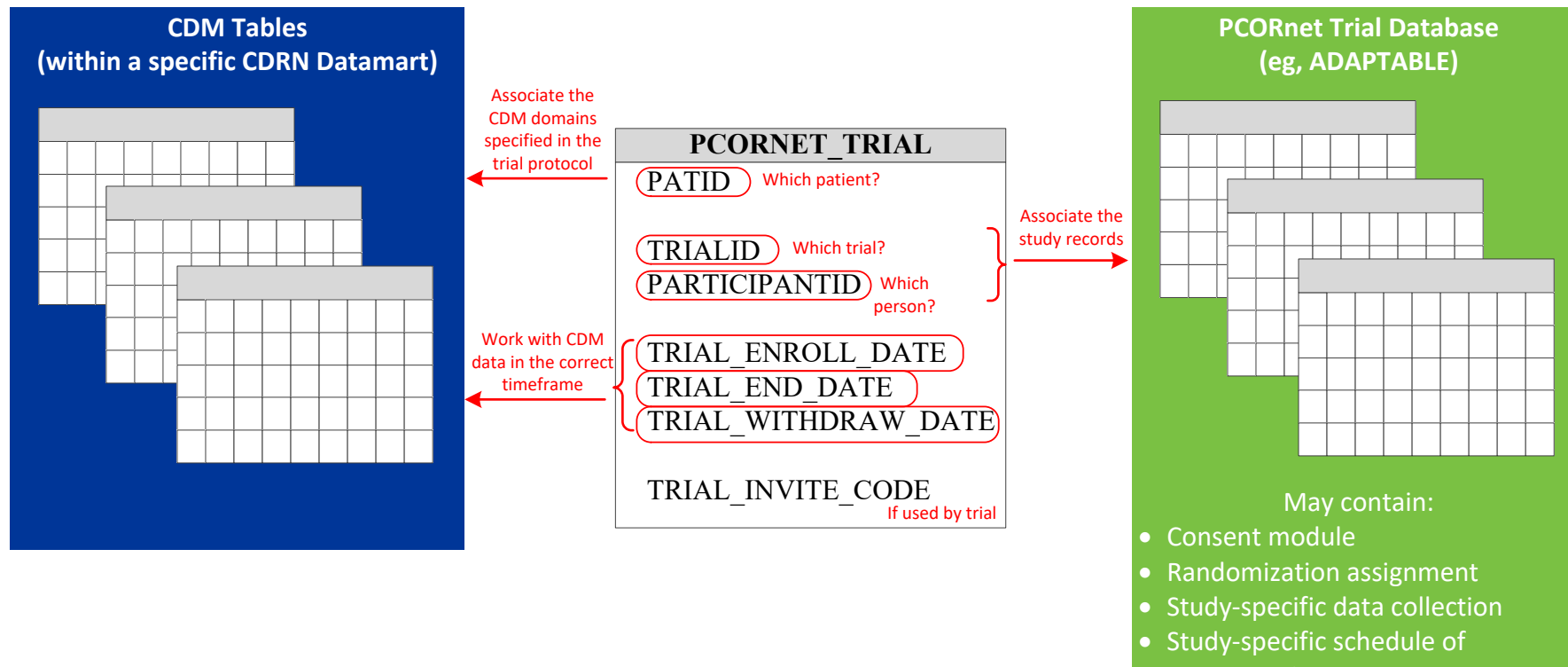

assessments

### **PCORNET\_TRIAL Table Implementation Guidance**

### *Guidance*

- Partners may use the PCORNET\_TRIAL table to maintain mappings between PCORnet CDM PATIDs and external trial or study IDs.
- Partners wishing to use this table will need to register their TRIALID with the DRN OC. Please contact the DRN OC if you plan to utilize this table.
- TRIALIDs that start with "PT\_" and "PS\_" are reserved for PCORnet Trials and PCORnet Studies. Partners should refrain from using TRIALIDs that start with these characters. The TRIALID "ADPT" is also reserved.
- One patient participating in multiple trials or studies will have multiple records
- Each PCORnet trial or study will define its parameters for enrollment
- Patients who decline to participate in a trial or study or do not meet eligibility criteria should not be included in this table
- Patients who enroll in a trial or study but later withdraw should be included in this table so that their withdrawal status and date are recognized and used to appropriately manage reporting of CDM data back to the coordinating center
- In most cases, trials will be expected to have a separate trial database that is separate from the CDM
- Randomization assignment is not included in this table due to the potential for unblinding.
- PATID is not generally appropriate for use as a PARTICIPANTID because it is not disambiguated across networks.

# **PCORNET\_TRIAL Table Specification**

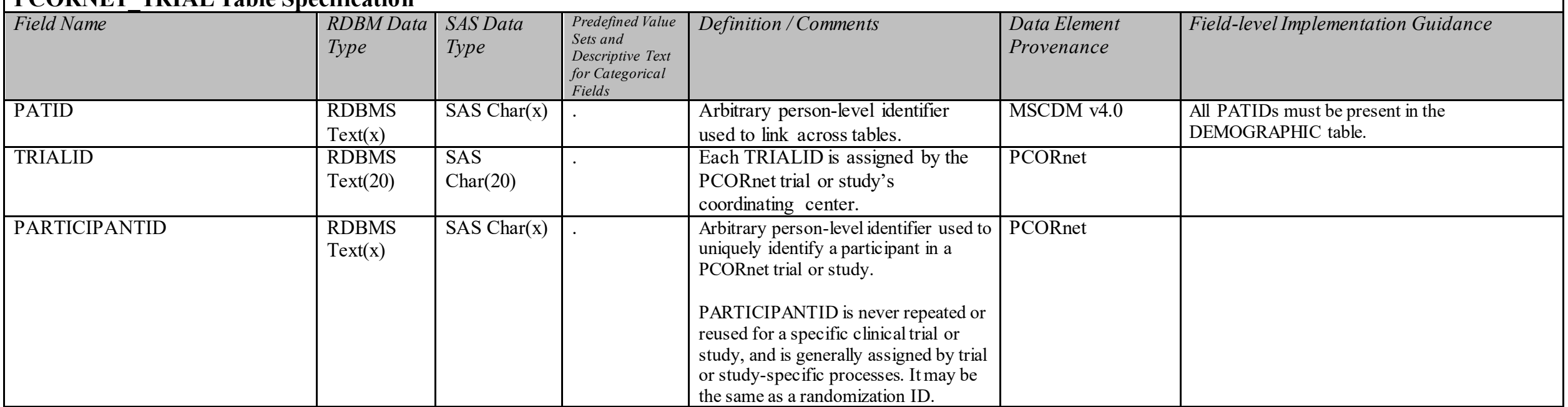

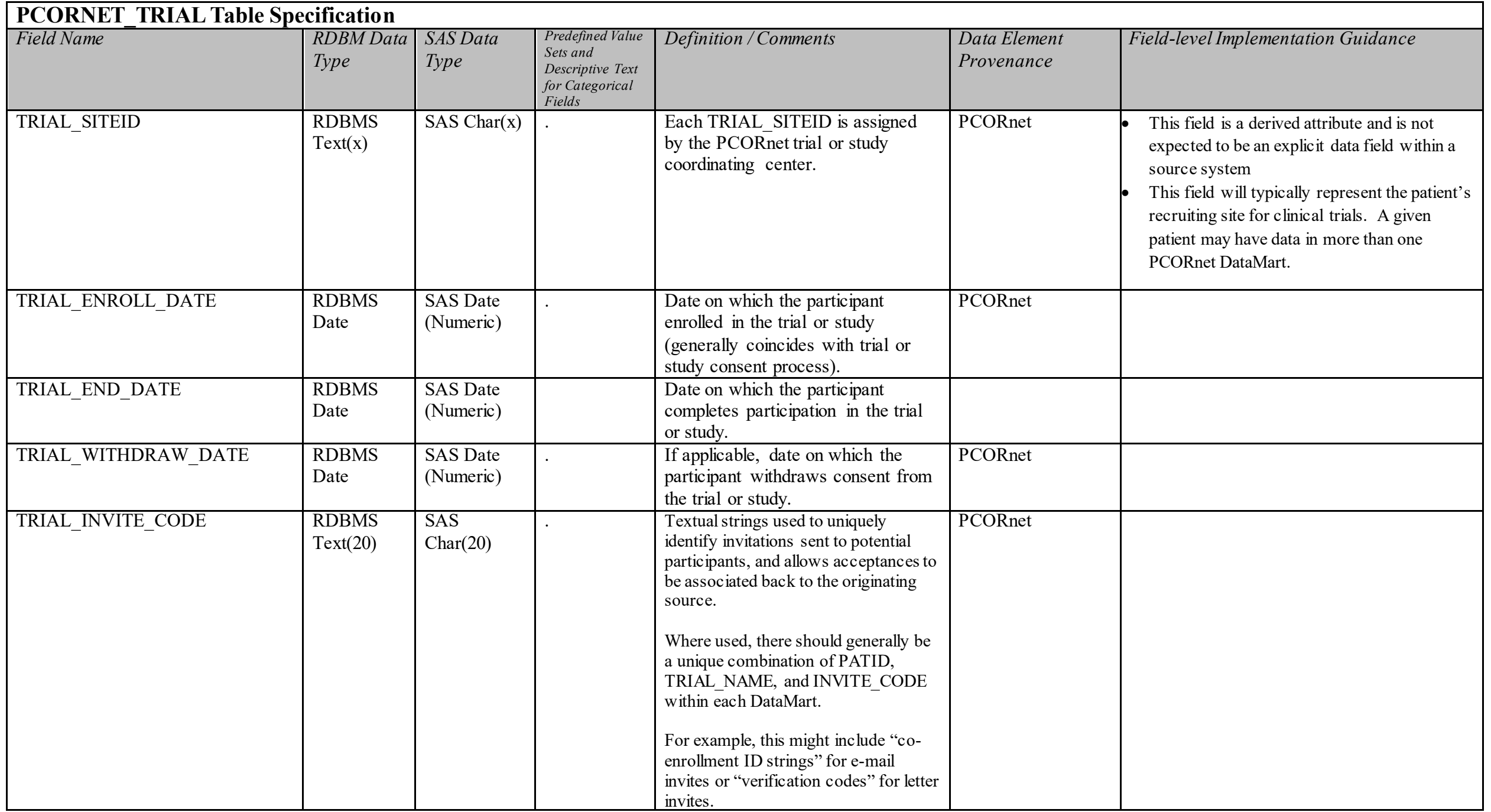

**DEATH Domain Description:**  Reported mortality information for patients.

#### **Relational Integrity:**

The DEATH table contains one record per unique combination of PATID and DEATH\_SOURCE.

**Composite Primary Key:** PATID, DEATH\_SOURCE

**Foreign Key:** 

DEATH.PATID is a foreign key to DEMOGRAPHIC.PATID (many-to-one relationship)

# **Constraints (modified in v3.1)**

 $PATH$  SOURCE (unique) PATID (required, not null) DEATH\_SOURCE (required, not null)

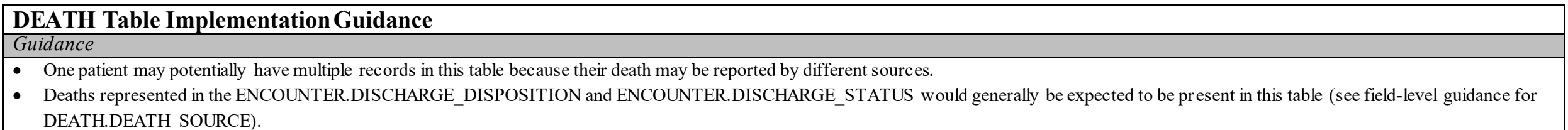

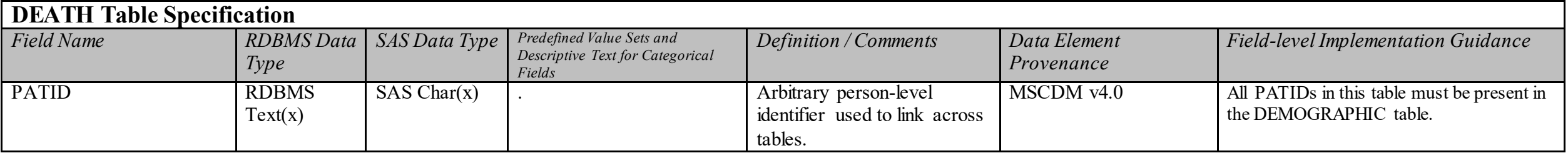

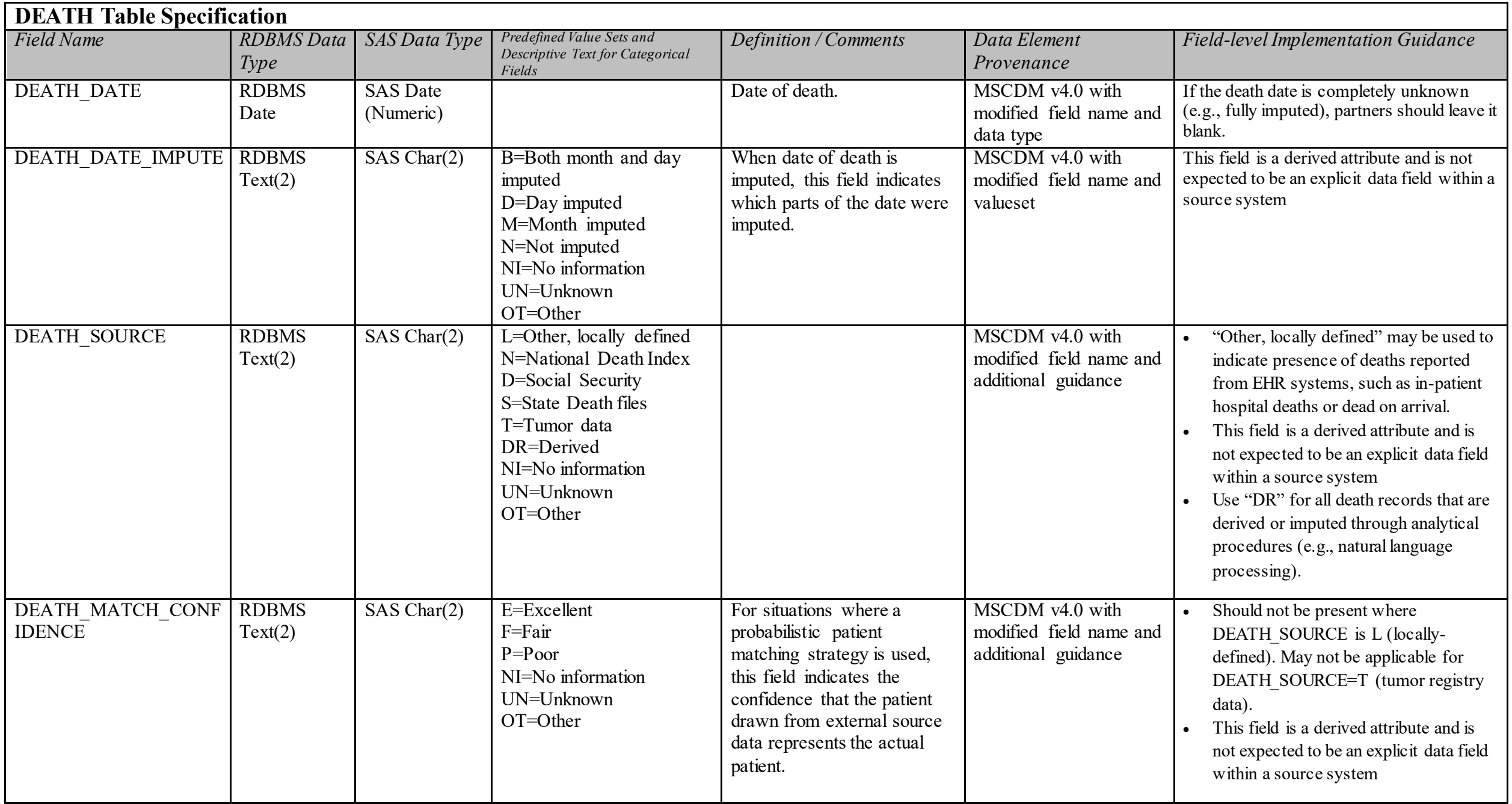

**DEATH\_CAUSE Domain Description:**  The individual causes associated with a reported death.

#### **Relational Integrity:**

The DEATH\_CAUSE table contains one record per unique combination of PATID, DEATH\_CAUSE, DEATH\_CAUSE\_CODE, DEATH\_CAUSE\_TYPE, and DEATH\_CAUSE\_SOURCE.

**Composite Primary Key:** PATID, DEATH\_CAUSE, DEATH\_CAUSE\_CODE, DEATH\_CAUSE\_TYPE, DEATH\_CAUSE\_SOURCE

#### **Foreign Key:**

DEATH\_CAUSE.PATID is a foreign key to DEMOGRAPHIC.PATID (many-to-one relationship)

#### **Constraints:**

PATID + DEATH\_CAUSE + DEATH\_CAUSE\_CODE + DEATH\_CAUSE\_TYPE + DEATH\_CAUSE\_SOURCE (unique) PATID (required, not null) DEATH\_CAUSE (required, not null) DEATH\_CAUSE\_CODE (required, not null) DEATH\_CAUSE\_TYPE (required, not null) DEATH\_CAUSE\_SOURCE (required, not null)

### **DEATH\_CAUSE Table Implementation Guidance**

*Guidance* 

When legacy data have conflicting reports, please make a local determination as to which to use. There is typically a 1-2 year lag in death registry data.

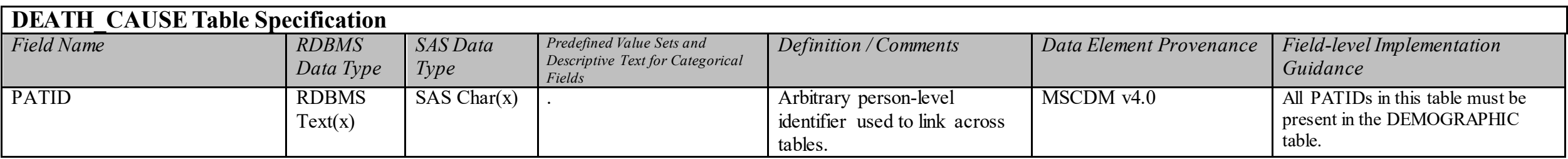

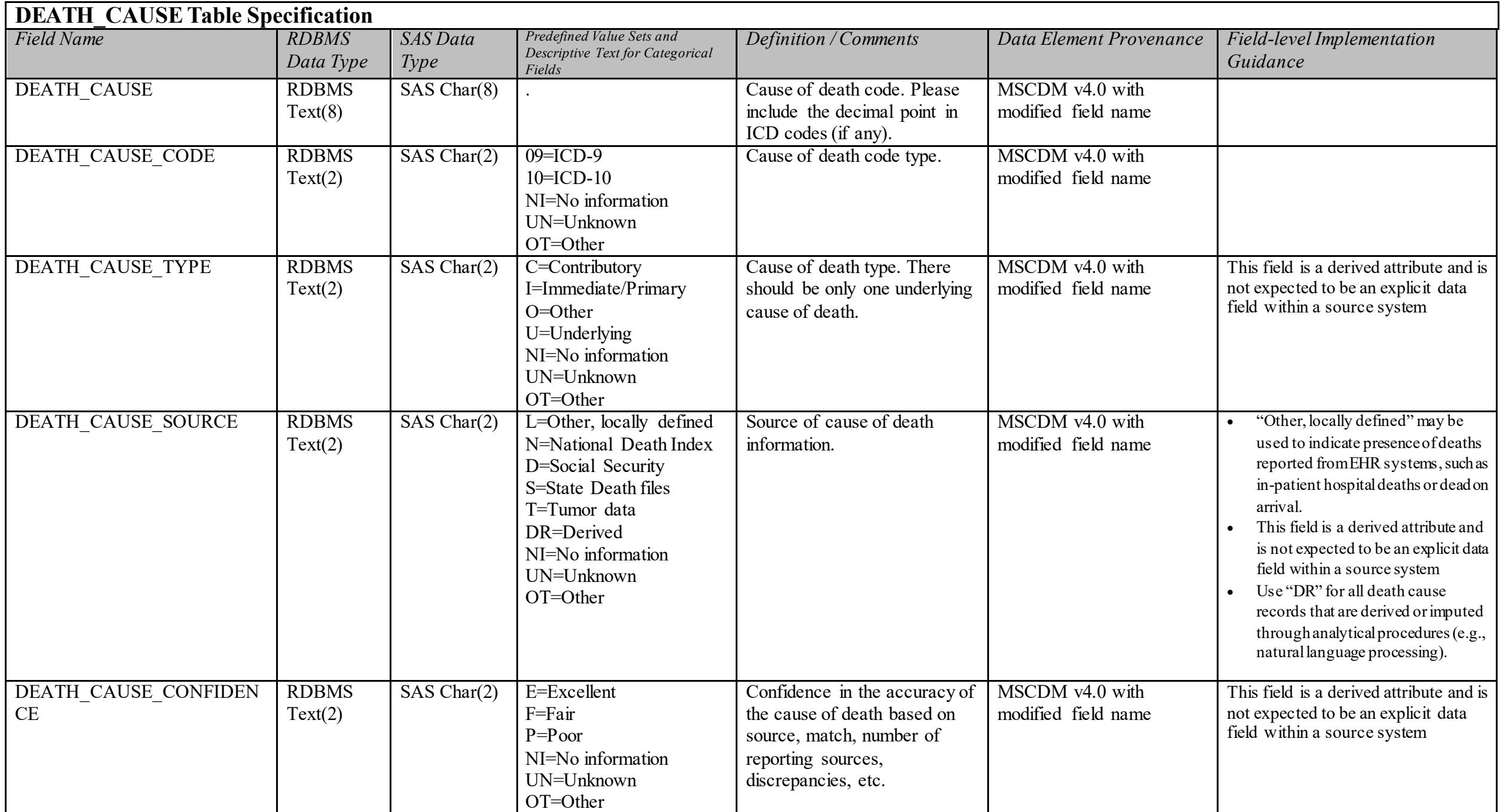

# **MED\_ADMIN Domain Description:**

Records of medications administered to patients by healthcare providers. These administrations may take place in any setting, including inpatient, outpatient or home health encounters.

#### **Relational Integrity:**

The MED\_ADMIN table contains one record per MEDADMINID.

**Primary Key:** MEDADMINID

#### **Foreign Keys:**

MEDADMIN.PATID is a foreign key to DEMOGRAPHIC.PATID (many-to-one relationship) MEDADMIN.ENCOUNTERID is a foreign key to ENCOUNTER.ENCOUNTERID (many-to-one relationship) MEDADMIN.MEDADMIN\_PROVIDERID is a foreign key to PROVIDER.PROVIDERID (many-to-one relationship)

**Constraints:**  MEDADMINID (unique; required, not null) PATID (required, not null) MEDADMIN\_START\_DATE (required, not null)

### **MED\_ADMIN Table Implementation Guidance**

- If a medication cannot be mapped to RxNorm or NDC, it should still be present and RAW\_MEDADMIN\_NAME should be populated.
- Only include administrations that were actually delivered to the patient, if that level of specificity is available in the source system.
- Patient-reported medication administrations are not within the scope of this table.
- See Reference Table 4 for the ordering strategy for RxNorm Term Types.
- Do not populate CDM fields with information derived from the RXCUI (e.g., MEDADMIN\_DOSE\_ADMIN). Populate fields only if data are captured in the source system as a discrete value.
- Populate records with the RXCUI as it existed at the time the order was entered, even if the RXCUI is no longer active. Do not attempt to update inactive RXCUIs with a more recent value.
- If a medication mixture contains multiple RXCUIs (e.g., inpatient mixture), each individual medication from the order set should be included as an individual record with a unique MEDADMINID. Each individual medication is expected to have a unique dose.
- ENCOUNTERID is expected to be present for records in the MED\_ADMIN table.
- For administrations where the amount ordered is listed as a rate (e.g., infusions), if the DOSE/DOSE UNIT values are specified as a rate, and those fields are stored discretely in your EHR, populate the relevant CDM fields. Assuming that START\_DATE/START\_TIME and STOP\_DATE/STOP\_TIME are also populated, it will be possible to compute the rate analytically. Otherwise, leave blank.

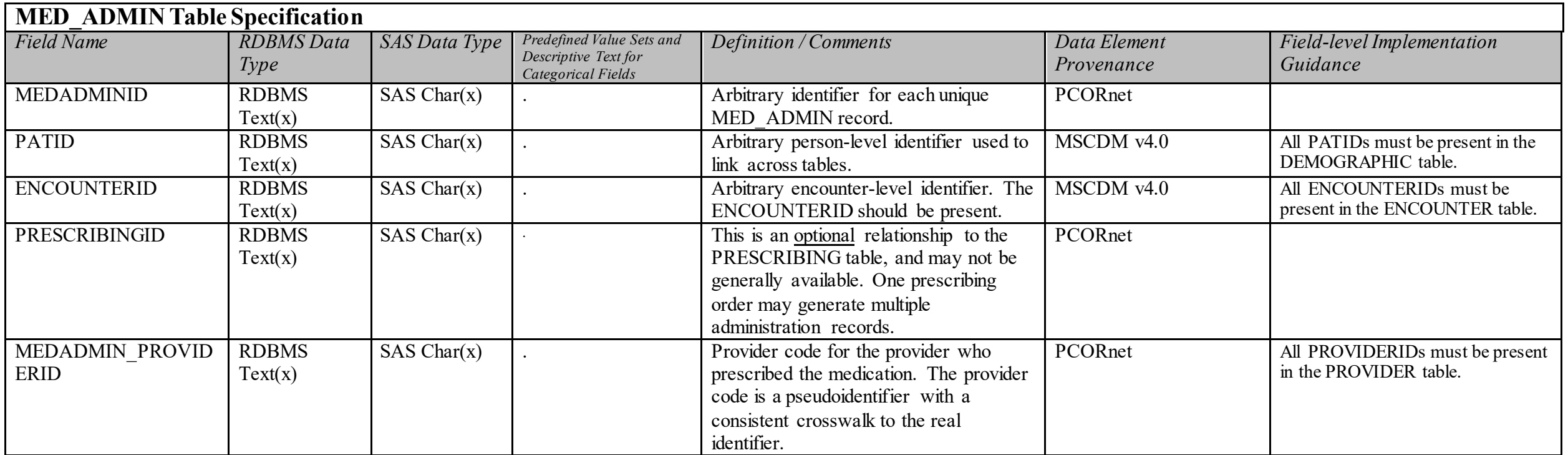

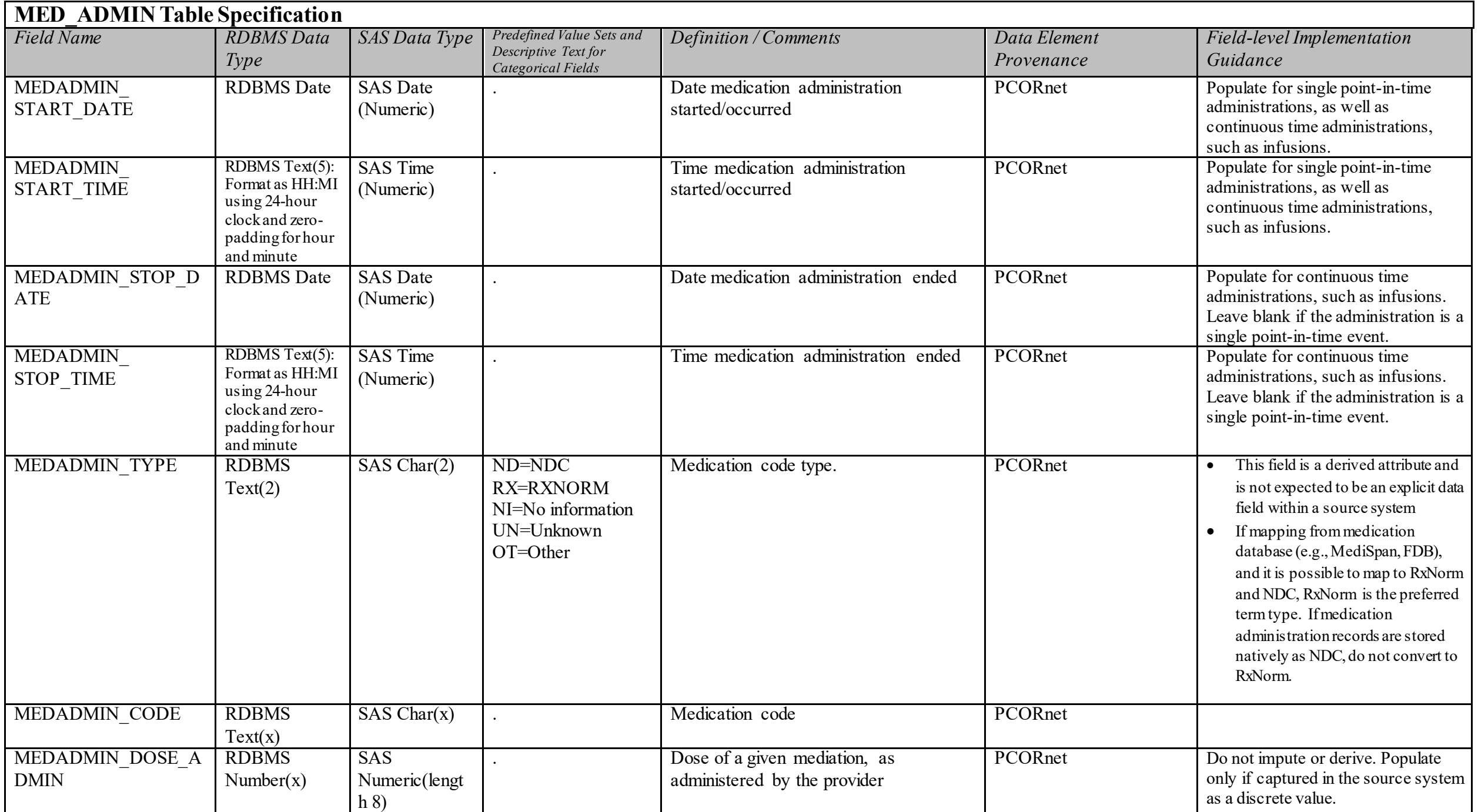

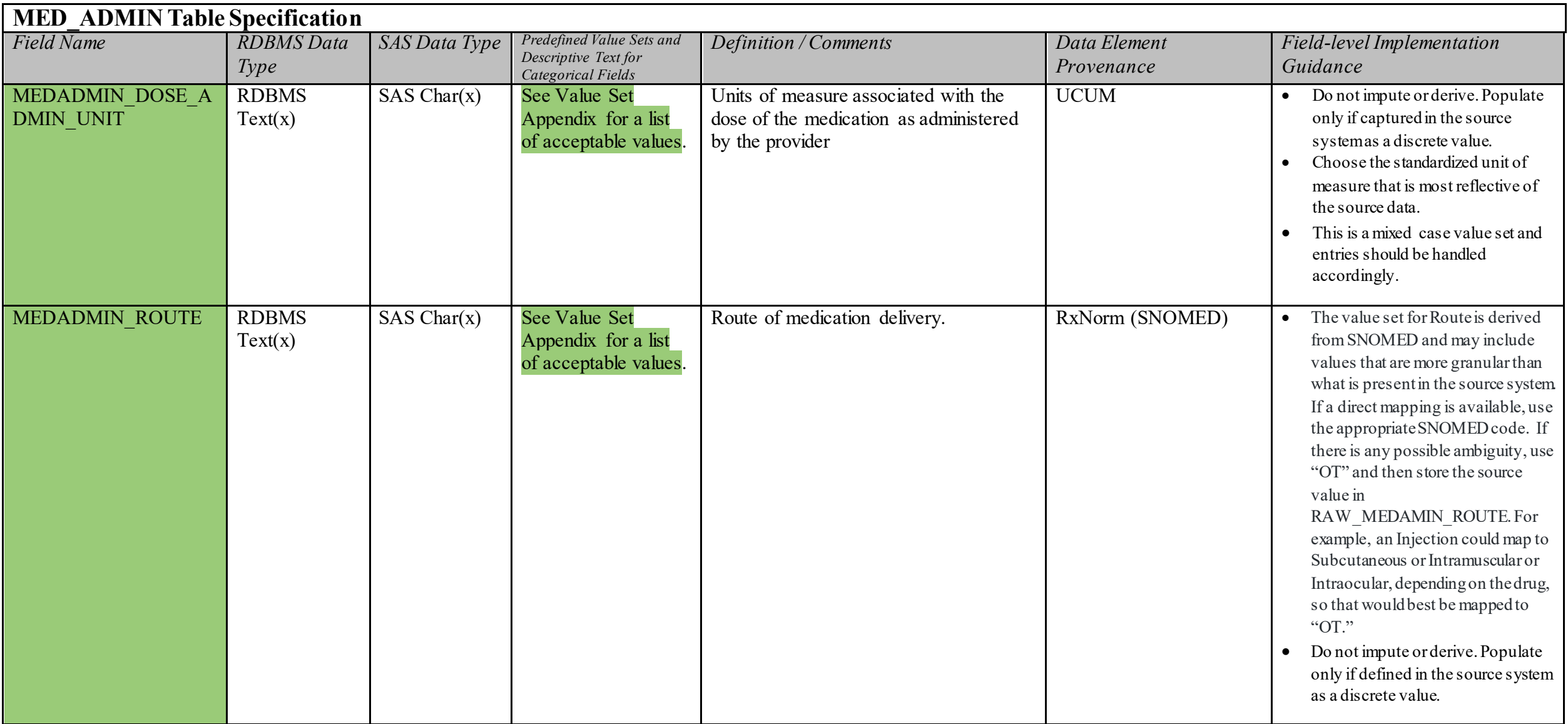

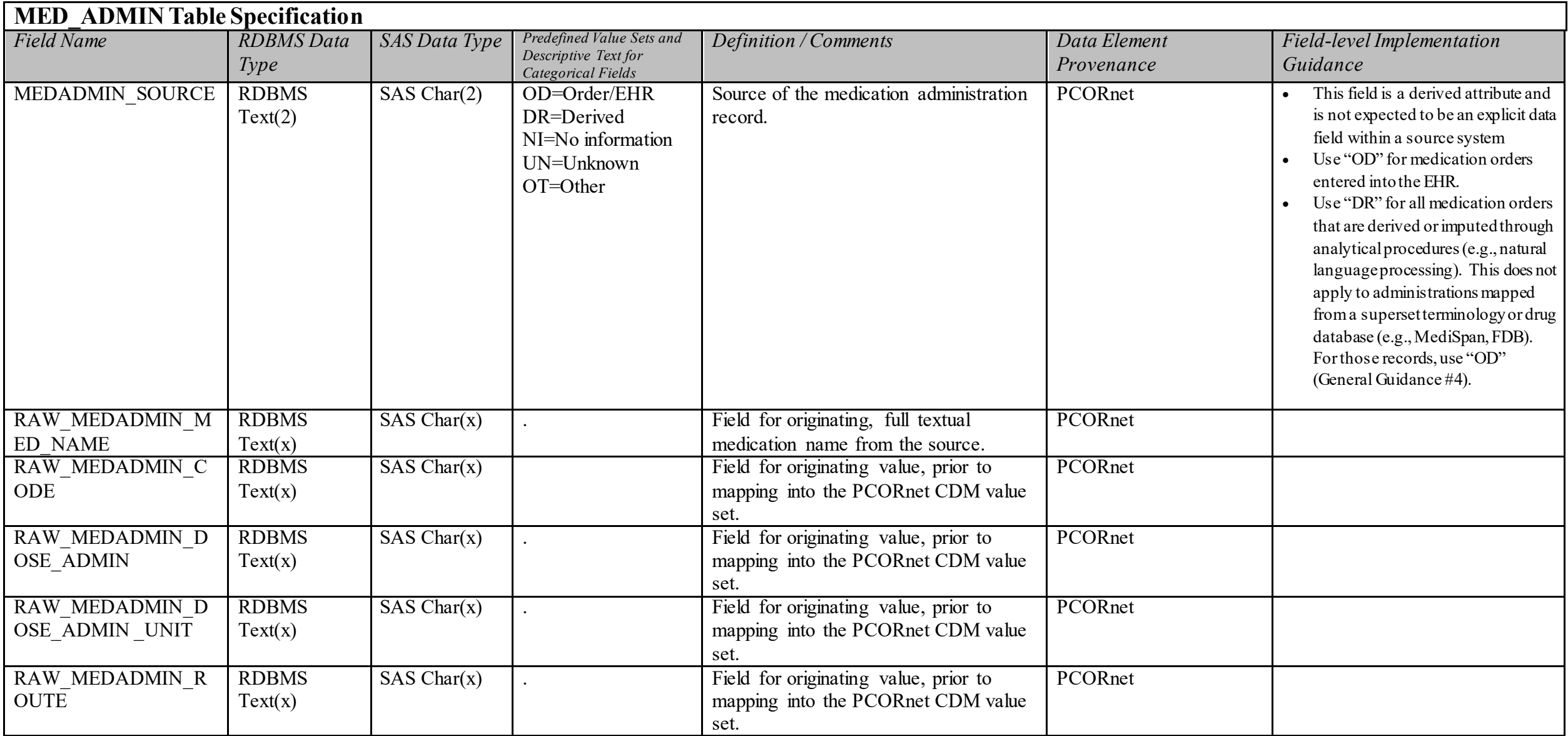

### **5.16. Table: PROVIDER**

**PROVIDER Domain Description:** 

Data about the providers who are involved in the care processes documented in the CDM.

#### **Relational Integrity:**

The PROVIDER table contains one record per PROVIDERID.

**Primary Key:** PROVIDERID

#### **Foreign Keys:**

PROVIDER.PROVIDERID is a foreign key to ENCOUNTER.PROVIDERID (one-to-many relationship) PROVIDER.PROVIDERID is a foreign key to DIAGNOSIS.PROVIDERID (one-to-many relationship) PROVIDER.PROVIDERID is a foreign key to PROCEDURES.PROVIDERID (one-to-many relationship) PROVIDER.PROVIDERID is a foreign key to PRESCRIBING.RX\_PROVIDERID (one-to-many relationship) PROVIDER.PROVIDERID is a foreign key to MEDADMIN.MEDADMIN\_PROVIDERID (one-to-many relationship)

#### **Constraints:**

PROVIDERID (unique; required, not null)

### **PROVIDER Table Implementation Guidance**

*Guidance* 

• Include one record per provider.

When populating provider specialty, if multiple values are available, use the specialty believed to be primary.

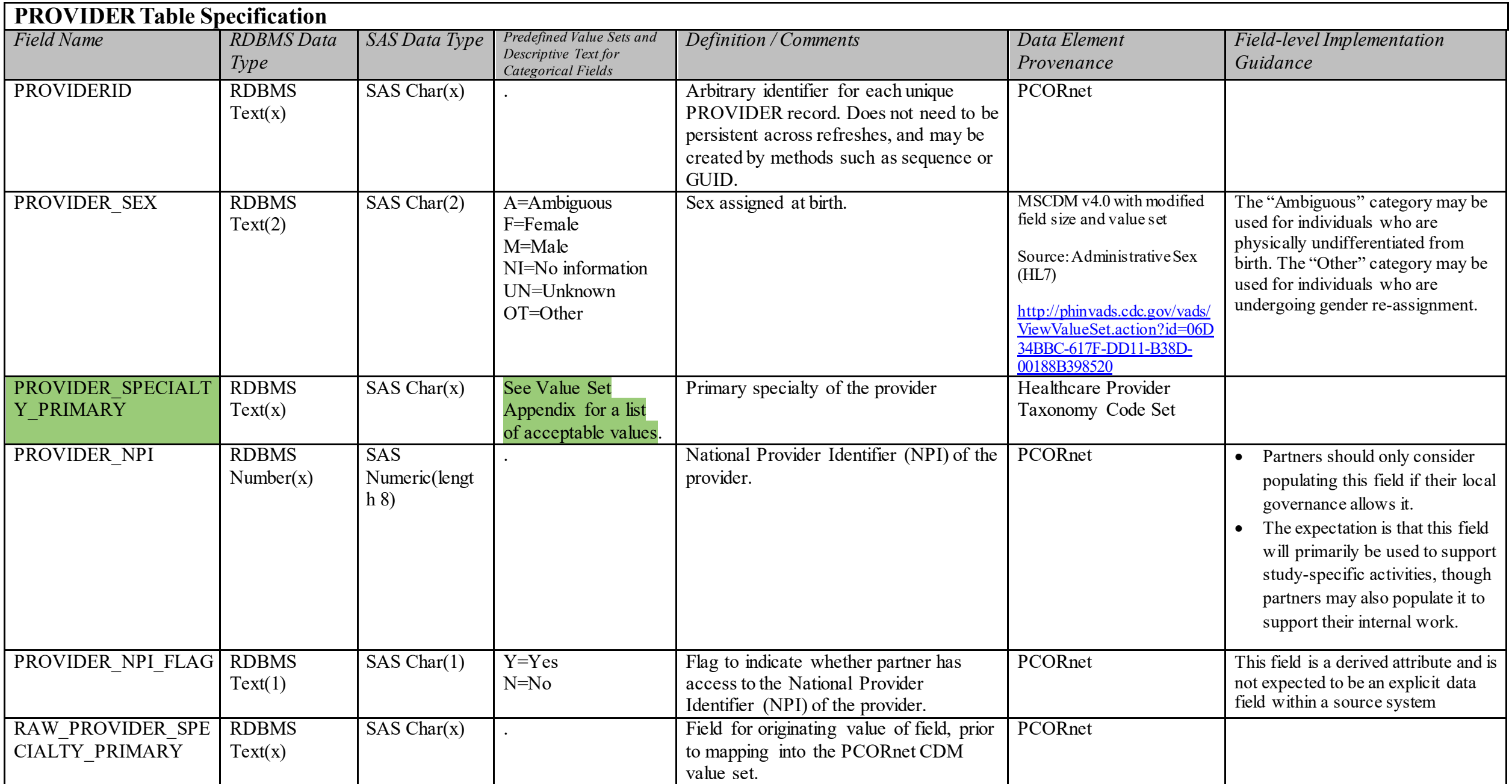

**OBS\_CLIN Domain Description:** 

Standardized qualitative and quantitative clinical observations about a patient, including vital signs

**Relational Integrity:**  The OBS CLIN table contains one record OBSCLINID

Primary Key: OBSCLINID

#### **Foreign Keys:**

OBSCLIN.PATID is a foreign key to DEMOGRAPHIC.PATID (many-to-one relationship) OBSCLIN.ENCOUNTERID is a foreign key to ENCOUNTER.ENCOUNTERID (many-to-one relationship) OBSCLIN.PROVIDERID is a foreign key to PROVIDER.PROVIDERID (many-to-one relationship)

**Constraints:**  OBSCLINID (unique; required, not null) PATID (required, not null) OBSCLIN START\_DATE (required, not null)

### **OBS\_CLIN Table Implementation Guidance**

- The OBS CLIN table is intended to store standardized clinical observations that have been recorded about a patient.
- Examples of the types of observations that can be stored in this table include pulmonary function test results (e.g., FEV1, FVC, FEV1/FVC), echocardiogram results (e.g., left ventricle ejection fraction) and vital signs. <del>, vital signs not included in the VITAL table (e.g., temperature), etc.</del>
- Decisions on what to include in this table and how to prioritize the population of those records are expected to be driven primarily by potential funding opportunities.
- This table provides a generalized structure for storing observations and is not optimized for analytical efficiency. As elements from this table are used in studies and/or distributed queries, additional representations of those data elements (i.e., new table structures) may be required to better support those activities.
- If partners are populating pain scores (not pain-related PRO surveys) captured in an inpatient or surgical setting, these values would be expected to be present in this table, not PRO\_CM.
- If an observation has a value set that includes an option of "not documented or assessed" (or similar), these values should be included in the CDM if they are present in the source system. Do not derive if an observation is missing.
- If a partner has access to vital signs that are sourced from a device feed, they should make an assessment about data volume before including these measures, particularly if multiple readings per day are present for a large percentage of their population. Measures should not be averaged or aggregated.
- For healthcare device data sources: If multiple readings are available and the volume of data is judged by the data partner to be too burdensome for inclusion, using the set of values that were recorded directly in the medical record is preferred over any algorithmic selection process.
- For personal device data sources: If multiple readings are available and the volume of data is judged by the data partner to be too high for inclusion, the project/study leadership should define a method for selecting individual measurements and this logic should be documented in the ETL ADD.
- Observations recorded together (e.g., diastolic and systolic blood pressure) should have the same date(s) and time(s).

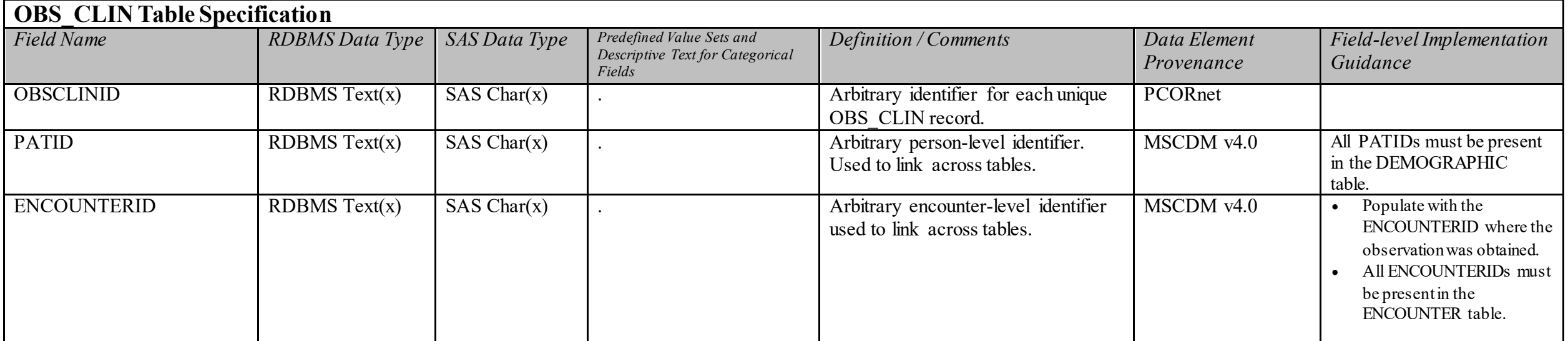

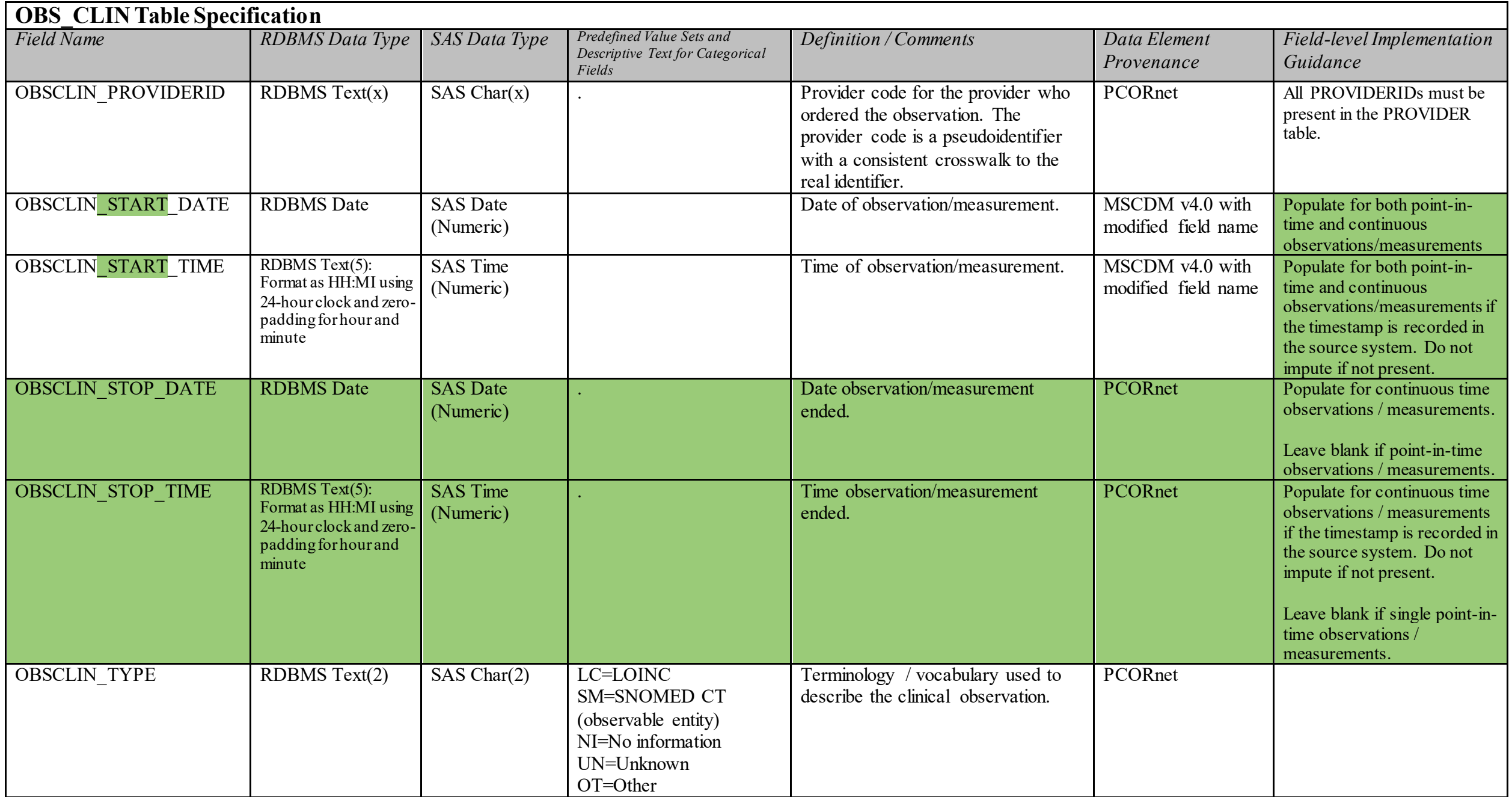

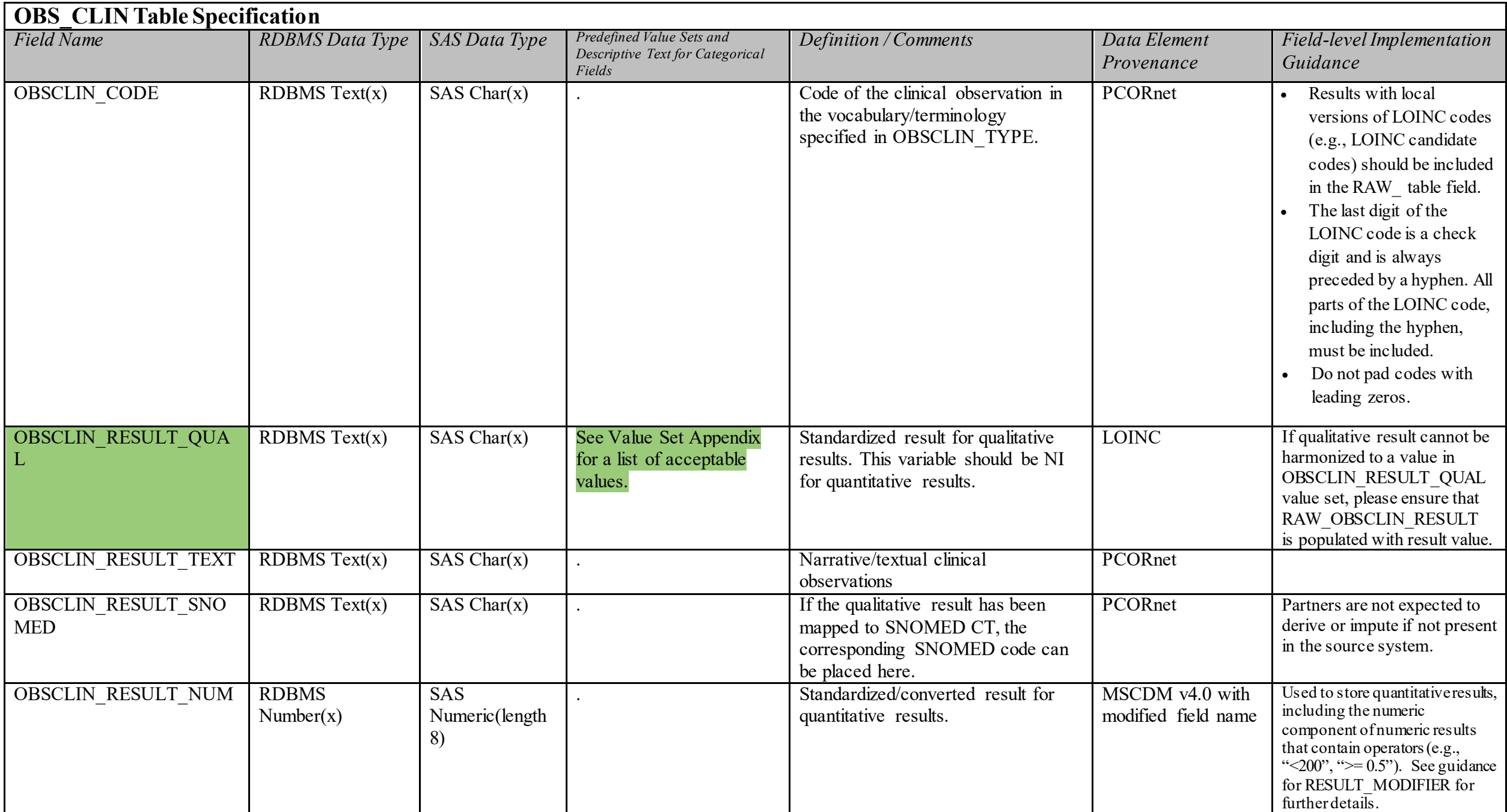

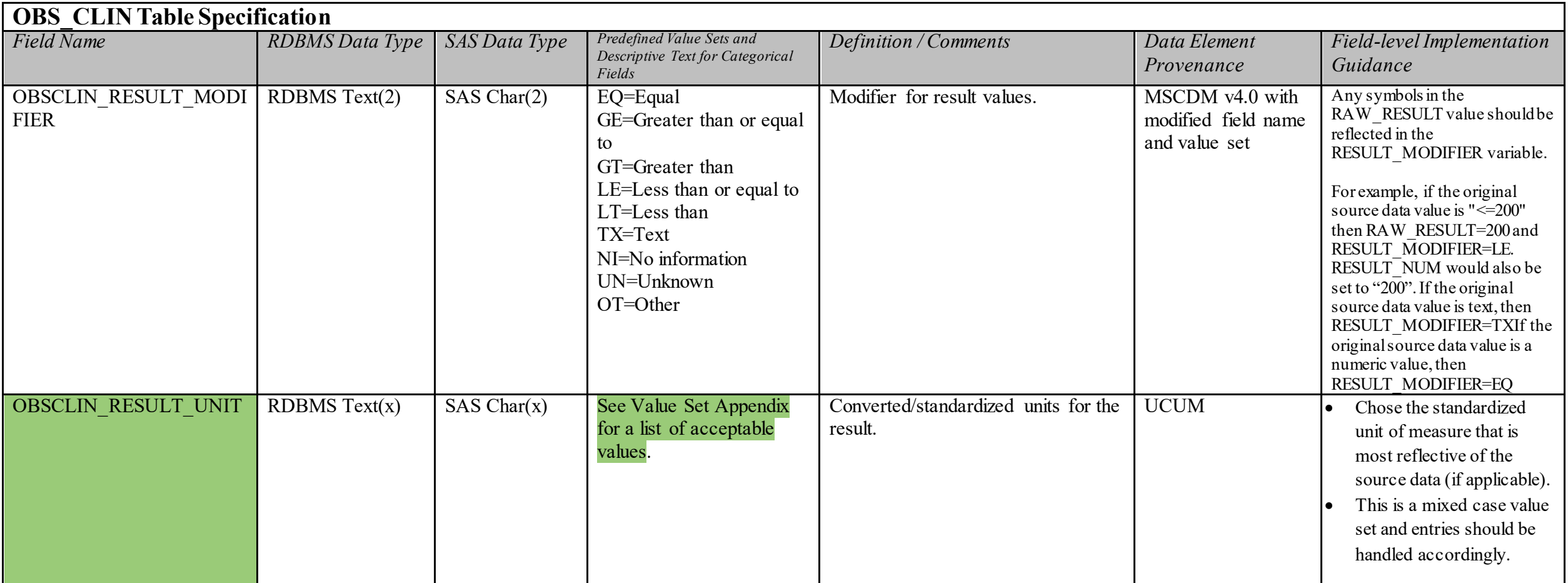

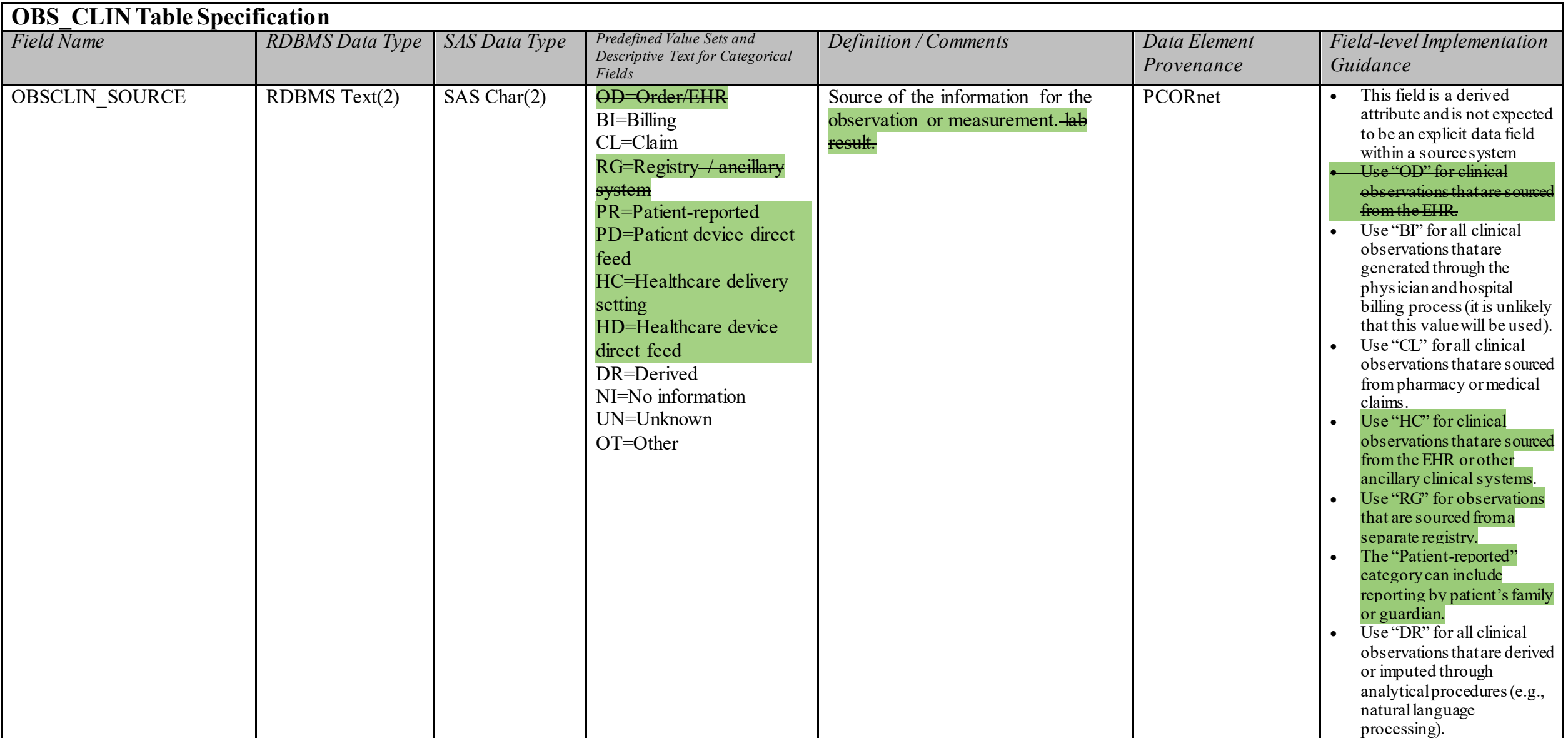

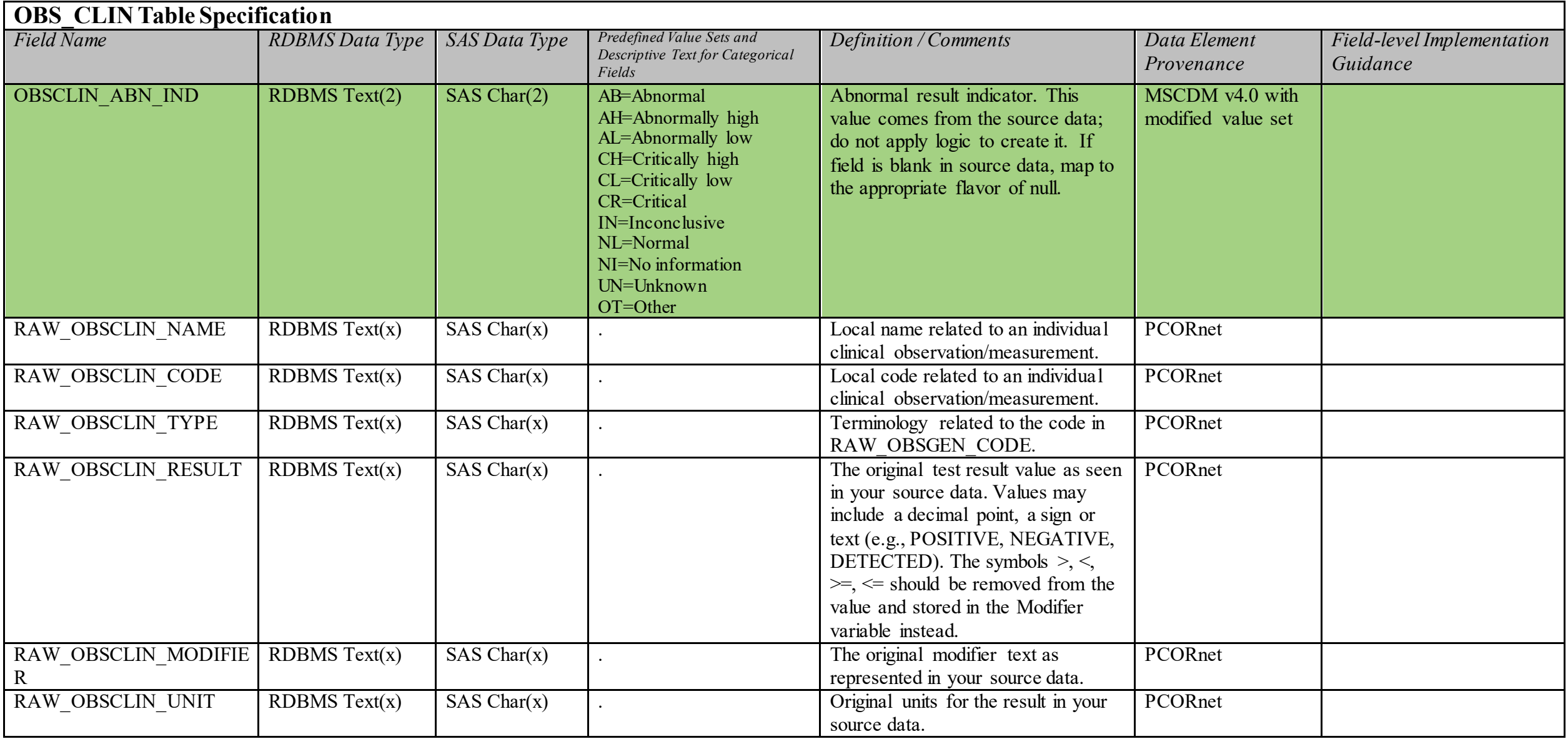

#### **5.18. Table: OBS\_GEN**

**OBS\_GEN Domain Description:**  Table to store everything else.

**Relational Integrity:**  The OBS GEN table contains one record OBSGENID

**Primary Key: OBSGENID** 

#### **Foreign Keys:**

OBSGEN.PATID is a foreign key to DEMOGRAPHIC.PATID (many-to-one relationship) OBSGEN.ENCOUNTERID is a foreign key to ENCOUNTER.ENCOUNTERID (zero/many-to-one relationship) OBSGEN.PROVIDERID is a foreign key to PROVIDER.PROVIDERID (many-to-one relationship)

**Constraints:**  OBSGENID (unique; required, not null) PATID (required, not null) OBSGEN START DATE (required, not null)

### **OBS\_GEN Table Implementation Guidance**

- Partners may use this table to store network- or study-specific data elements.
- Records in this table are not expected to be used in queries distributed by the DRN OC.
- This table provides a generalized structure for storing observations and is not optimized for analytical efficiency. As elements from this table are used in studies and/or distributed queries, additional representations of those data elements (i.e., new table structures) may be required to better support those activities.

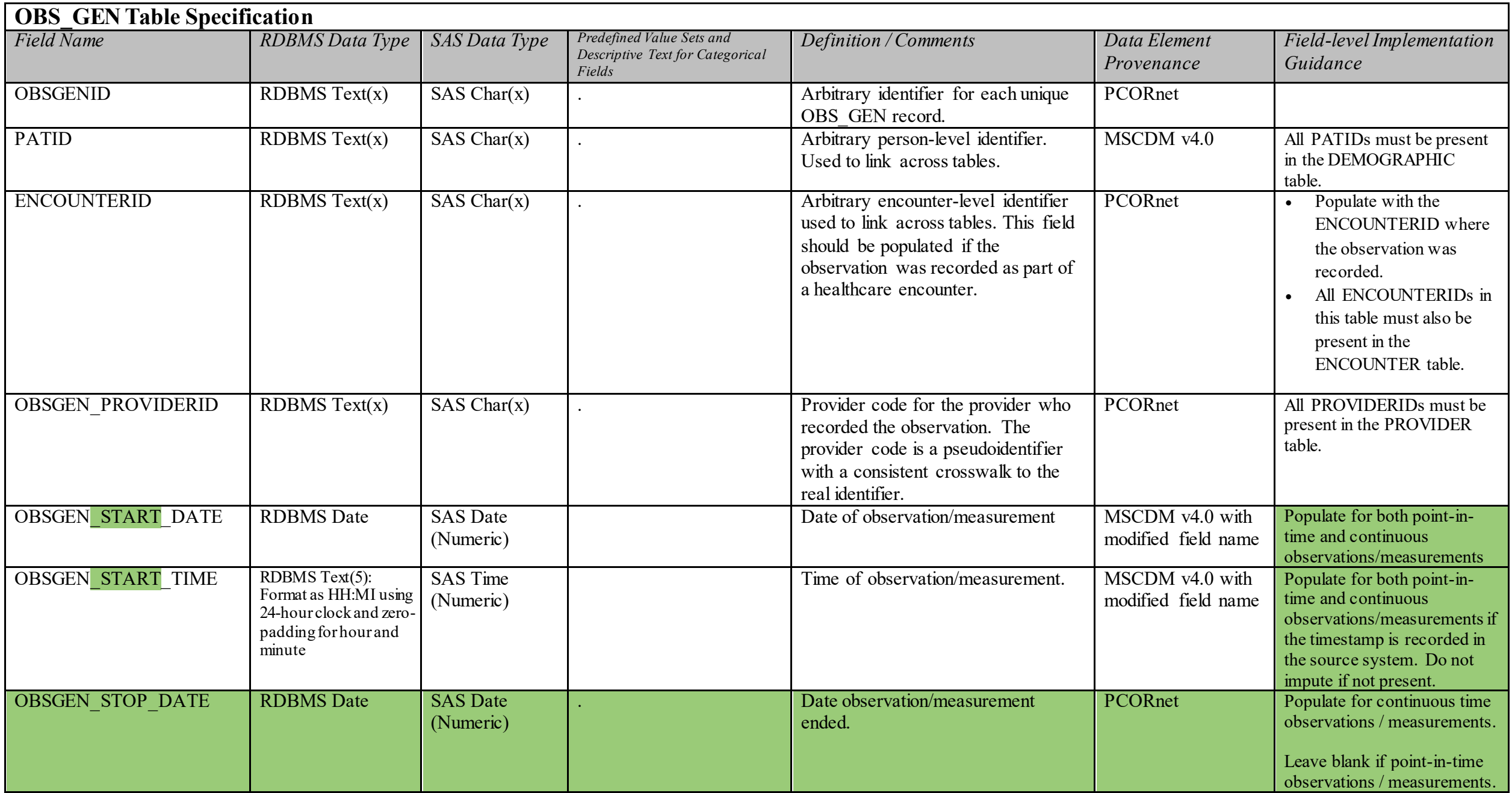

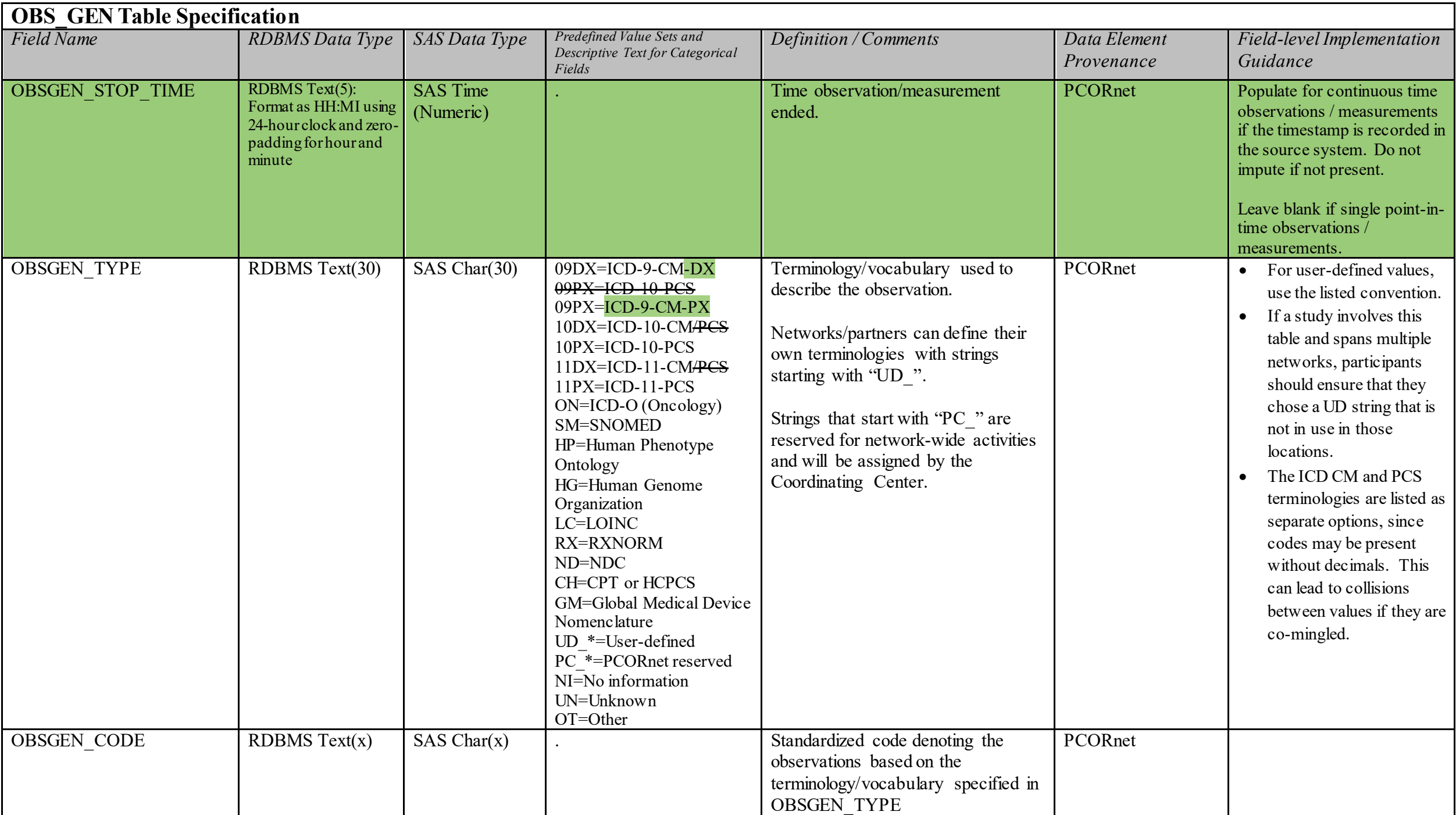

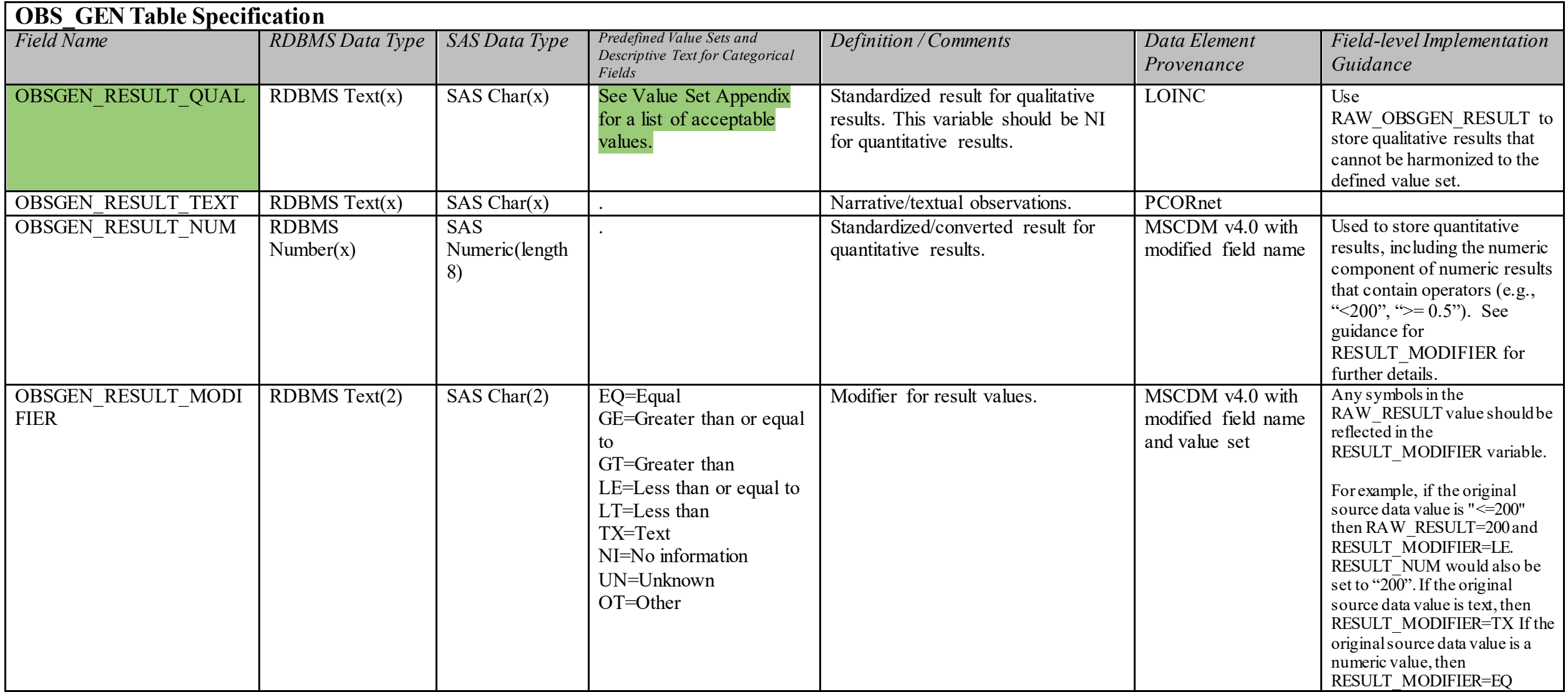

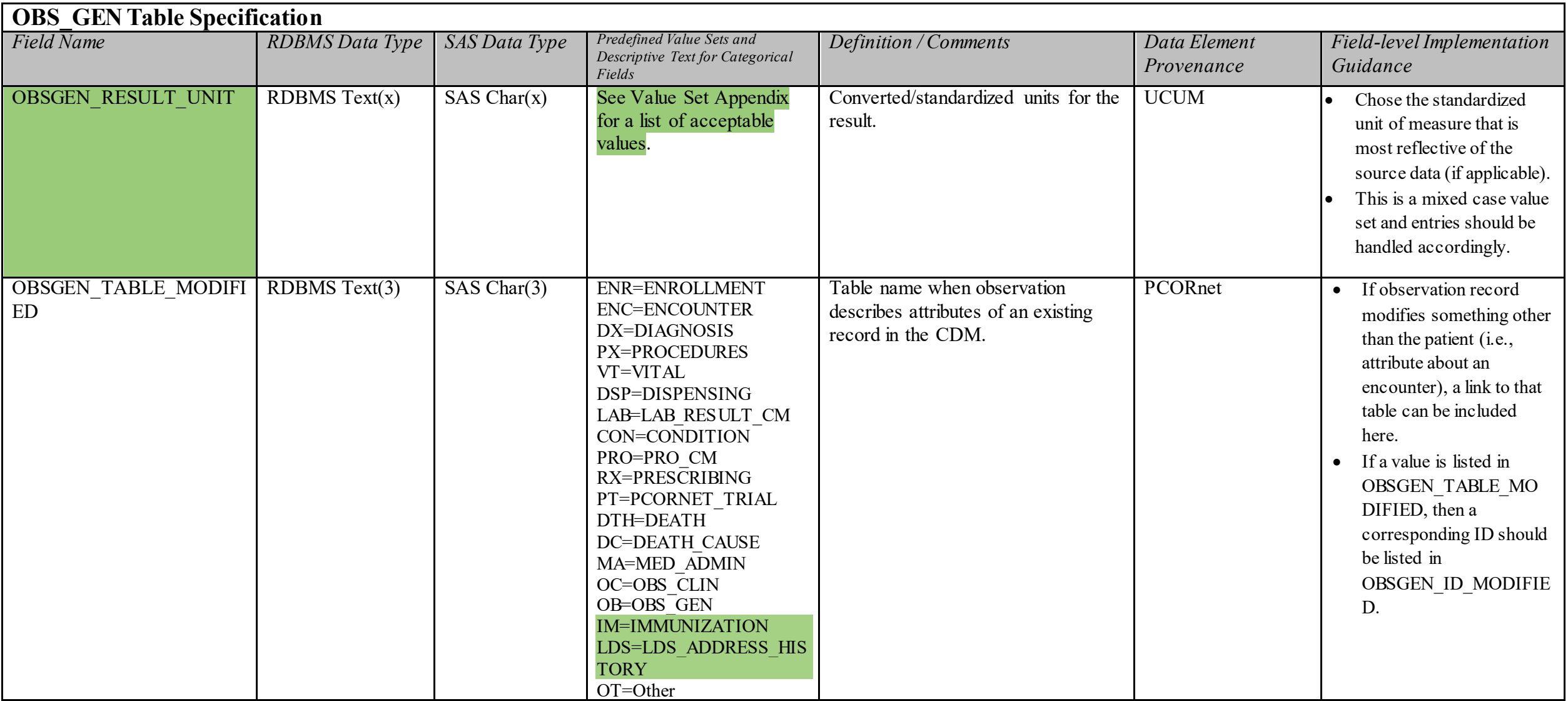

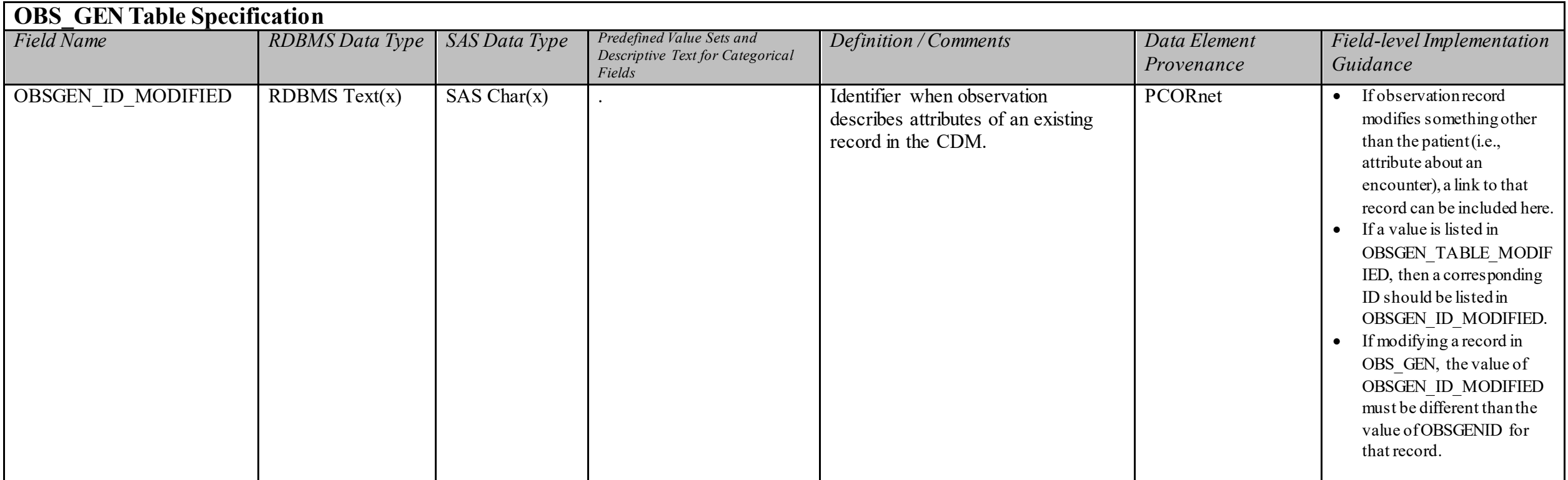

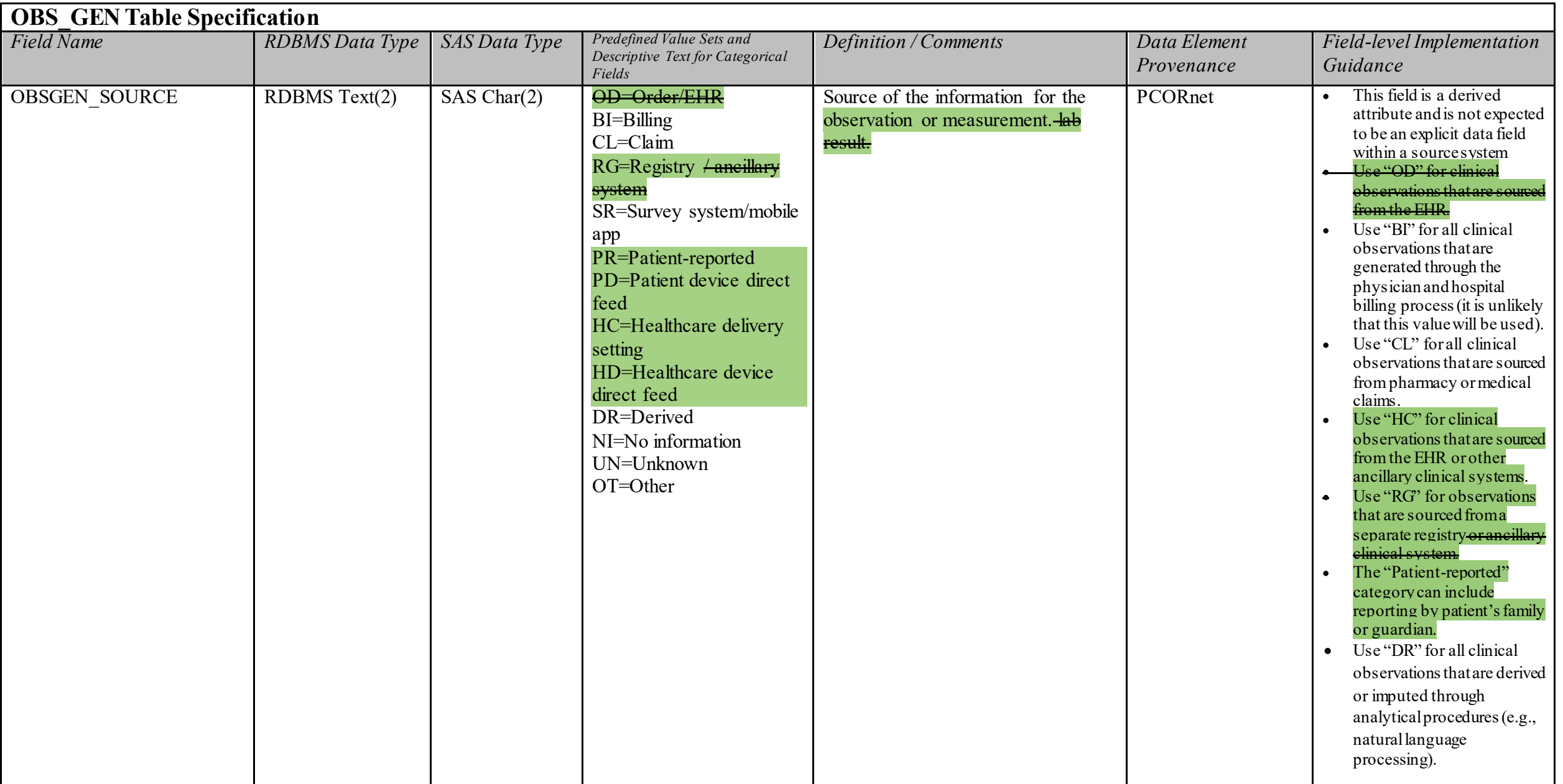

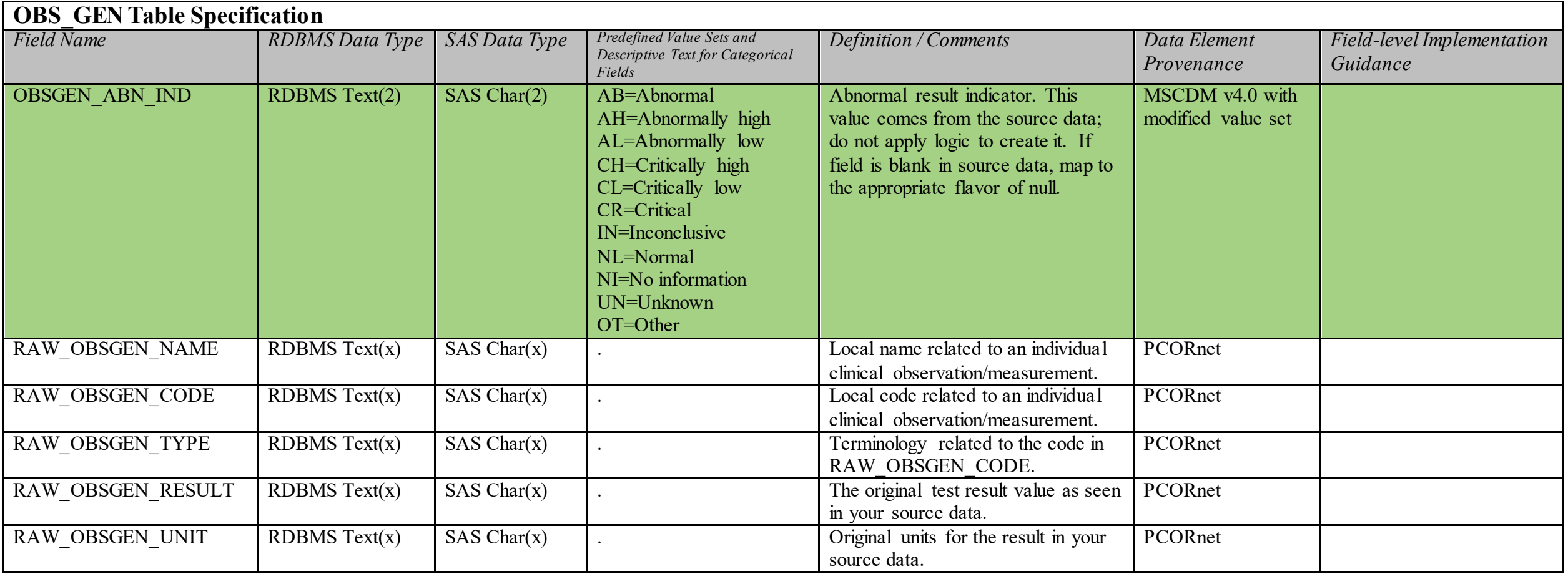

## **HASH\_TOKEN Domain Description:**

Encrypted, keyed secure hash tokens that are used to match patient records across DataMarts using privacy-preserving record linkage methods.

#### **Relational Integrity:**

The HASH TOKEN table contains one record per patient.

**Primary Key:** PATID

#### **Foreign Key**:

HASH TOKEN.PATID is a foreign key to DEMOGRAPHIC.PATID (one-to-one relationship)

#### **Constraints:**

PATID (unique; required, not null)

### **HASH\_TOKEN Table Implementation Guidance**

- Every patient in the DEMOGRAPHIC table is expected to have one record in the HASH\_TOKEN table.
- Tokens are generated from personally-identifiable information (PII) that is stored in each partner's PRIVATE\_DEMOGRAPHIC table and PRIVATE\_ADDRESS\_HISTORY\_table. The PII is used as input to the Datavant DeId module. Tokens should not be placed into the CDM until they have been transformed into Site-PCORnet transit tokens using the Datavant Link module.
- Tokens are generated based on data availability. If input data is not present for a given token strategy (e.g., combination of PII elements), no token will be generated and an error code will be produced instead. These token error codes should be loaded into the HASH\_TOKEN table (i.e., there should not be any null values). Do not suppress the error codes in the output of the Datavant software.
- Each successfully generated token has a fixed length of 44 characters. Do not enforce a 44-character constraint, however, to accommodate the error codes generated in the case of tokenization failure.
- Tokens should be generated as part of every refresh. Partners can choose to generate tokens for all patients, or only for those patients who were added between refreshes or had updates to their PII.
- Select tokens generated using the Datavant DeID module are certified as de-identified data via the HIPAA Expert Determination method in accordance with the HIPAA Privacy Rule (45 CFR parts 160 and 164). All tokens in the HASH\_TOKEN table satisfy this criteria and are controlled via the Datavant DeID PCORnet configuration settings.
- Additional token strategies are available and can be implemented as needed on a per-study basis based on the study-specific data dictionary.
- See the Supplemental Guide on Privacy-Preserving Record Linkage for additional implementation details and guidance (separate document).
- Partners that wish to include tokens encrypted using multiple keys for internal purposes should add a TOKEN\_ENCRYPTION\_KEY\_field and store the key name there. When responding to PCORnet queries/data curation, the table should be filtered to only include tokens used in PCORnet linkages. The name of this key should also be included in the TOKEN\_ENCRYPTION\_KEY\_field in HARVEST.

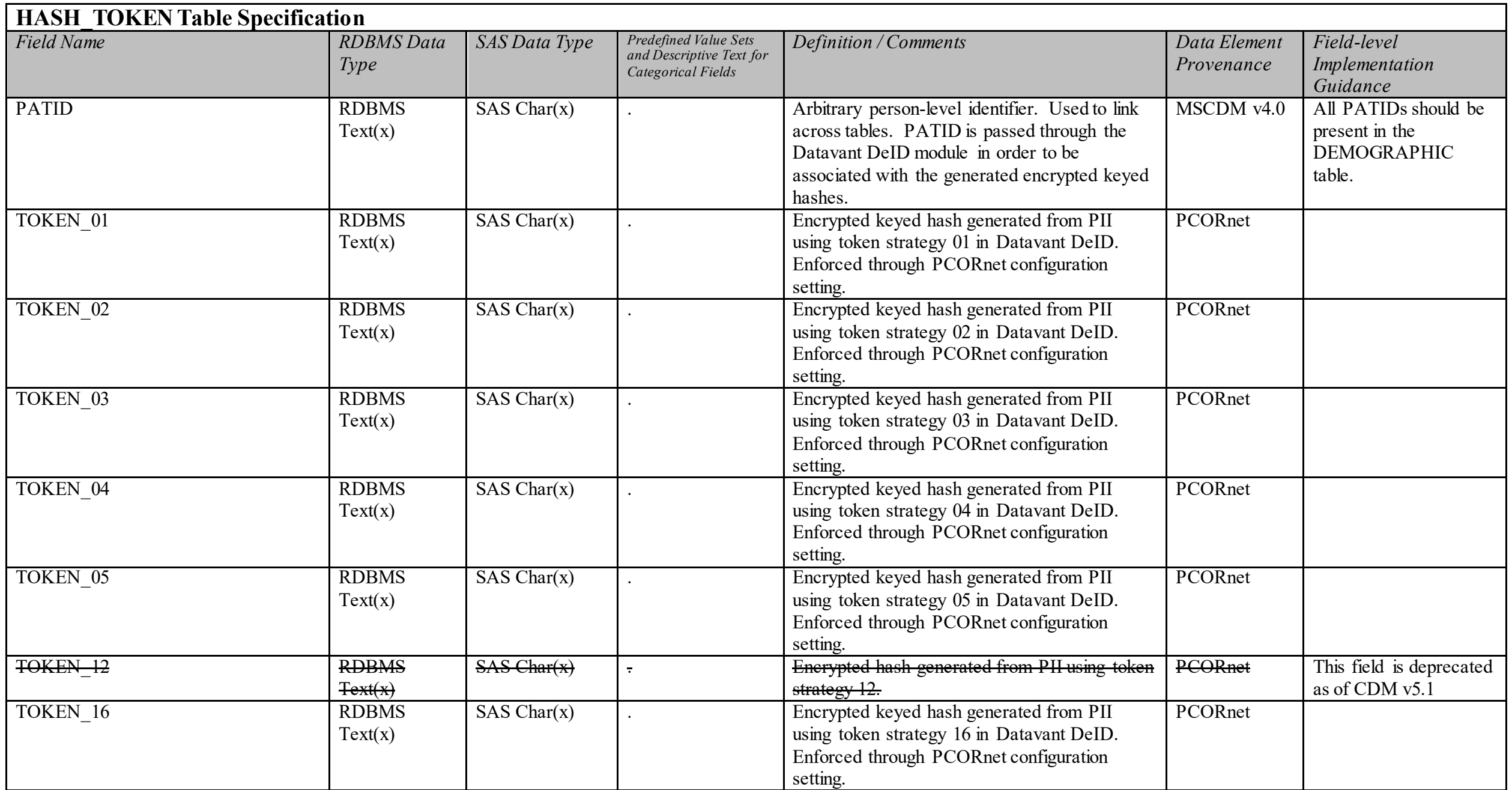

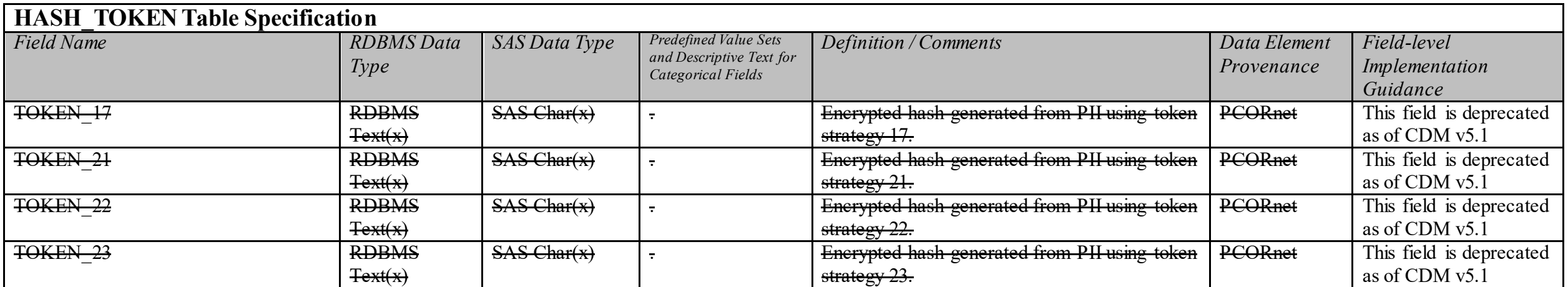

**LDS\_ADDRESS\_HISTORY Domain Description:**  Longitudinal record of a patient's address that adheres to the requirements of a Limited Data Set.

**Relational Integrity:** 

The LDS\_ADDRESS\_HISTORY table can contain many records per patient.

**Primary Key:** ADDRESSID

**Foreign Key**: ADDRESS HISTORY.PATID is a foreign key to DEMOGRAPHIC.PATID (many-to-one relationship)

**Constraints:** 

ADDRESSID (unique; required, not null) PATID (required, not null) ADDRESS\_USE (required, not null) ADDRESS\_TYPE (required, not null) ADDRESS\_PREFERRED (required, not null)

# **LDS\_ADDRESS\_HISTORY Table Implementation Guidance**

- Expect multiple records per individual
- This table is currently limited to addresses in the United States.
- Partners can limit records in this table to validated addresses if known.
- If partners have difficulty constructing a longitudinal address history for patients within their DataMart, they should prioritize populating the current address for each patient.

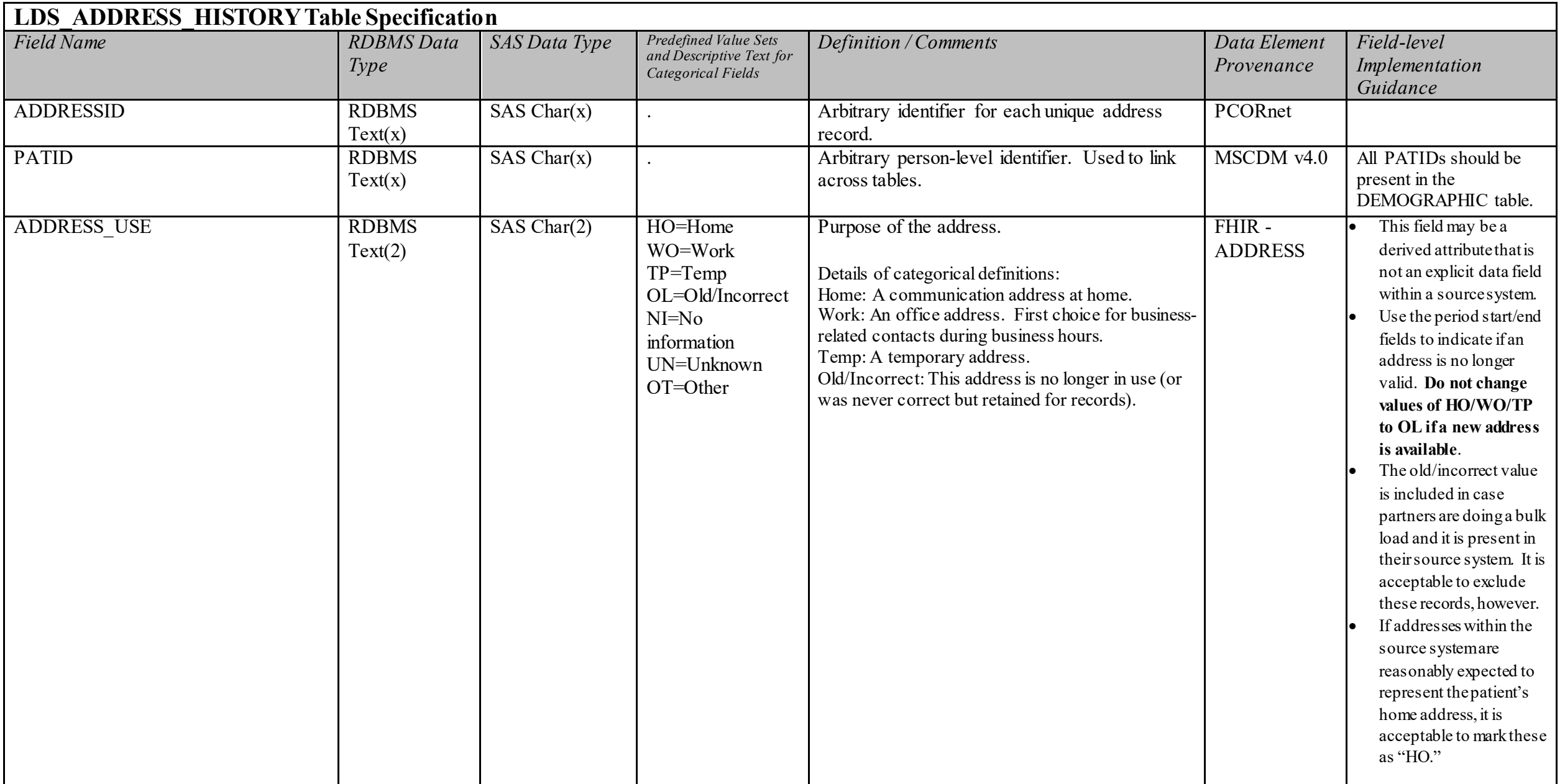
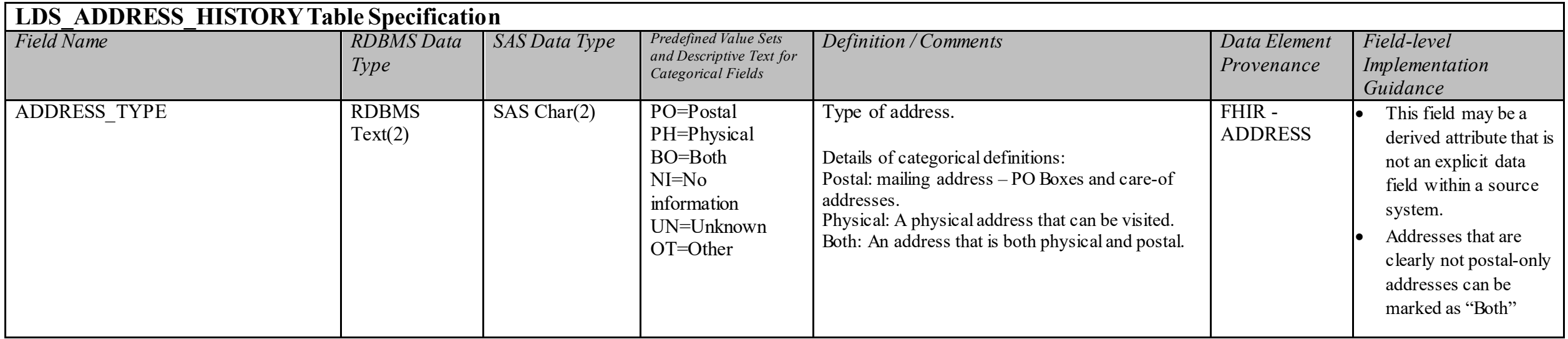

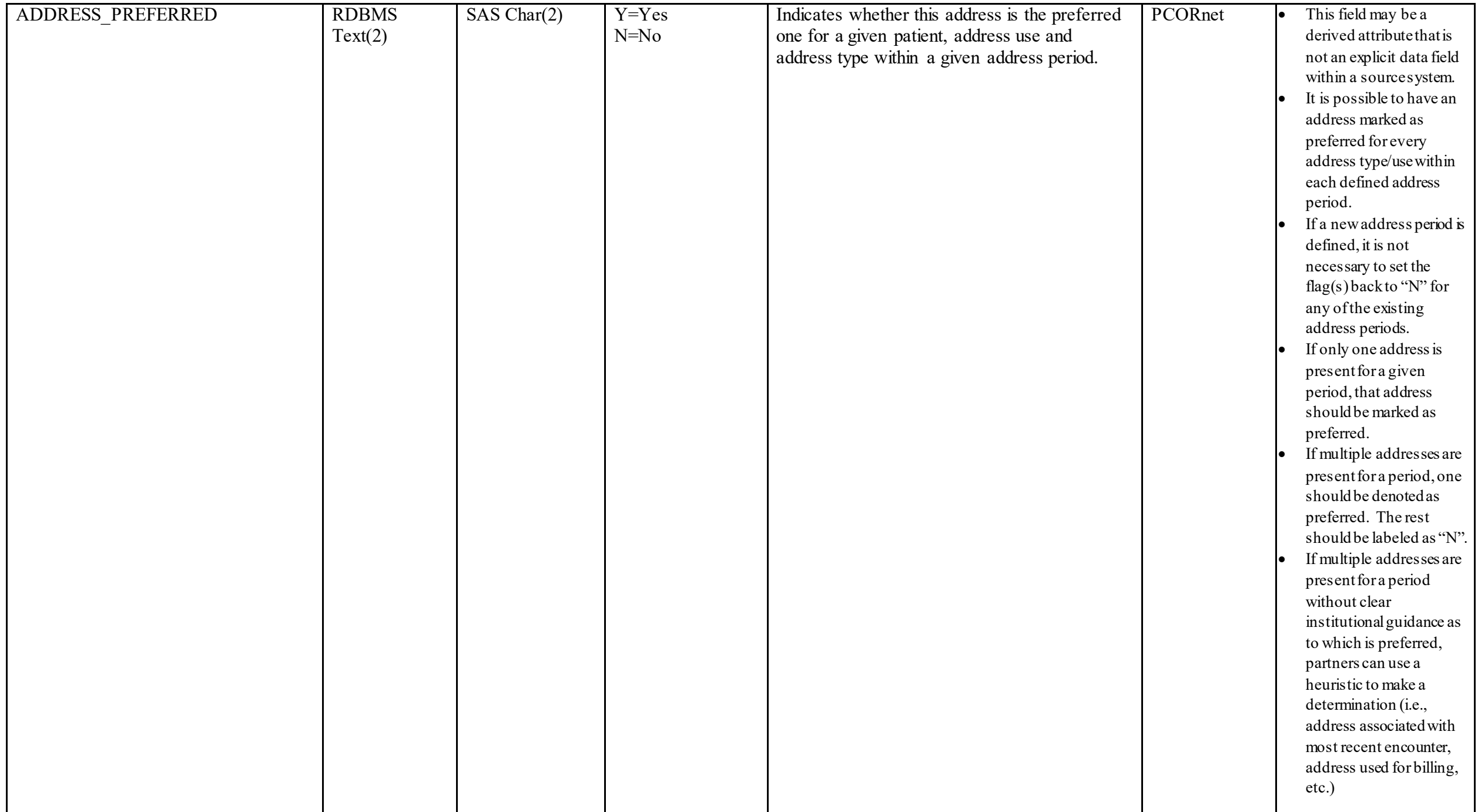

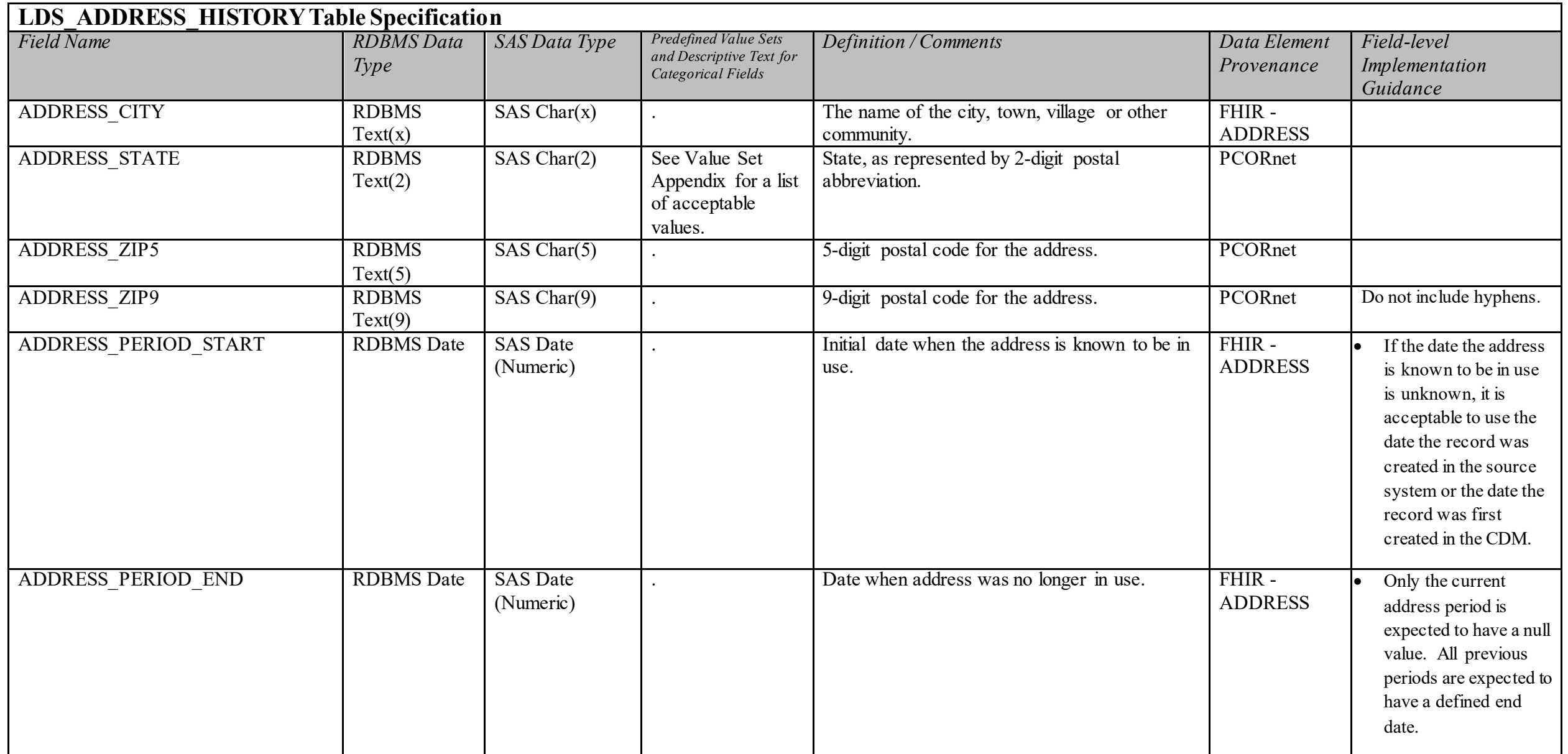

## **IMMUNIZATION Domain Description:**

Records of immunizations that have been delivered within the health system as well as reports of those administered elsewhere.

**Relational Integrity:** 

The IMMUNIZATION table contains one record per IMMUNIZATIONID.

**Primary Key:** IMMUNIZATIONID

#### **Foreign Keys:**

IMMUNIZATION.PATID is a foreign key to DEMOGRAPHIC.PATID (many-to-one relationship) IMMUNIZATION.ENCOUNTERID is a foreign key to ENCOUNTER.ENCOUNTERID (zero/many-to-one relationship) IMMUNIZATION.VX\_PROVIDERID is a foreign key to PROVIDER.PROVIDERID (zero/many-to-one relationship) IMMUNIZATION.PROCEDURESID is a foreign key to PROCEDURES.PROCEDURESID (zero/many-to-one relationship)

**Constraints:**  IMMUNIZATIONID (unique; required, not null) PATID (required, not null) VX CODE (required, not null) VX CODE TYPE (required, not null) VX\_STATUS (required, not null)

## **IMMUNIZATION Table Implementation Guidance**

#### *Guidance*

• Do not include study vaccines.

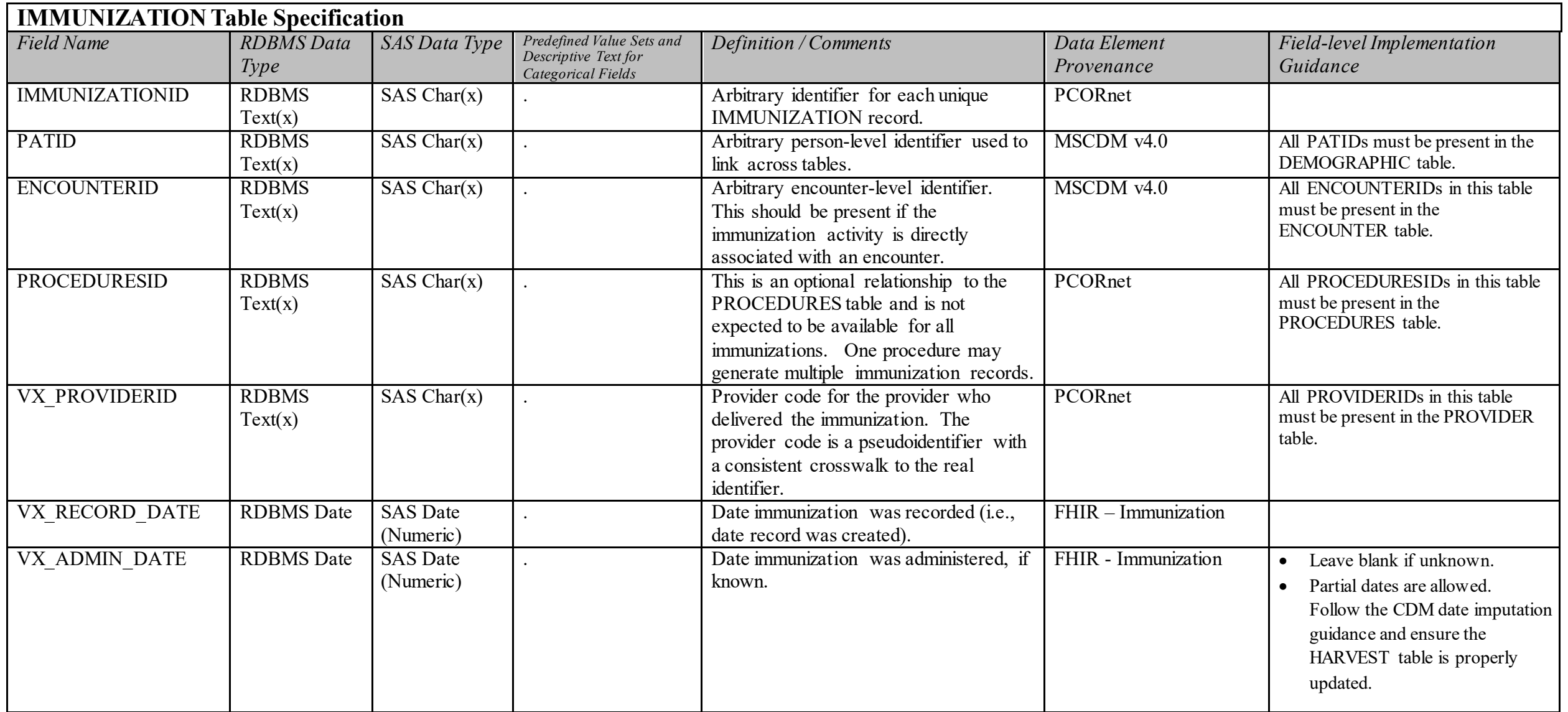

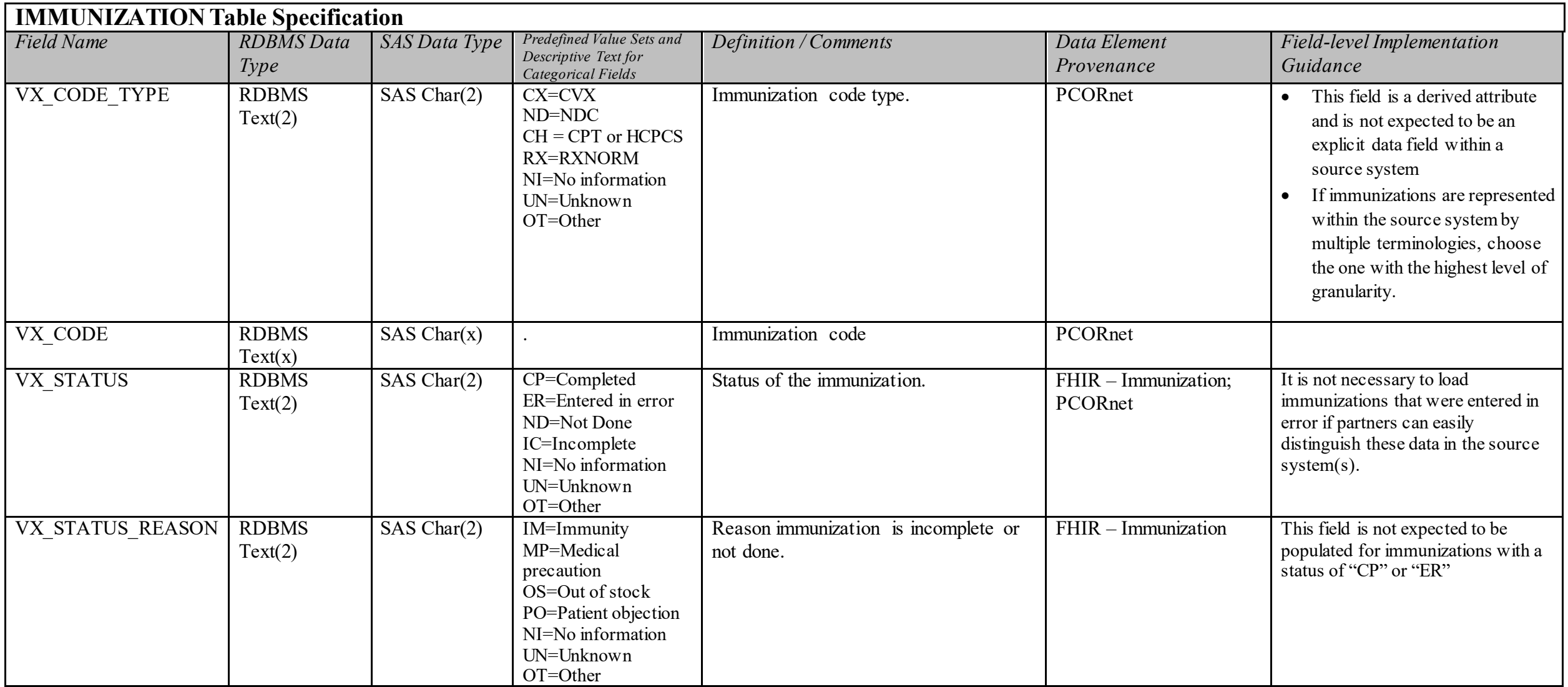

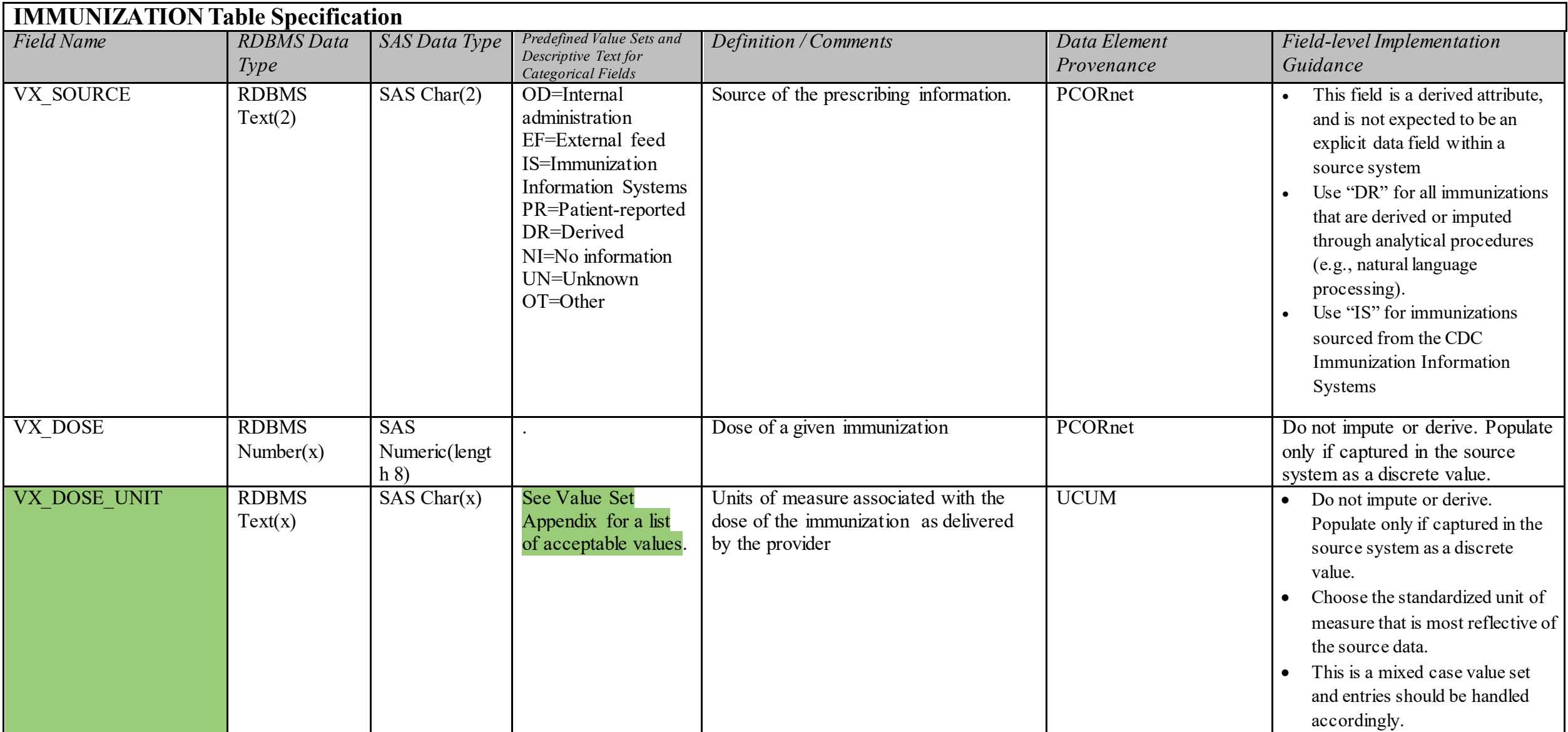

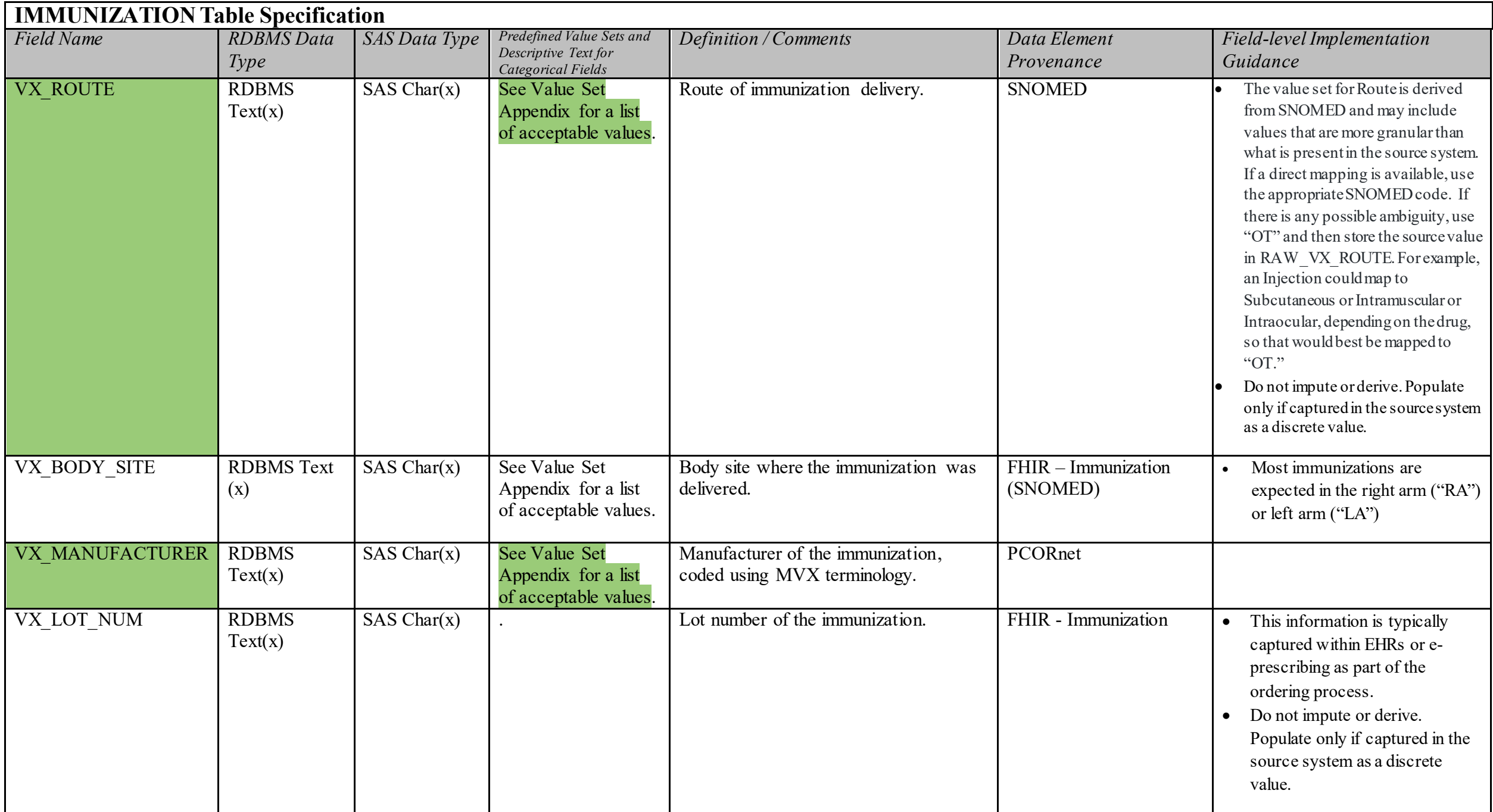

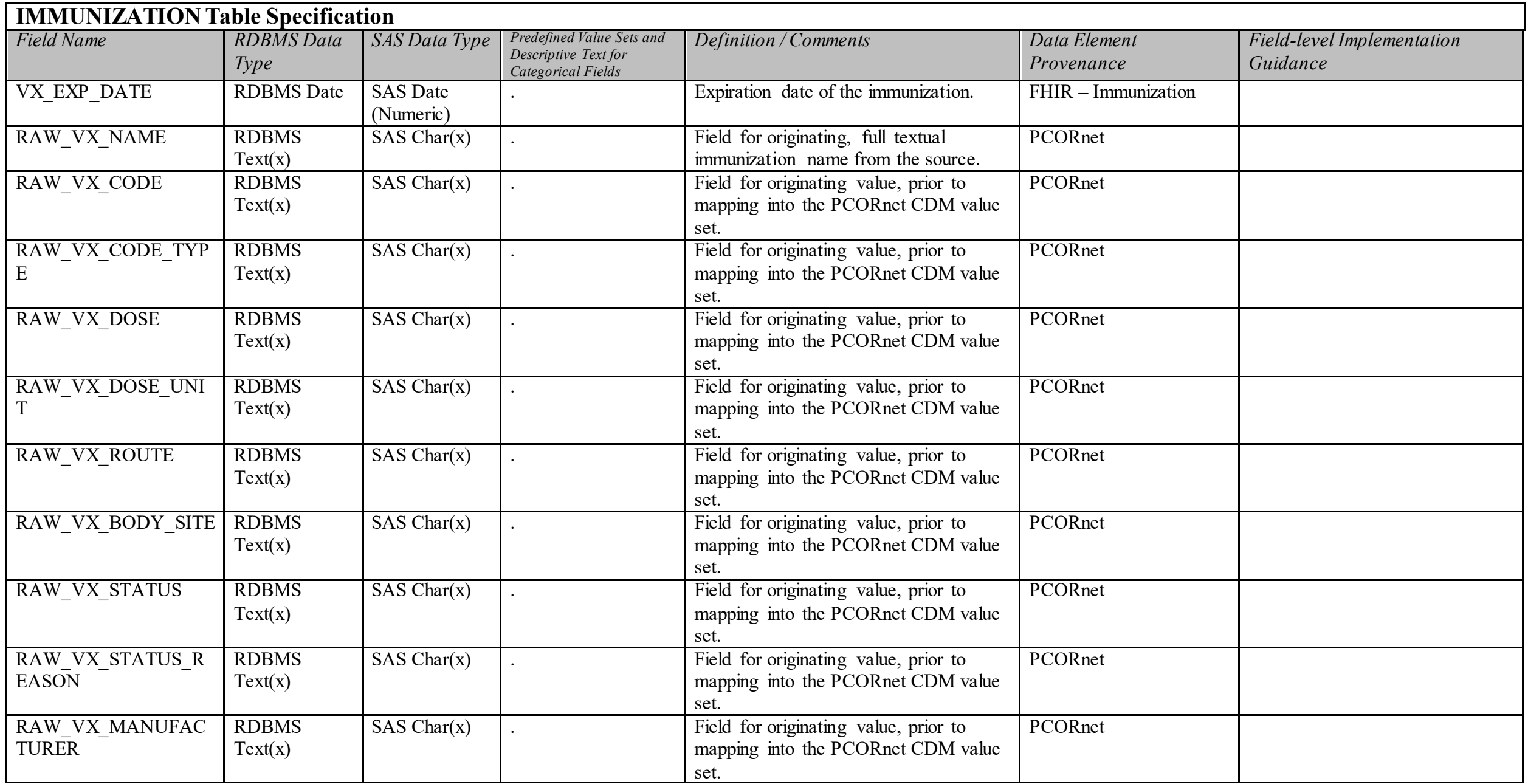

## **HARVEST Domain Description:**

Attributes associated with the specific PCORnet datamart implementation, including data refreshes.

#### **Relational Integrity:**

The HARVEST table contains one record per unique combination of NETWORKID and DATAMARTID.

**Composite Primary Key:** NETWORKID, DATAMARTID

**Constraints:**  NETWORKID + DATAMARTID (unique) NETWORKID (required, not null) DATAMARTID (required, not null)

#### **Imputation and Obfuscation definitions:**

- " "No imputation or obfuscation": For any and every date value that is present, no methods of imputation and/or obfuscation have been applied. This does not imply that every record has a date value.
- "Imputation for incomplete dates": Some or all date values were imputed from incomplete dates, but no obfuscation was performed.
- "Date obfuscation": Some or all date values were obfuscated, but no imputation of incomplete dates was performed. Obfuscation can also be called "shifting" or "masking."
- " "Both imputation and obfuscation": Some or all date values were imputed, and some or all date values were obfuscated (does not necessarily need to be on the same record).

Imputation refers to the practice of adding day or month precision for incomplete dates (ie, where a specific day or specific month is not present).

Obfuscation, also known as date shifting, is a technique not recommended within PCORnet. However, where this practice exists, this table allows the situation to be recognized for analytic consideration.

## **HARVEST Table Implementation Guidance**

*Guidance* 

- If partners need to impute date values, whether for a portion of the date (e.g., month) or the entire string, a value of "02" should be chosen for the relevant DATE\_MGMT field(s).
- If partners must impute the entire date for a field, this should only be done for those dates that are required. Optional fields should be left blank in these situations.
- All date obfuscation and imputation strategies must be thoroughly documented in the Extract, Transform and Load (ETL) Annotated Data Dictionary (ADD).
- Partners should refrain from obfuscating dates within the CDM (see General Guidance #2). Future versions of the CDM may remove options "03" and "04" from the value set of the DATE\_MGMT fields.

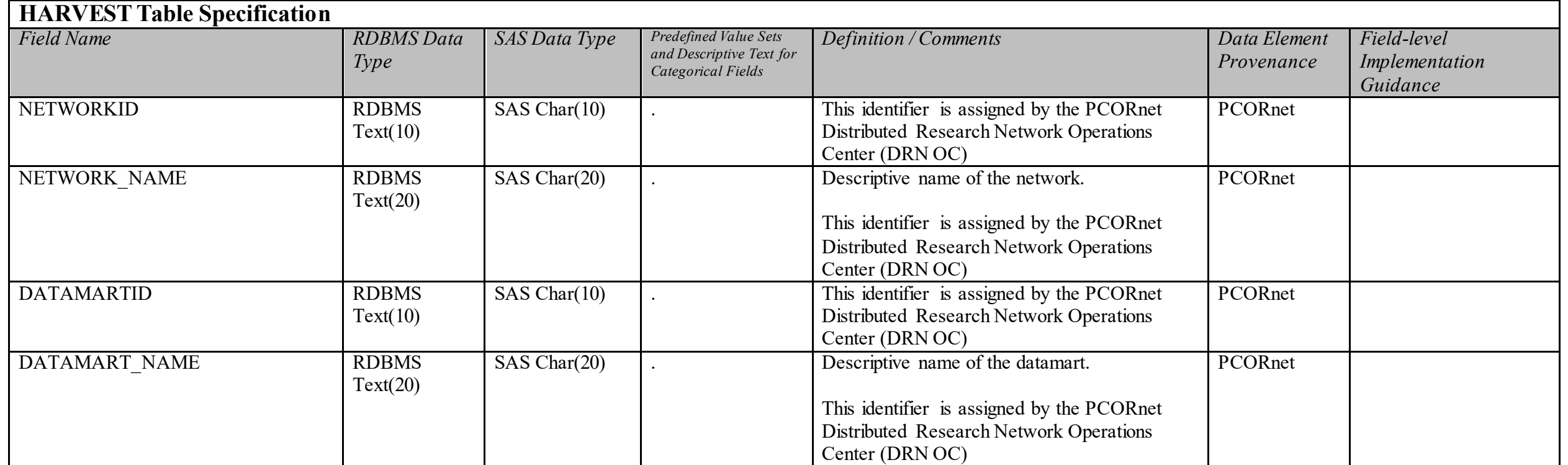

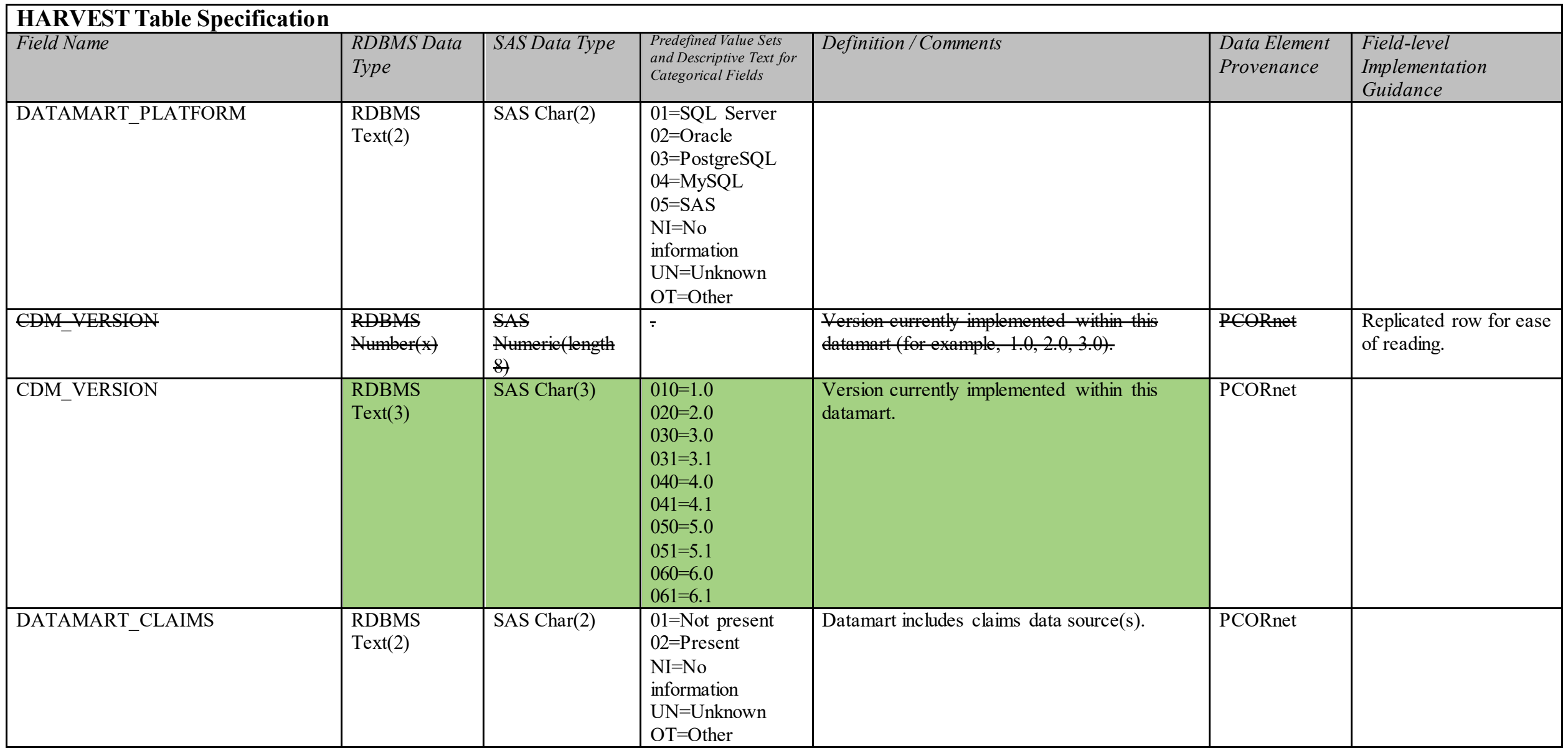

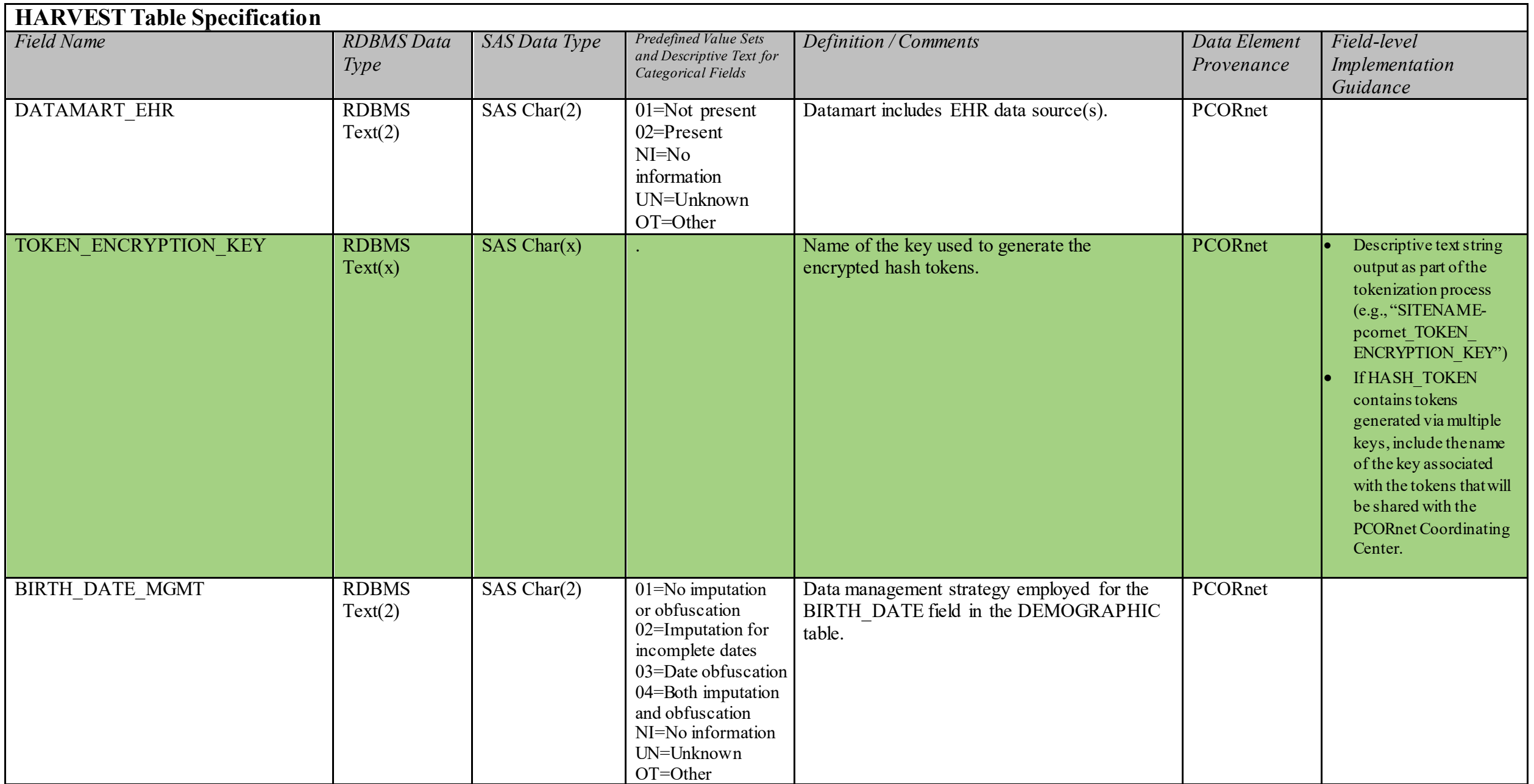

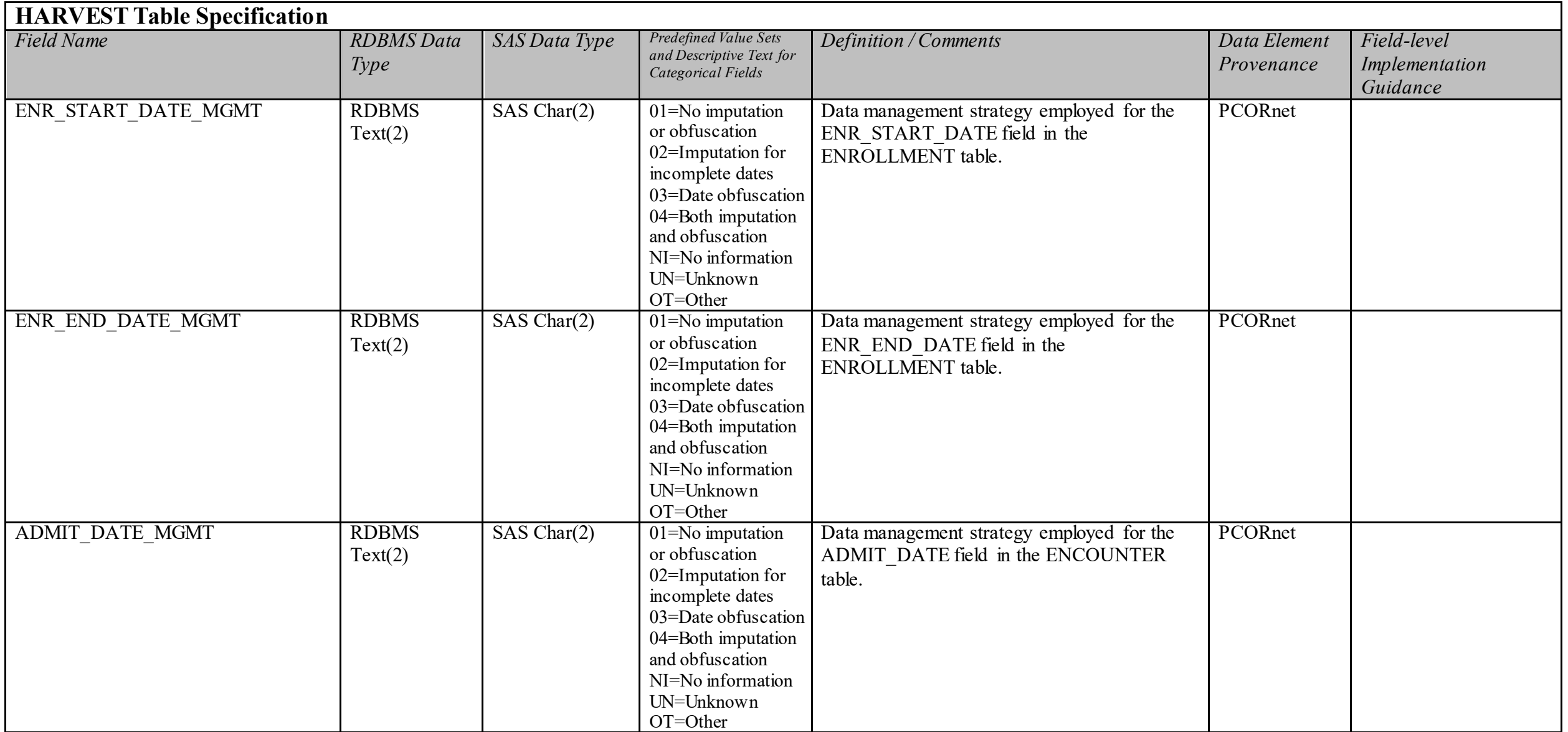

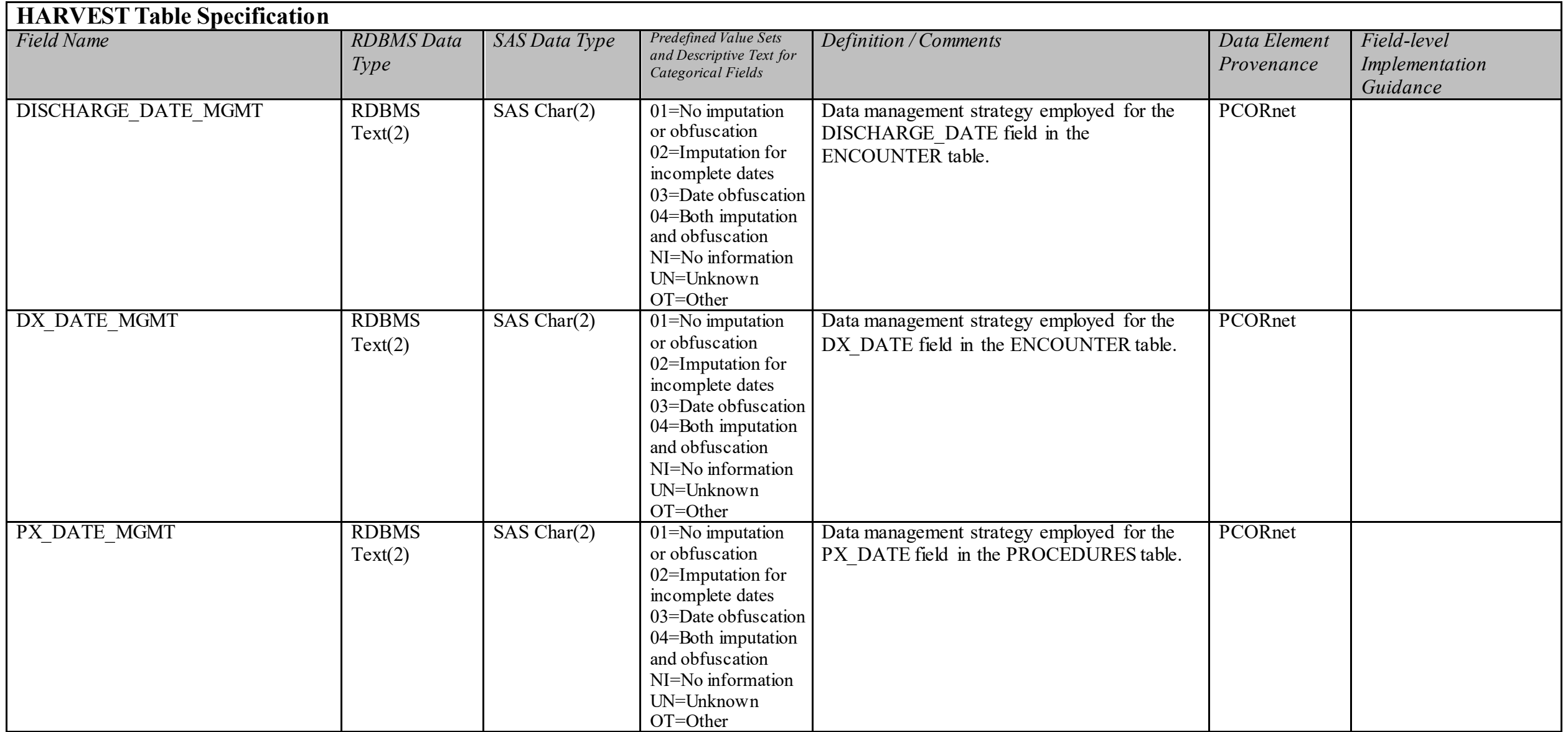

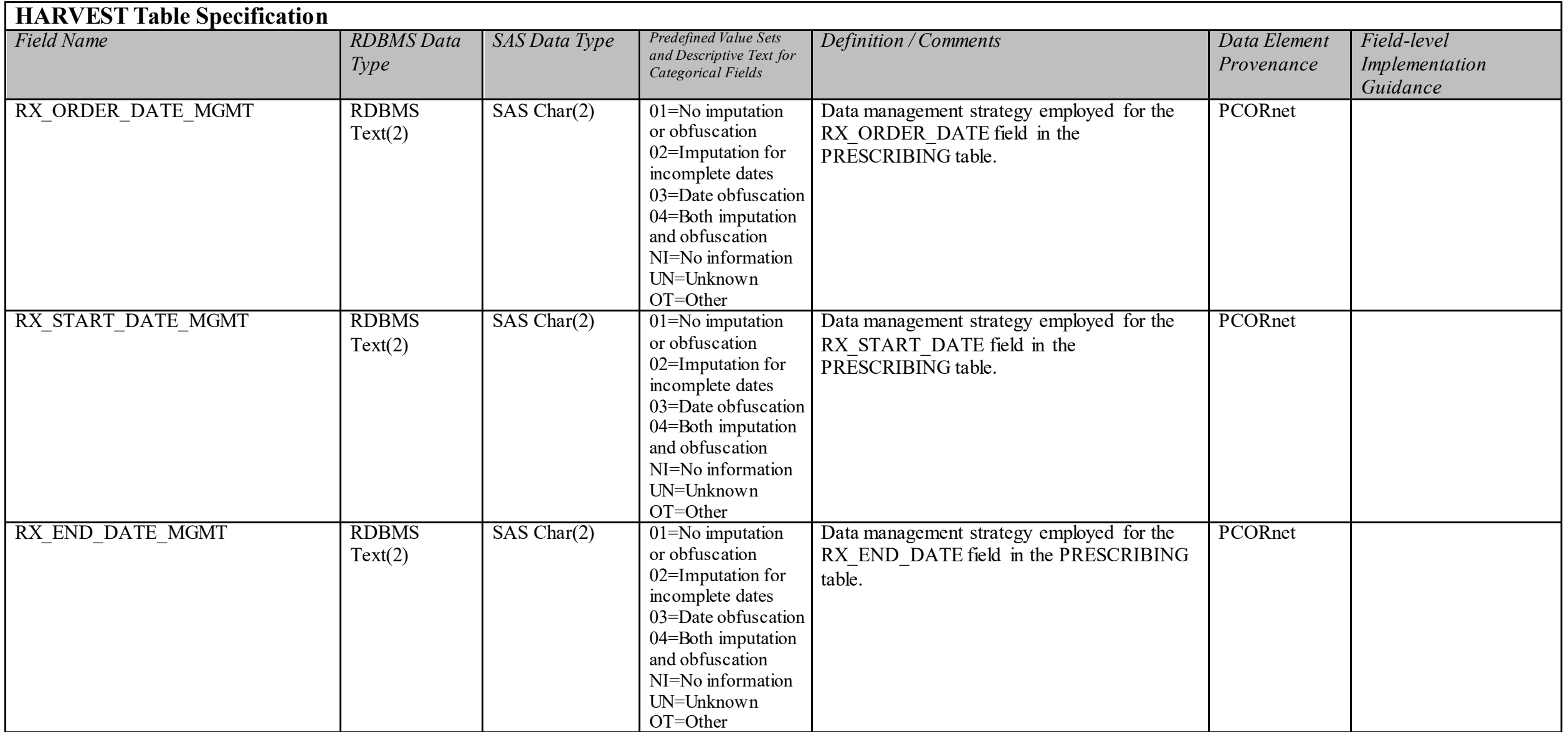

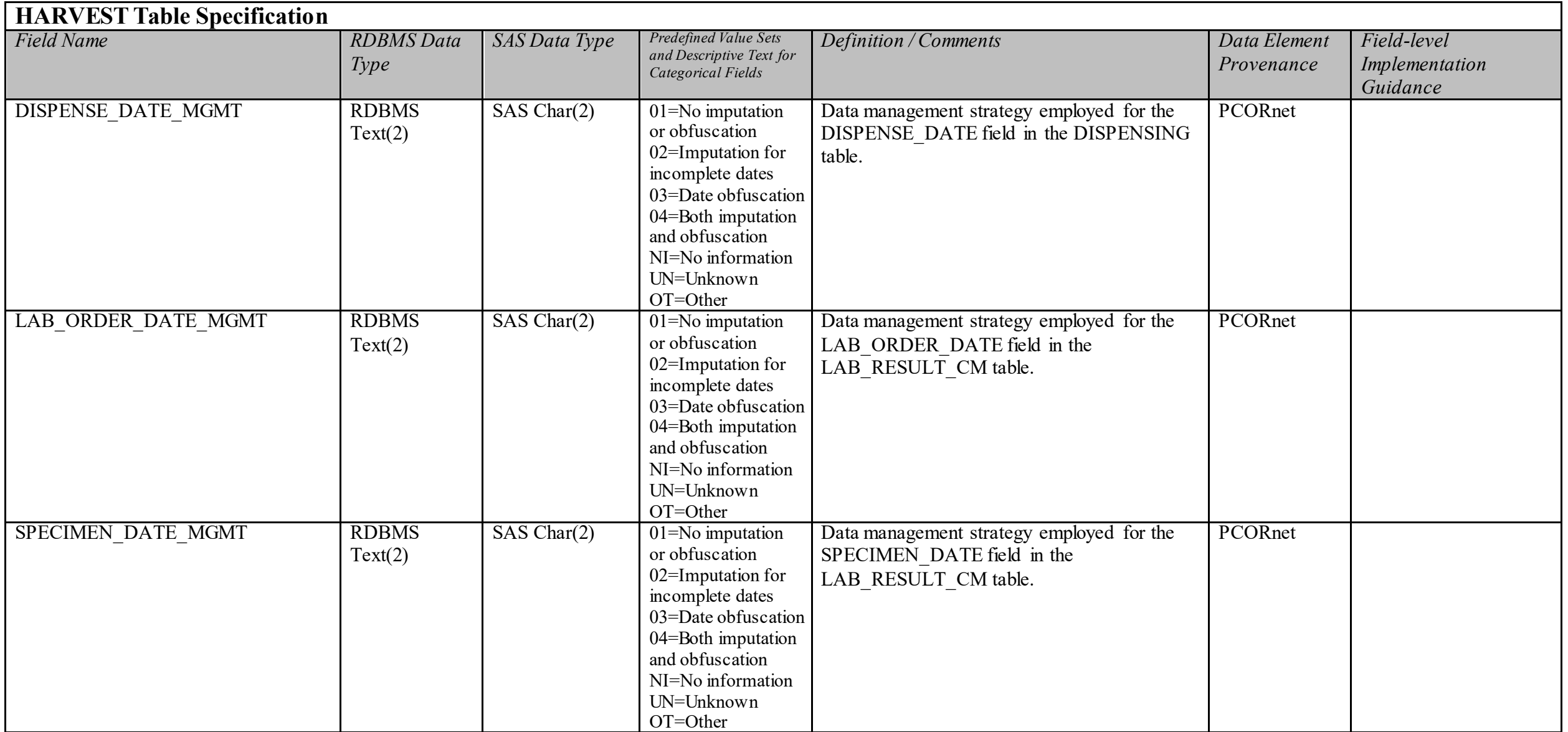

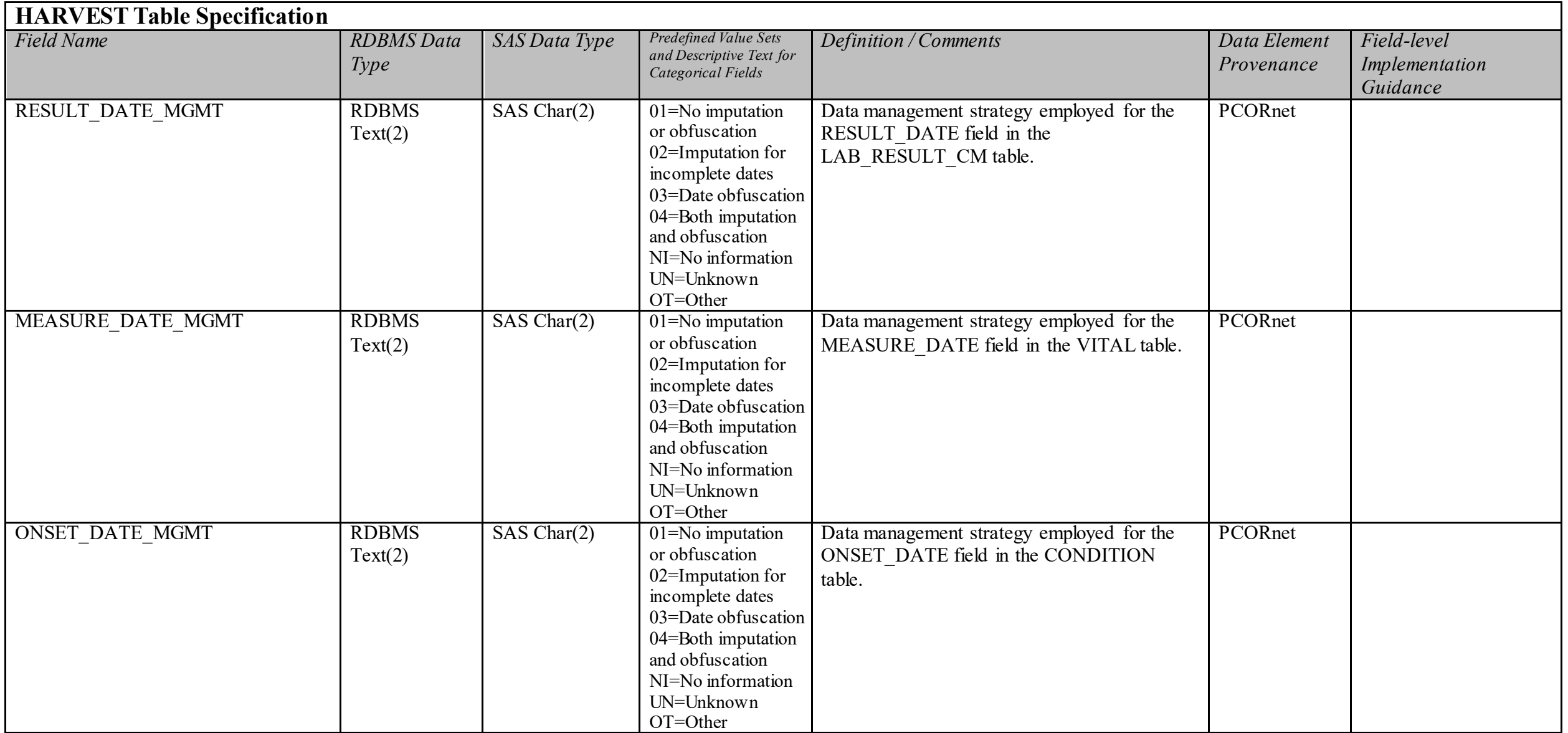

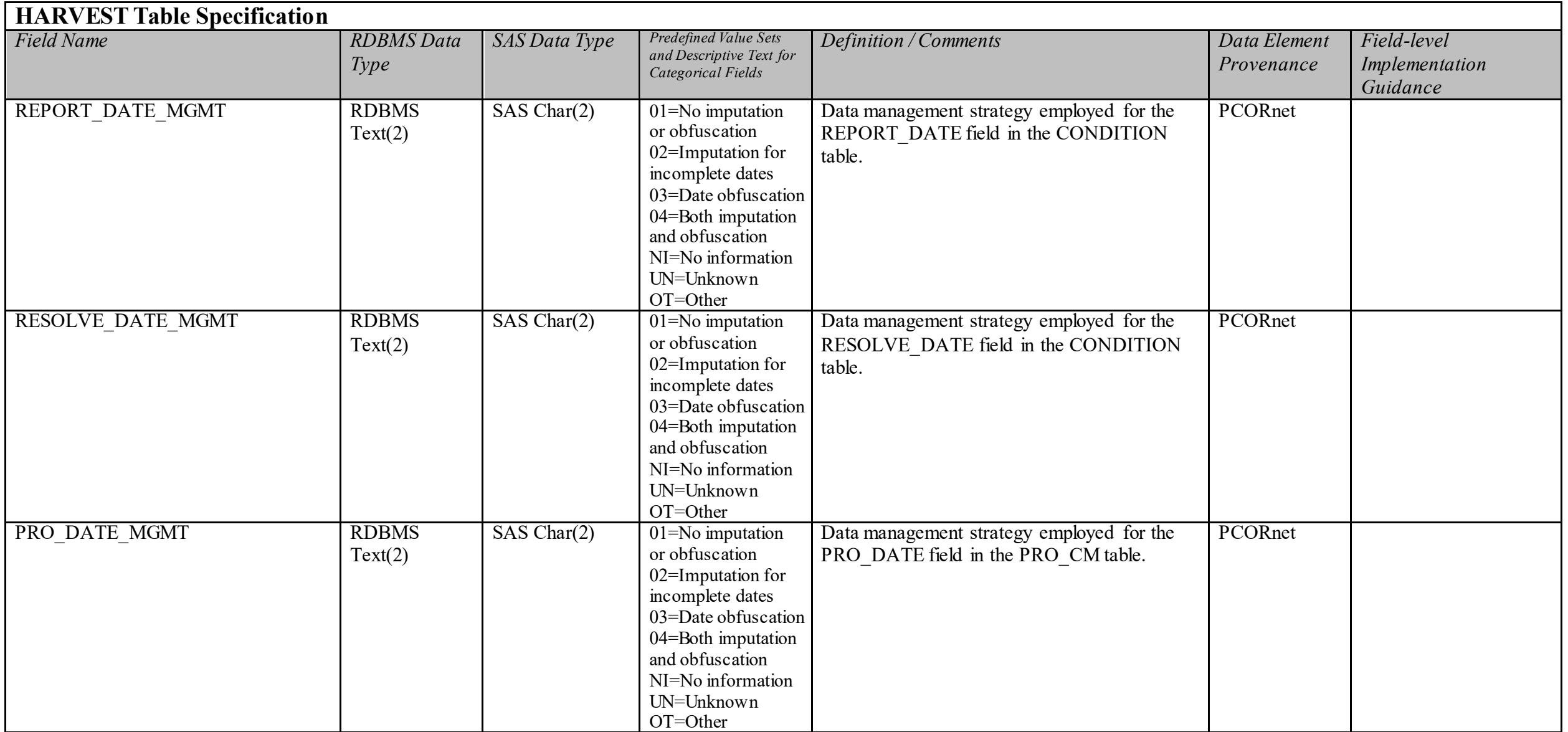

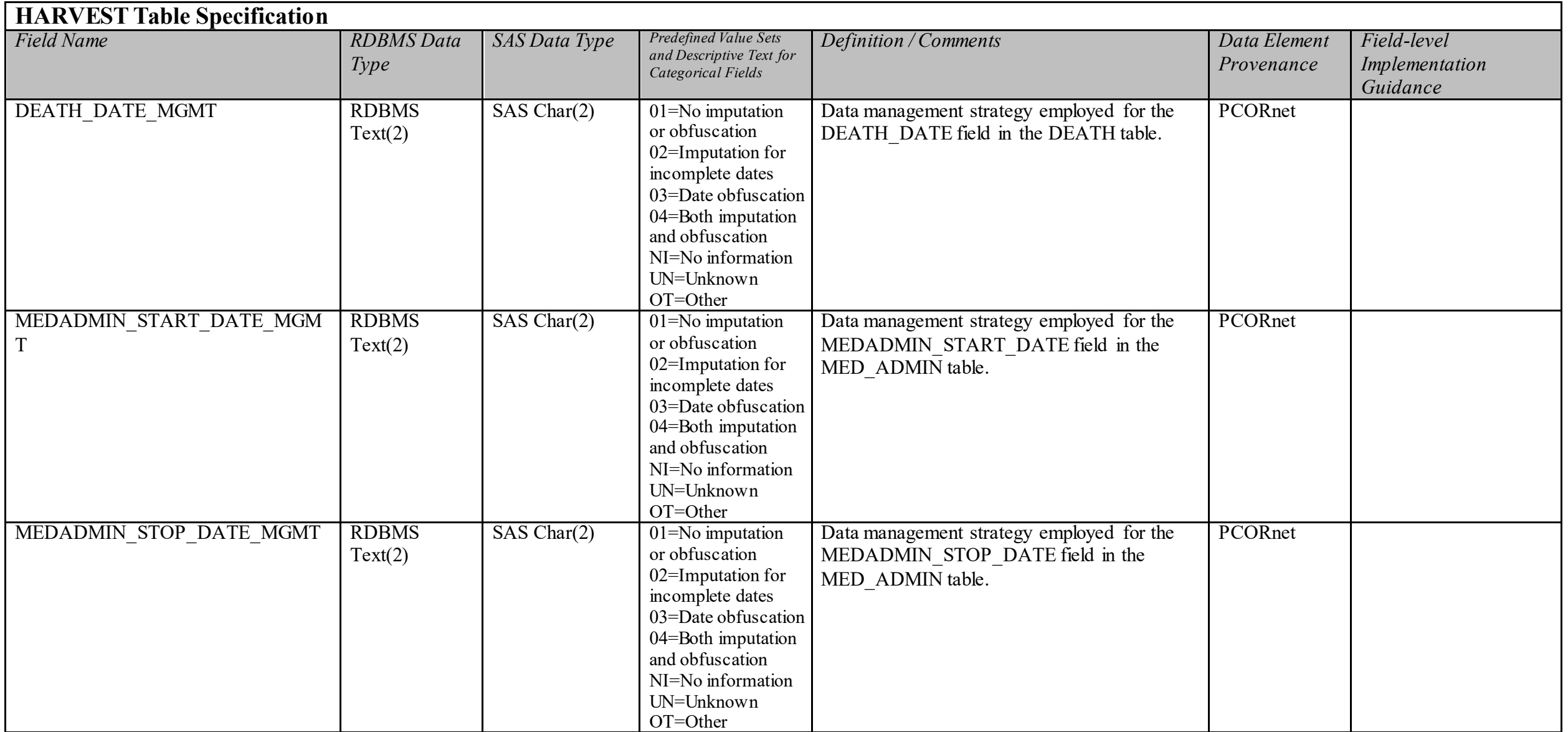

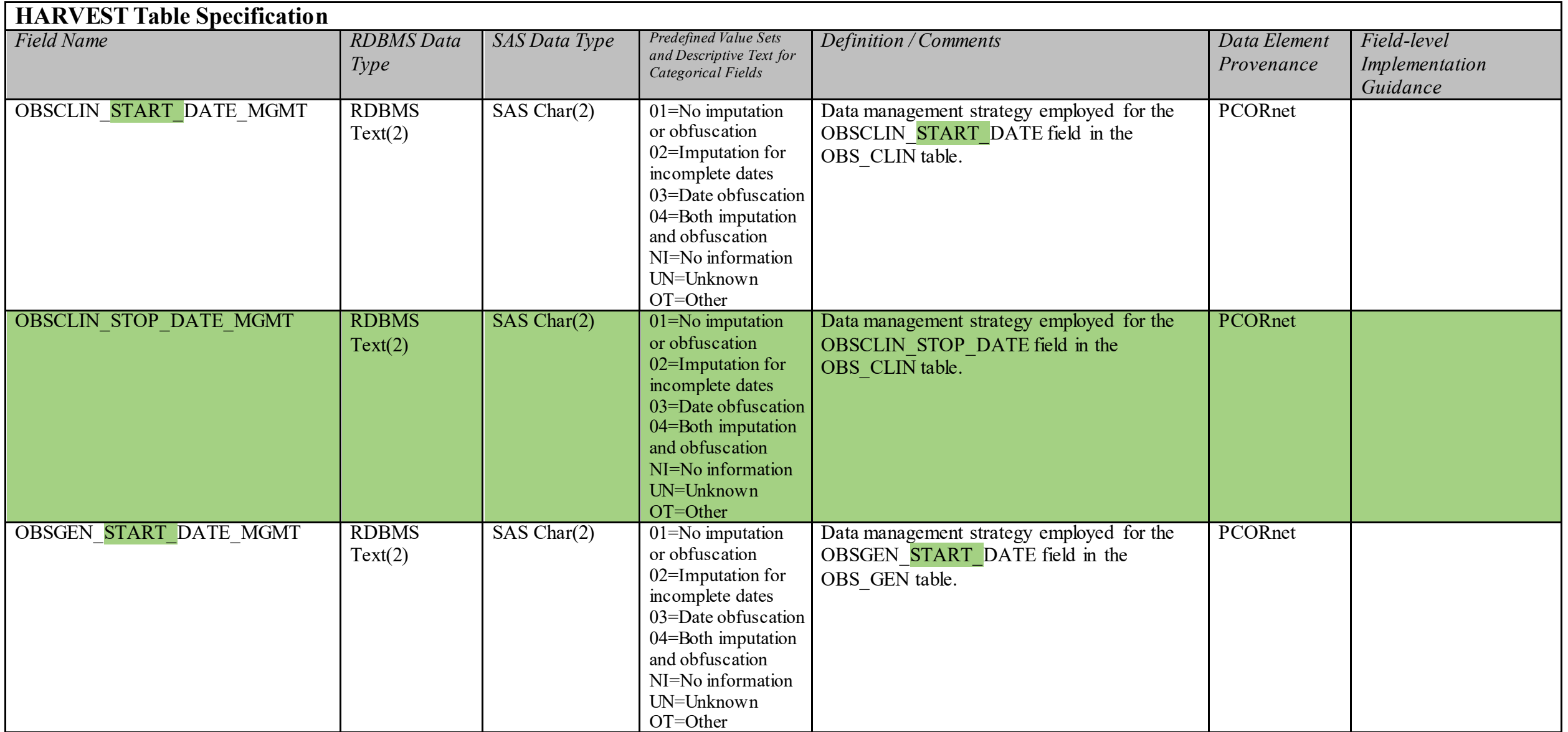

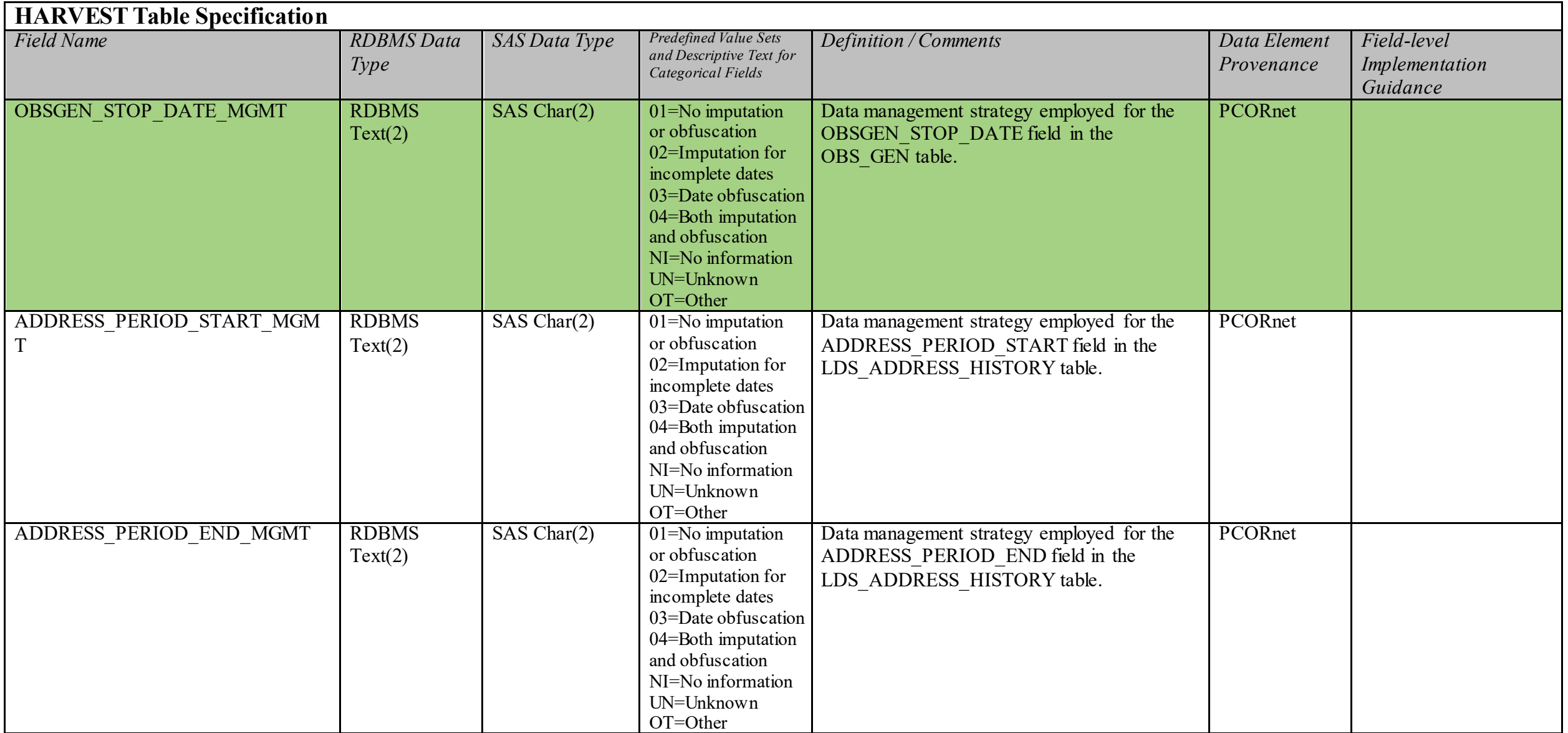

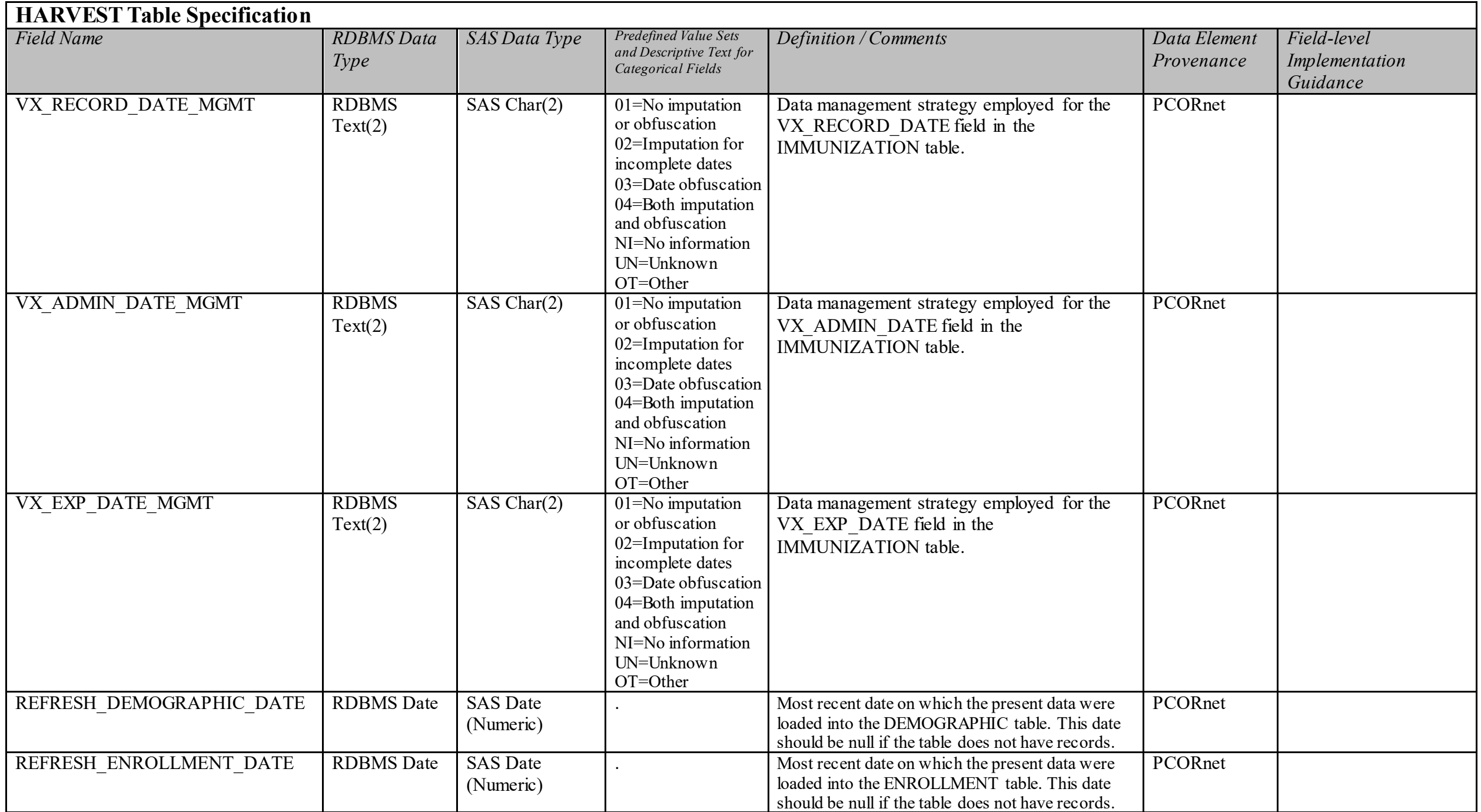

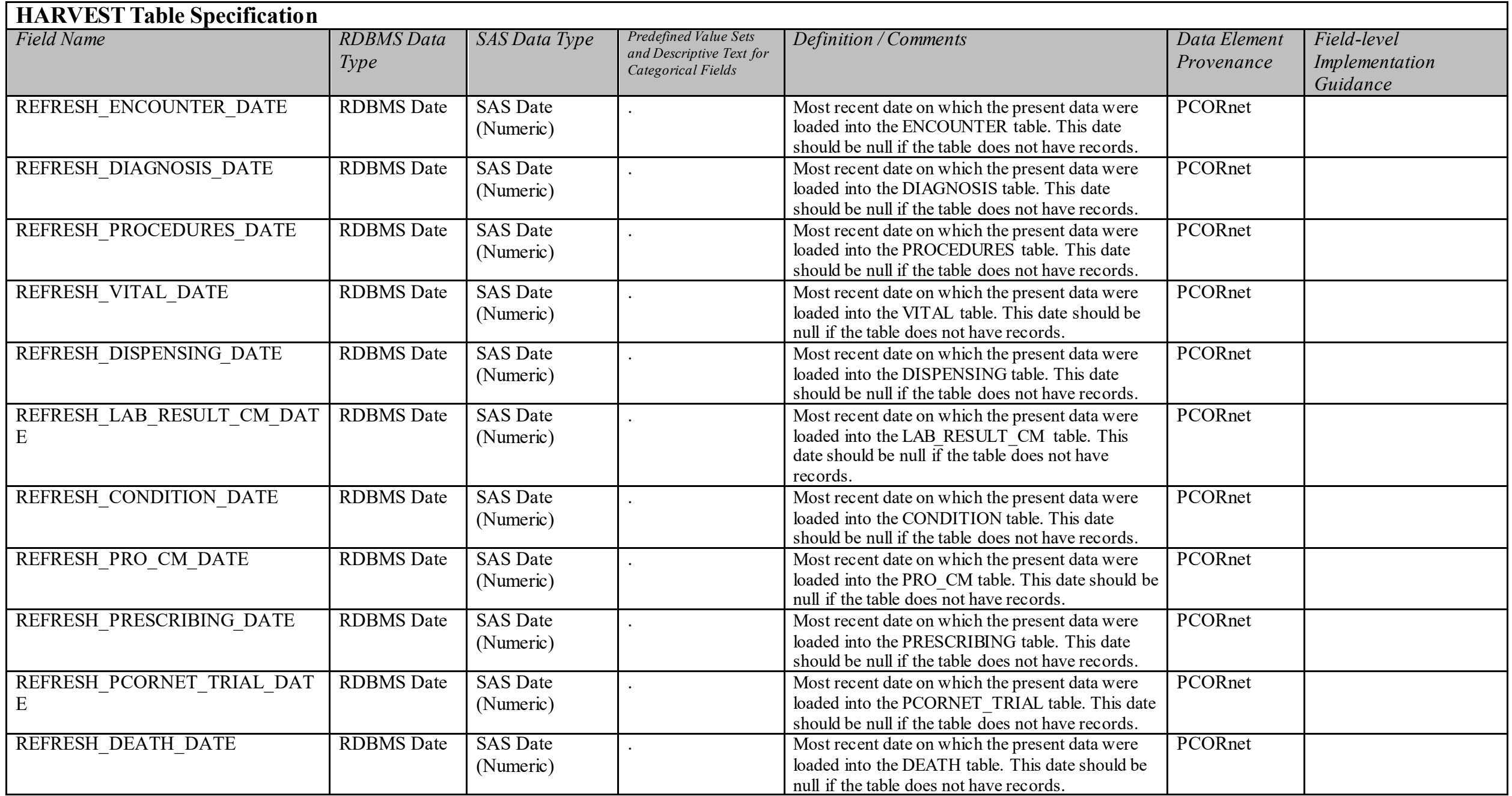

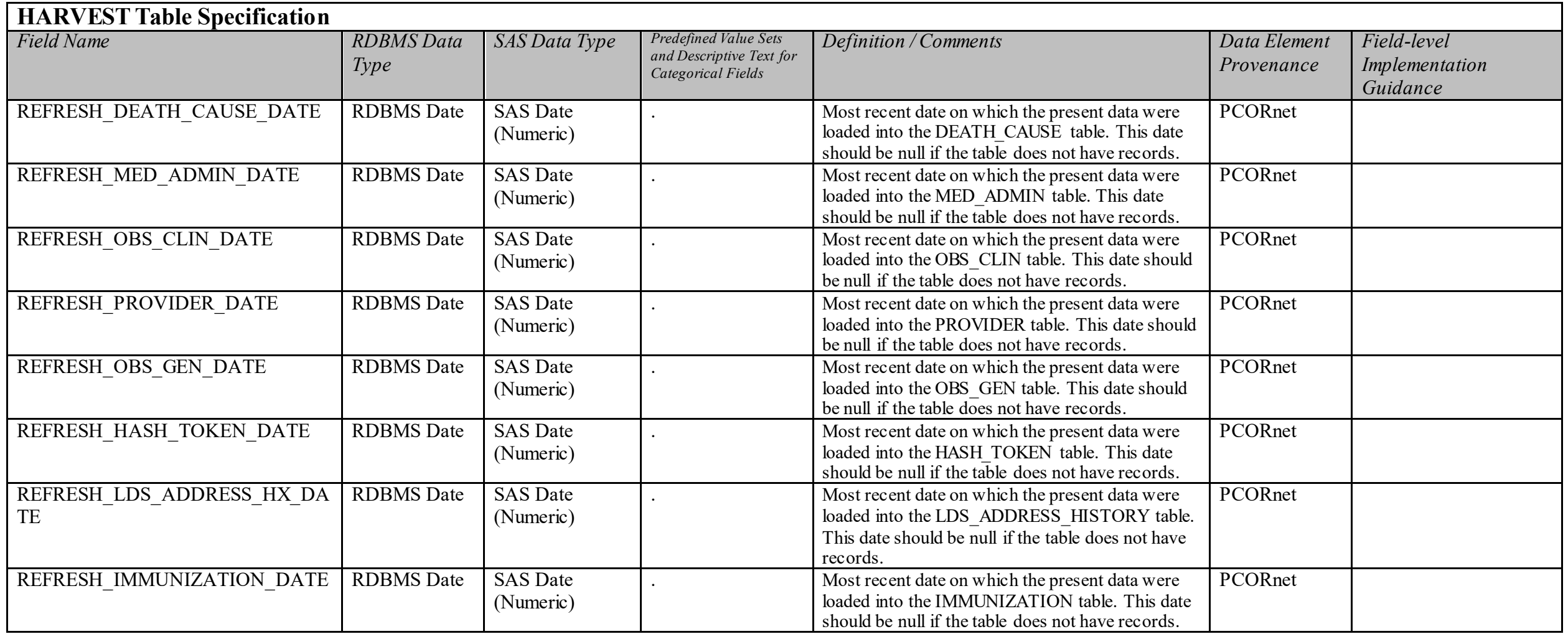

## **LAB\_HISTORY Domain Description:**

Table for storing historical information about units of measure and reference ranges for laboratory test results.

### **Relational Integrity:**

The LAB\_HISTORY table contains one record per LABHISTORYID.

**Primary Key:** LABHISTORYID

**Constraints:**  LABHISTORYID (unique; required, not null) LAB\_LOINC (required, not null)

## **LAB\_HISTORY Table Implementation Guidance**

*Guidance* 

- This table is intended to serve as a resource for partners as they develop their extract-transform-load (ETL) procedures to populate LAB RESULT CM. It is designed to store details related to units of measure and normal ranges for laboratory results that do not include such values at the record level. Partners can use this table as a reference during their ETL to look up and populate the relevant fields in LAB\_RESULT\_CM\_for those records.
- It is expected that partners will be able to find information on units of measure and normal range via reference material maintained by their clinical labs (electronic documents or online catalogs). It is not necessary to derive this metadata from individual lab results. DO NOT DERIVE THESE DATA FROM LOINC RESOURCES.
- While values for this table may need to be entered manually, a relatively small number of tests  $(-150)$  typically cover the vast majority of testing volume ( $>85\%$ ), which should minimize any data entry burden.
- Partners may not need to populate this table, particularly if they are already able to meet the network lab data quality metrics.
- Partners do not need to create records in this table for results that come from external reference labs (e.g., Quest, LabCorp). The DRN OC can provide this information on request.
- The DRN OC may reference this table if labs are needed as part of a particular study or analysis and the units and/or reference range is missing from the result(s). Partners may be asked to populate records in this table for those corresponding tests.
- Every record in this table should be unique.

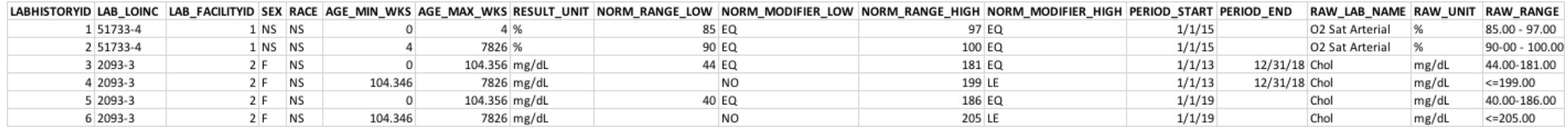

Figure 1: Example of populated records for LAB\_HISTORY. The first two records detail metadata for an Arterial O2 Saturation test, with different ranges for patients between 0-4 weeks and then >4 weeks. These ranges went in still valid. The remaining 4 rows illustrate ranges and units for a serum cholesterol test in females. There is a range for patients age 0 – 2 years and then >2 years. The first set of ranges were valid from 1/1/2013 to 12 *references ranges on 1/1/2019, as shown in the final two rows.* 

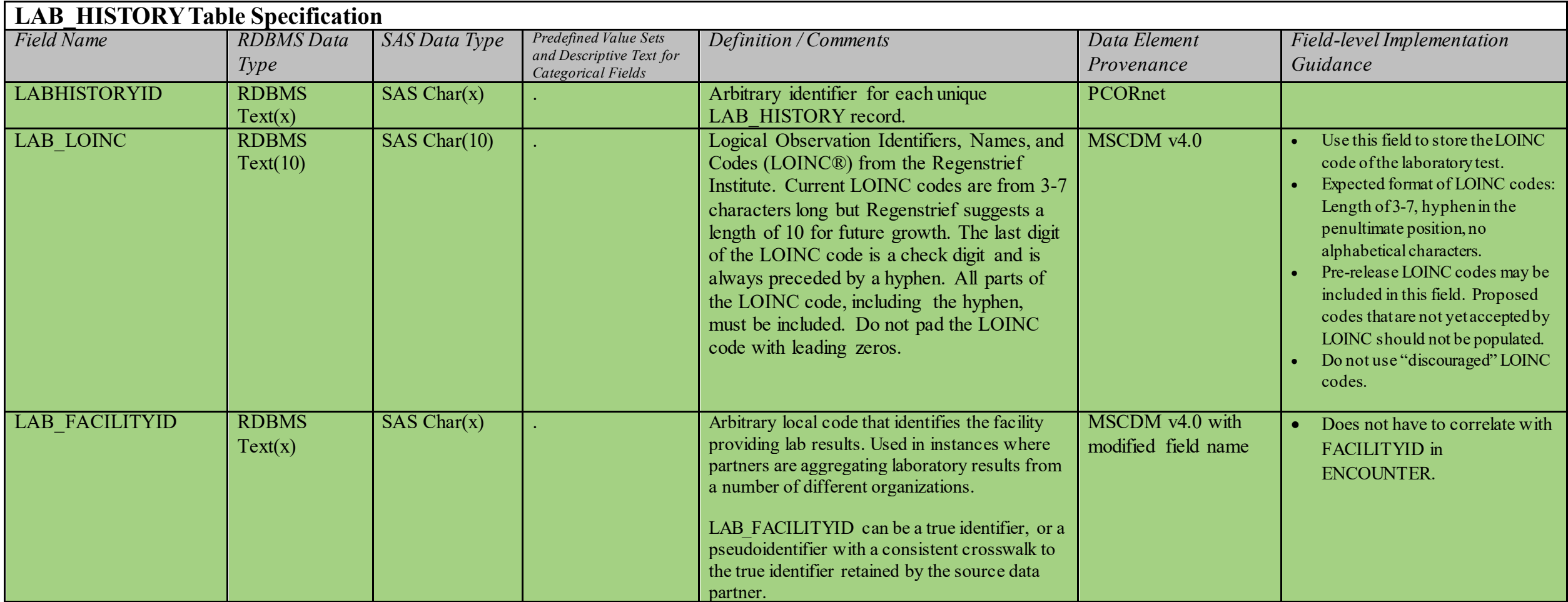

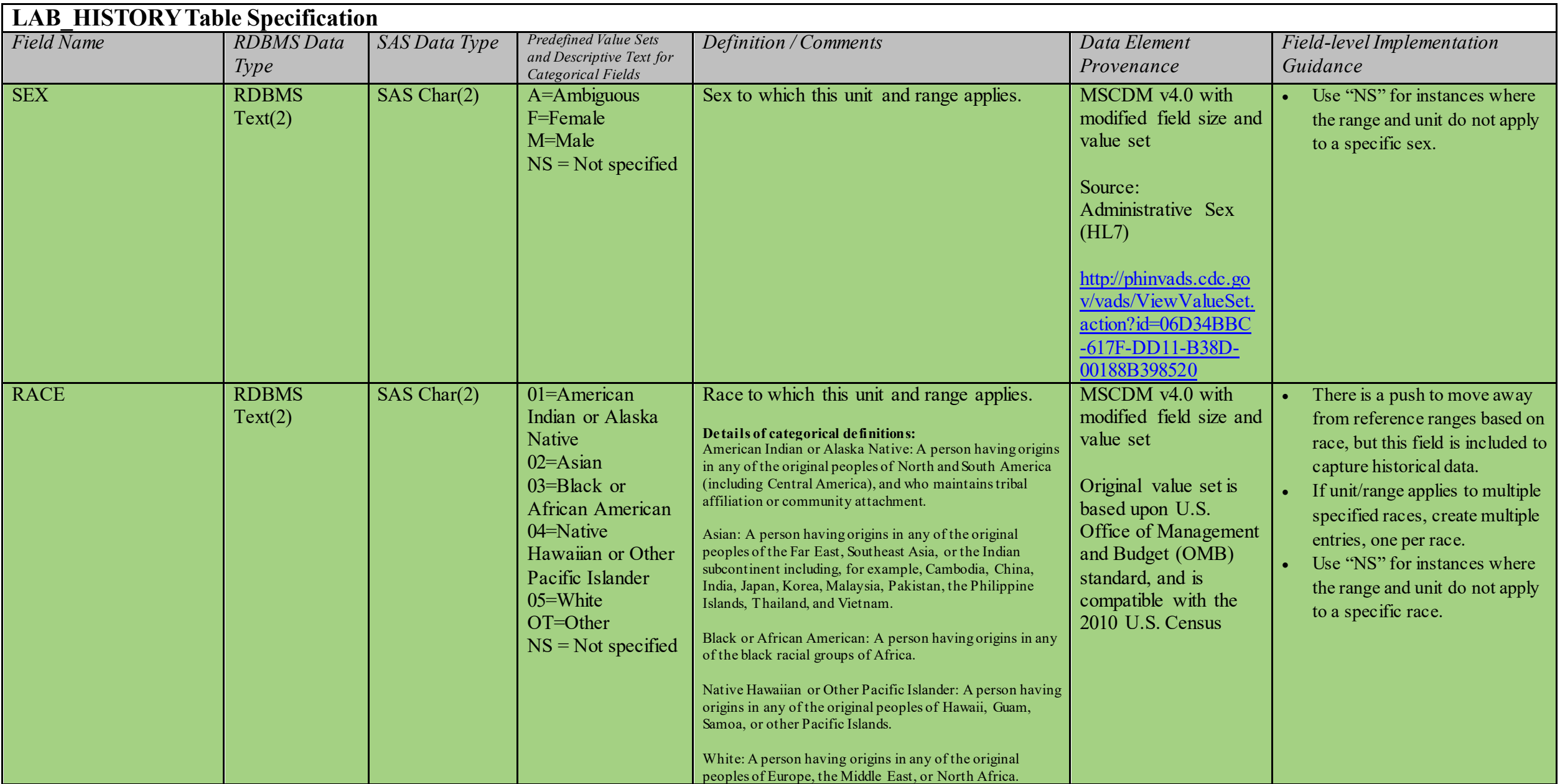

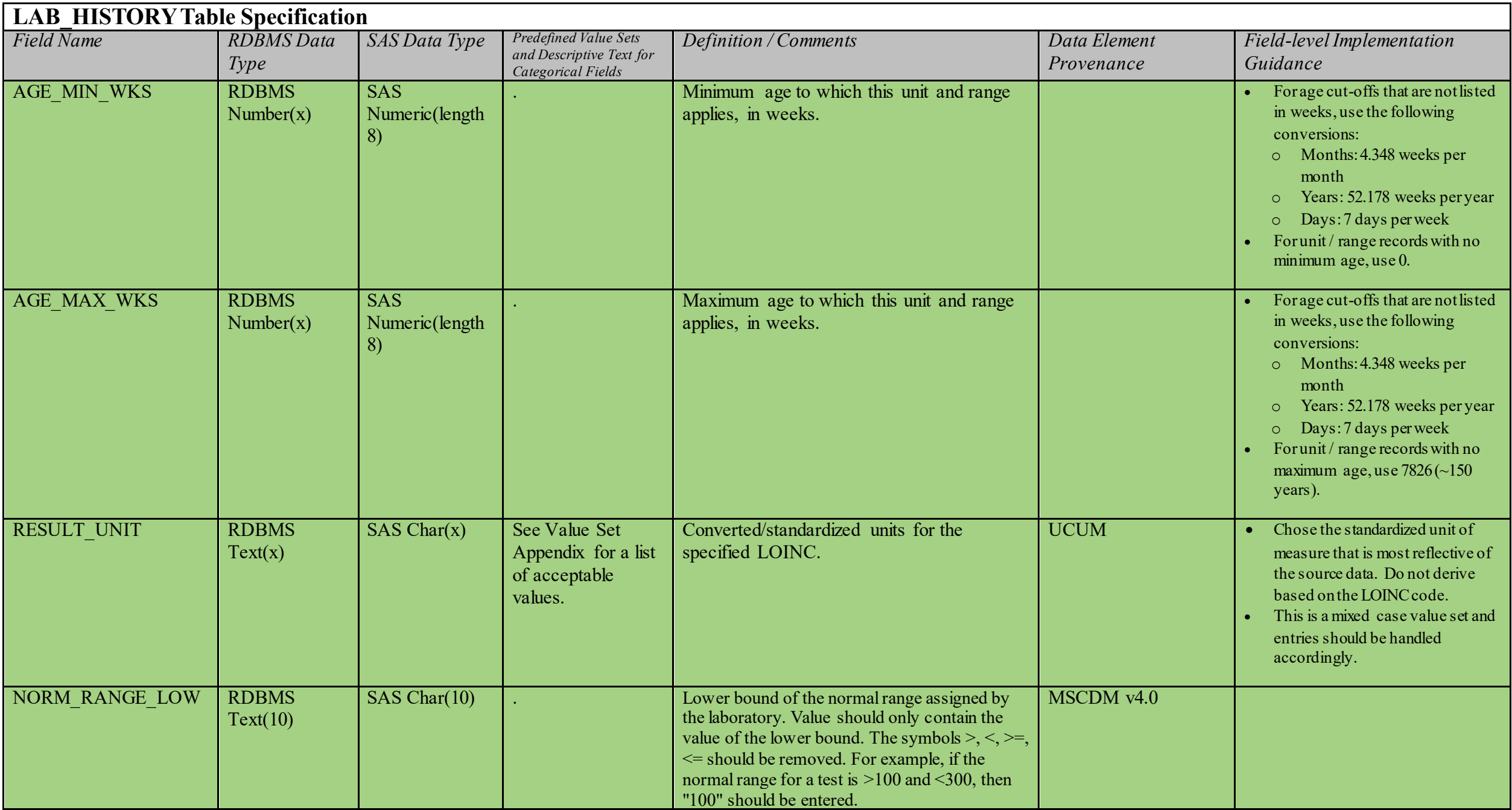

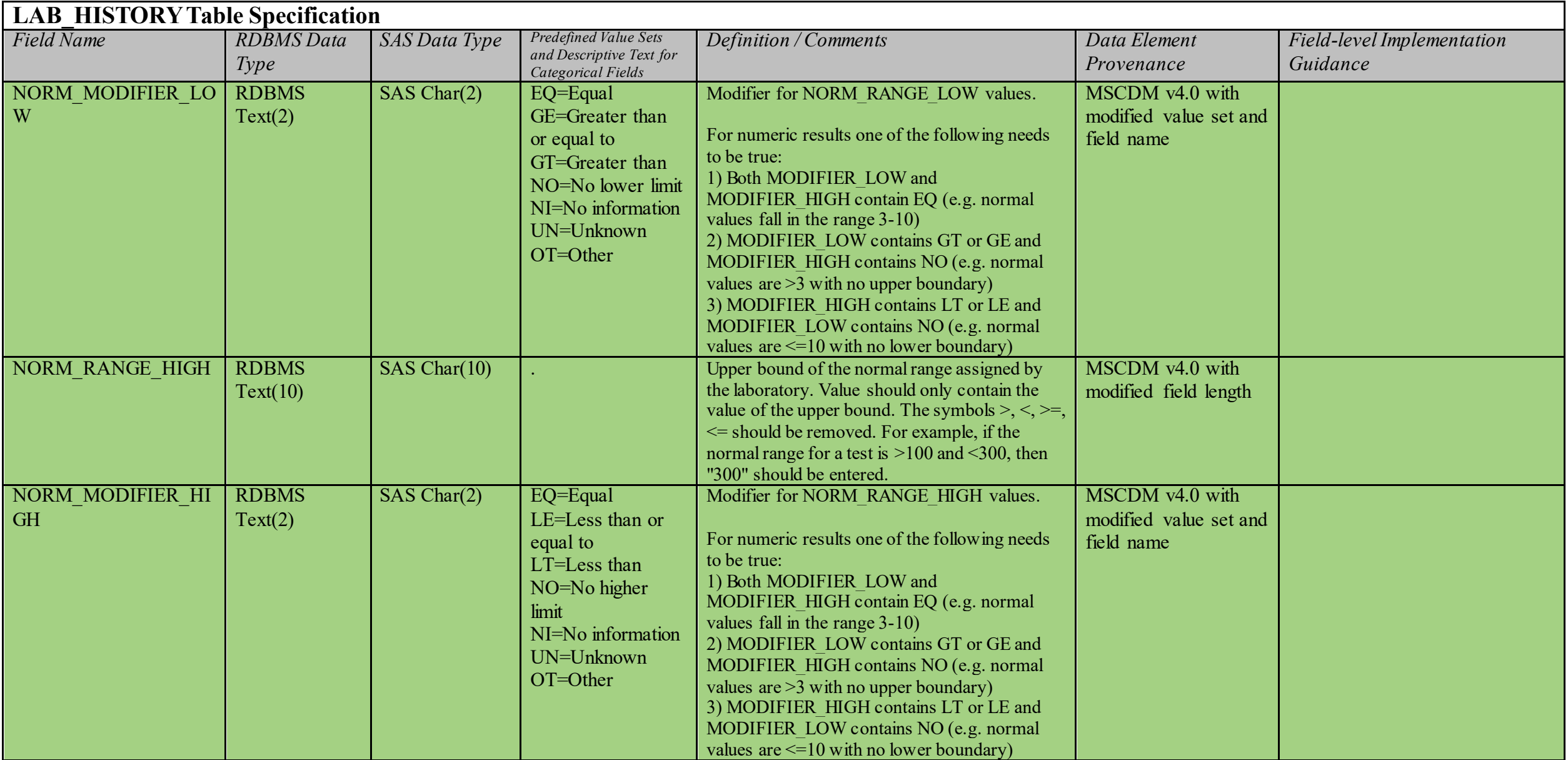

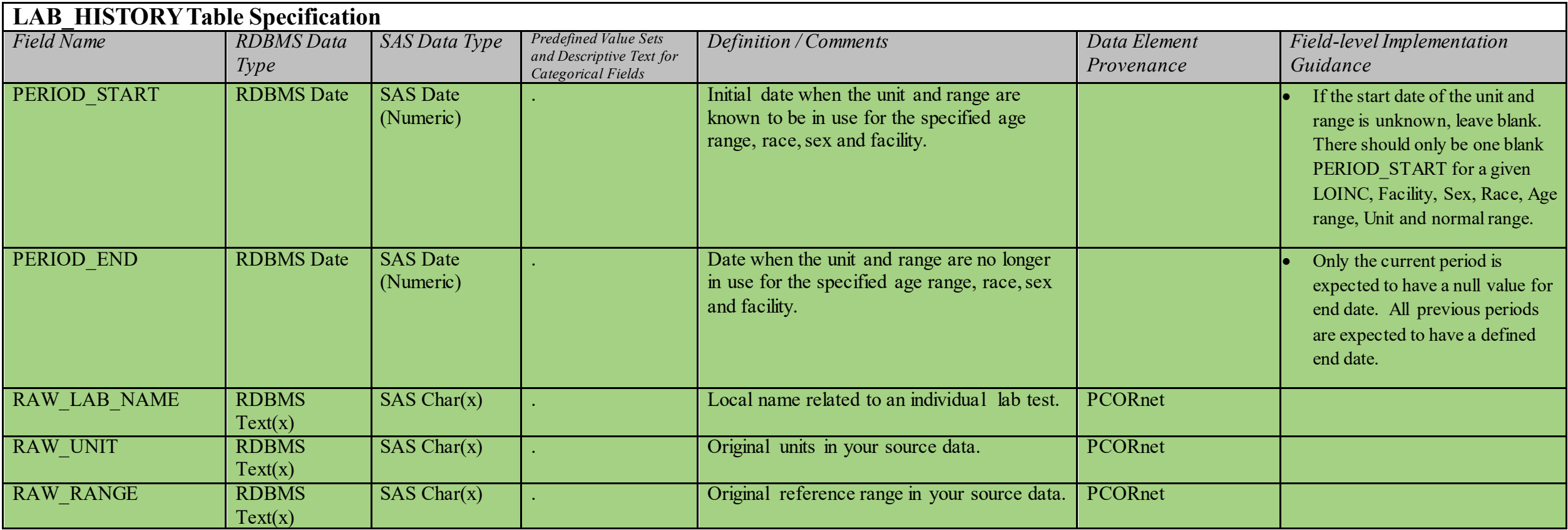

# **6. Supplemental Table Specifications**

## **6.1. Supplemental Table: PRIVATE\_DEMOGRAPHIC**

## **PRIVATE\_DEMOGRAPHIC Domain Description:**

Protected table that is intended to provide a standardized representation of the personally-identifiable information (PII) that is needed to support local activities related to record linkage.

#### **Relational Integrity:**

The PRIVATE DEMOGRAPHIC table contains one record per PATID.

**Primary Key:** PATID

#### **Foreign Key**:

PRIVATE DEMOGRAPHIC.PATID is a foreign key to DEMOGRAPHIC.PATID (one-to-one relationship)

#### **Constraints:**

PATID (unique, required, not null) PAT\_FIRSTNAME (required, not null) PAT\_LASTNAME (required, not null)

## **PRIVATE\_DEMOGRAPHIC Table Implementation Guidance**

### *Guidance*

- This table is intended to provide a standardized representation for PII used in PCORnet privacy-preserving record linkage. It is not necessary to create this table if existing processes can generate the relevant PII from local source system(s).
- For DataMarts that incorporate data from multiple organizations/institutions, PRIVATE DEMOGRAPHIC can be used to assist de-duplication efforts. See field-level guidance for more information.
- Include most recent values for each field.
- This table can be kept logically and physically separate from the rest of the CDM.
- This table replicates the fields of the DEMOGRAPHIC table. They are included in case partners wish to create a master table that can be used to populate DEMOGRAPHIC within the CDM. SAS data types are included for the replicated fields to help with ETL programming, but partners are not expected to create a SAS-based version of this PRIVATE table It is not necessary to populate the replicated fields in this table if DEMOGRAPHIC is loaded through a separate ETL process.

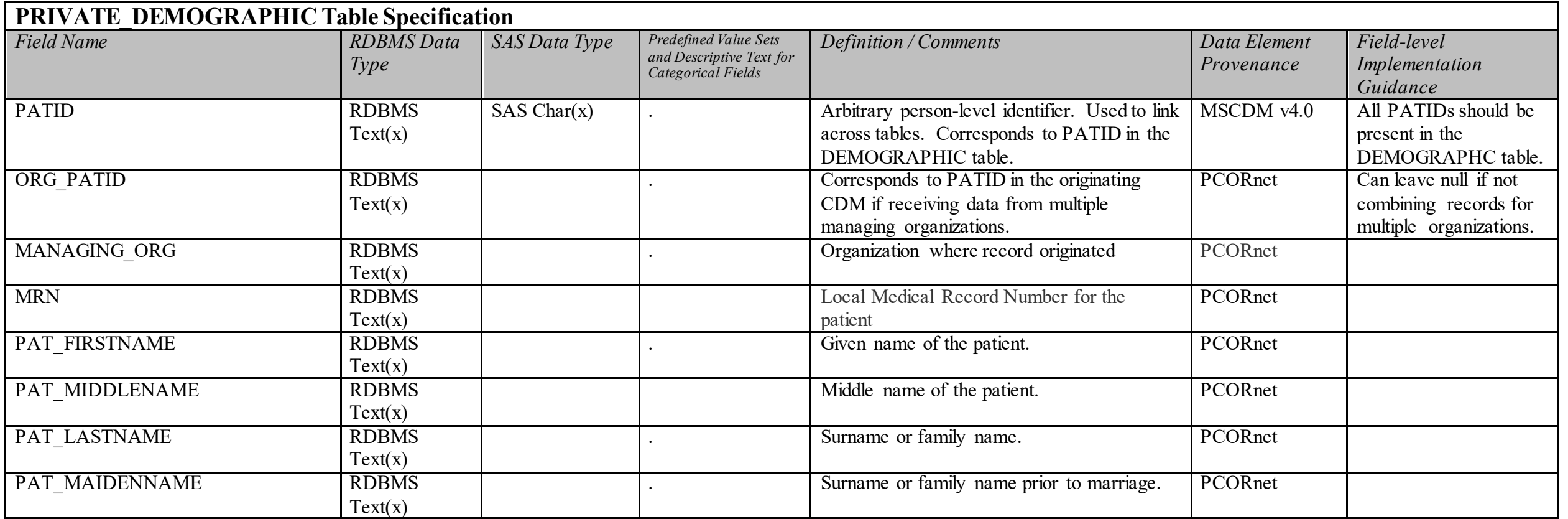

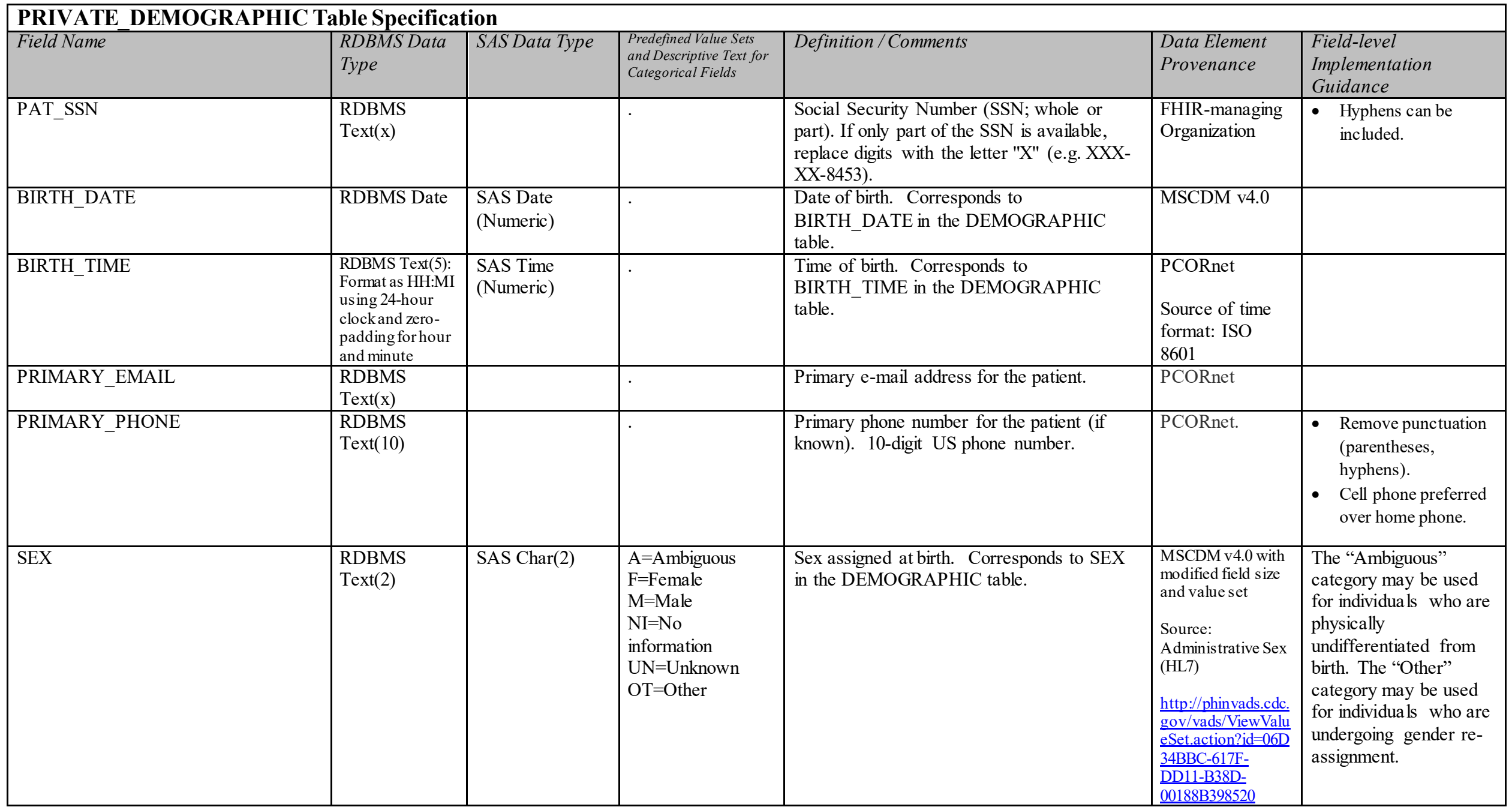

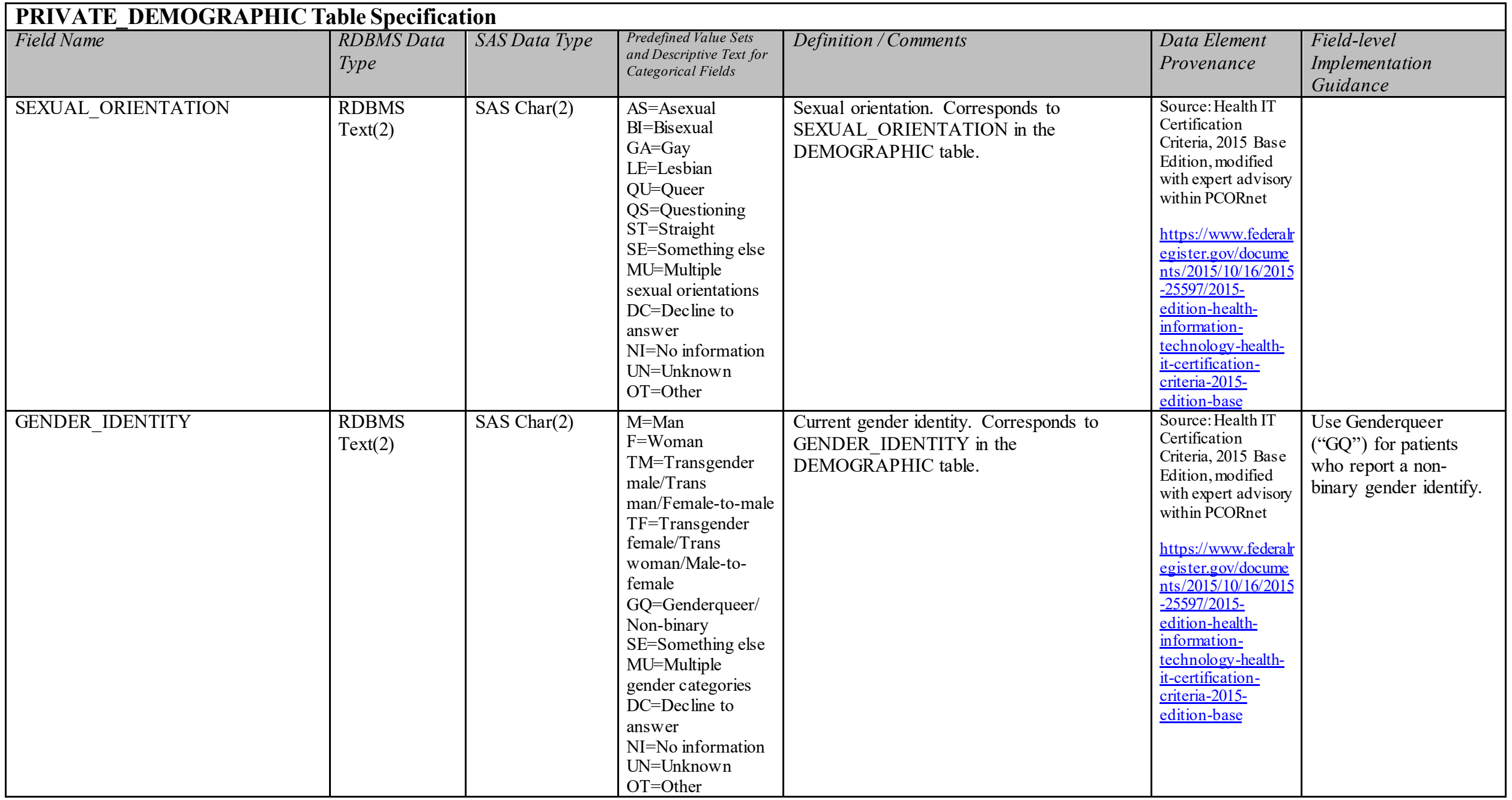

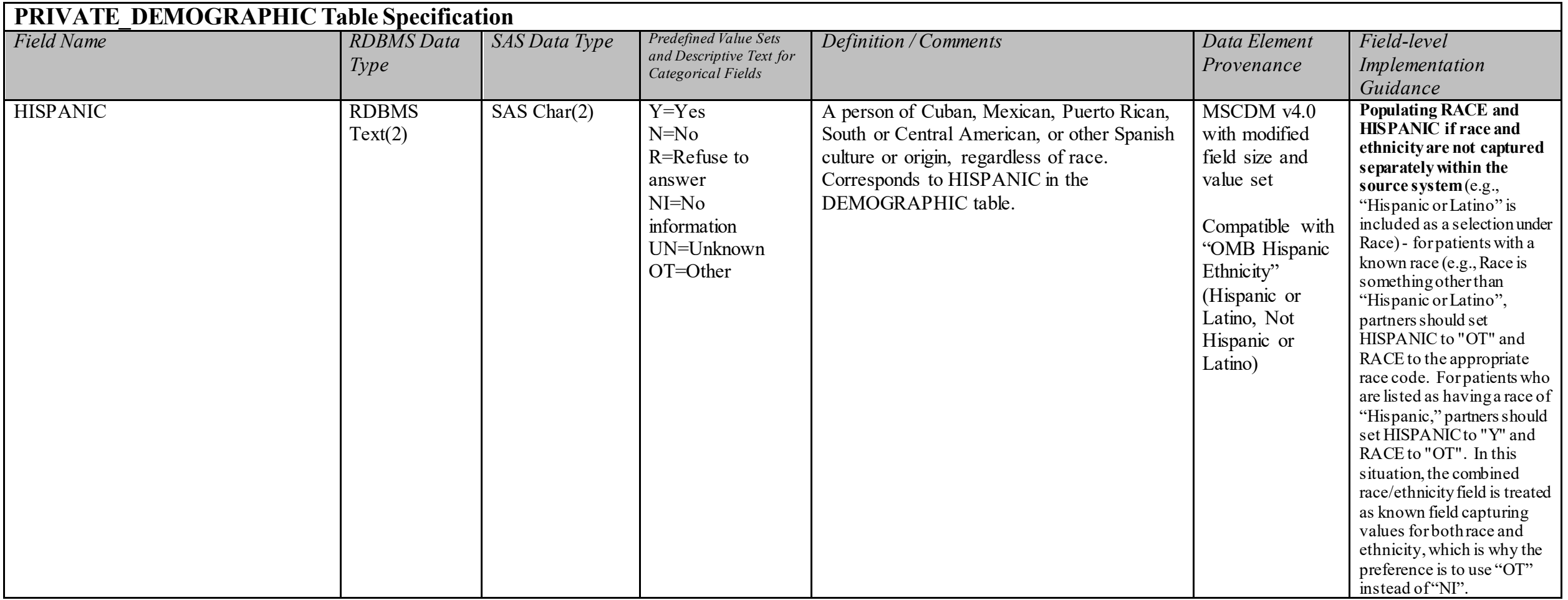
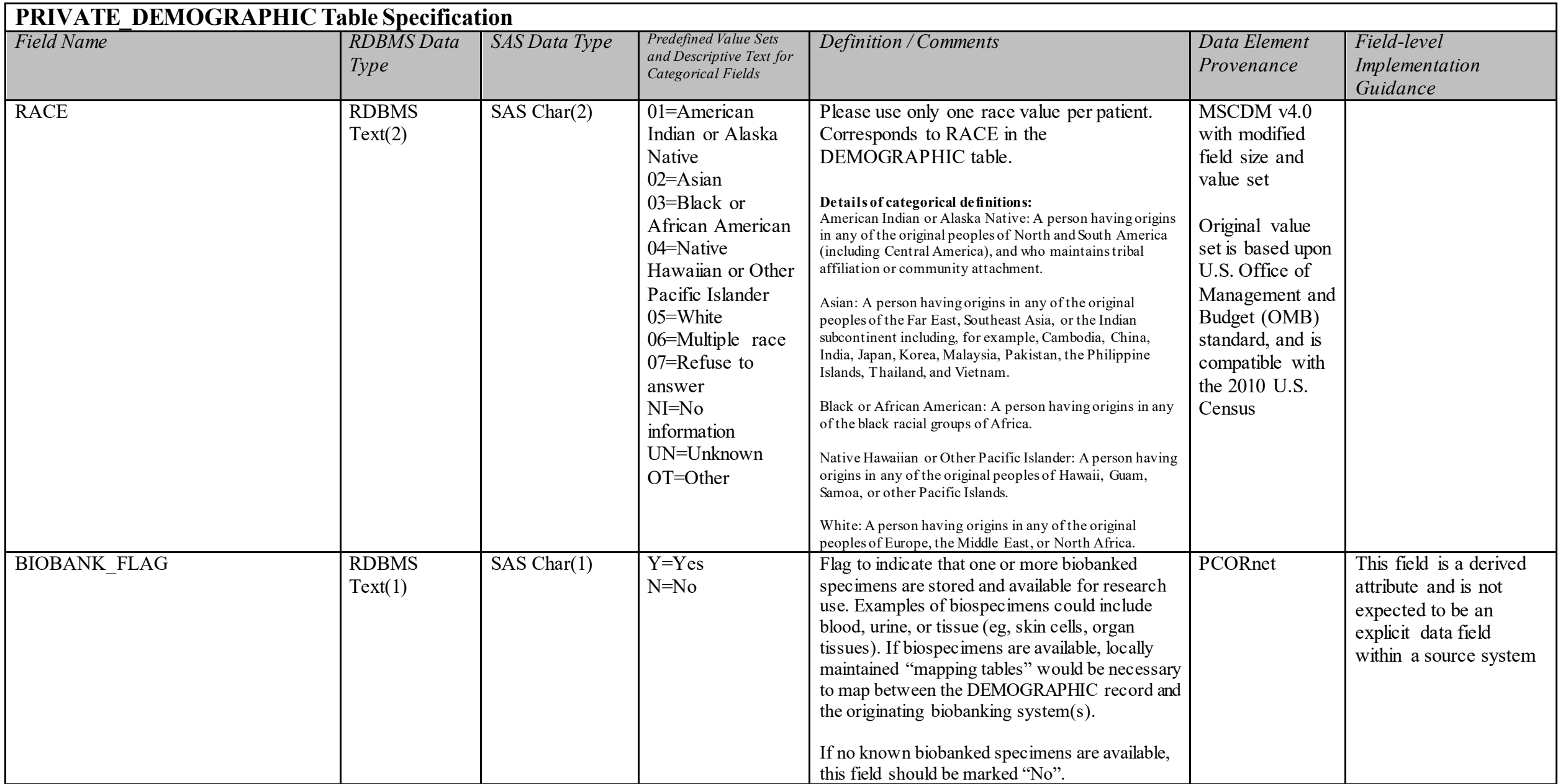

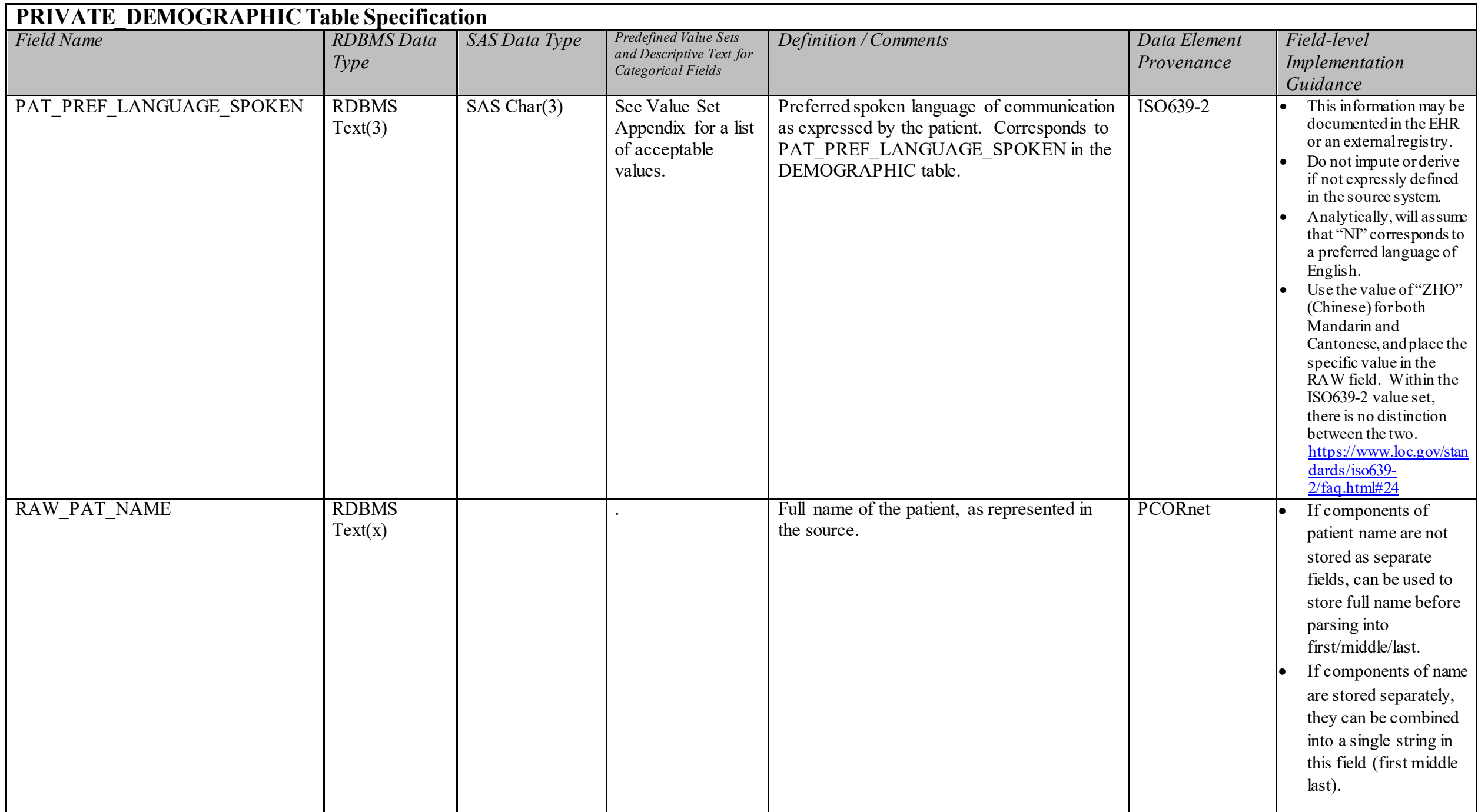

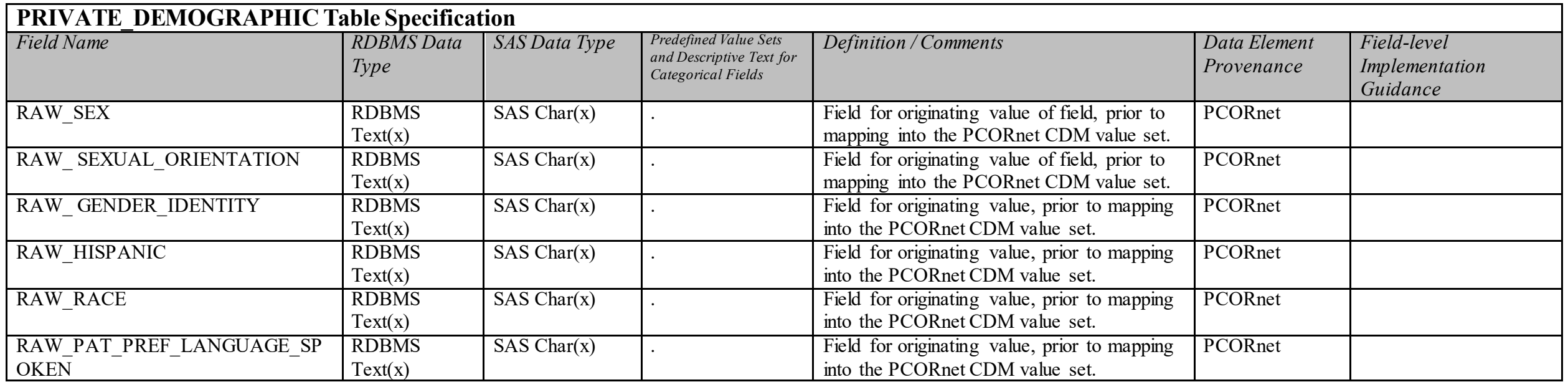

# **PRIVATE\_ADDRESS\_HISTORY Domain Description:**

Protected table that can be used to store elements of a patient's address that are considered personal health information (PHI). These data can be used for geocoding or other linkage projects.

#### **Relational Integrity:**

The PRIVATE ADDRESS HISTORY table can contain many records per patient.

**Primary Key:** ADDRESSID

## **Foreign Key**:

PRIVATE\_ADDRESS\_HISTORY.PATID is a foreign key to DEMOGRAPHIC.PATID (many-to-one relationship)

# **Constraints:**

ADDRESSID (unique; required, not null) PATID (required, not null) ADDRESS\_USE (required, not null) ADDRESS\_TYPE (required, not null) ADDRESS\_PREFERRED (required, not null)

# **PRIVATE\_ADDRESS\_HISTORY Table Implementation Guidance**

## *Guidance*

- The only address-related information used by the current configuration of the PCORnet privacy-preserving record linkage solution is a patient's current zip code. It is not necessary to create and populate this table solely for that field. However, partners who are participating in the PCORnet geographic surveillance pilots or those who wish to have their patient populations included in any future geographic characterizations of PCORnet will need to populate LDS\_ADDRESS\_HISTORY. In those situations, there may be a benefit in using PRIVATE\_ADDRESS\_HISTORY as a local staging table.
- Expect multiple records per individual.
- This table is currently limited to addresses in the United States.
- Partners can limit records in this table to validated addresses if known.
- If partners have difficulty constructing a longitudinal address history for patients within their DataMart, they should prioritize populating the current address for each patient.
- Geocoded information about the address should be stored in PRIVATE\_ADDRESS\_GEOCODE.
- This table can be kept logically and physically separate from the rest of the CDM. The LDS ADDRESS HISTORY table represents a subset of this table. It removes the fields that are considered personal health information under HIPAA (ADDRESS\_STREET, ADDRESS\_DETAIL, RAW\_ADDRESS\_TEXT).
- This table replicates the fields of the LDS\_ADDRESS\_HISTORY table. They are included in case partners wish to create a master table that can be used to populate LDS\_ADDRESS\_HISTORY within the CDM. SAS data types are included for the replicated fields to help with ETL programming, but partners are not expected to create a SAS-based version of this PRIVATE table. It is not necessary to populate the replicated fields in this table if LDS\_ADDRESS\_HISTORY is loaded through a separate ETL process.

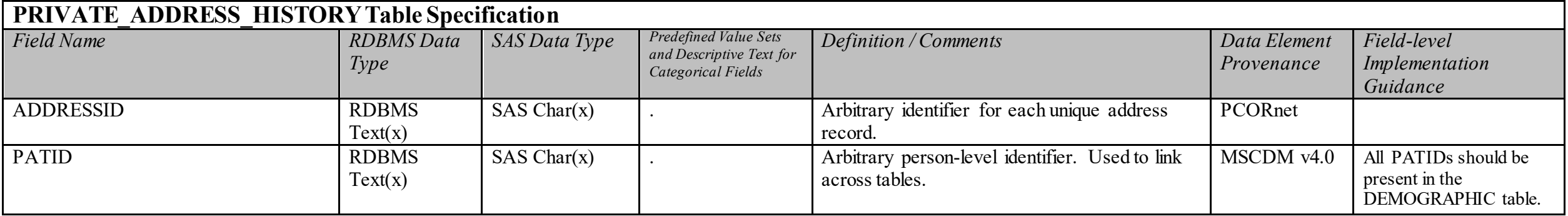

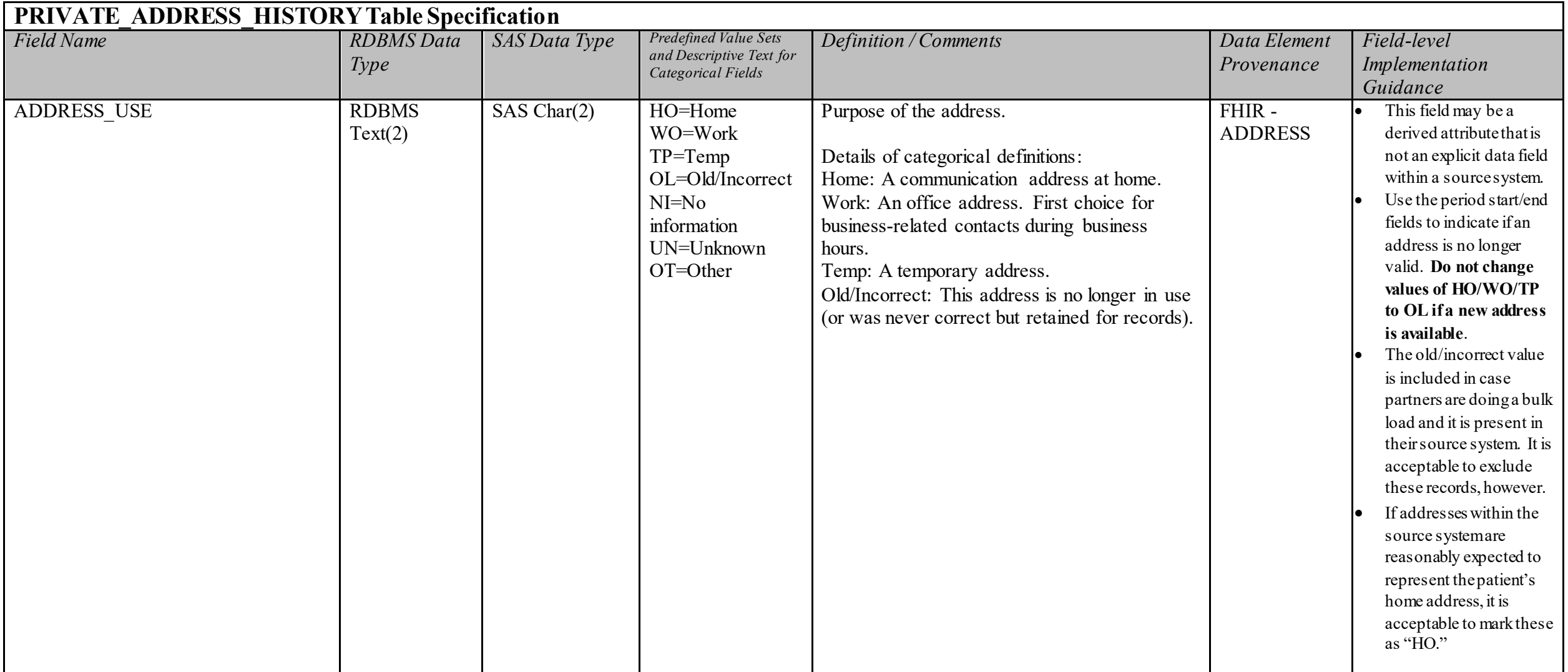

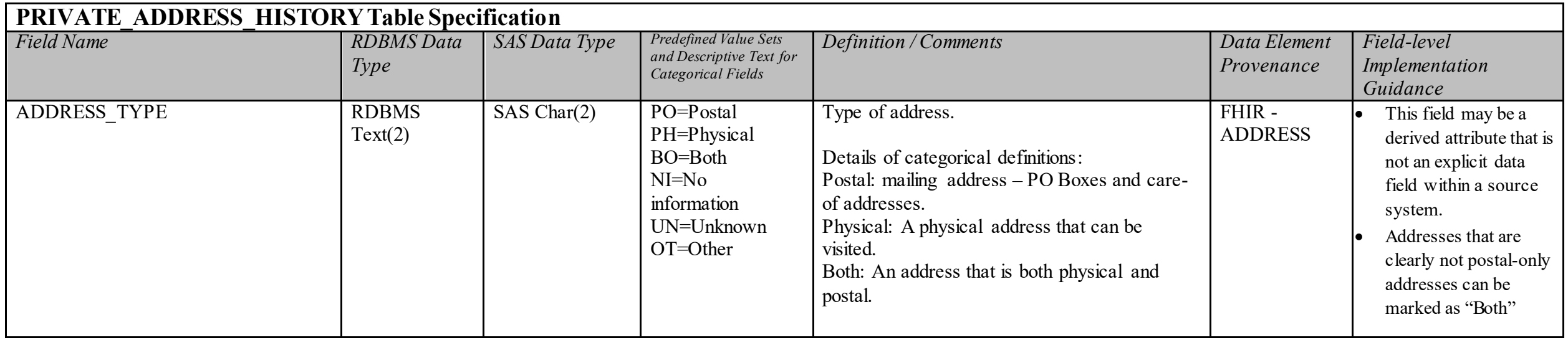

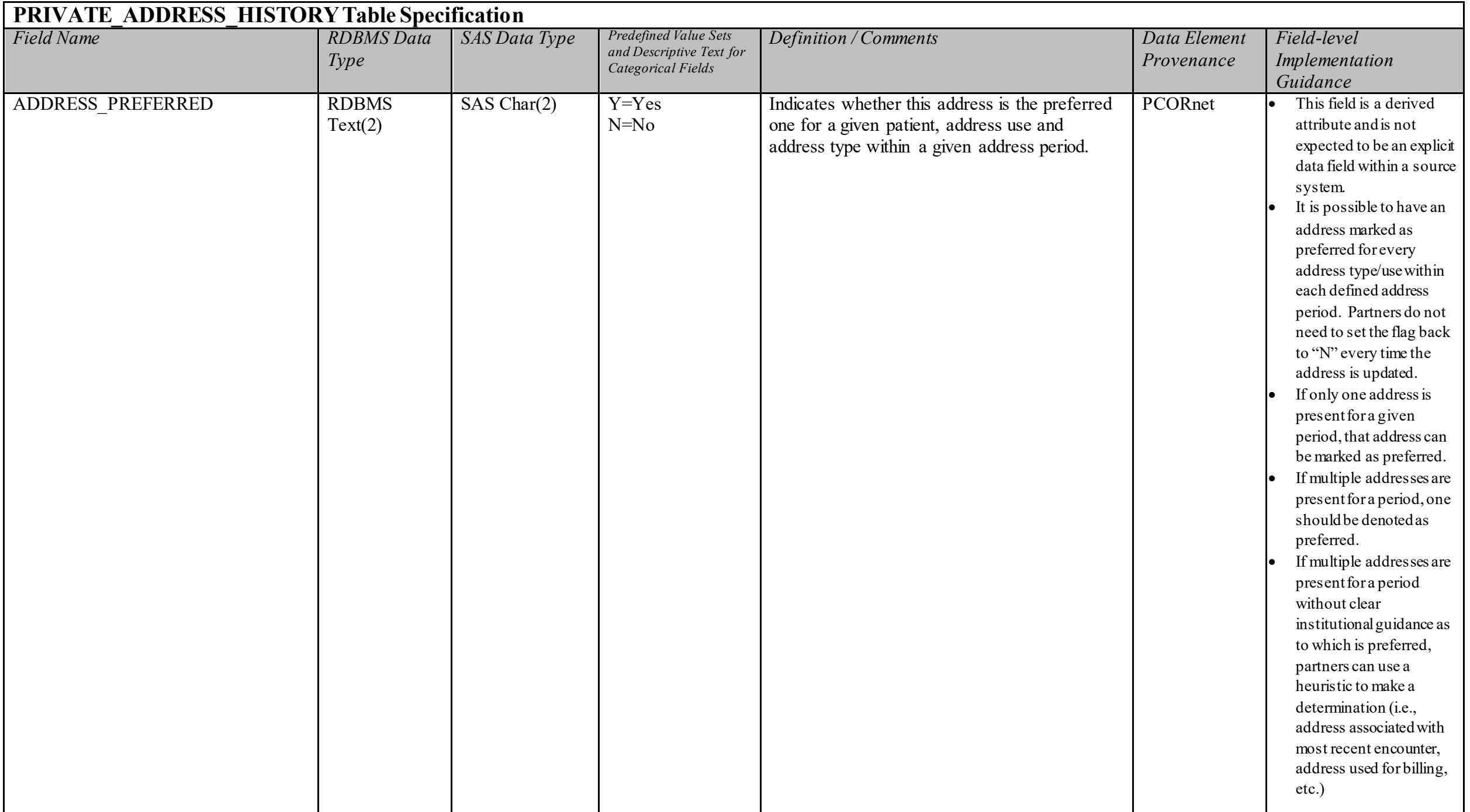

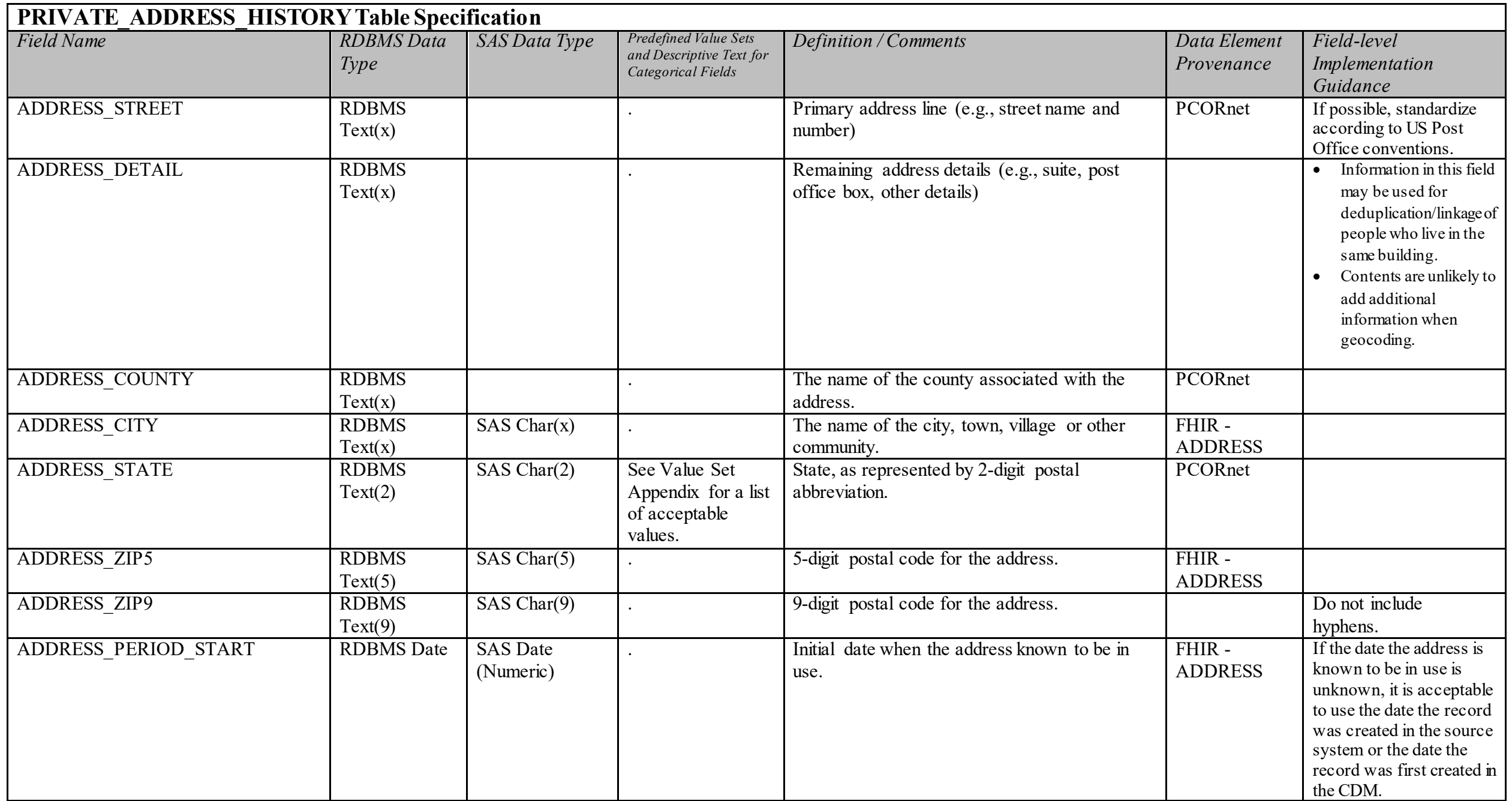

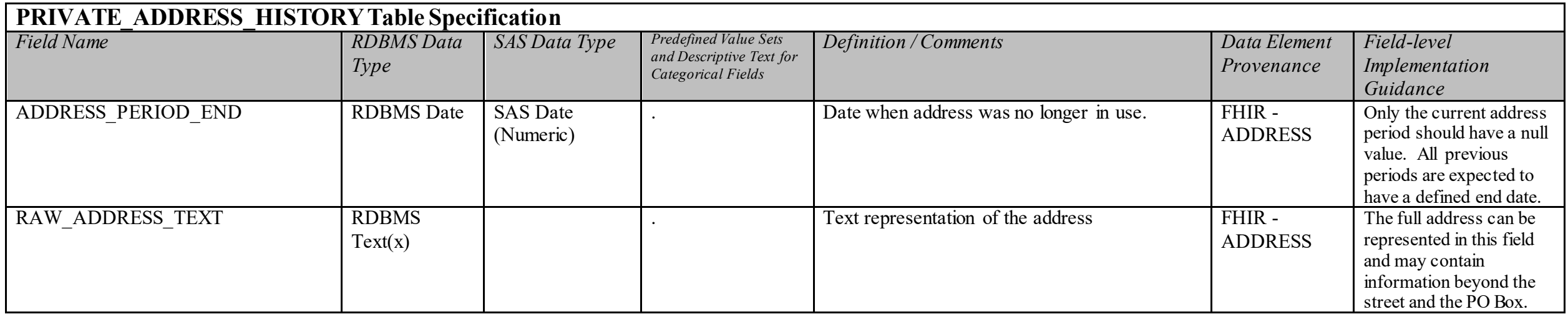

**PRIVATE\_ADDRESS\_GEOCODE Domain Description:**  Protected table that can be used to store the results of geocoding algorithms.

#### **Relational Integrity:**

The PRIVATE ADDRESS GEOCODE table can contain many records per ADDDRESSID.

**Primary Key:** GEOCODEID

#### **Foreign Key**:

PRIVATE\_ADDRESS\_GEOCODE.ADDRESSID is a foreign key to PRIVATE\_ADDRESS.ADDRESSID (many-to-one relationship)

## **Constraints:**

GEOCODEID (unique; required, not null) ADDRESSID (required, not null)

# **PRIVATE\_ADDRESS\_GEOCODE Table Implementation Guidance**

#### *Guidance*

- This table can contain more than one record per address.
- This table is designed to accommodate documentation of algorithmic linkage.
- This table can be kept logically and physically separate from the rest of the CDM.
- There are no implementation expectations related to this table at this time. Future PCORnet projects may reference it in some fashion, but in the meantime, partners may utilize it if they require geocoding for any of their local analyses.

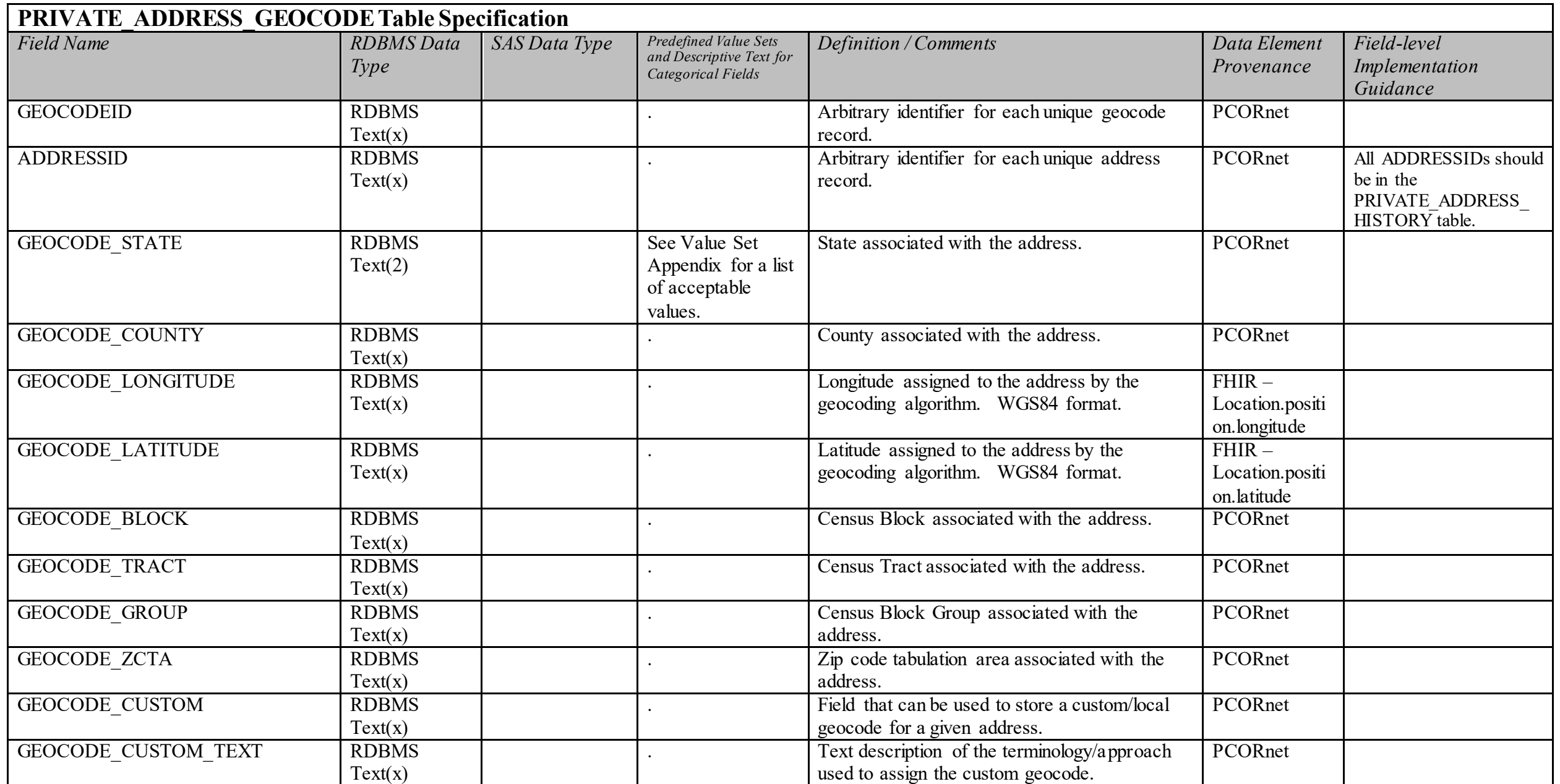

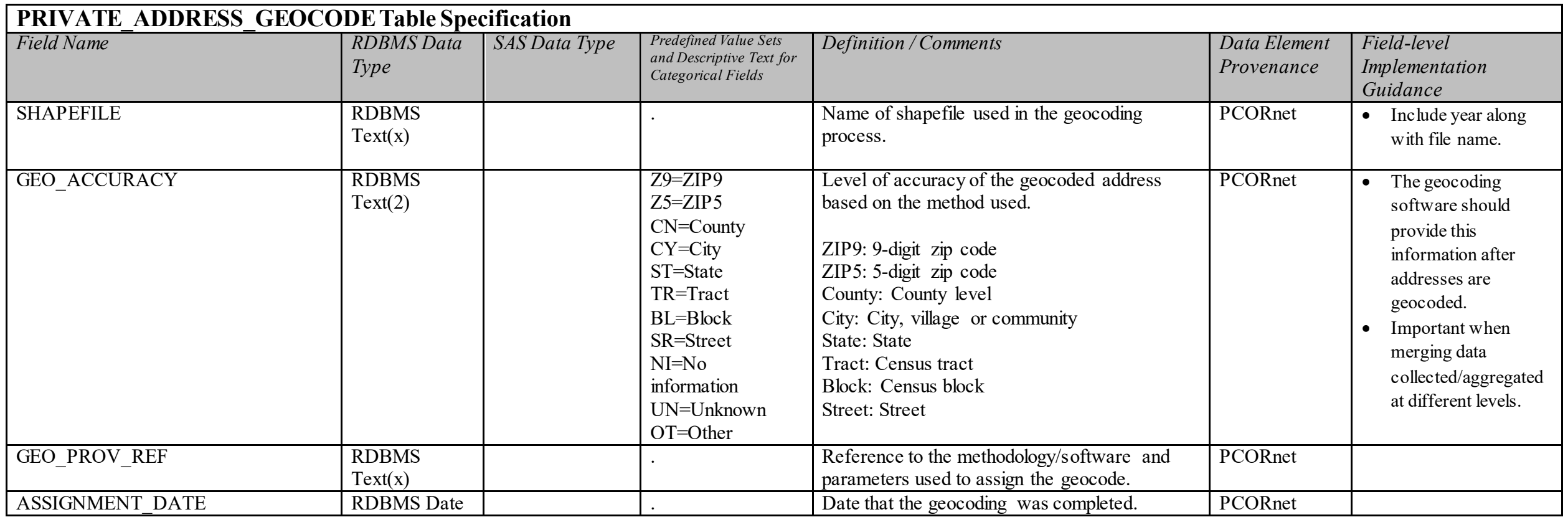